## Table of Contents

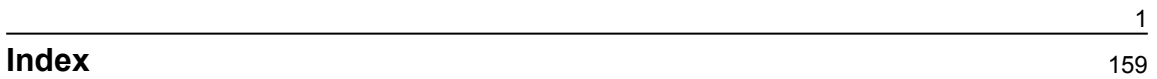

## <span id="page-1-0"></span>**Chapter 1 - Applying Geometric Transformations to Images**

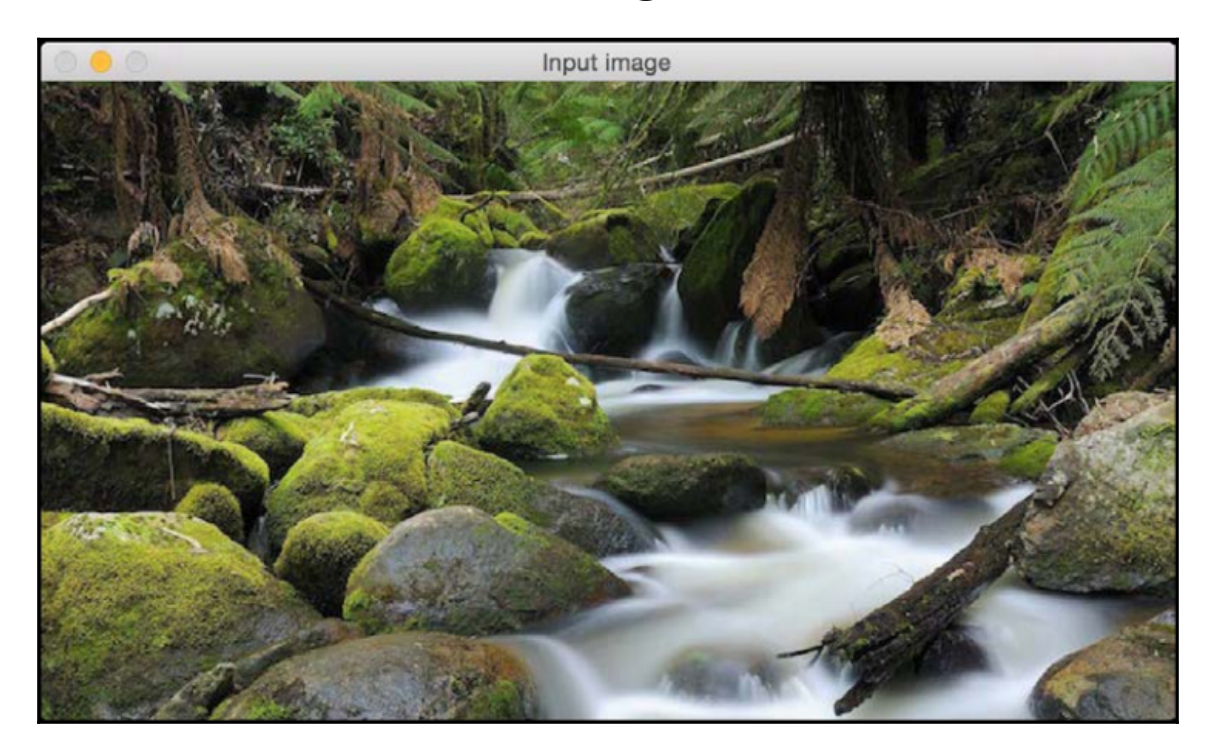

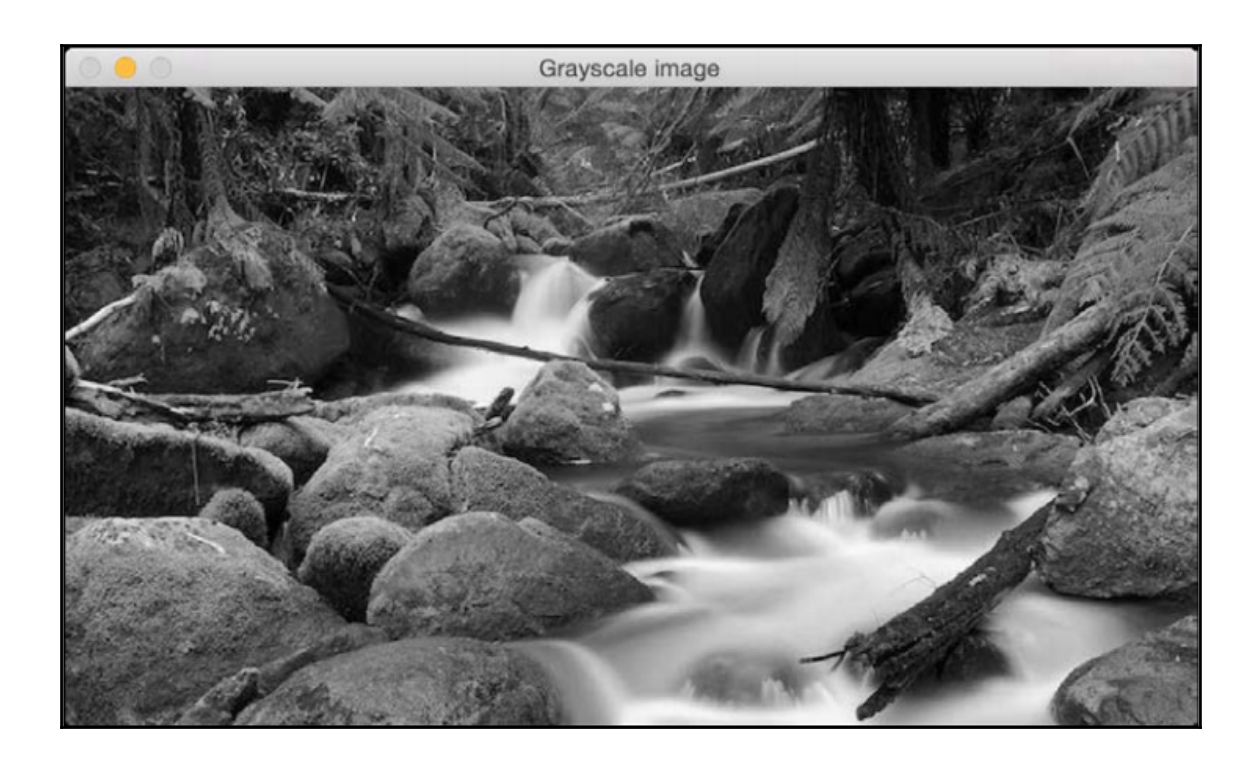

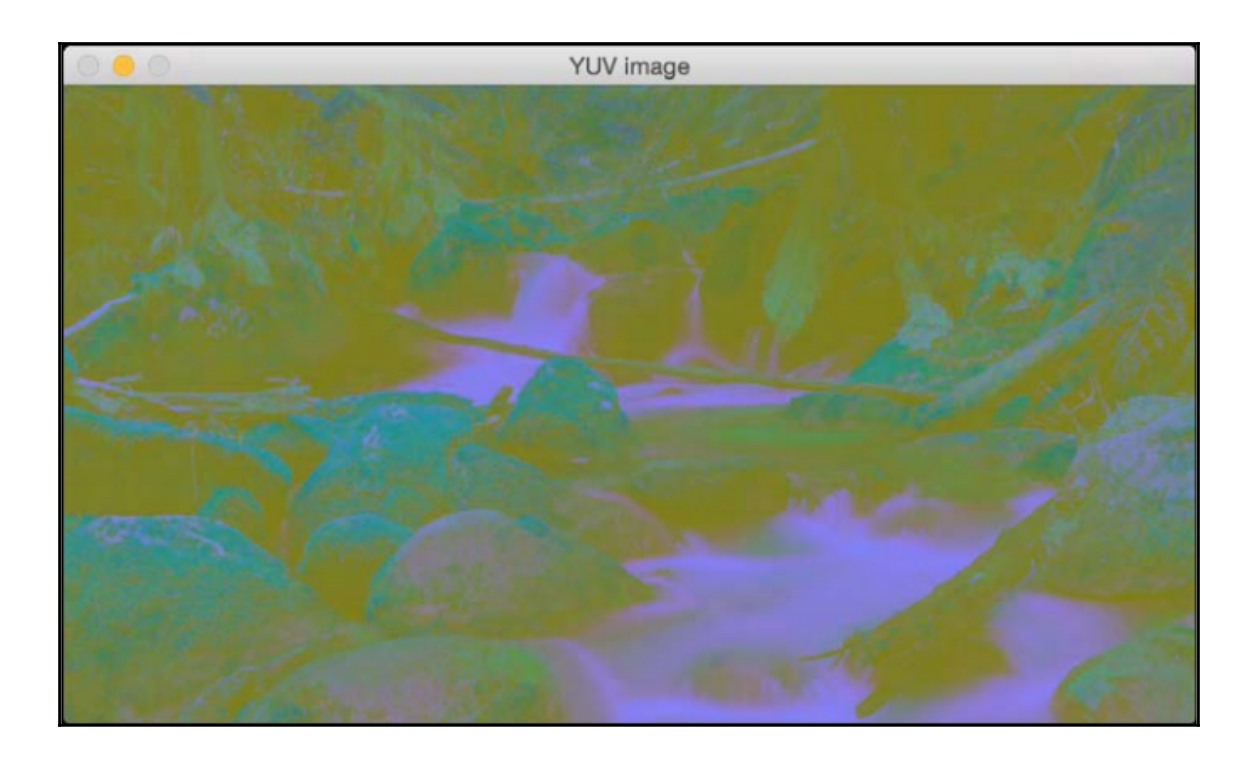

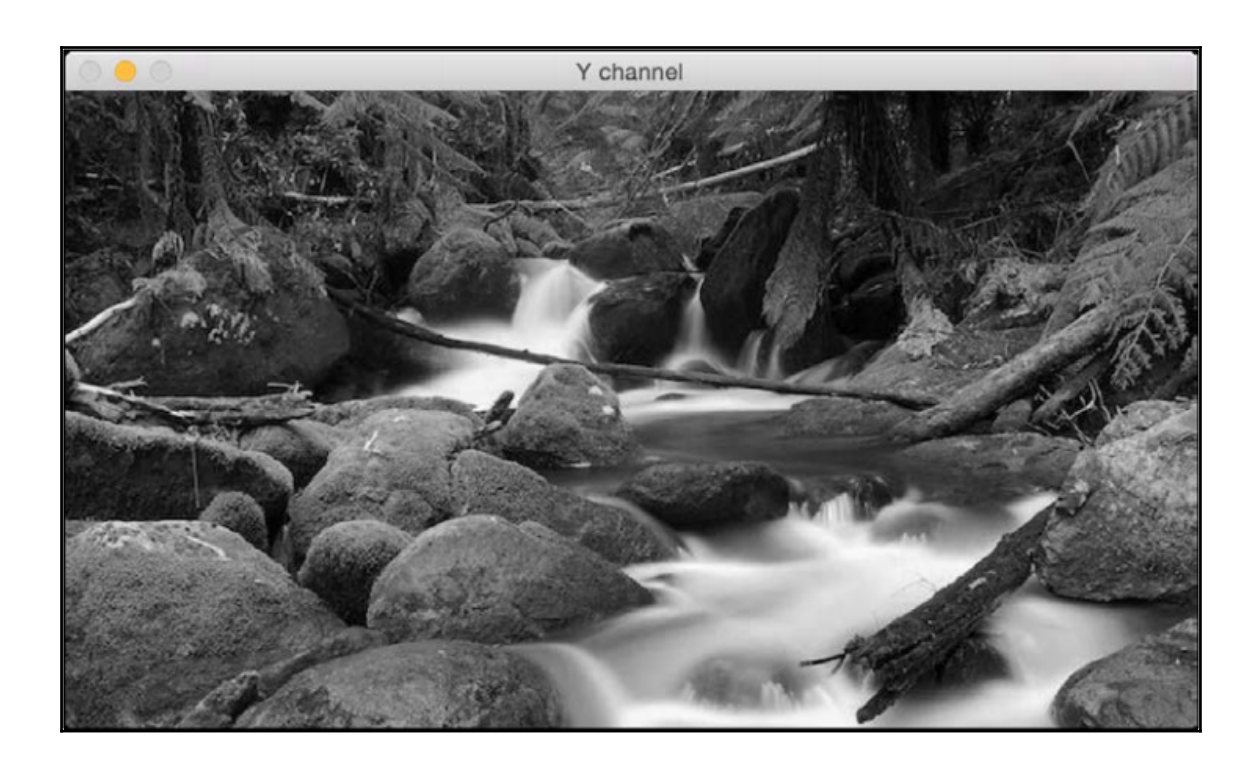

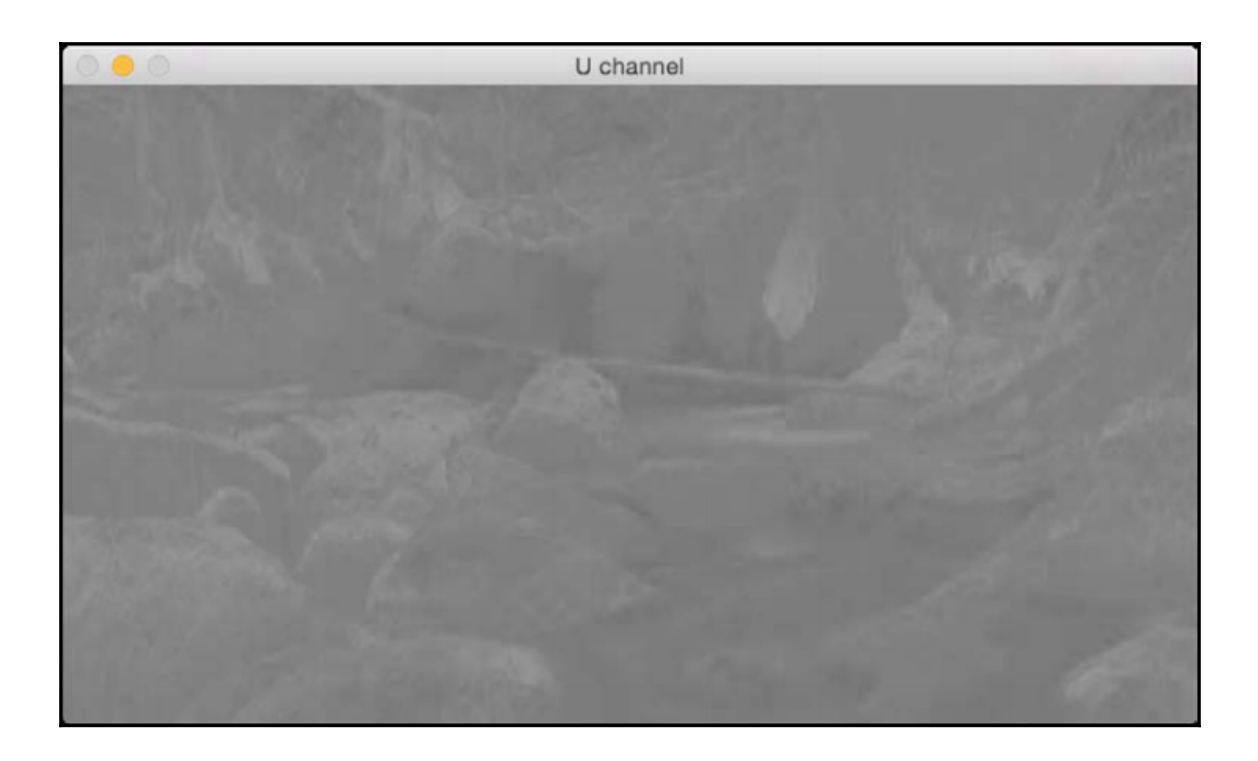

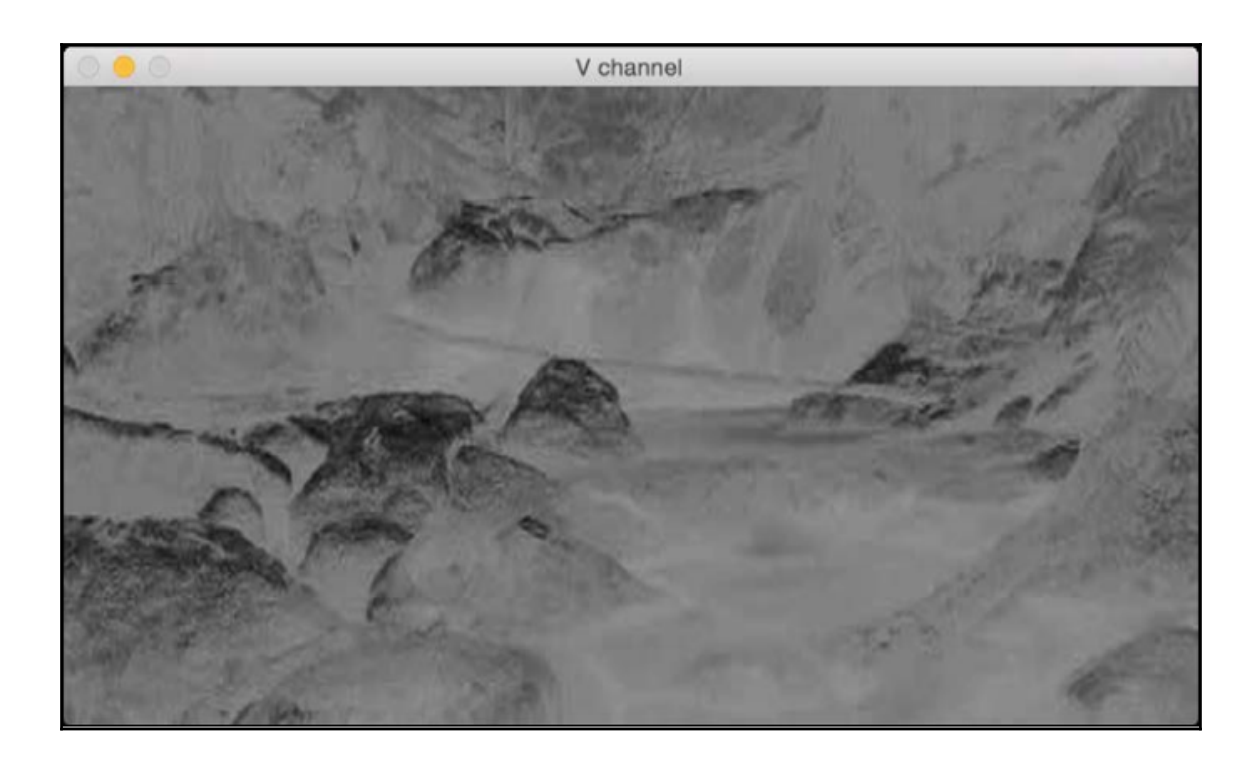

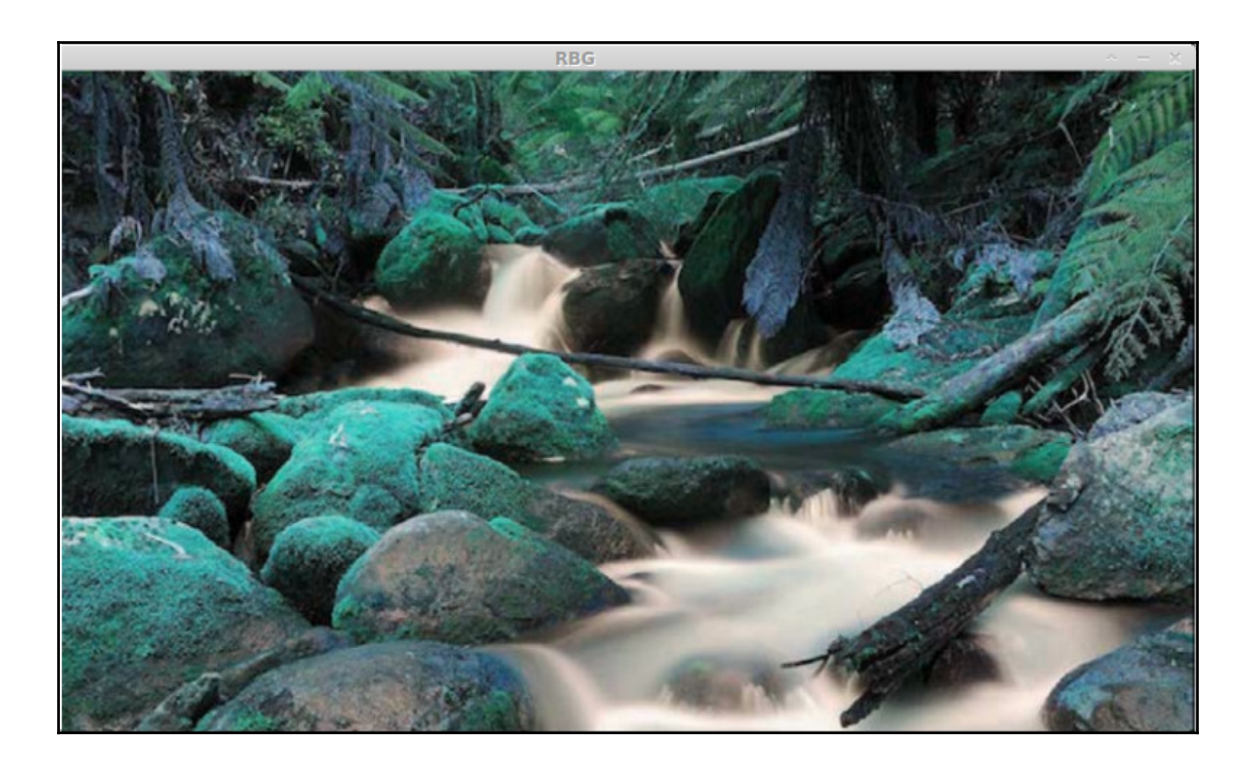

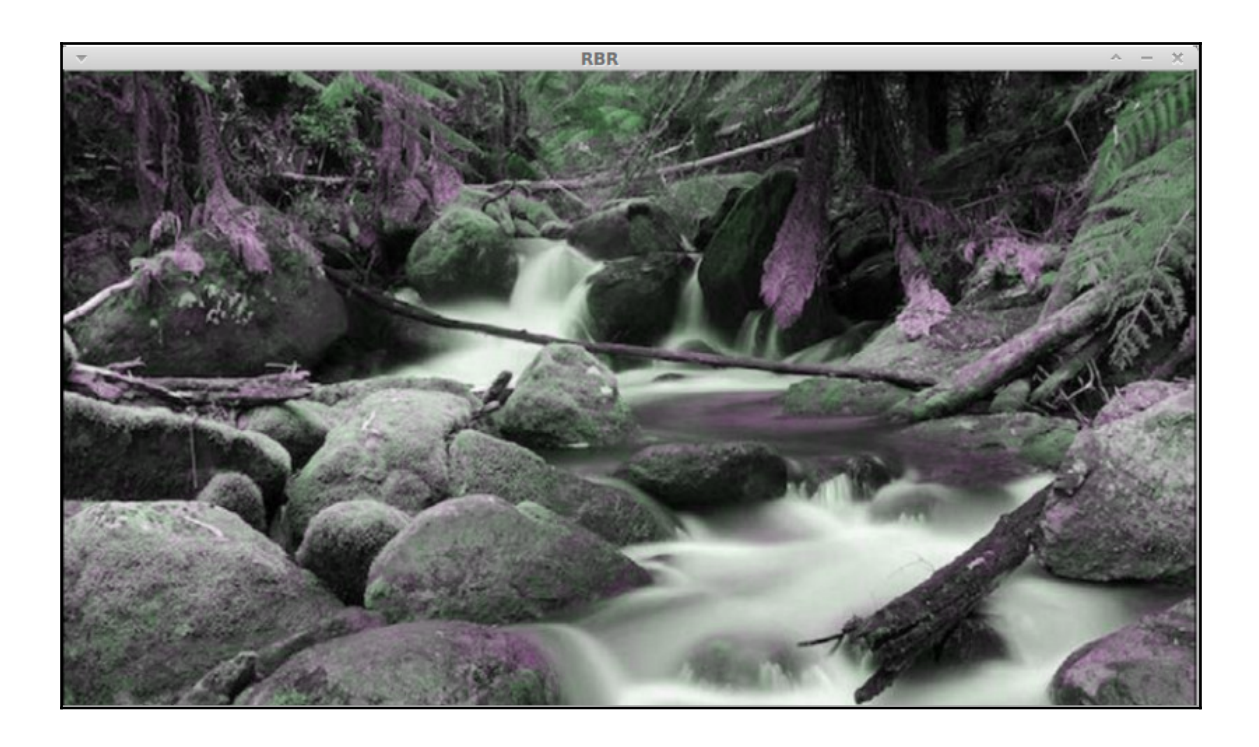

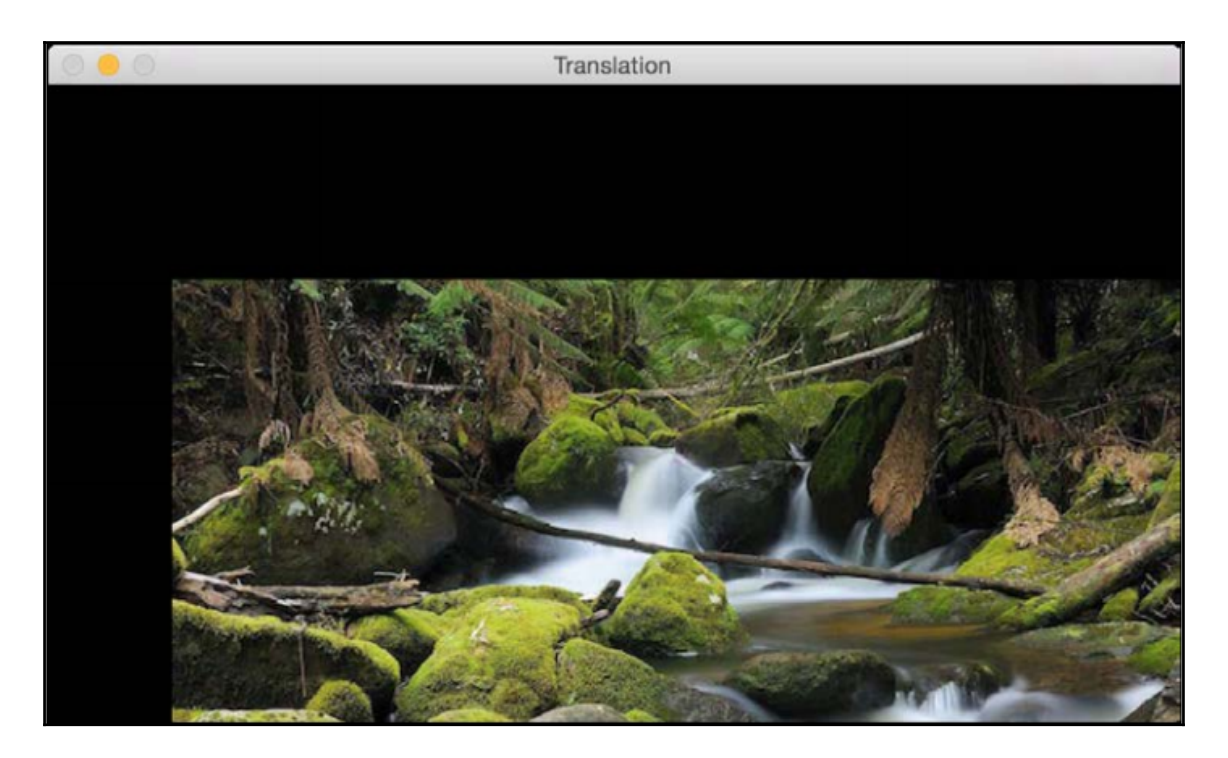

$$
T = \begin{bmatrix} 1 & 0 & t_x \\ 0 & 1 & t_y \end{bmatrix}
$$

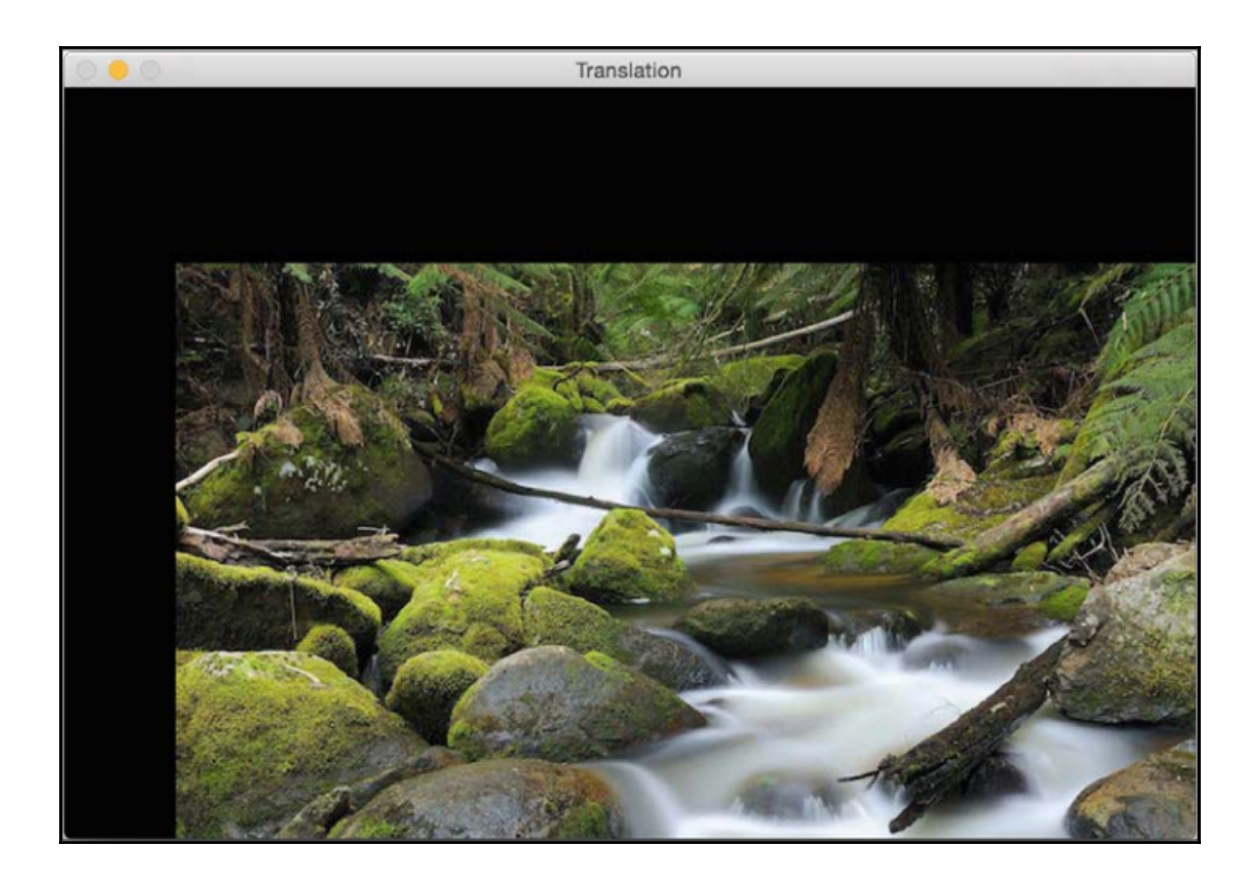

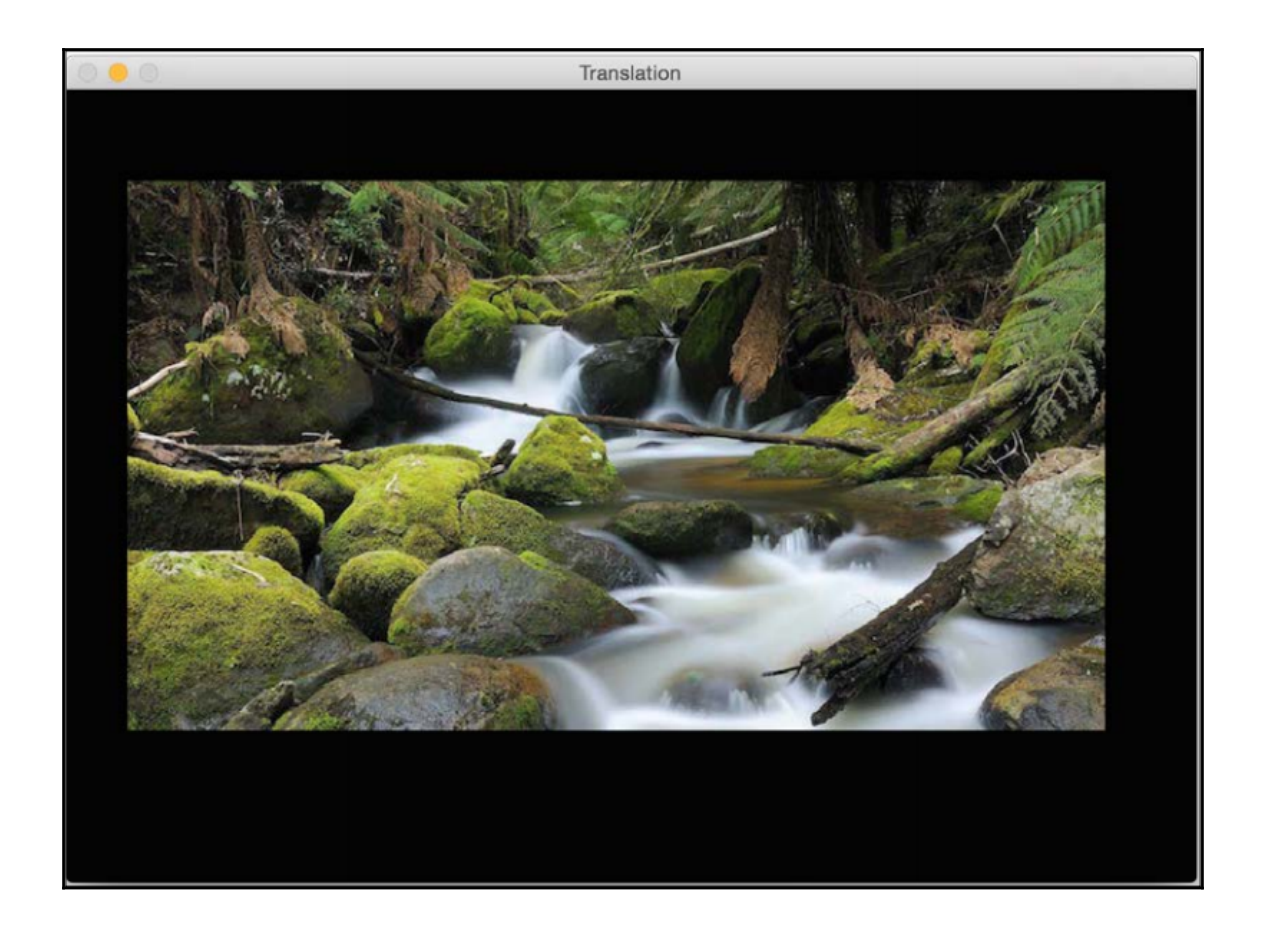

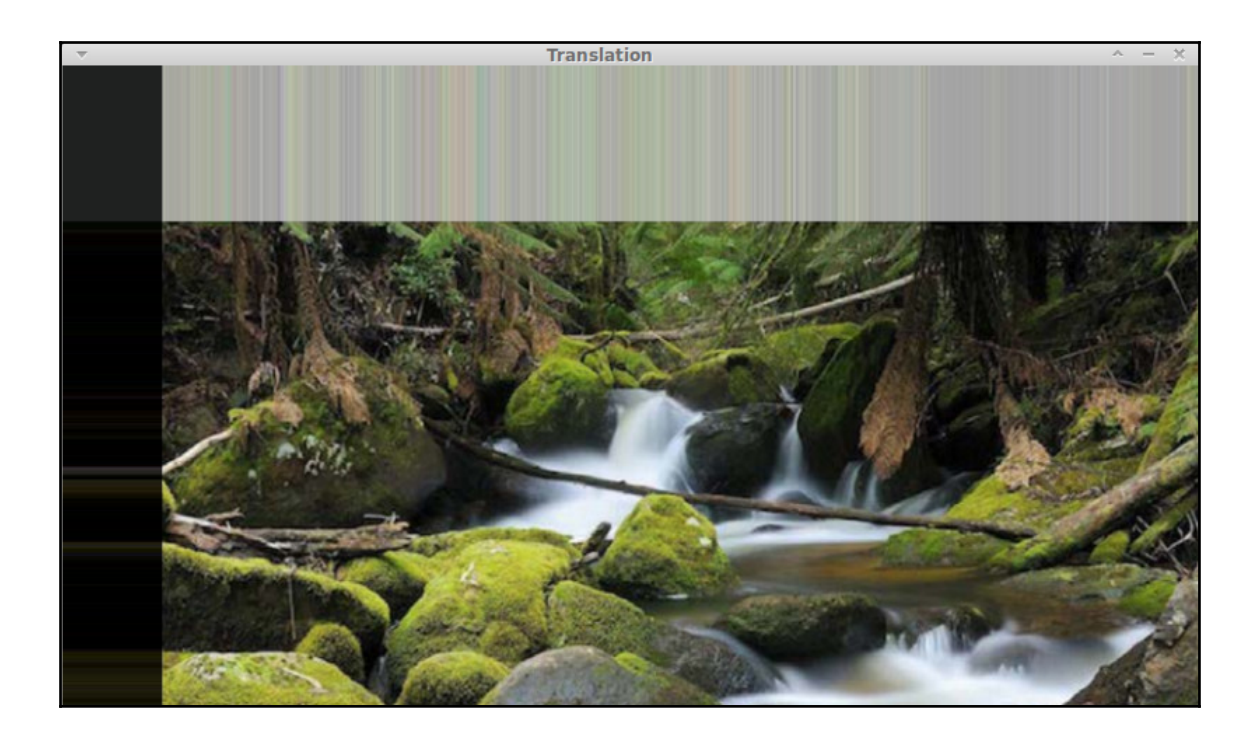

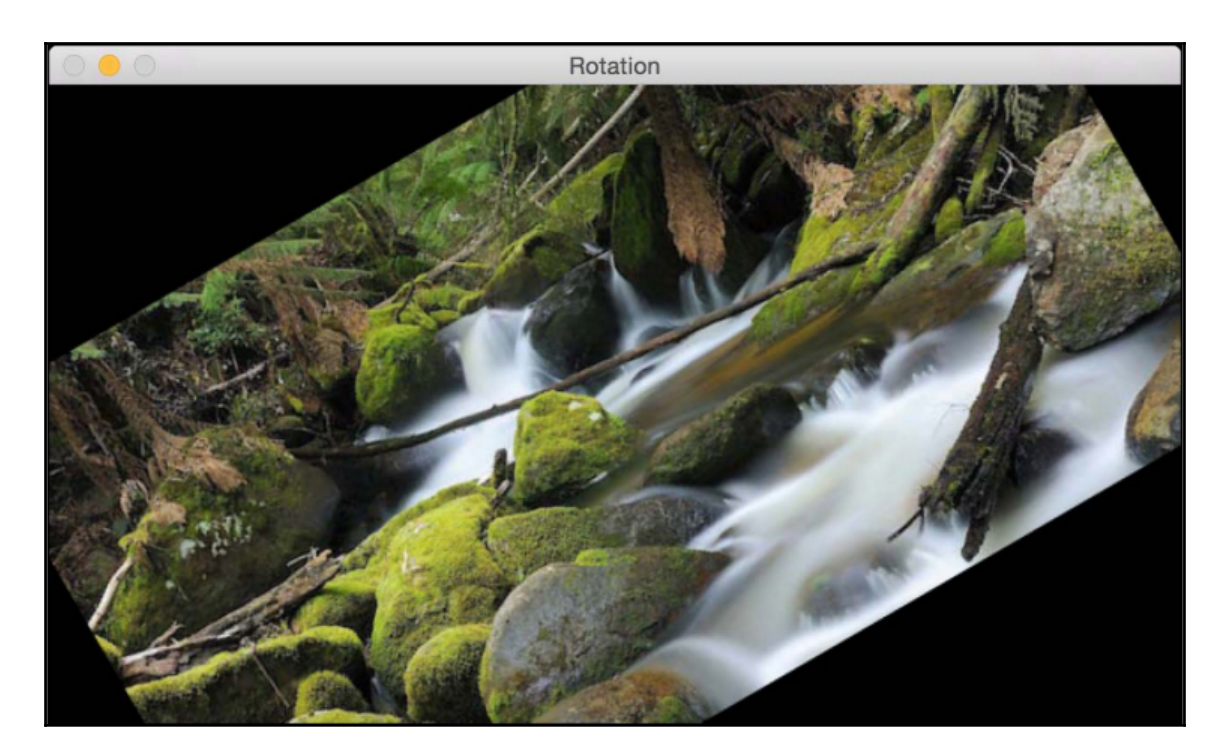

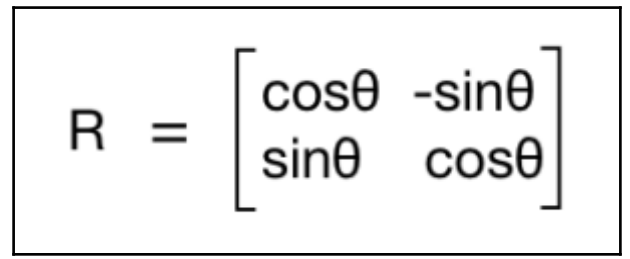

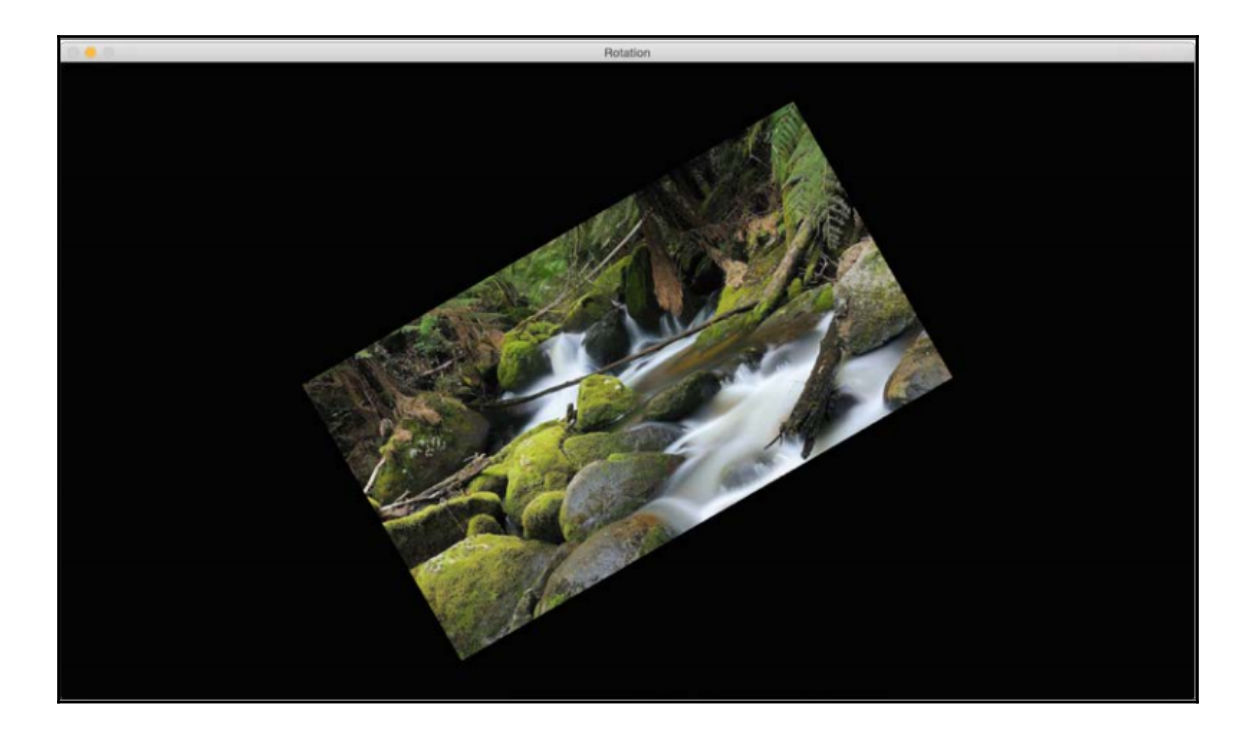

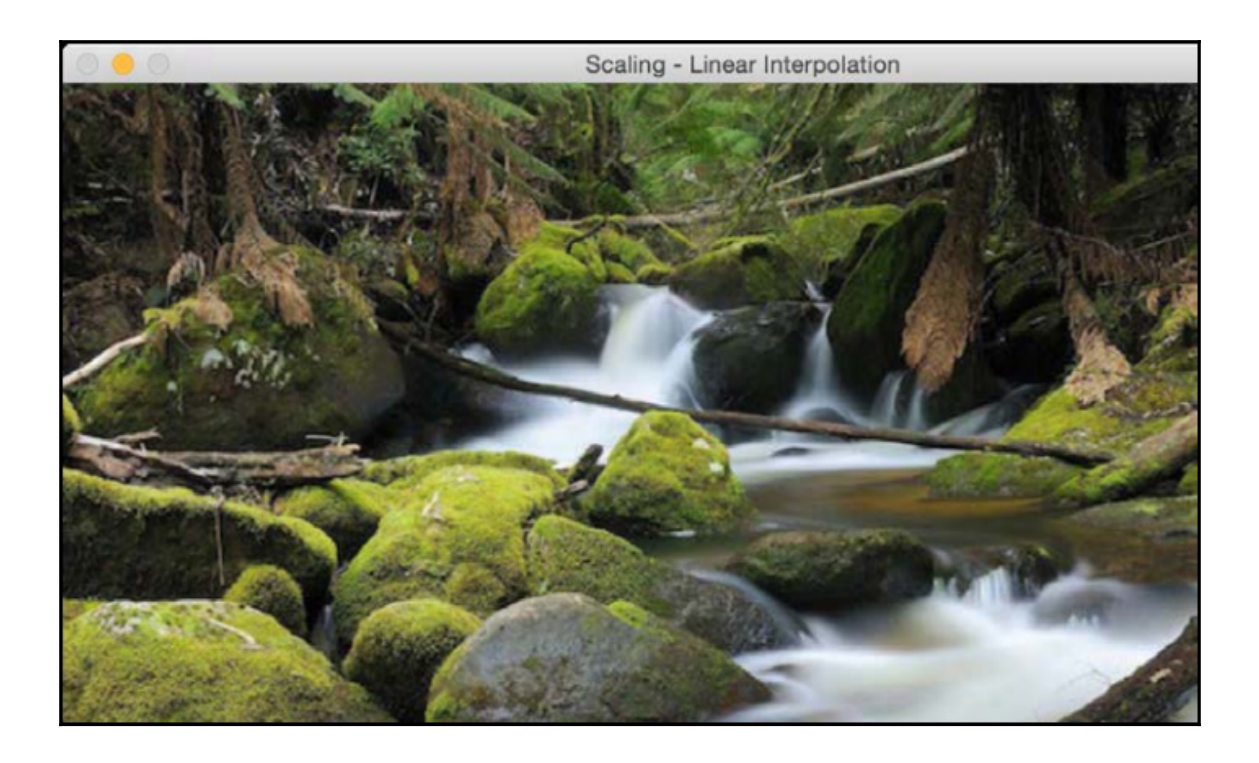

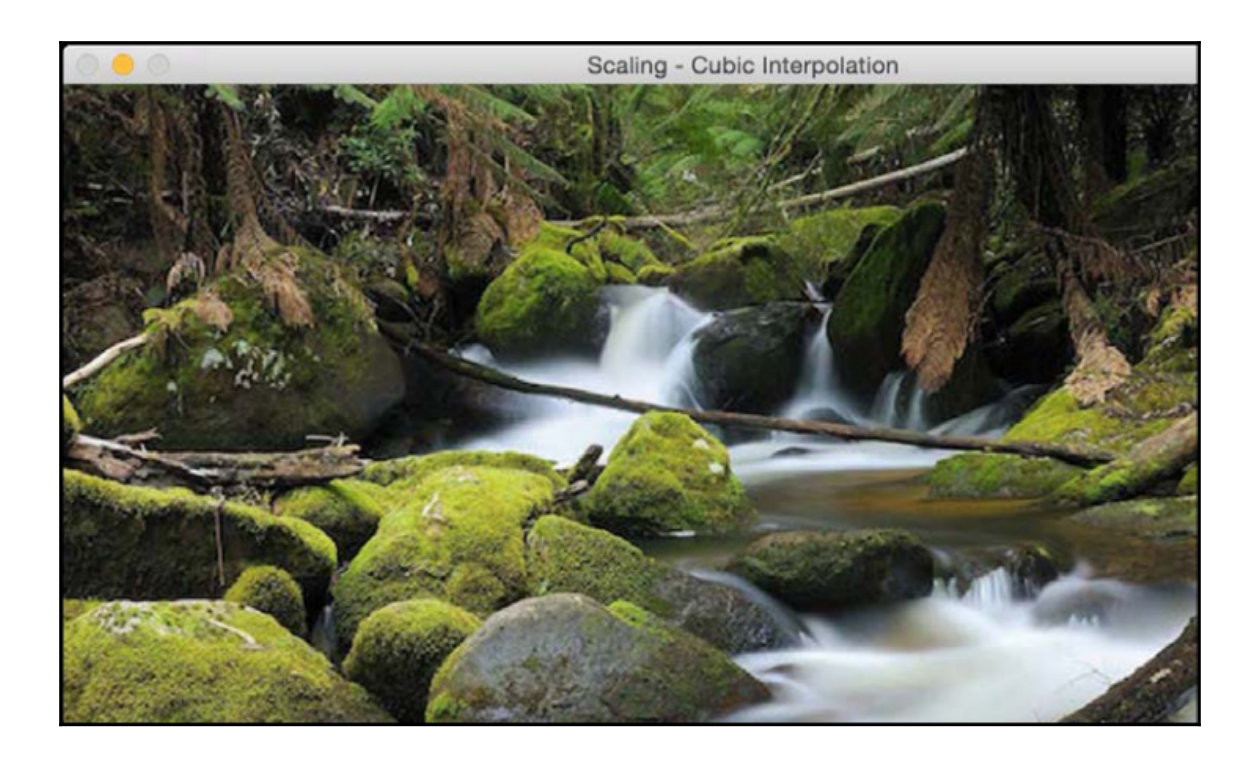

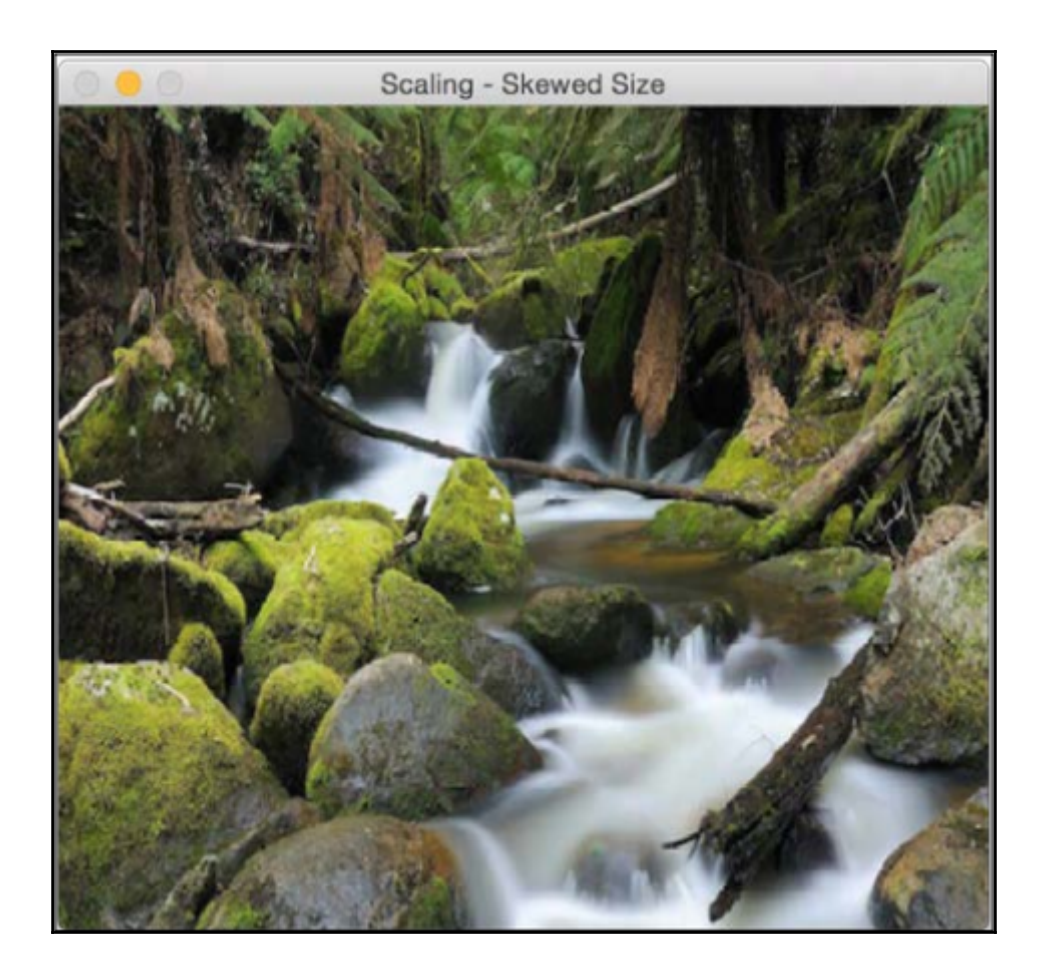

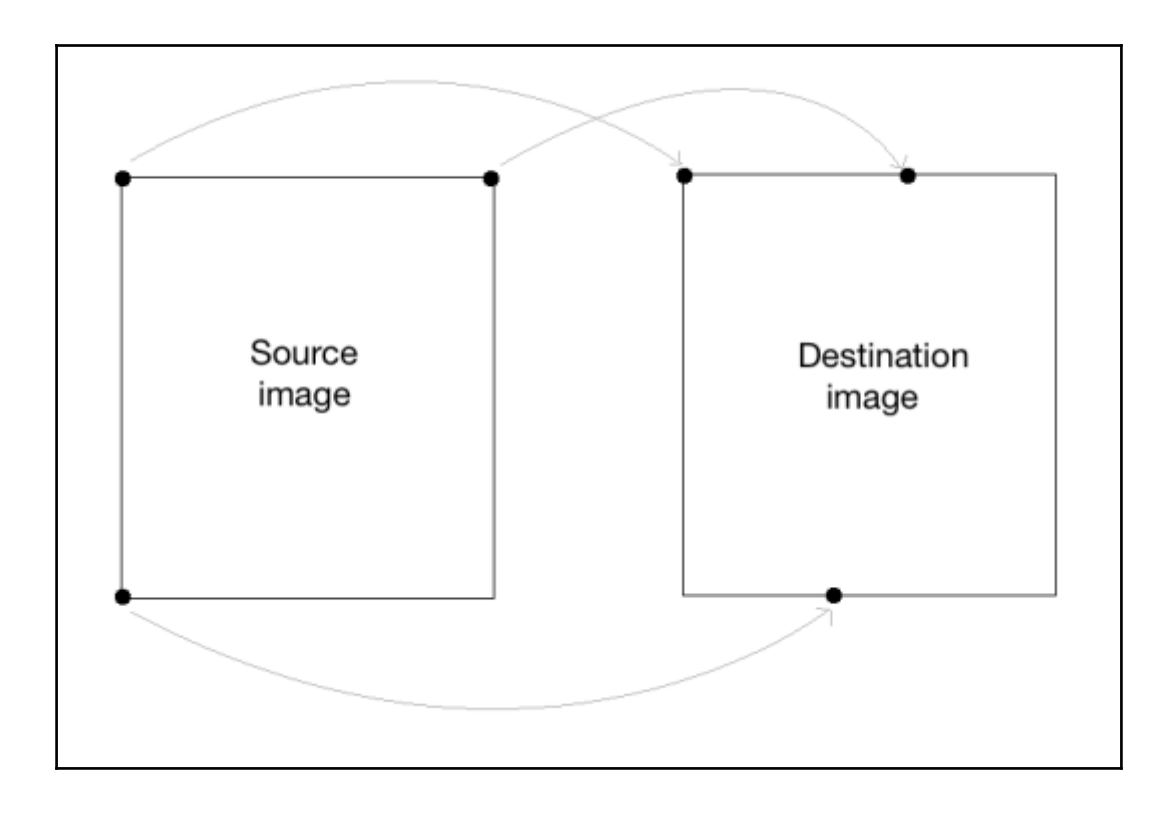

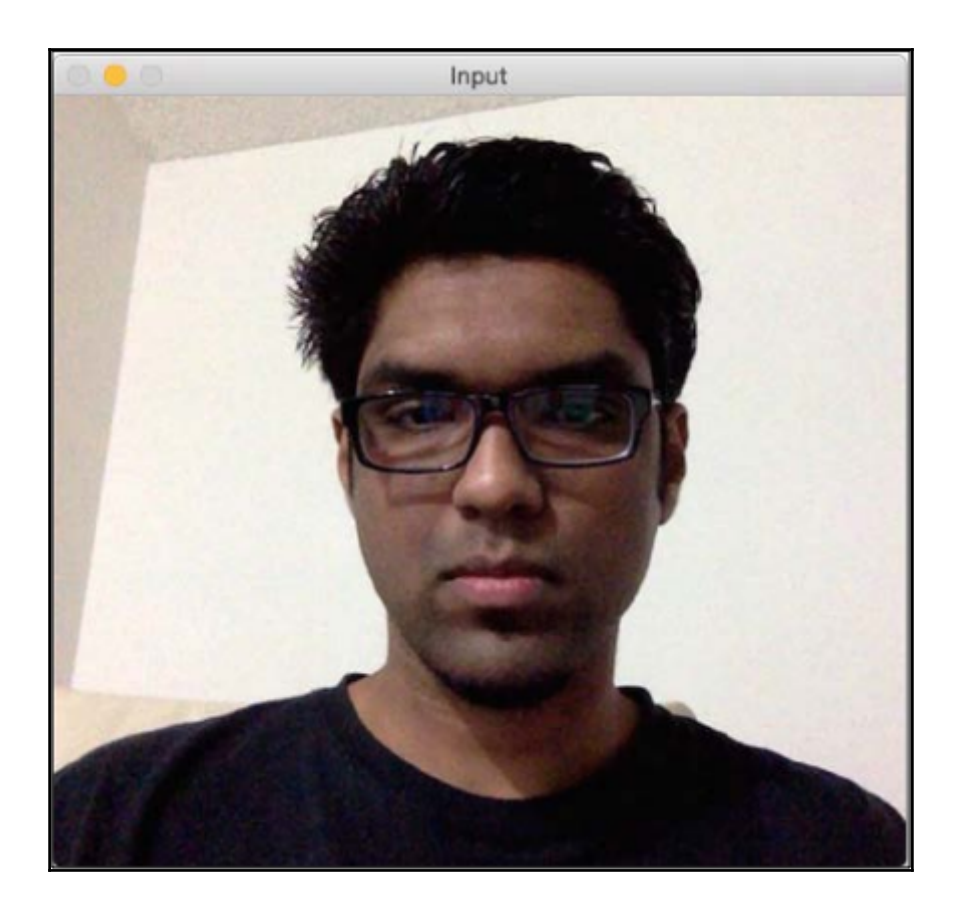

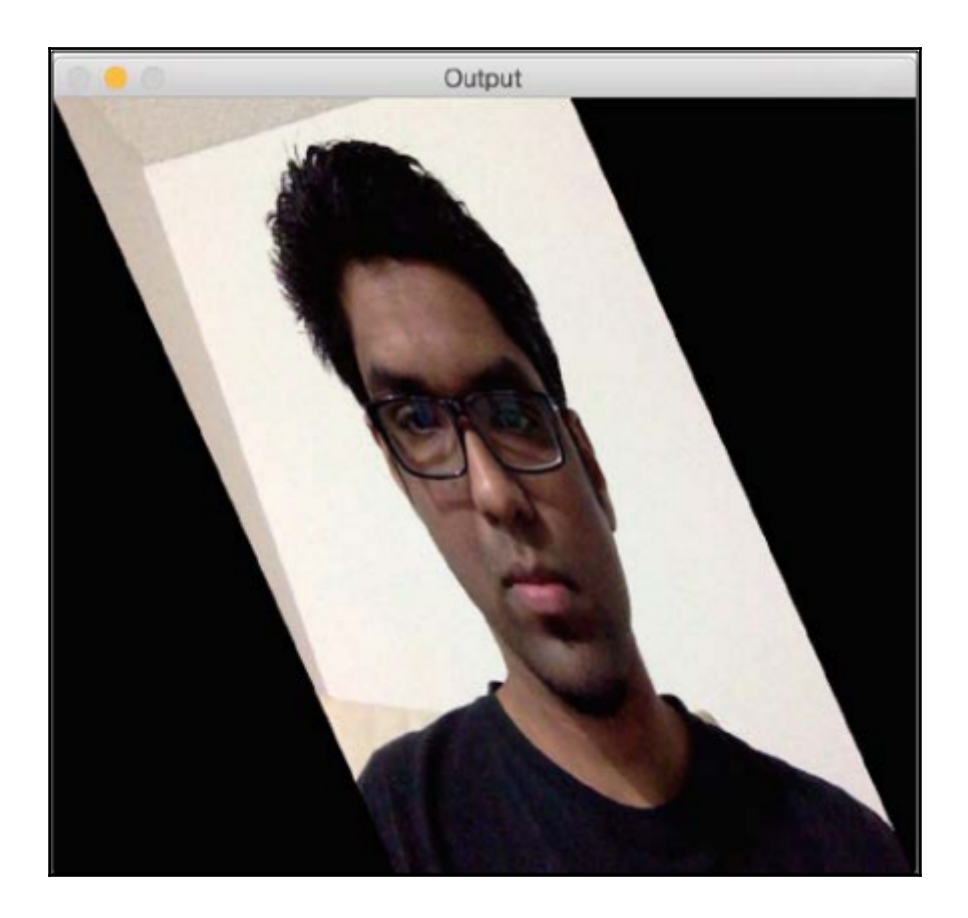

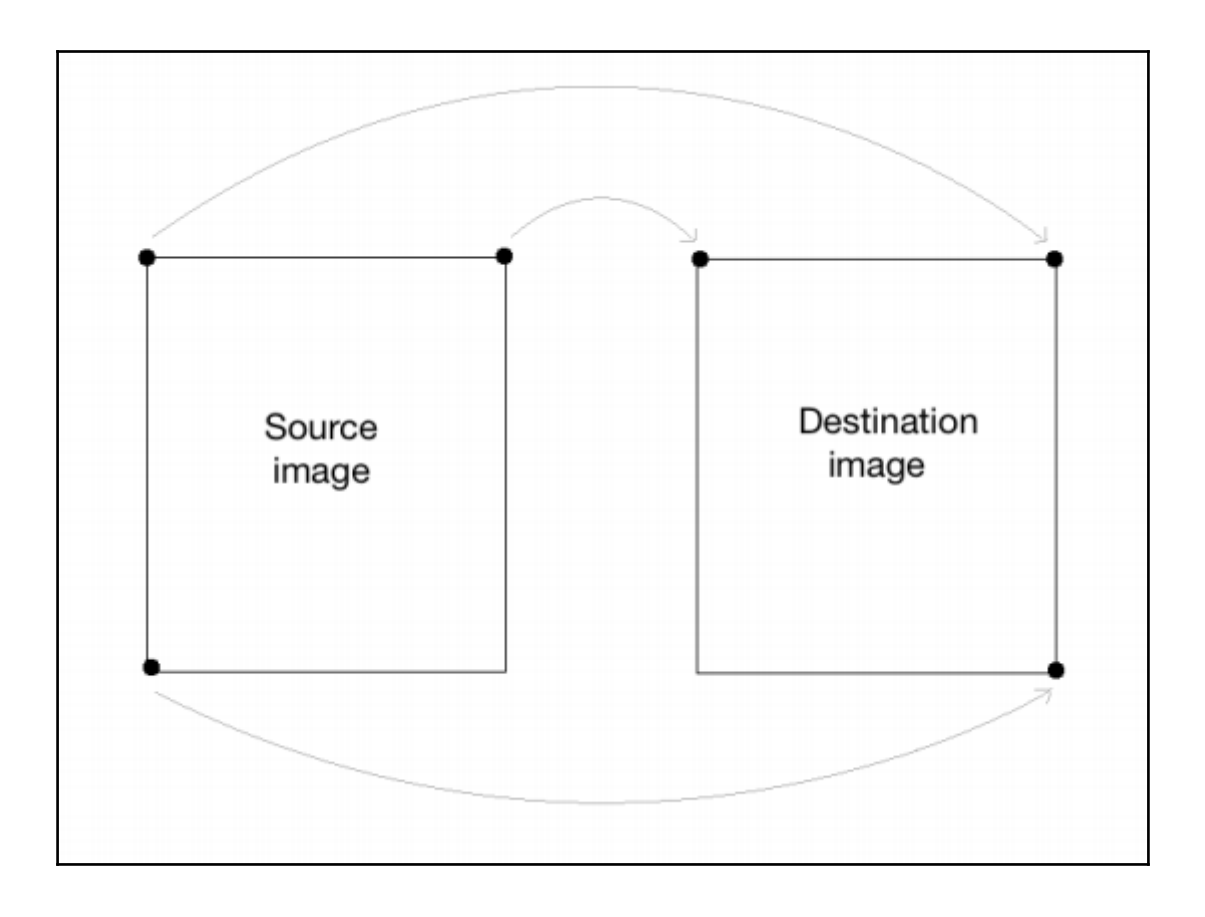

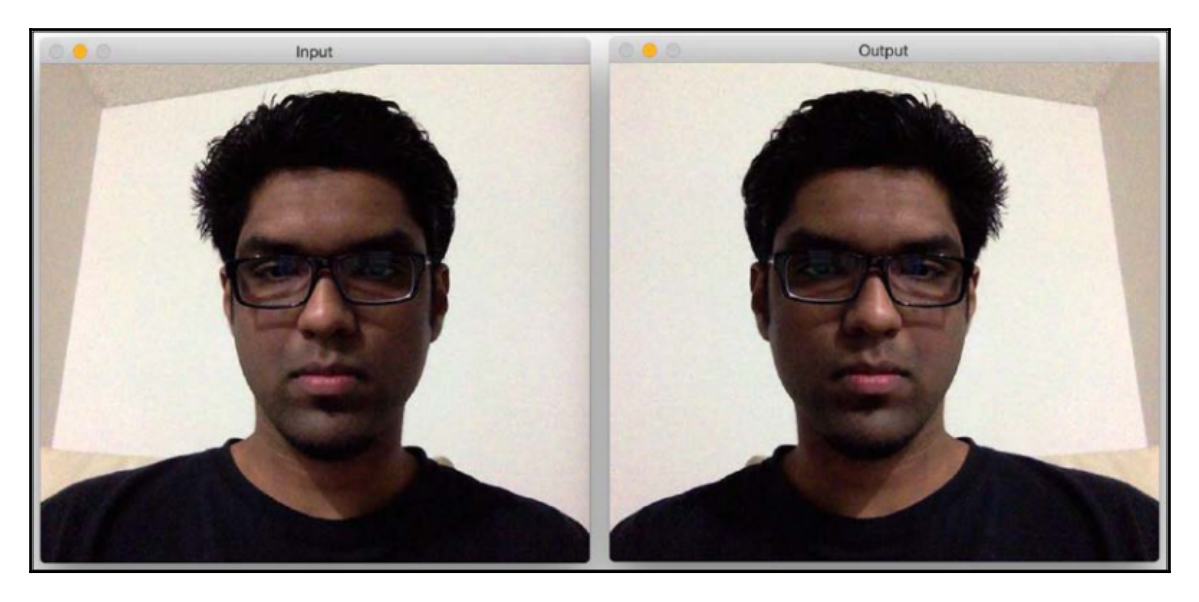

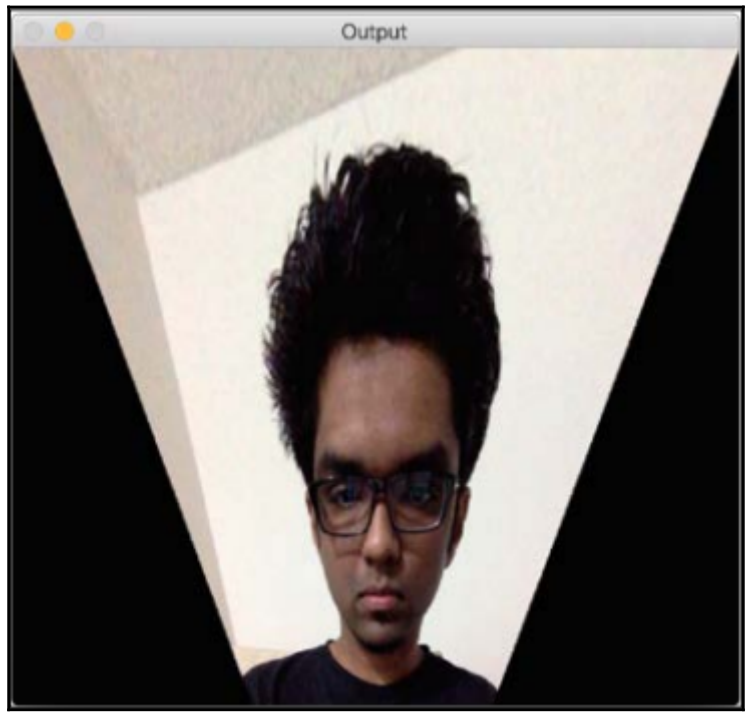

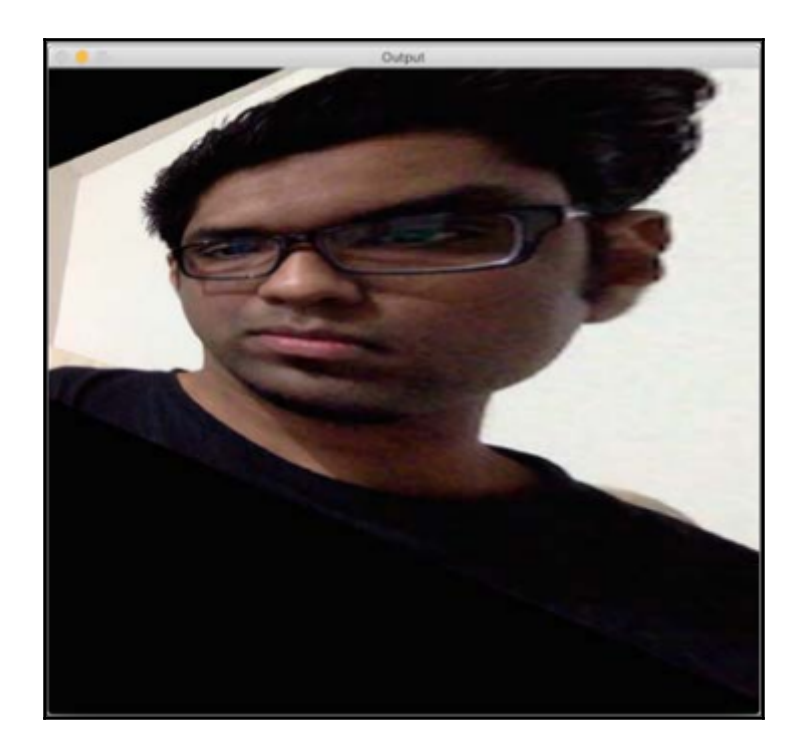

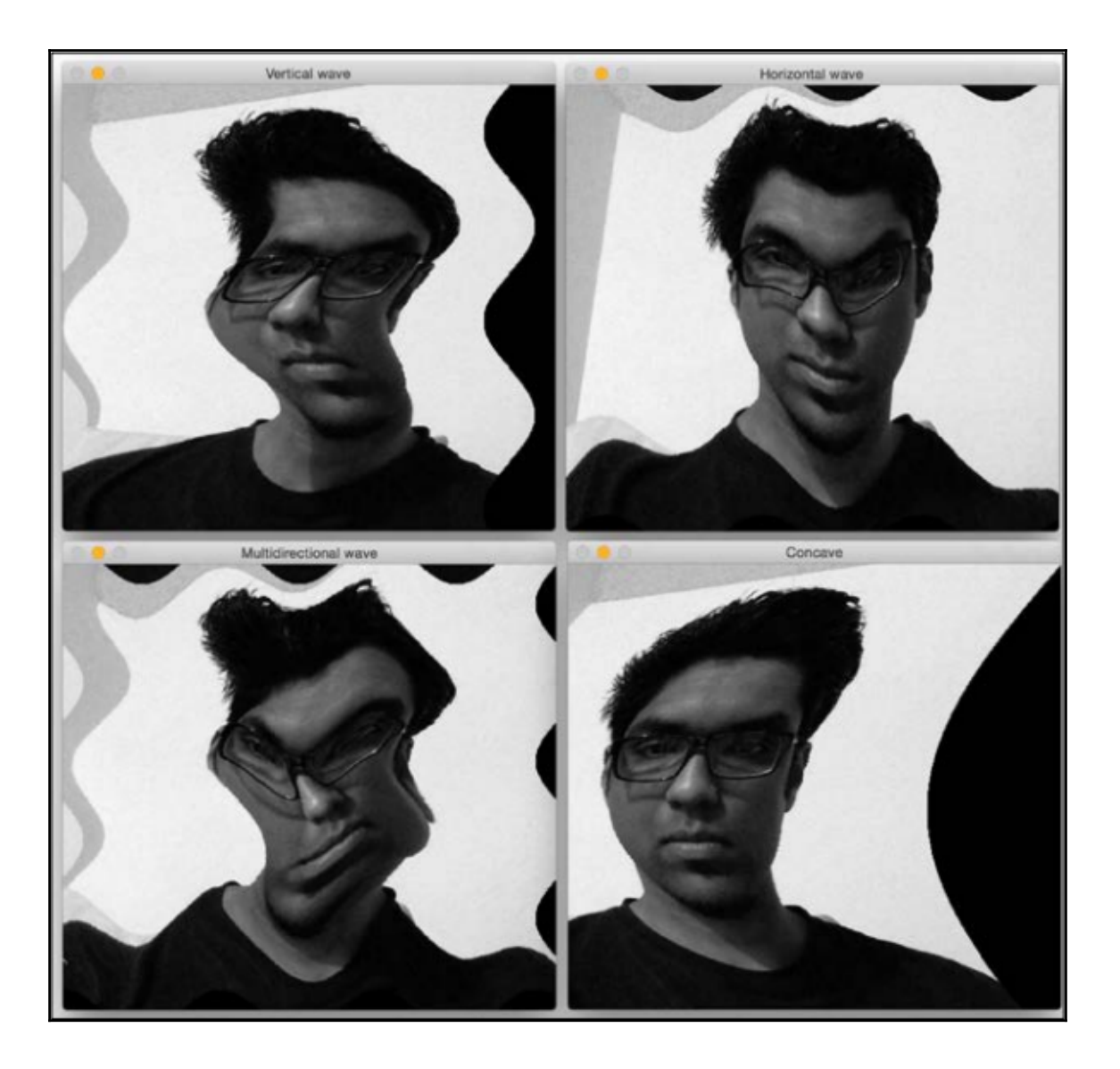

## **Chapter 2 - Detecting Edges and Applying Image Filters**

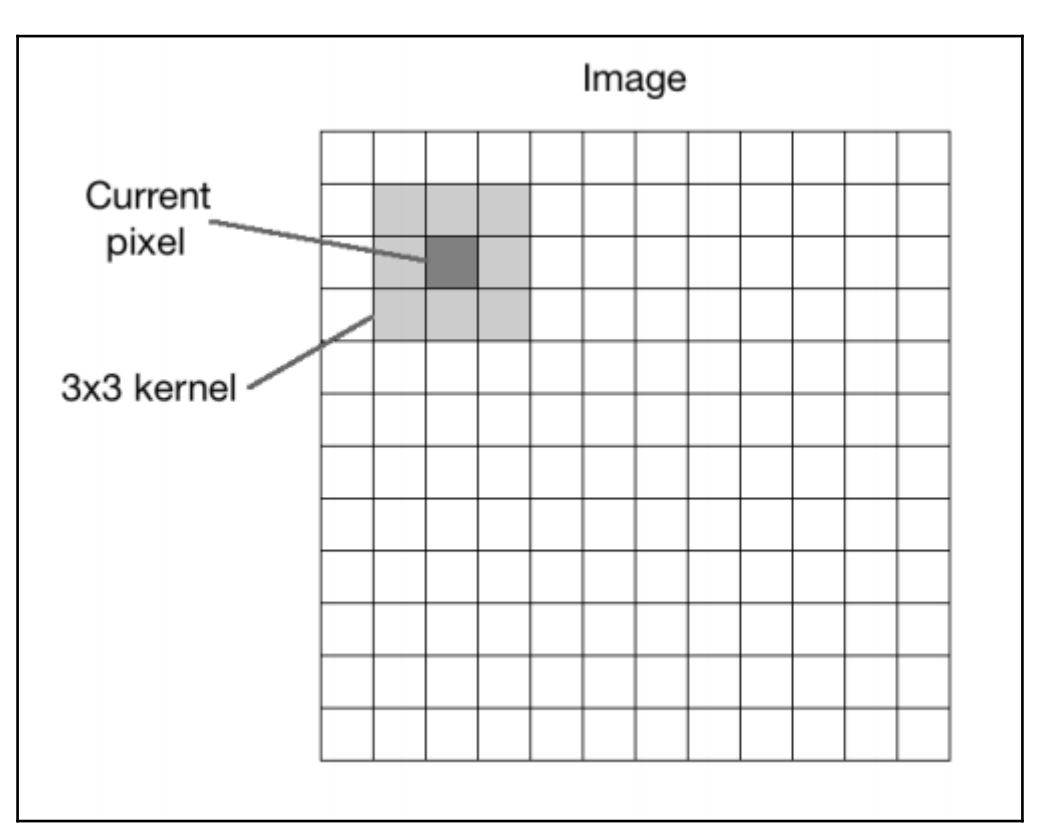

$$
\mathbf{I} = \begin{bmatrix} 0 & 0 & 0 \\ 0 & 1 & 0 \\ 0 & 0 & 0 \end{bmatrix}
$$

$$
L = \frac{1}{9} \begin{bmatrix} 1 & 1 & 1 \\ 1 & 1 & 1 \\ 1 & 1 & 1 \end{bmatrix}
$$

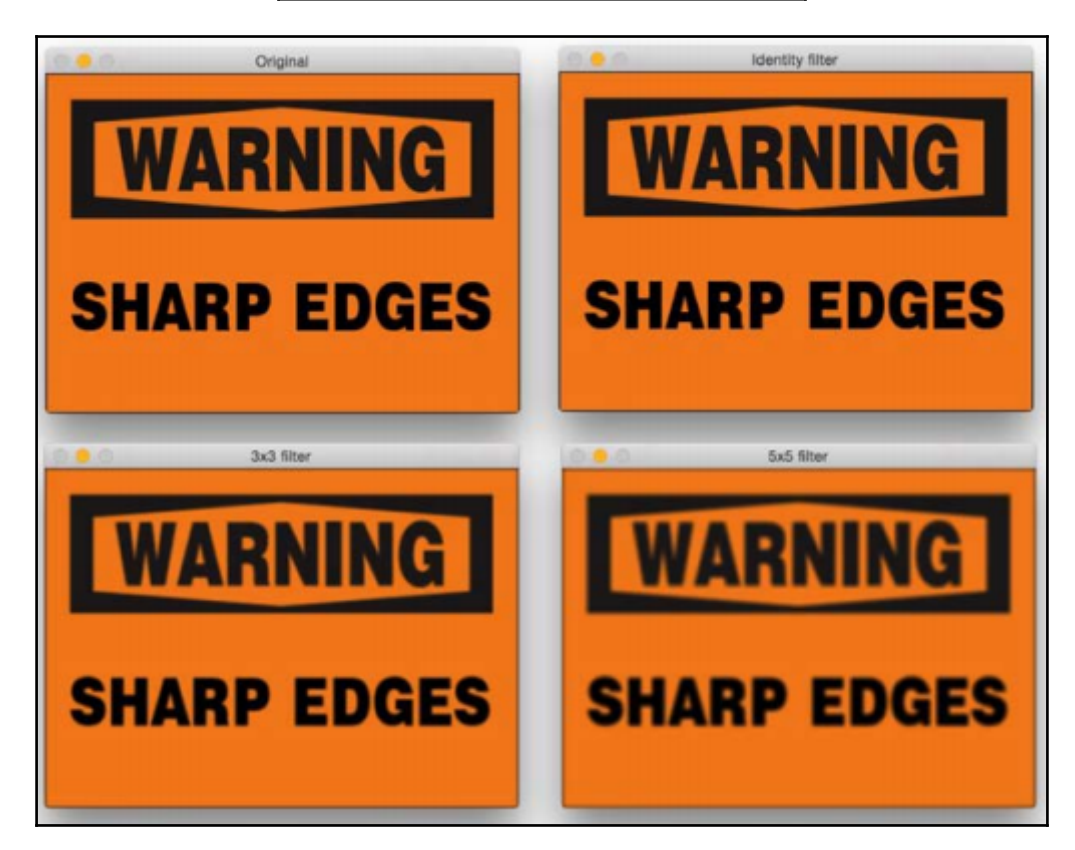

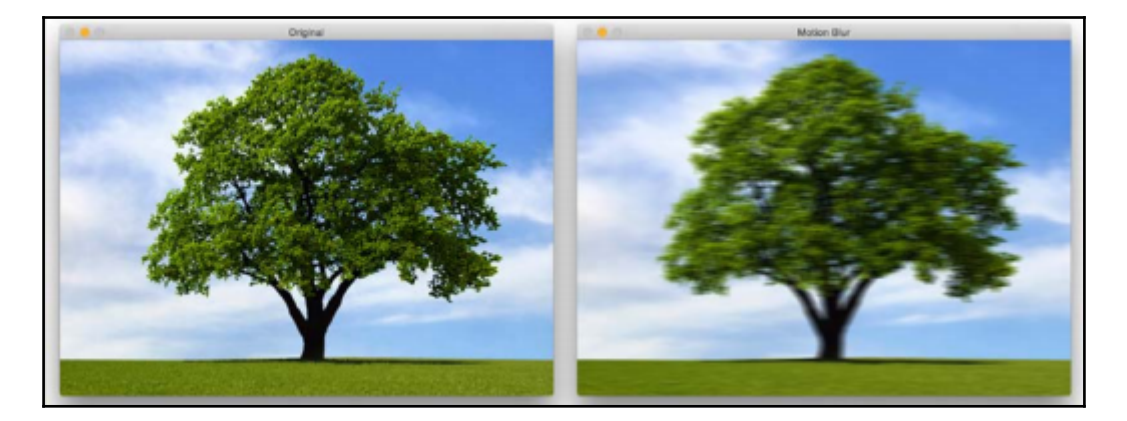

$$
M = \begin{bmatrix} 0 & 0 & 0 \\ 1 & 1 & 1 \\ 0 & 0 & 0 \end{bmatrix}
$$

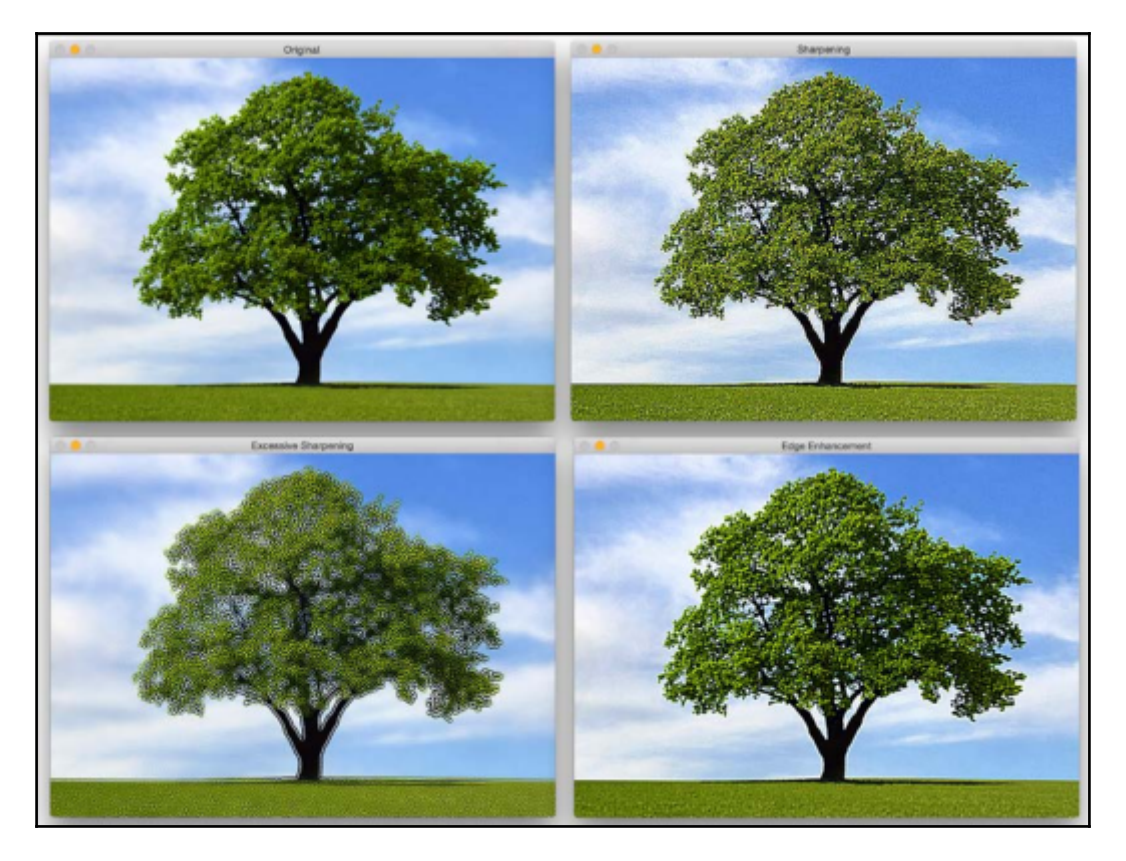

$$
M = \begin{bmatrix} -1 & -1 & -1 \\ -1 & 9 & -1 \\ -1 & -1 & -1 \end{bmatrix}
$$

$$
M = \begin{bmatrix} 1 & 1 & 1 \\ 1 & -7 & 1 \\ 1 & 1 & 1 \end{bmatrix}
$$

**[ 28 ]**

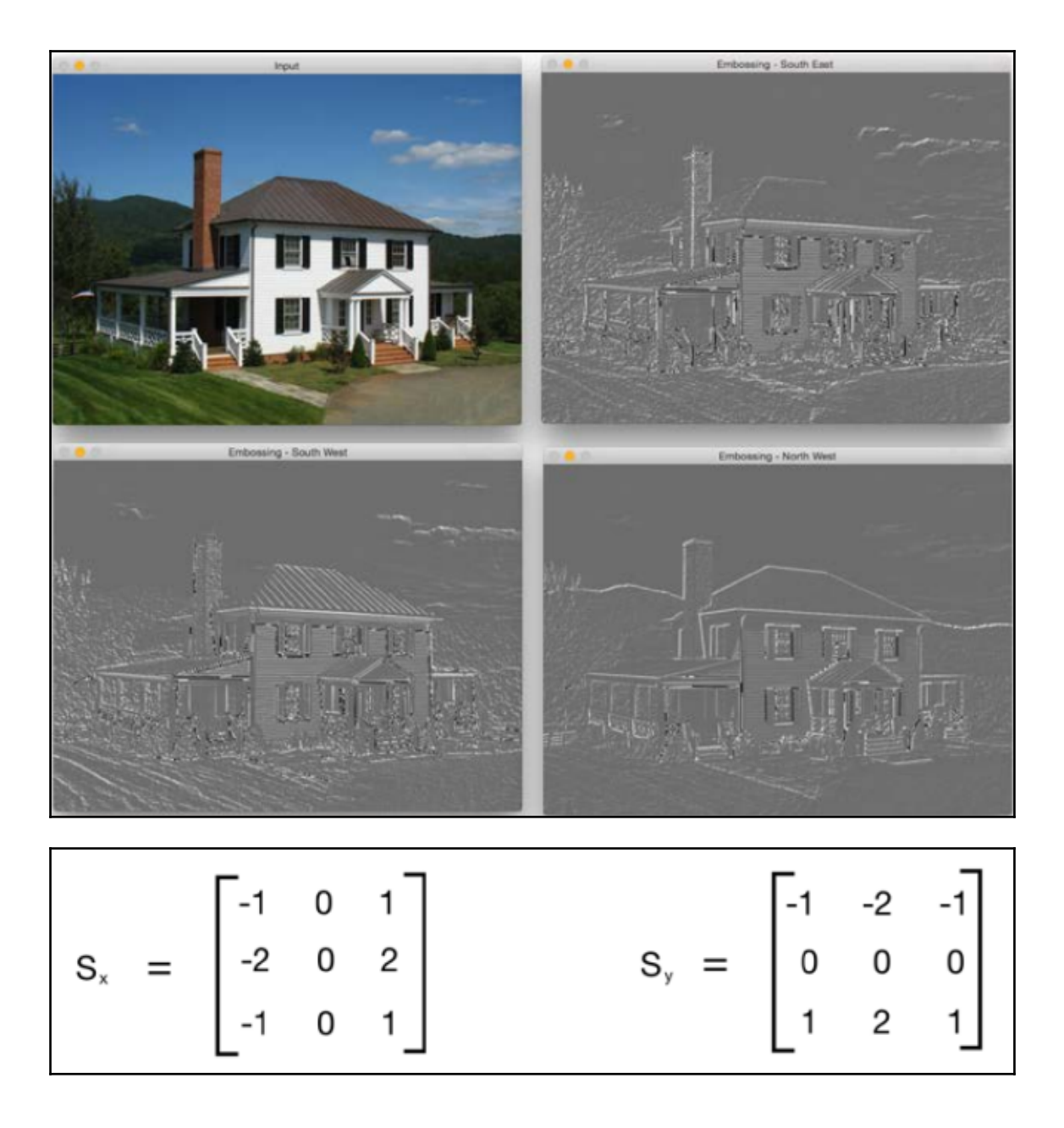

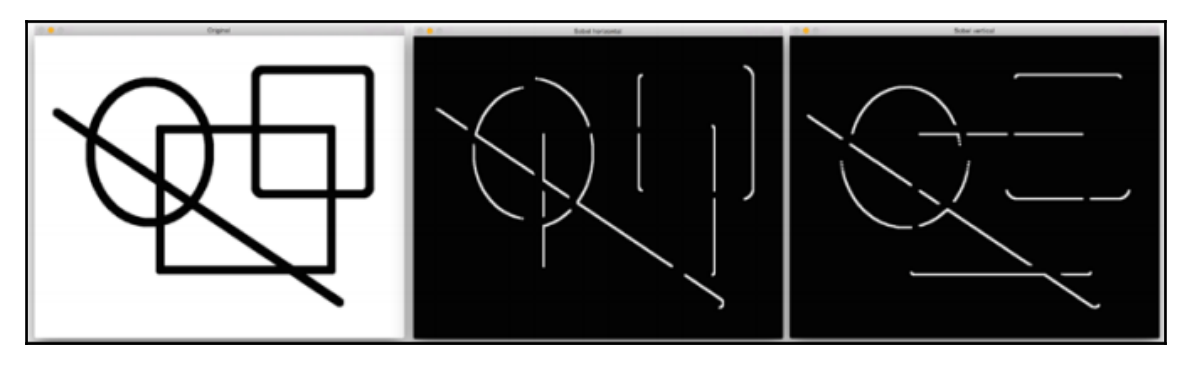

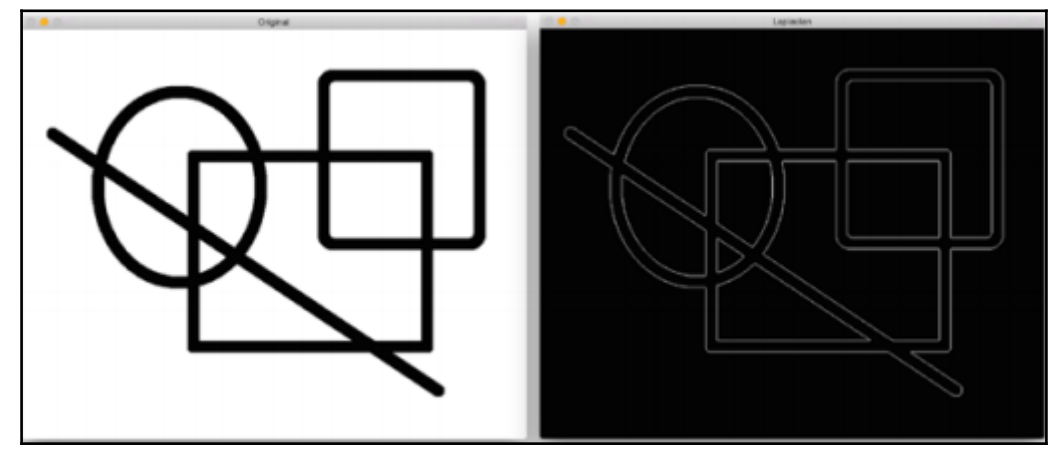

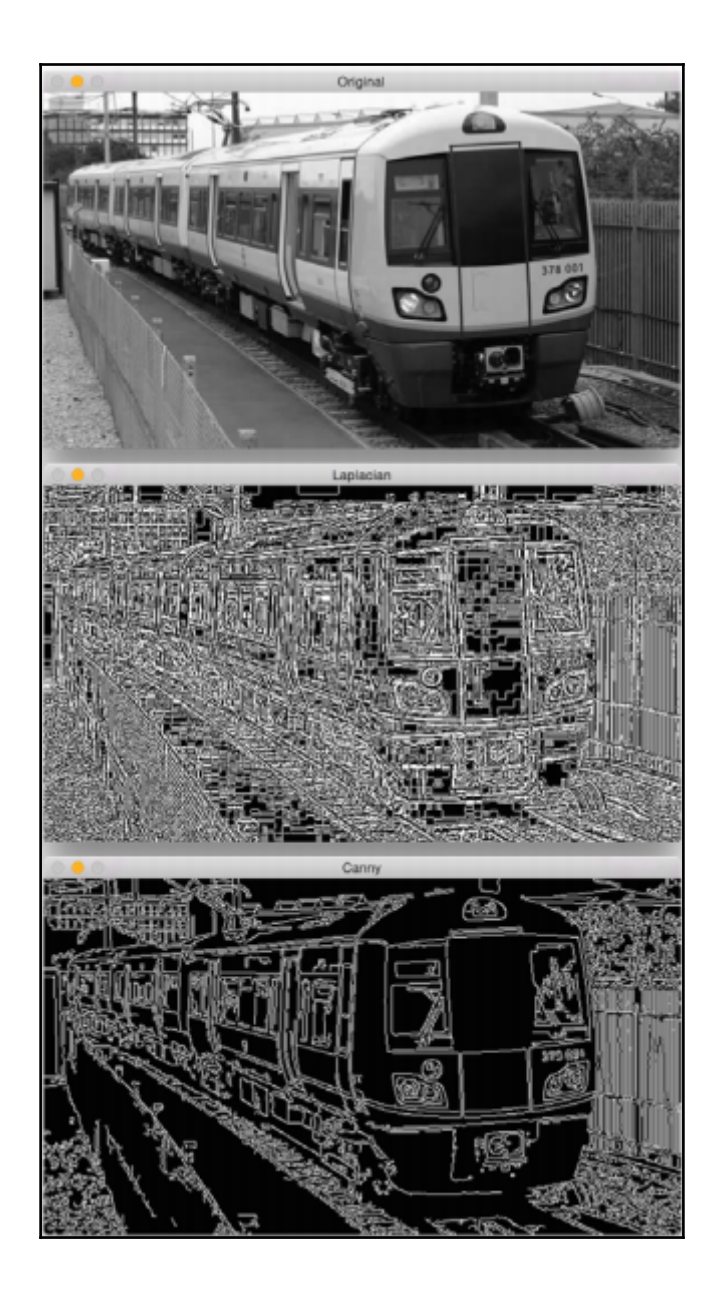

Morphology Morphology Morphology

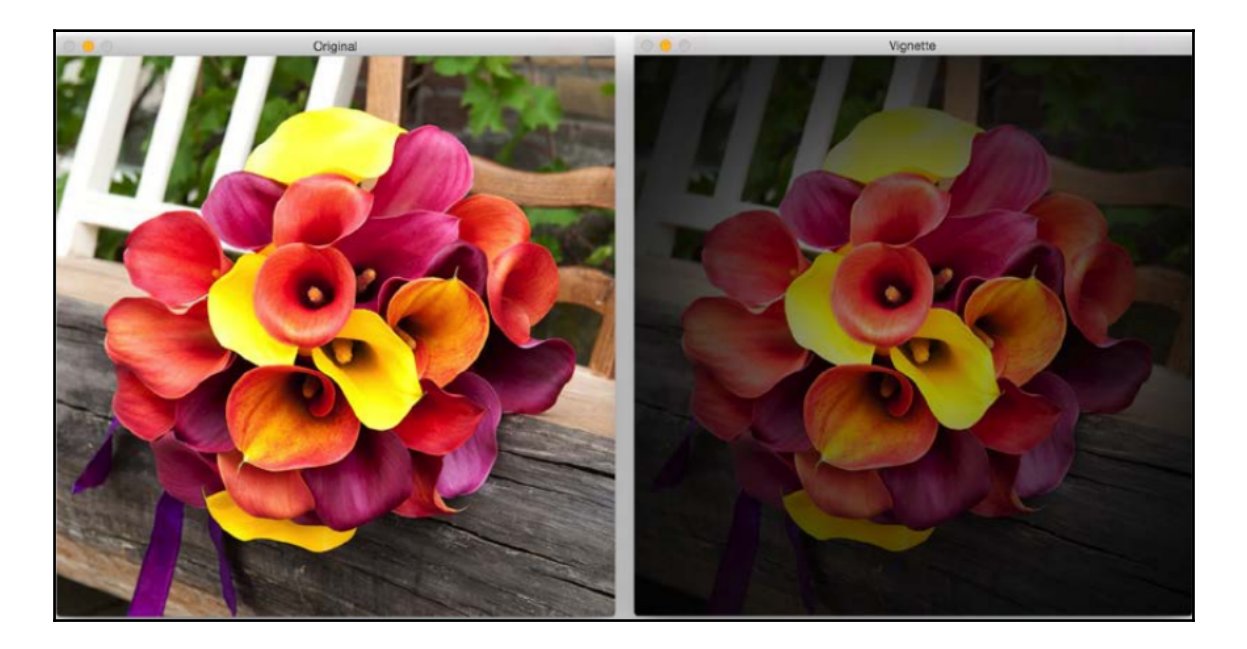

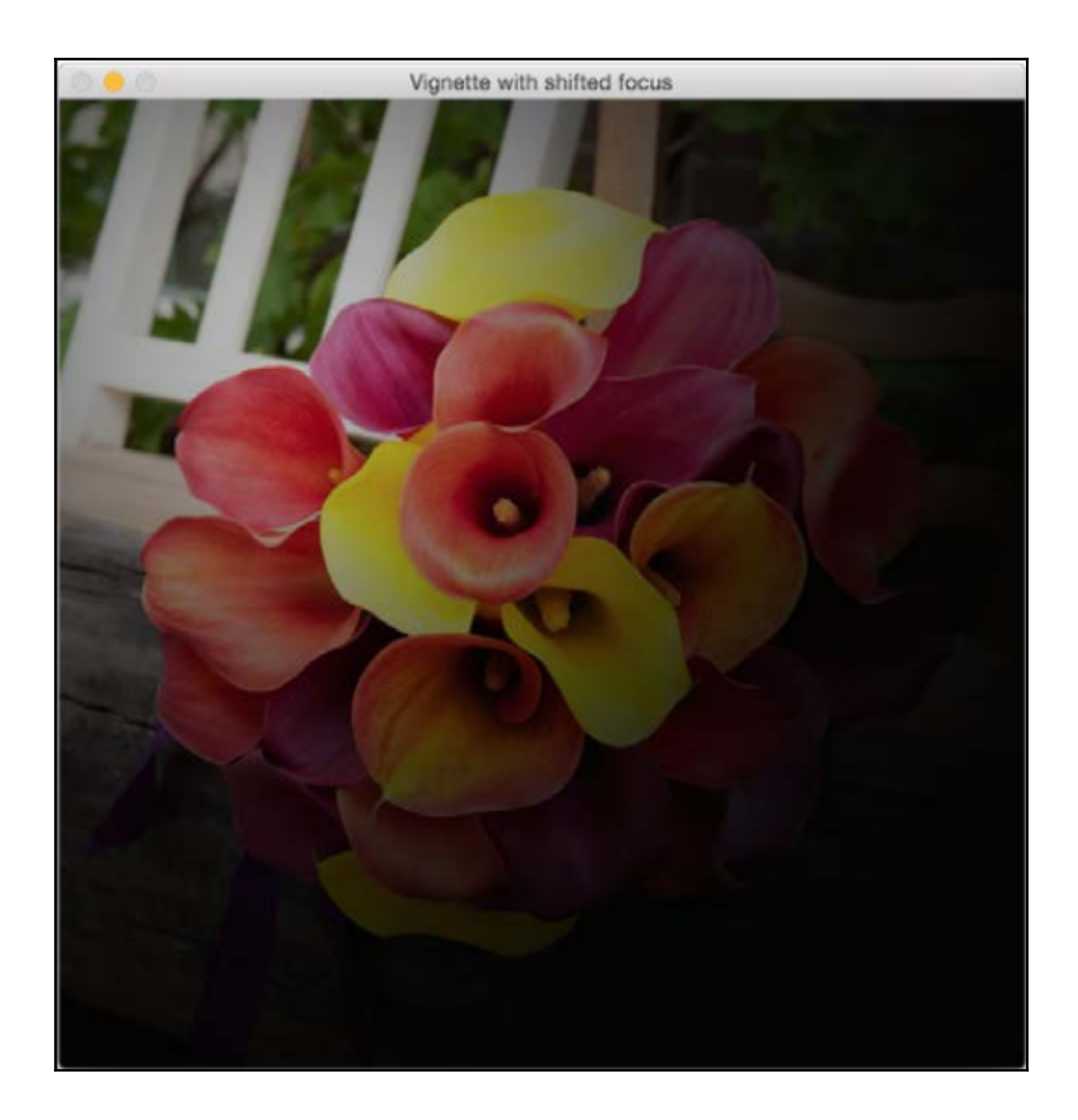

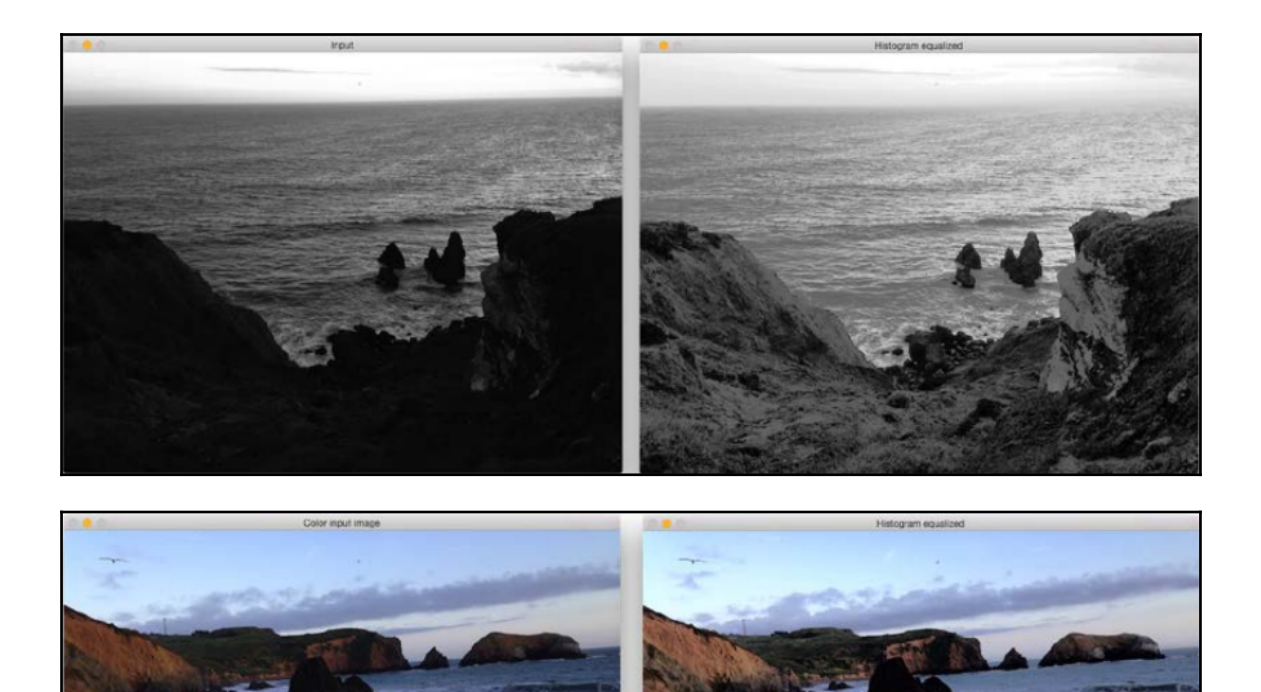

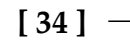

## **Chapter 3 - Cartoonizing an Image**

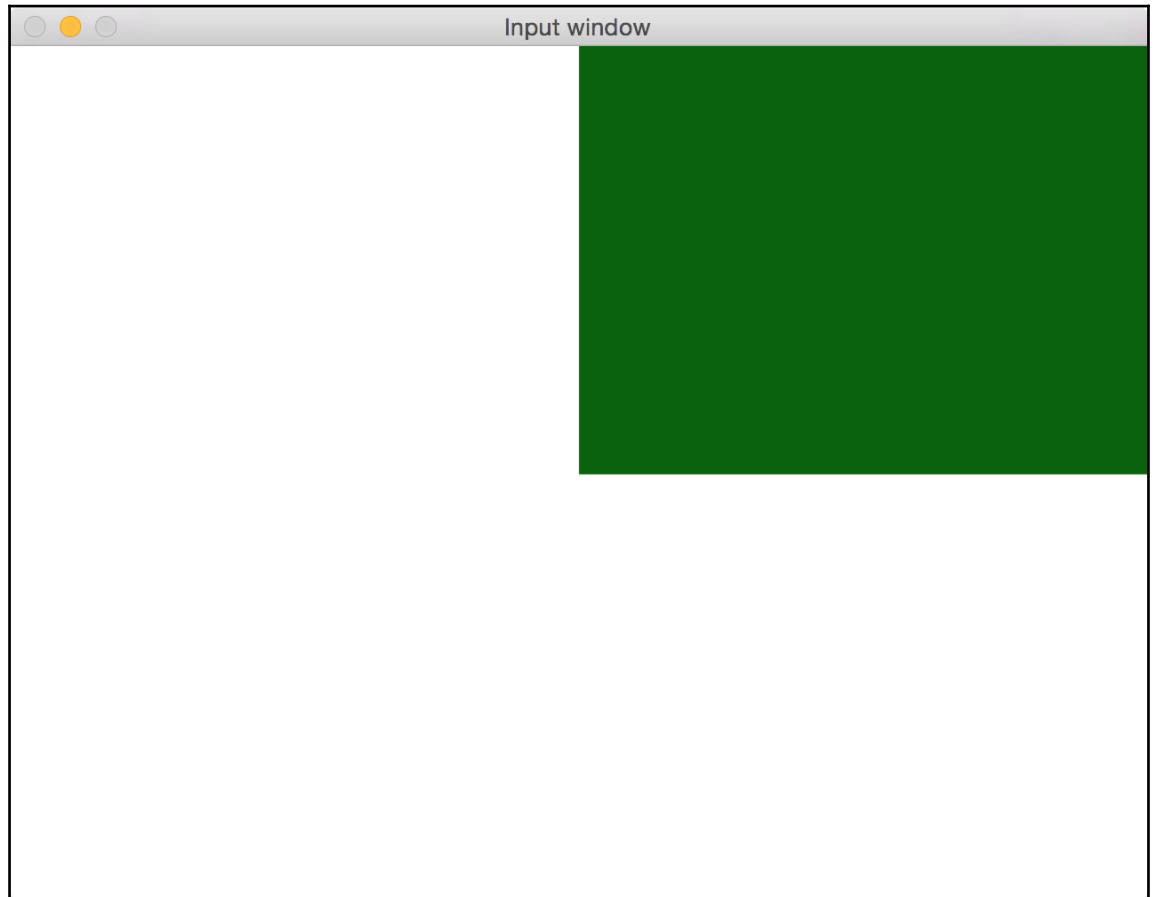
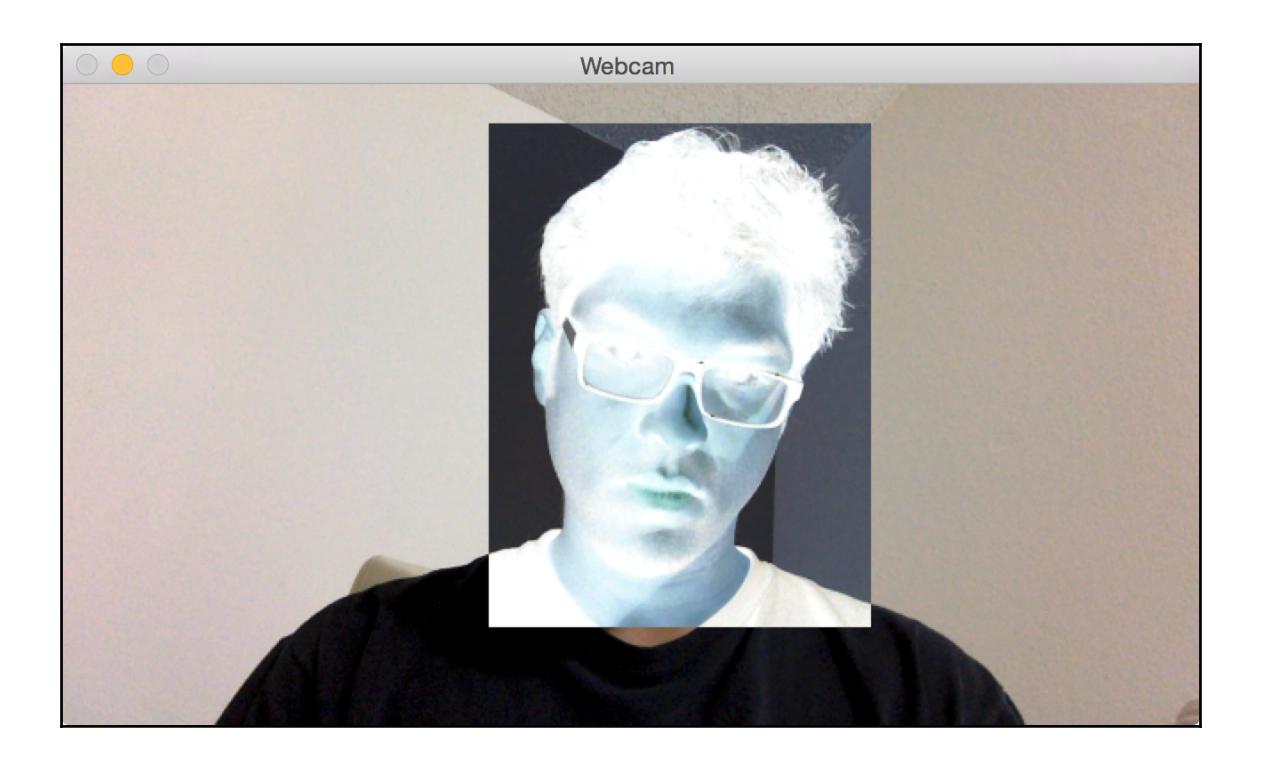

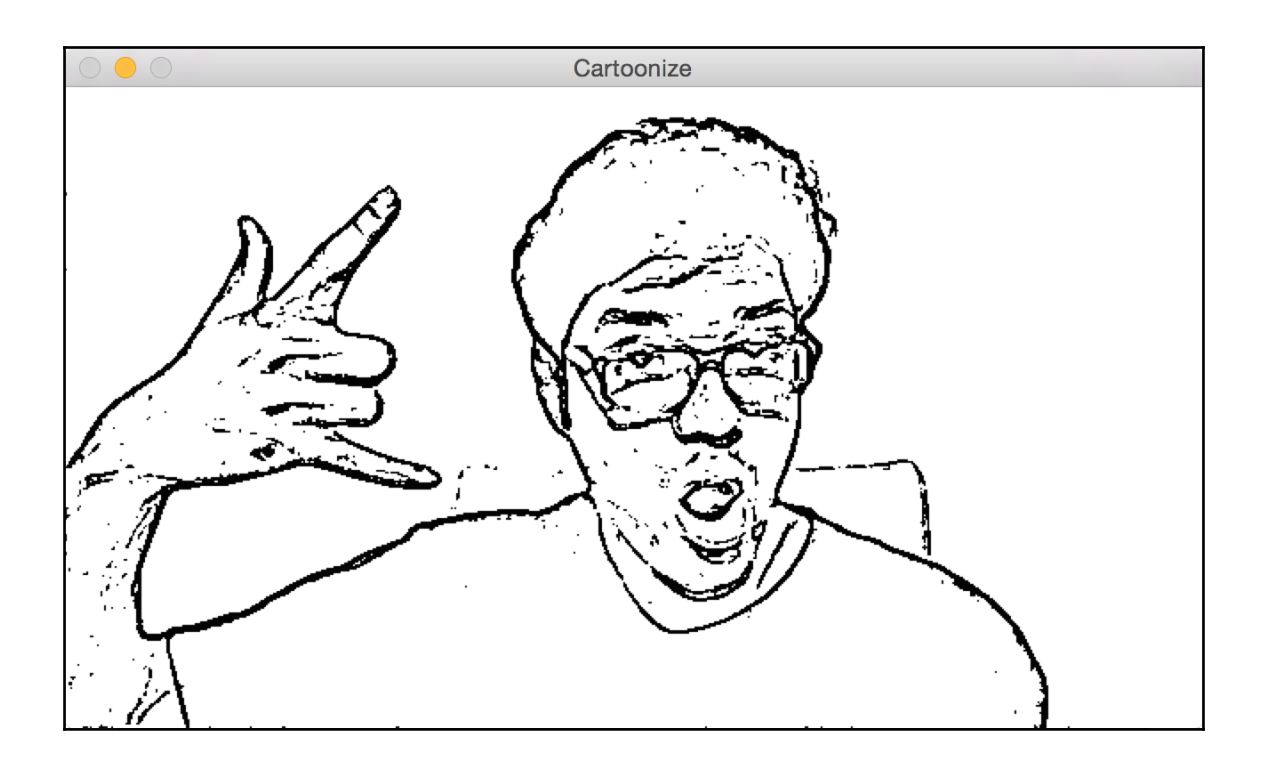

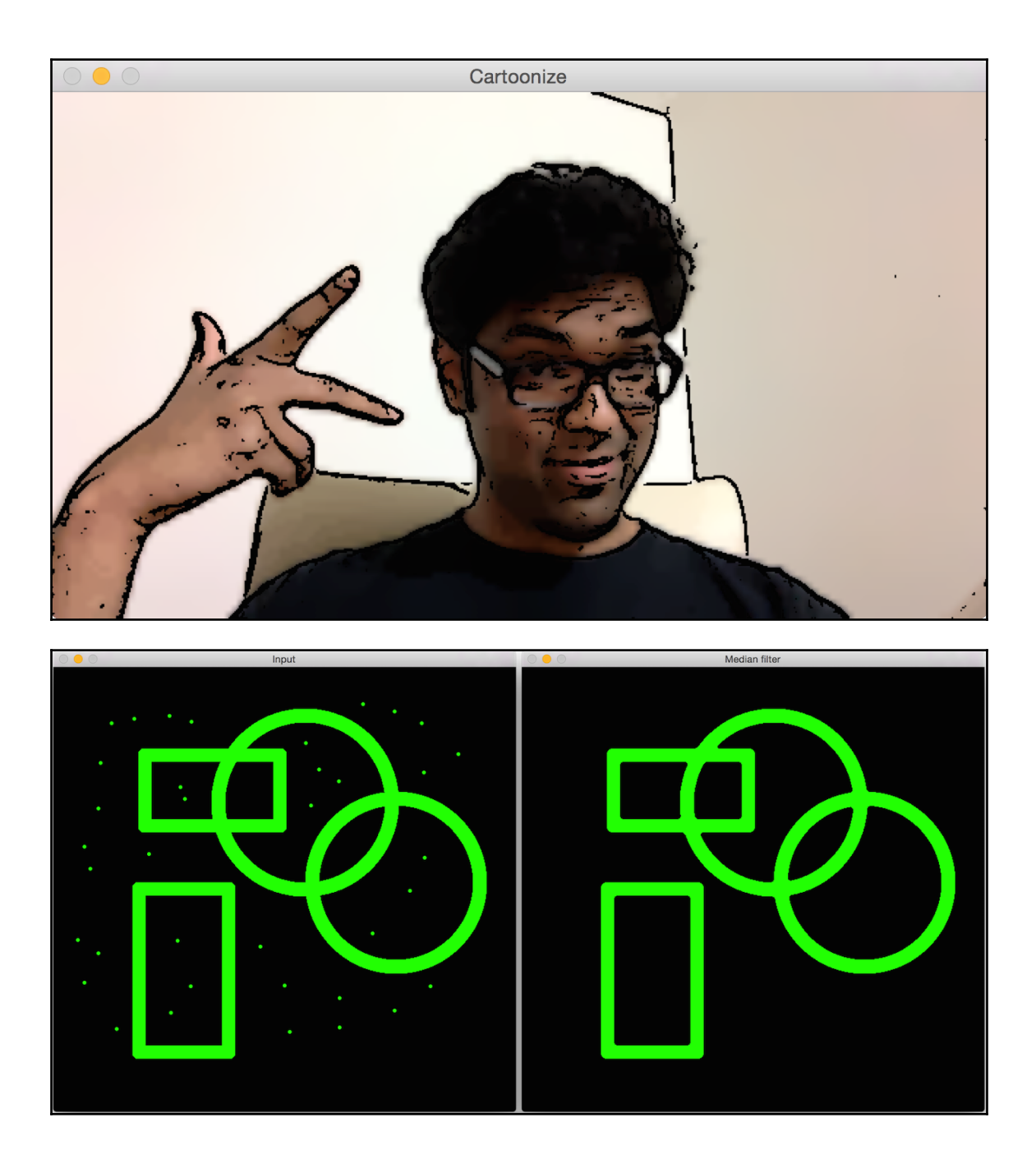

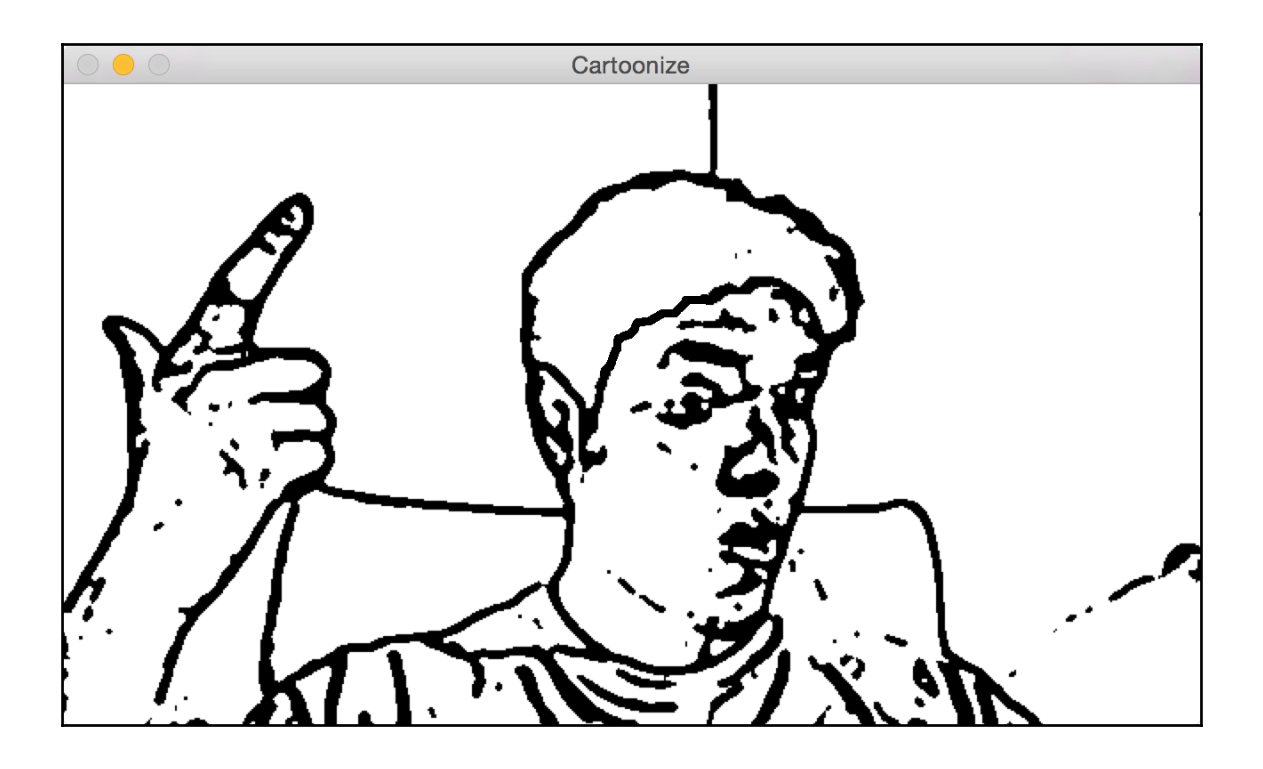

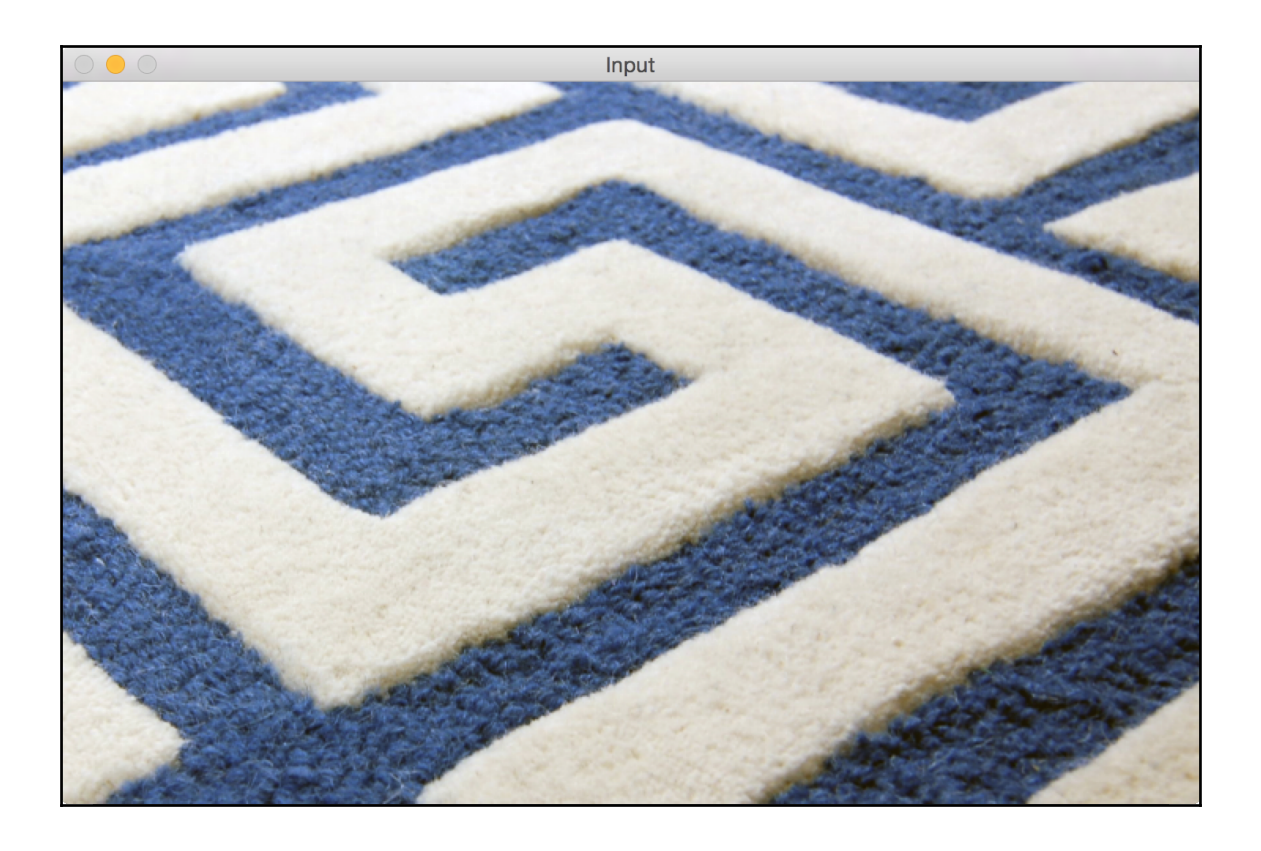

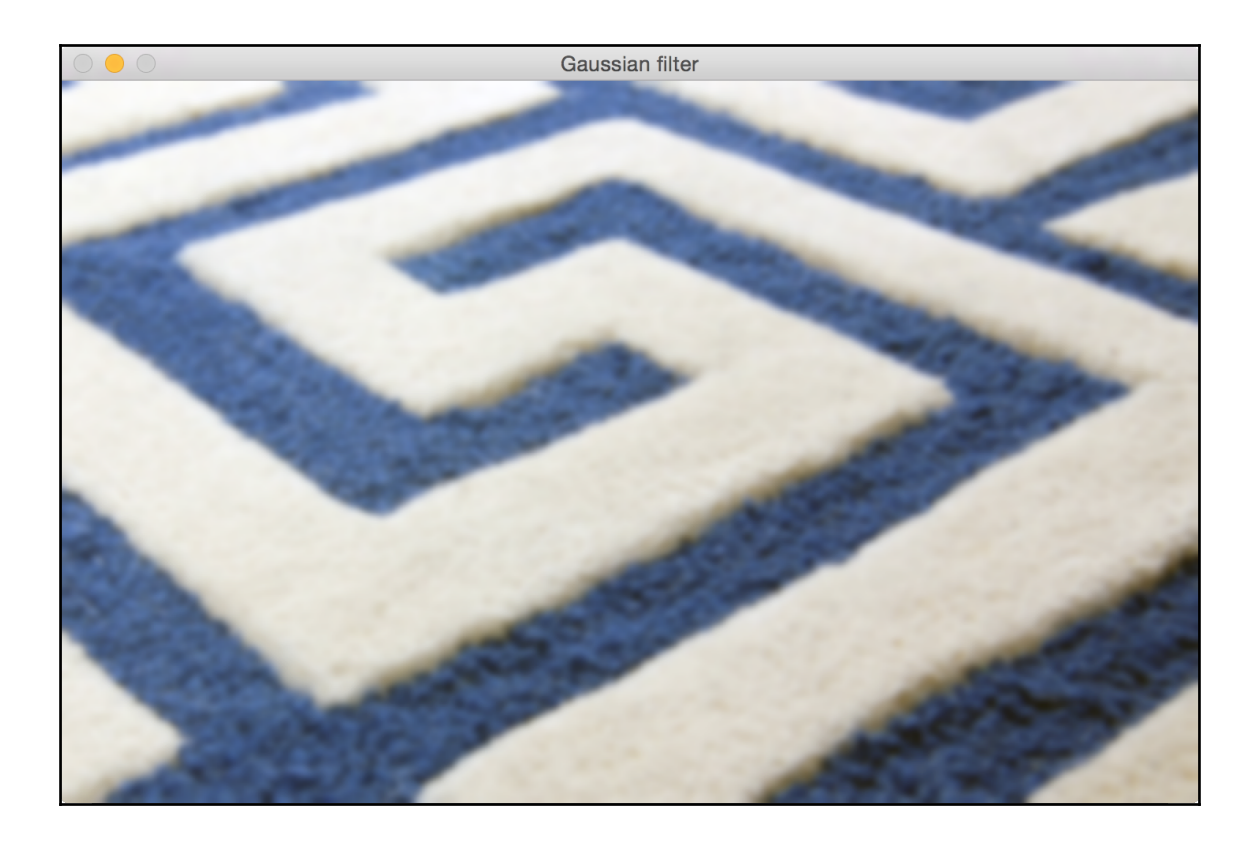

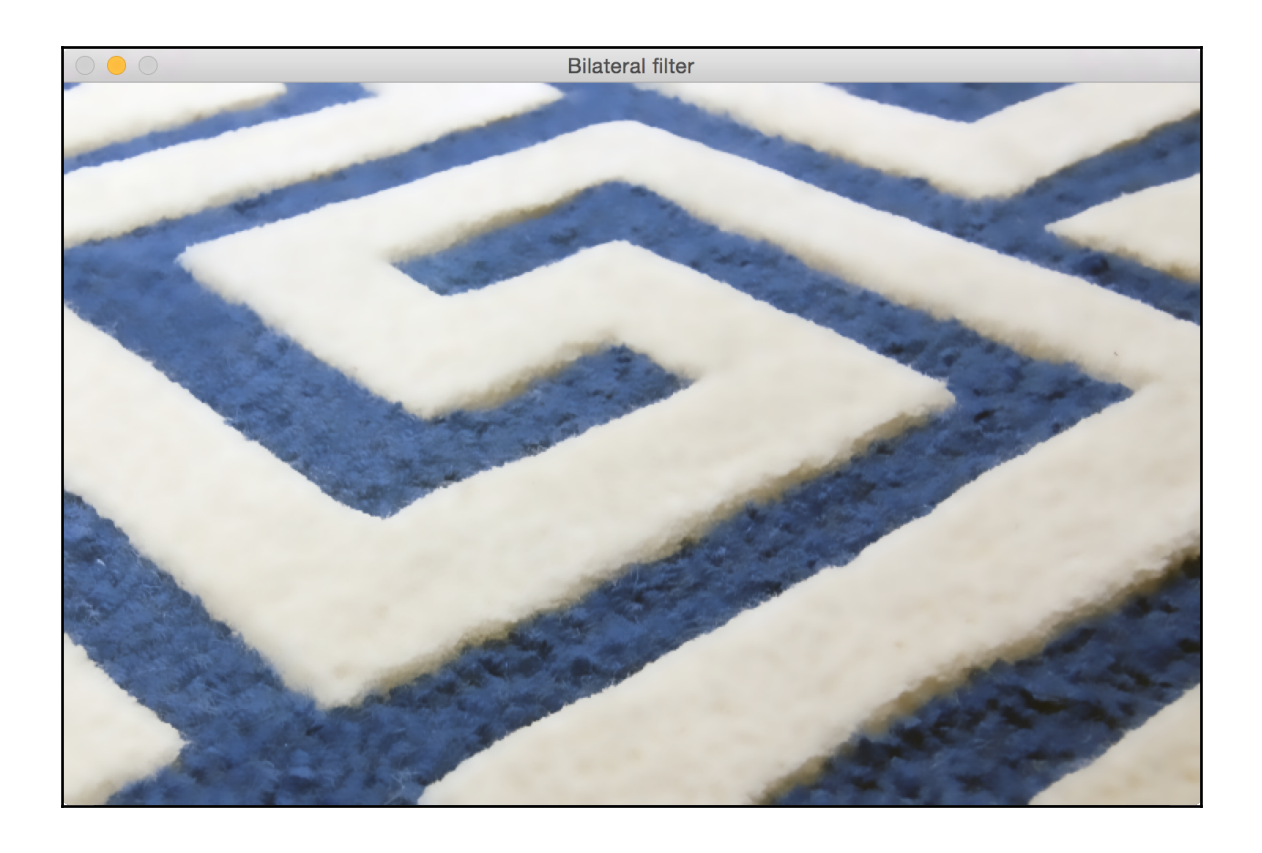

## **Chapter 4 - Detecting and Tracking Different Body Parts**

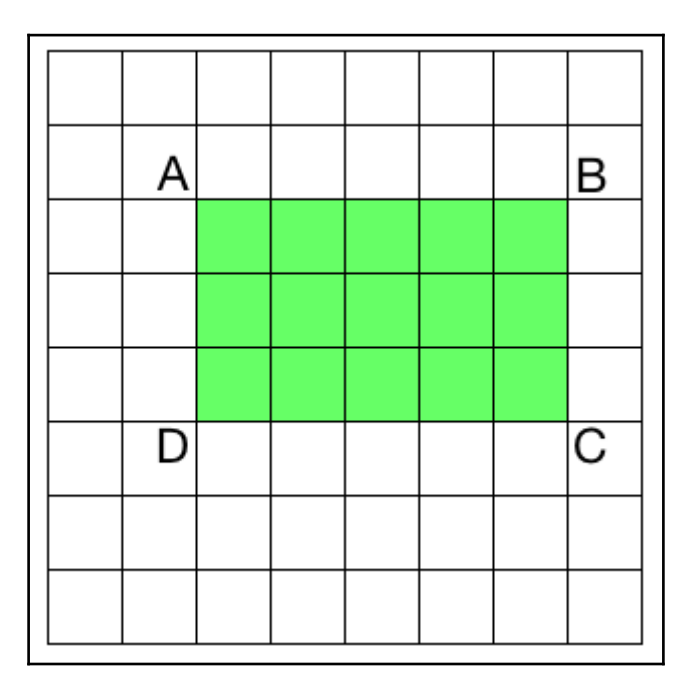

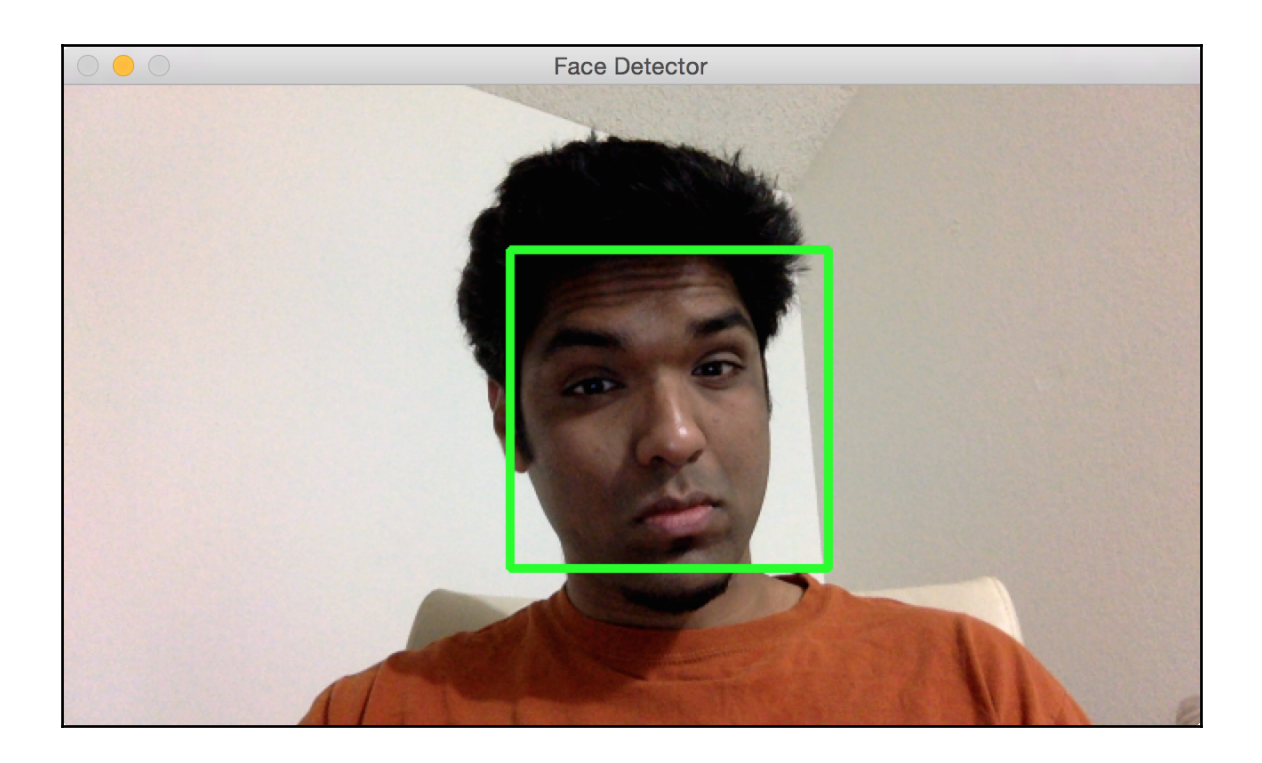

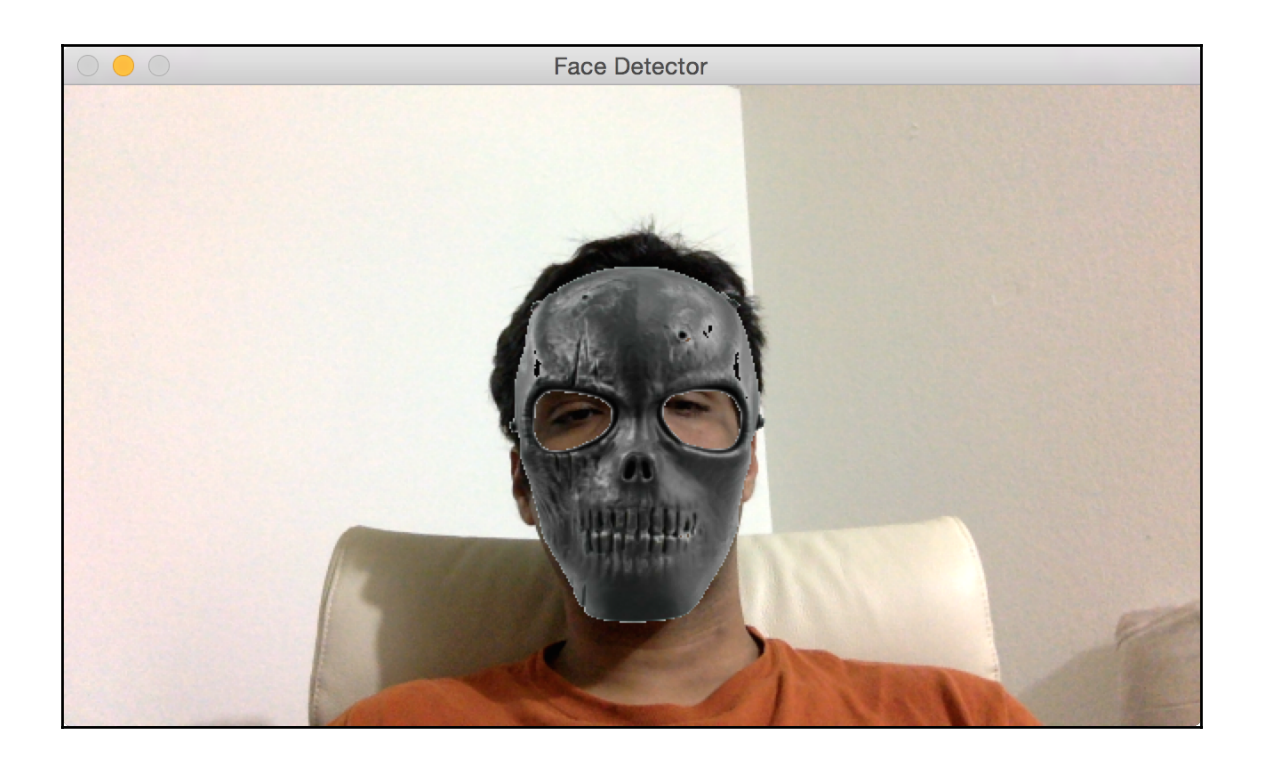

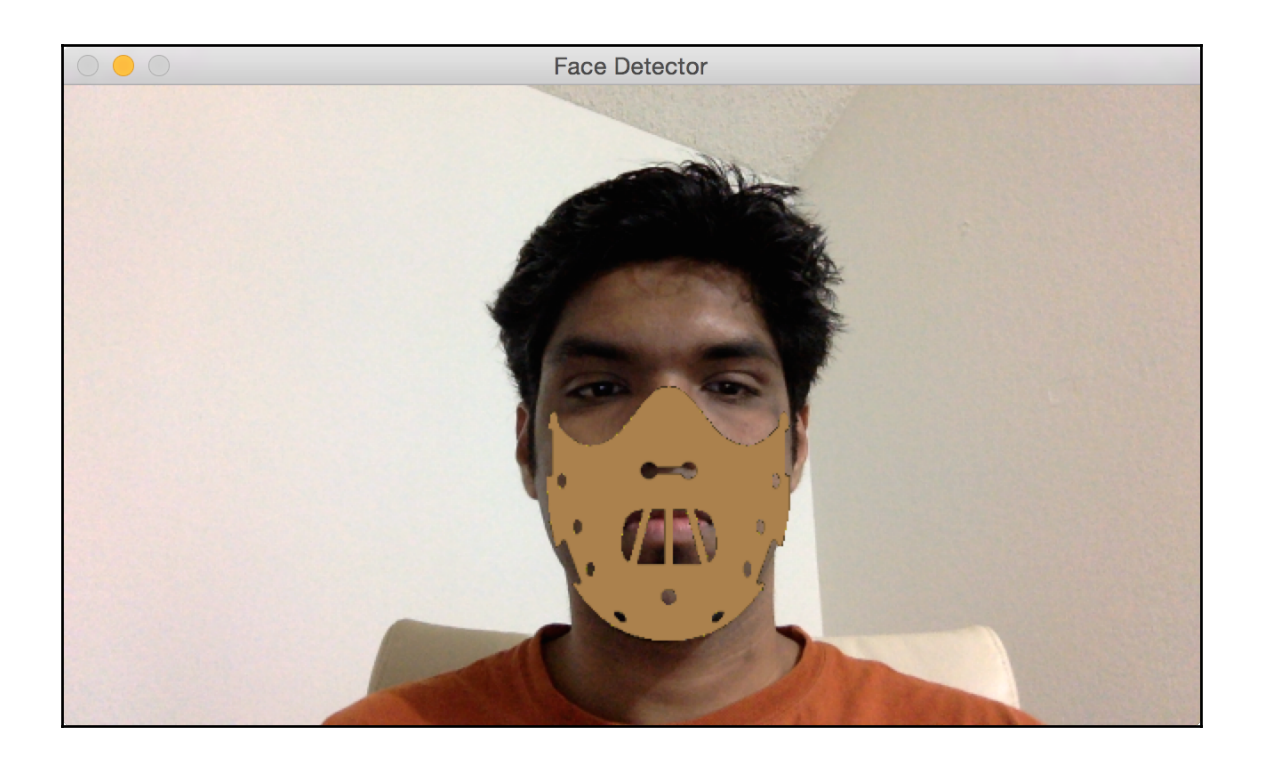

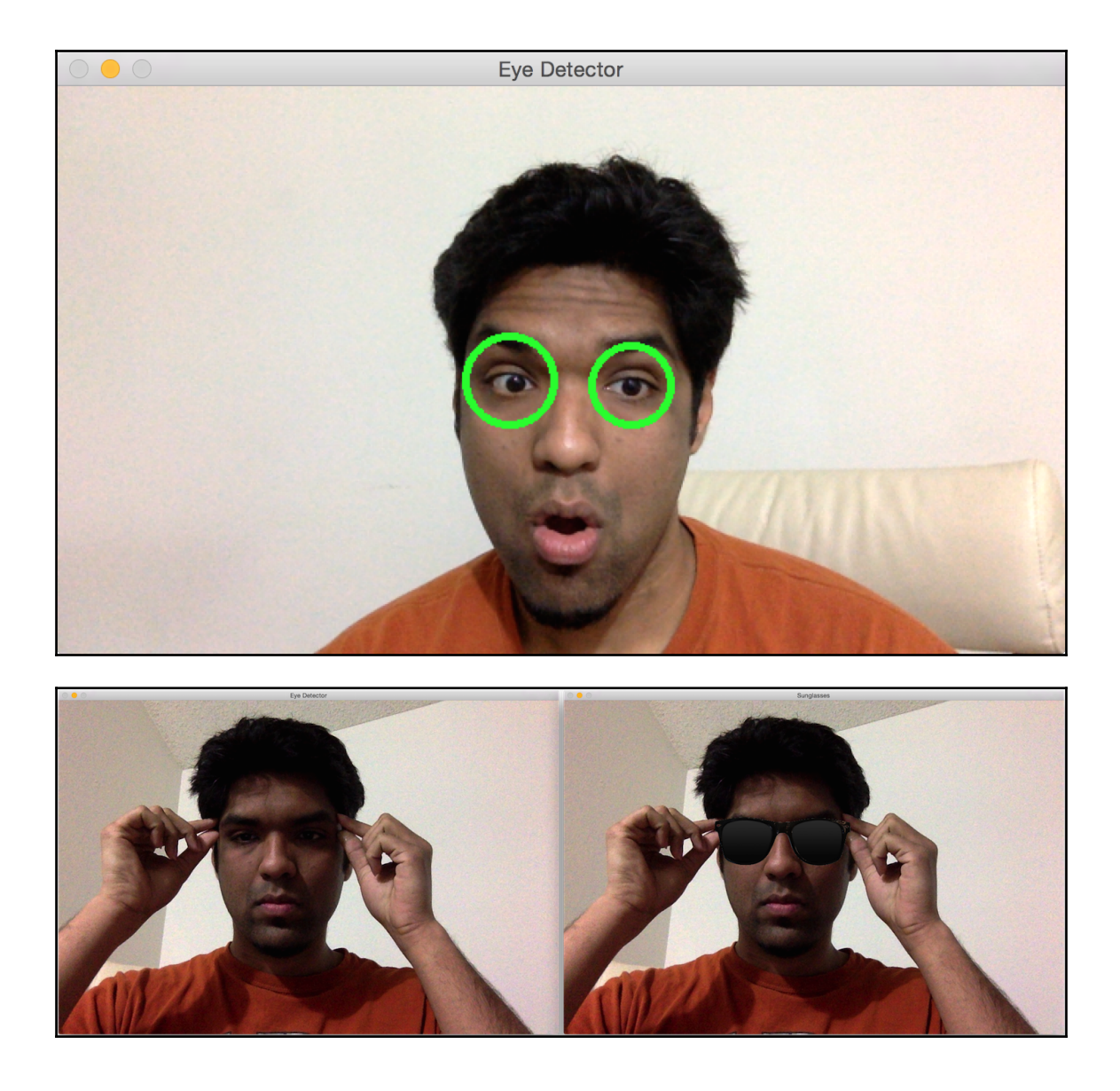

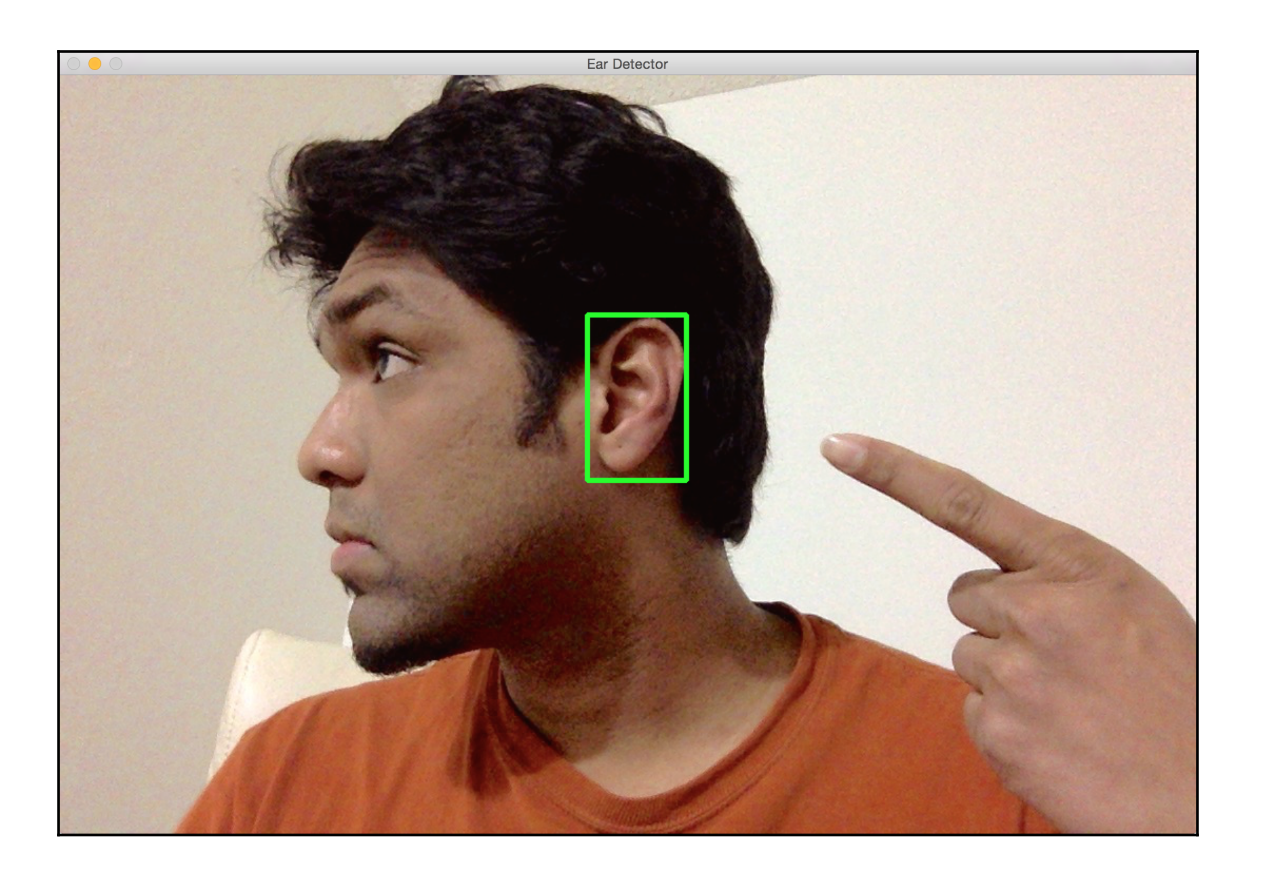

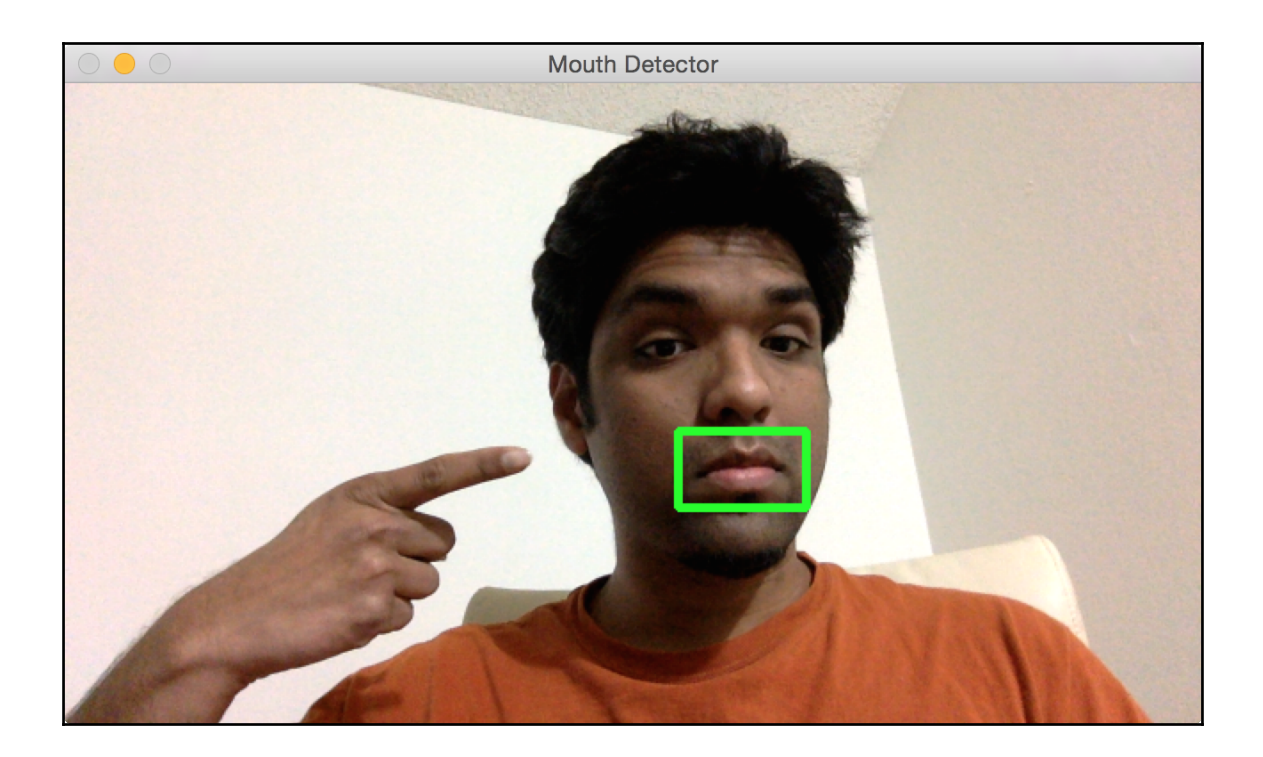

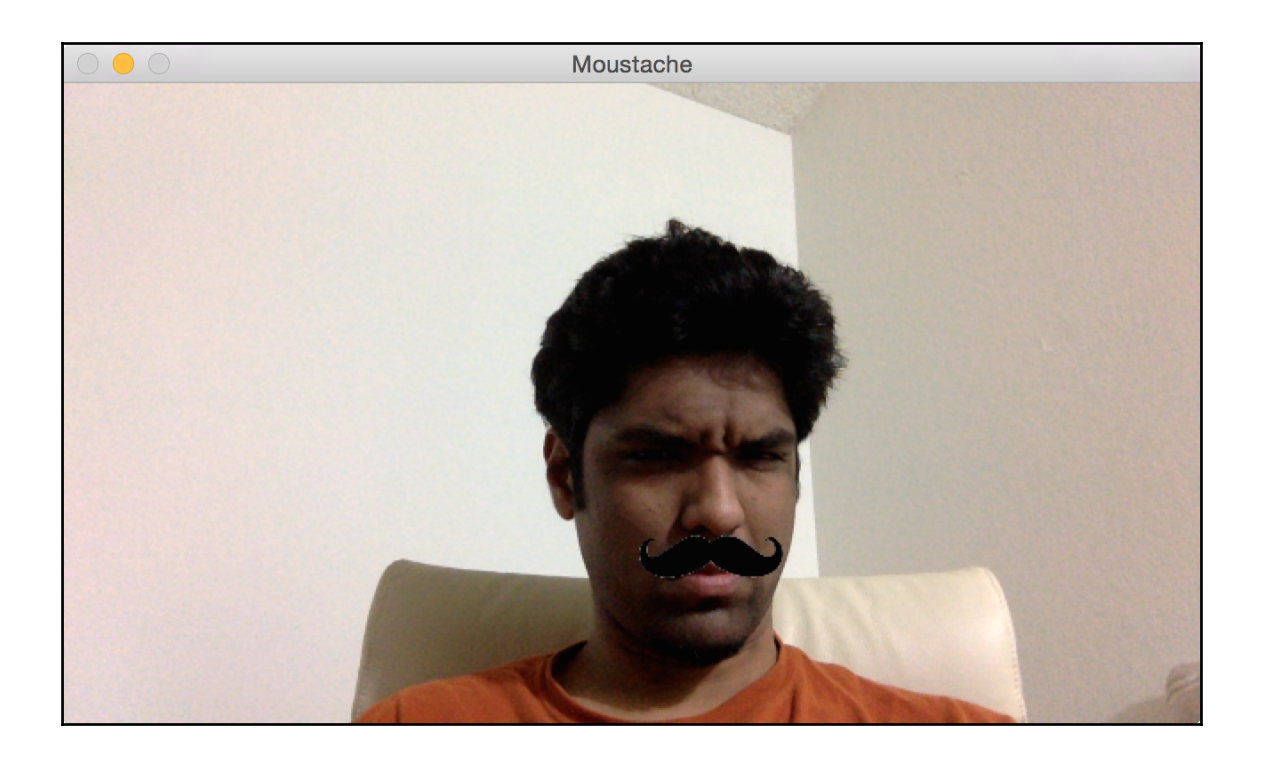

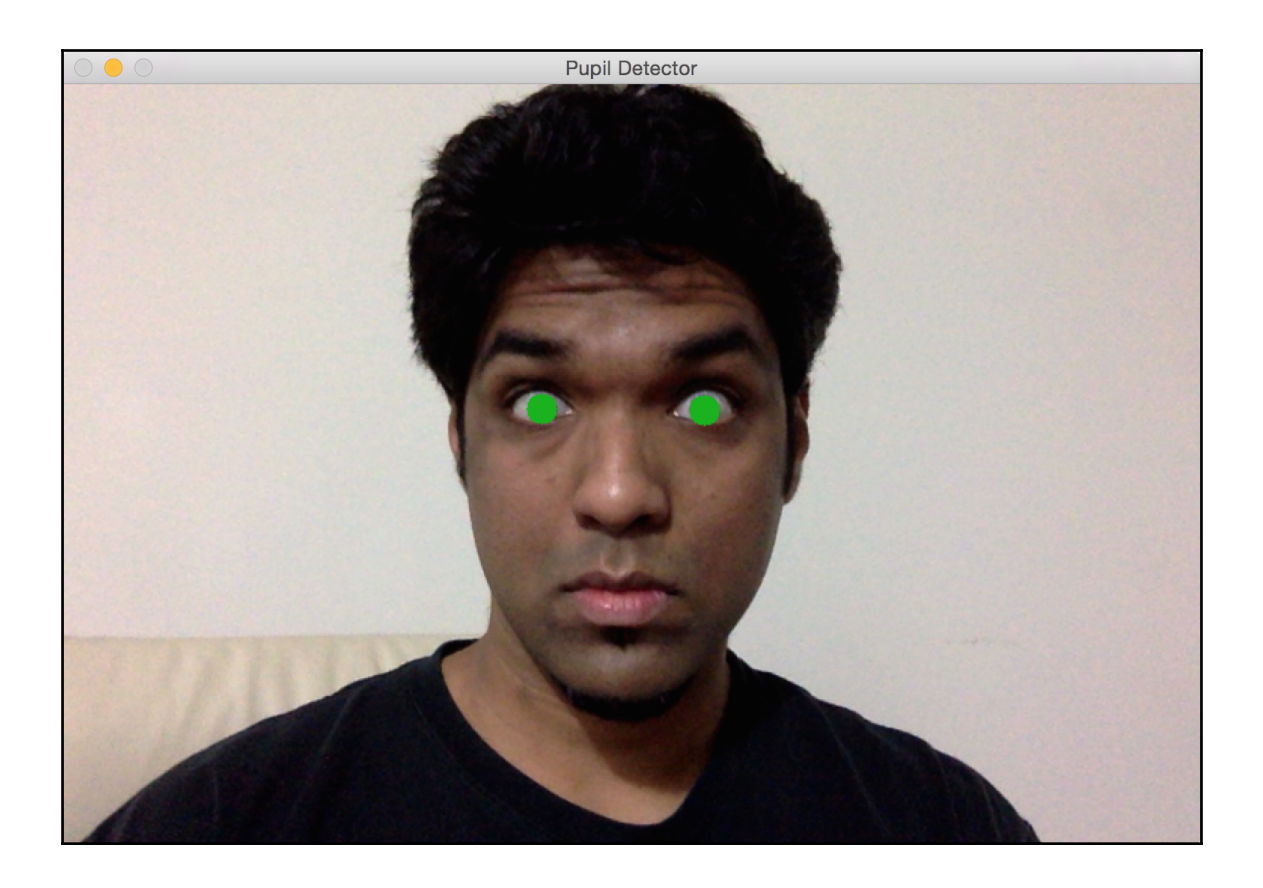

## **Chapter 5 - Extracting Features from an Image**

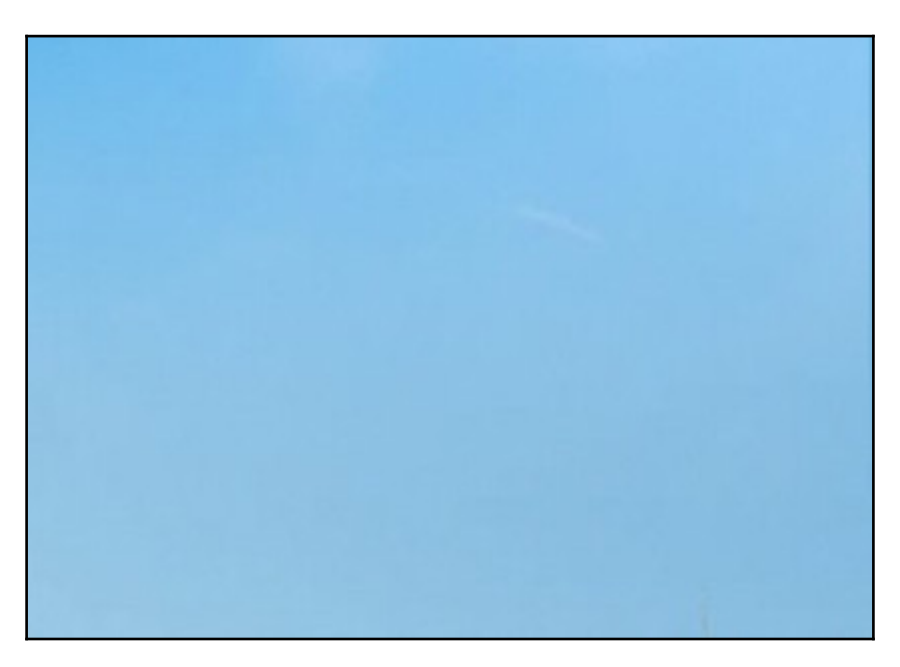

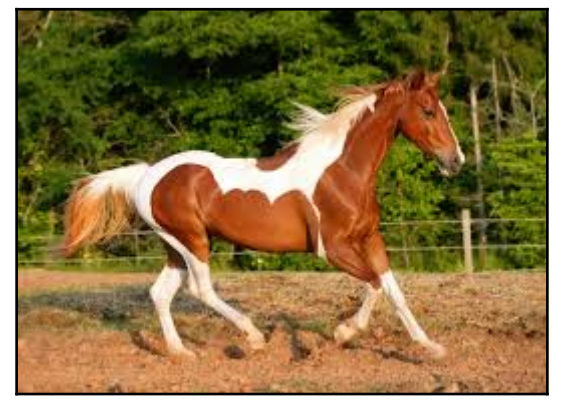

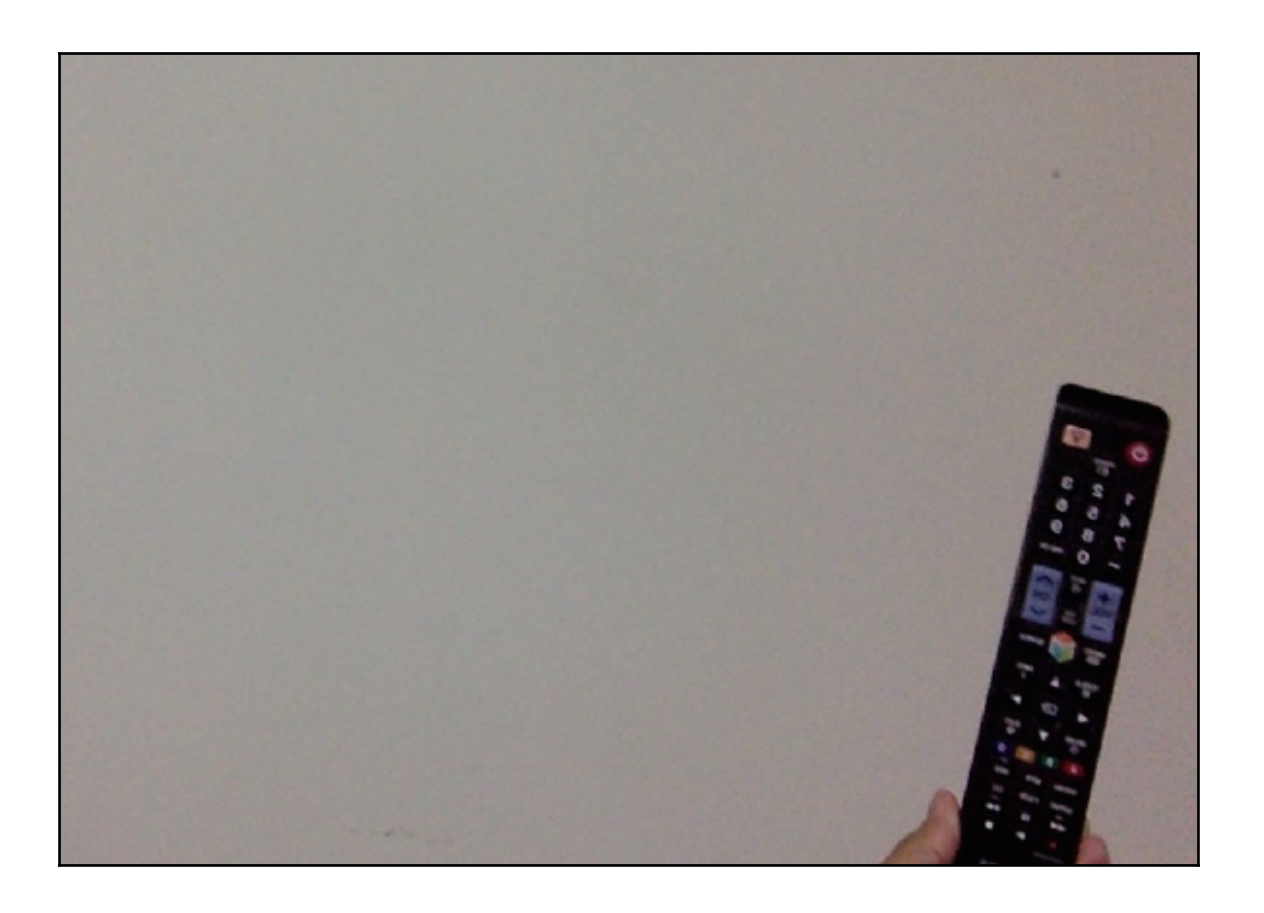

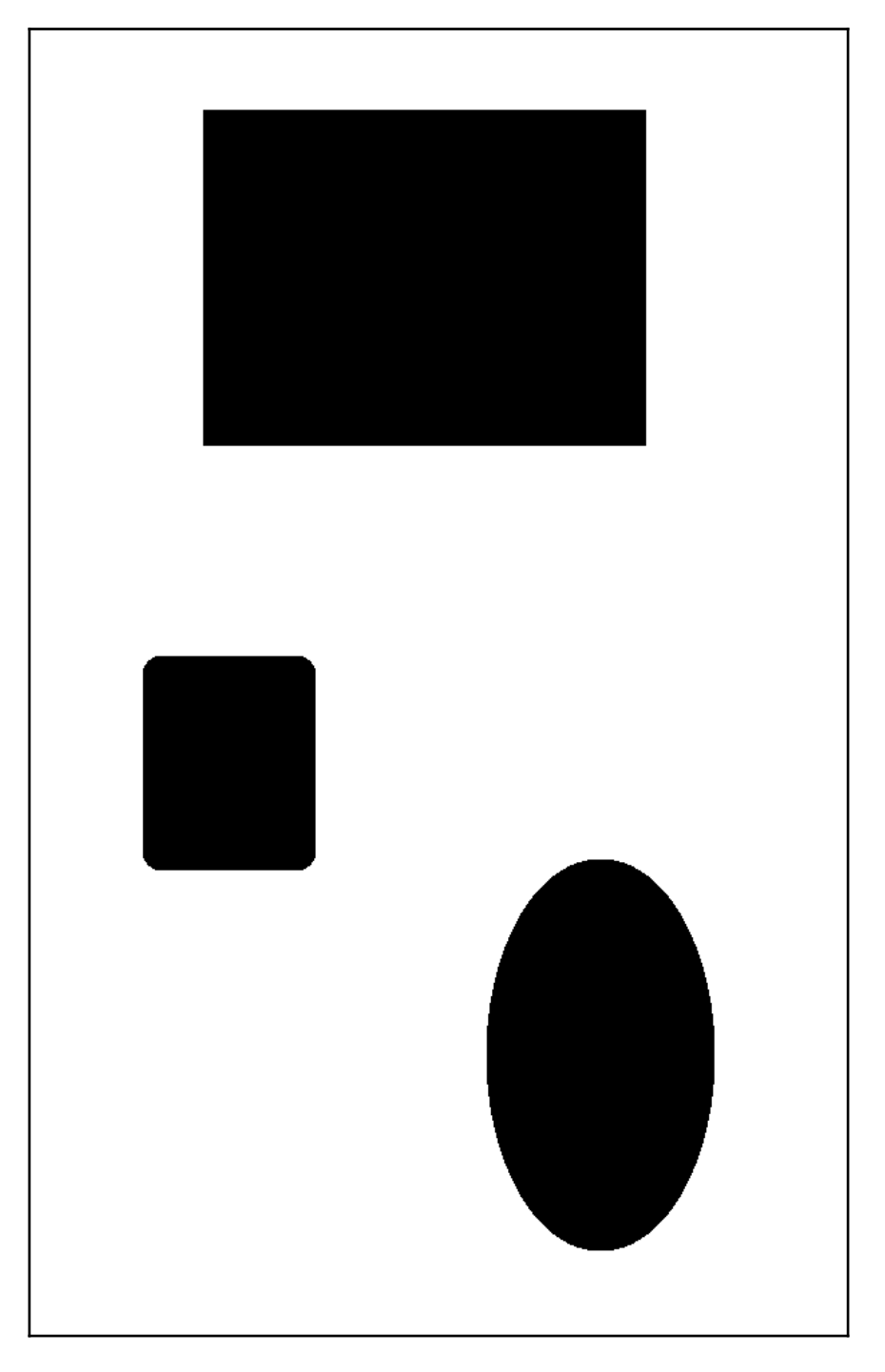

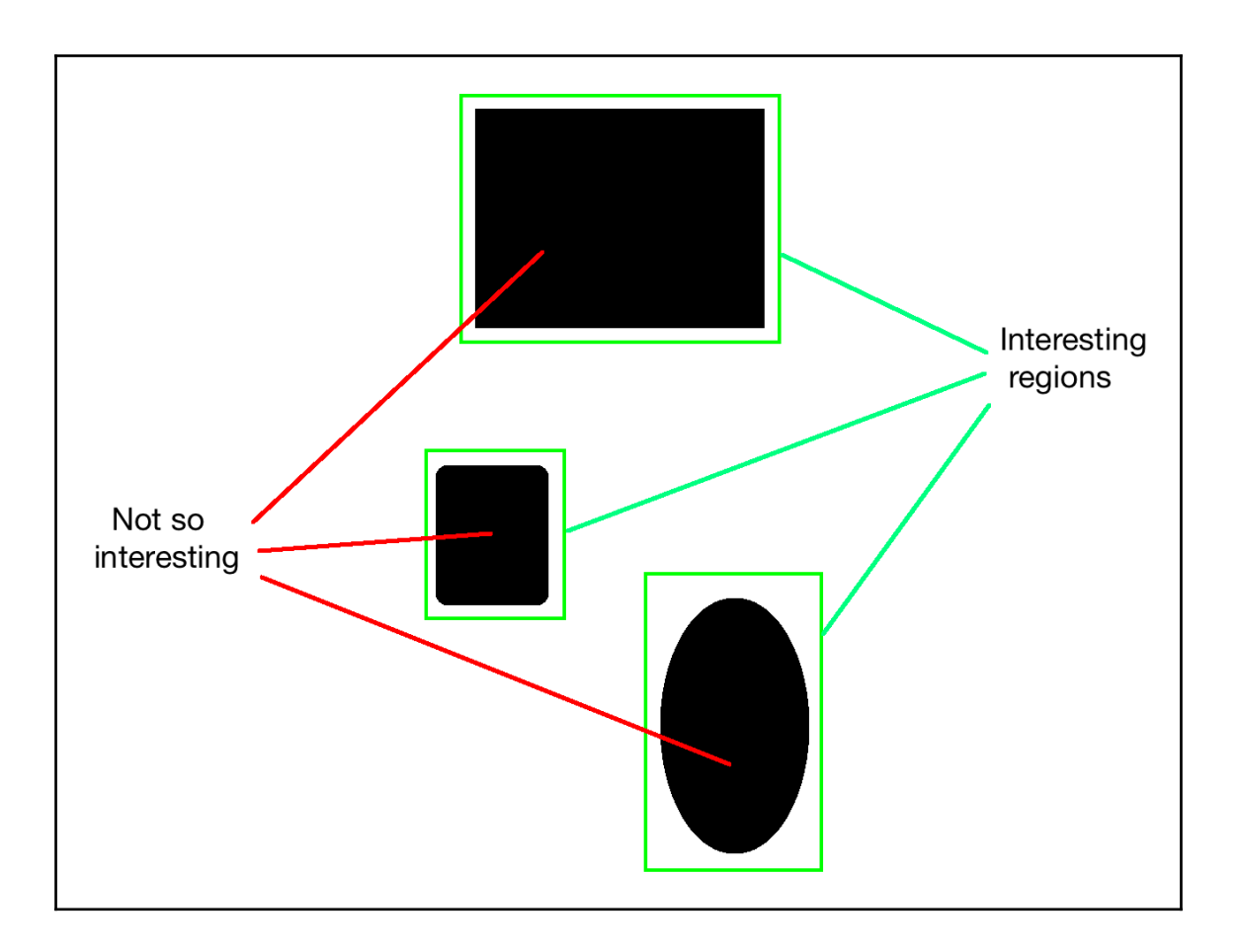

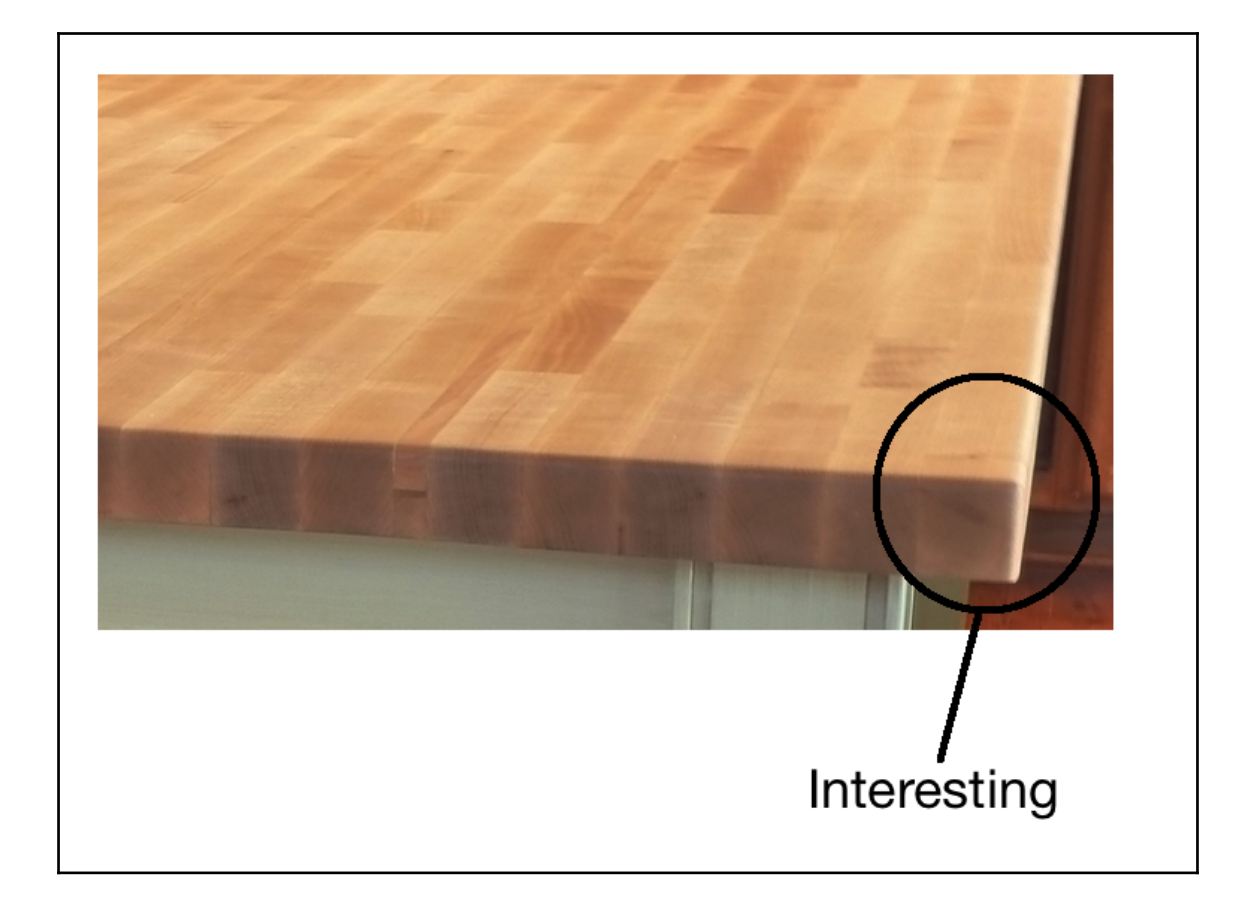

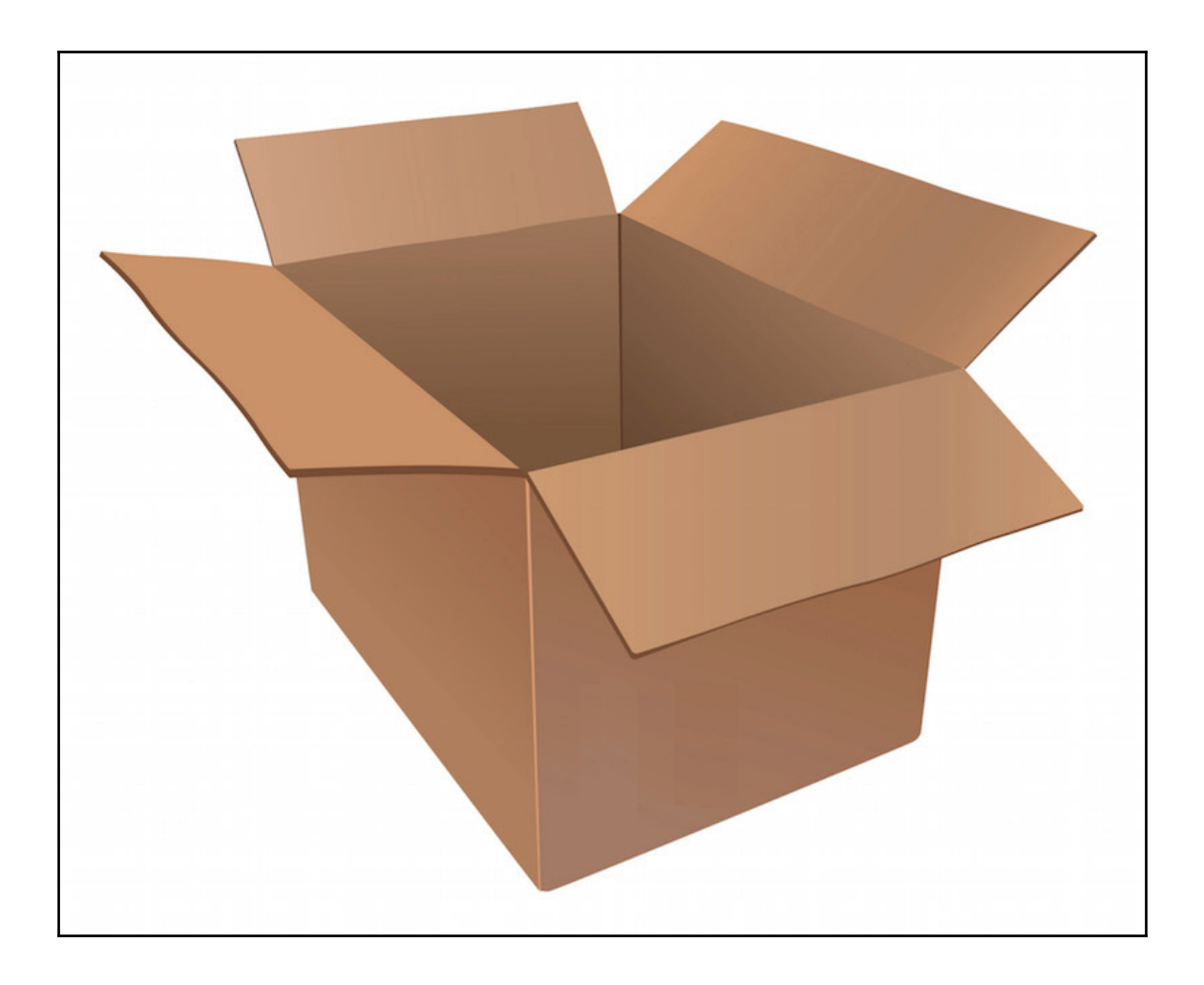

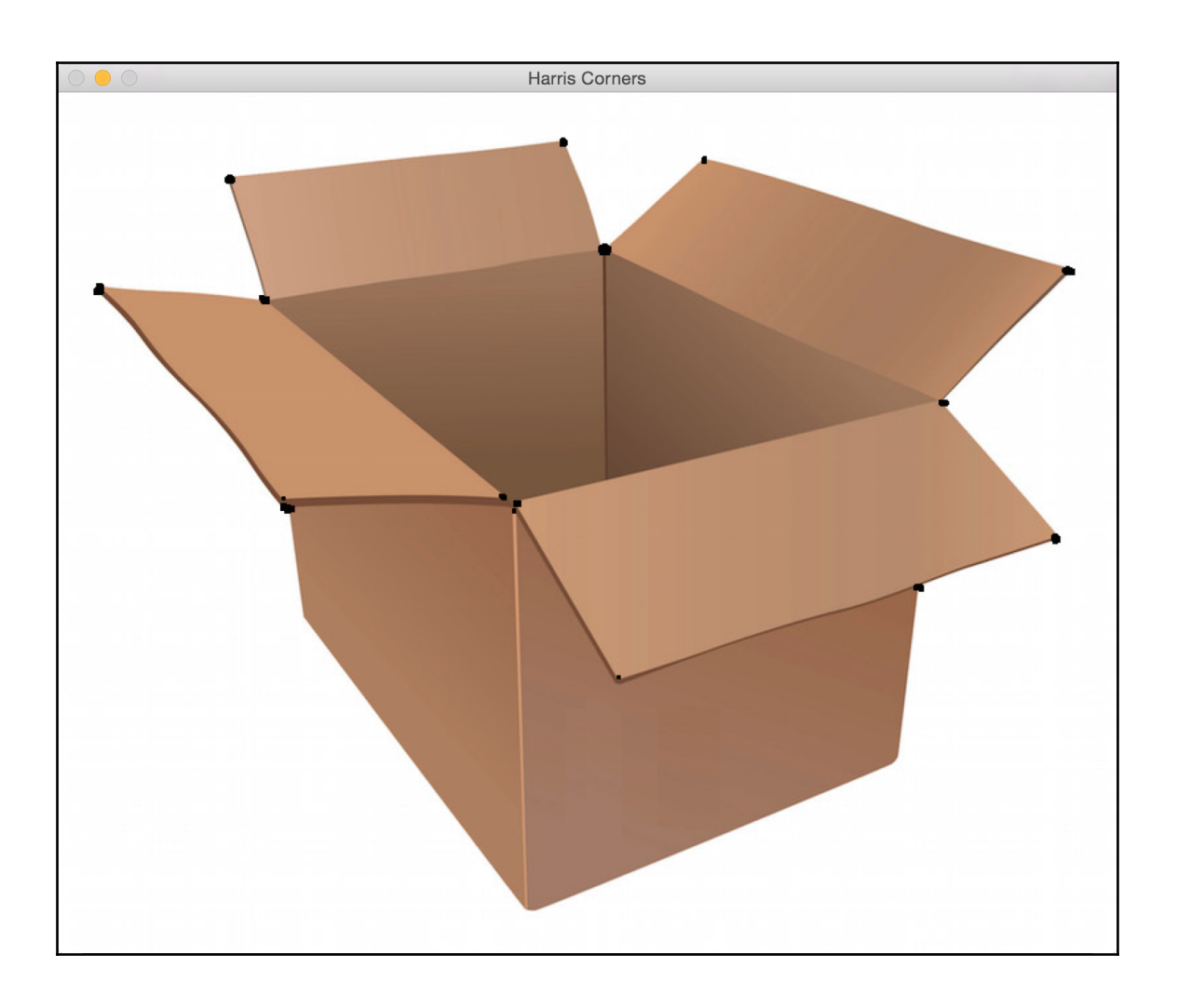

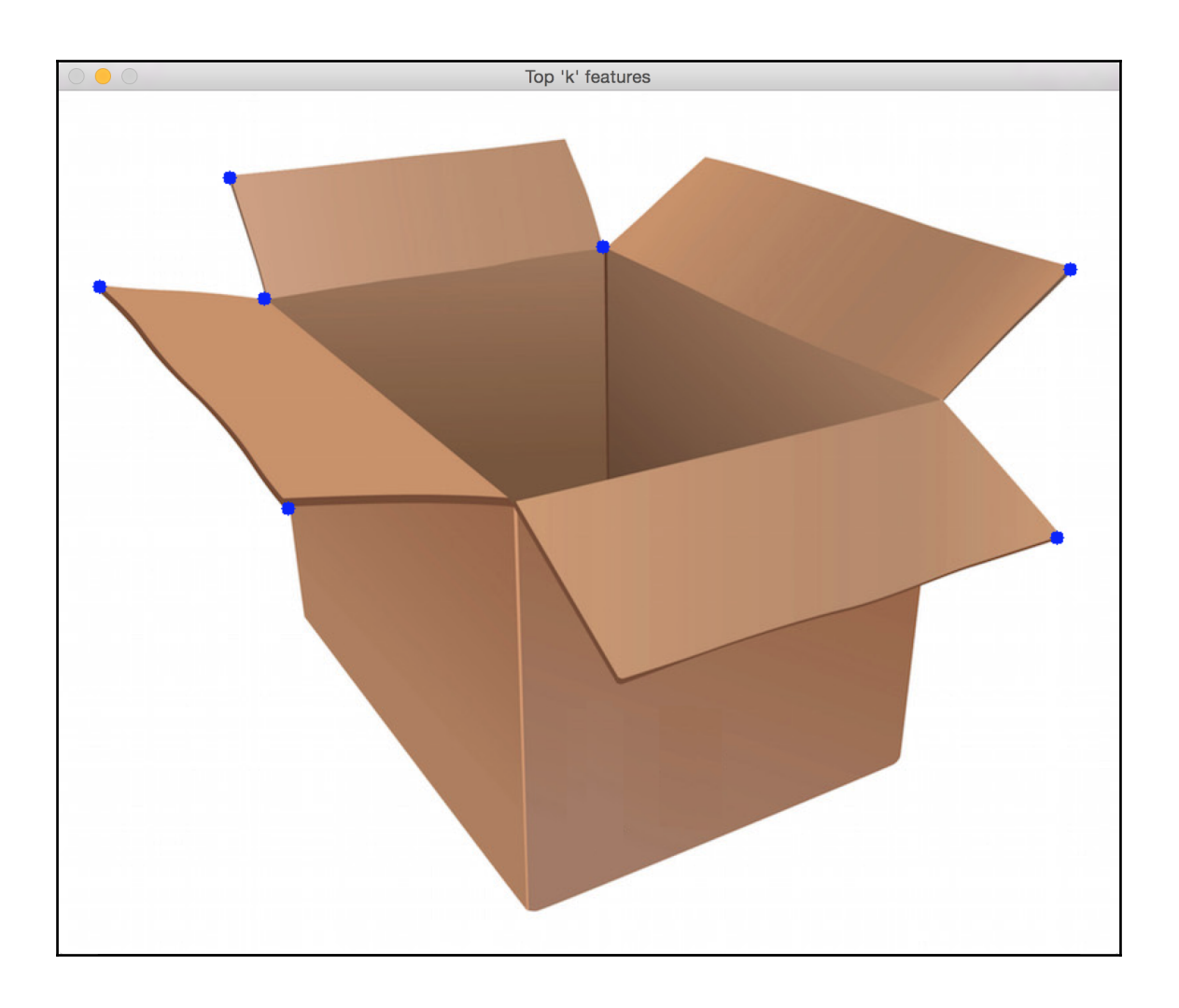

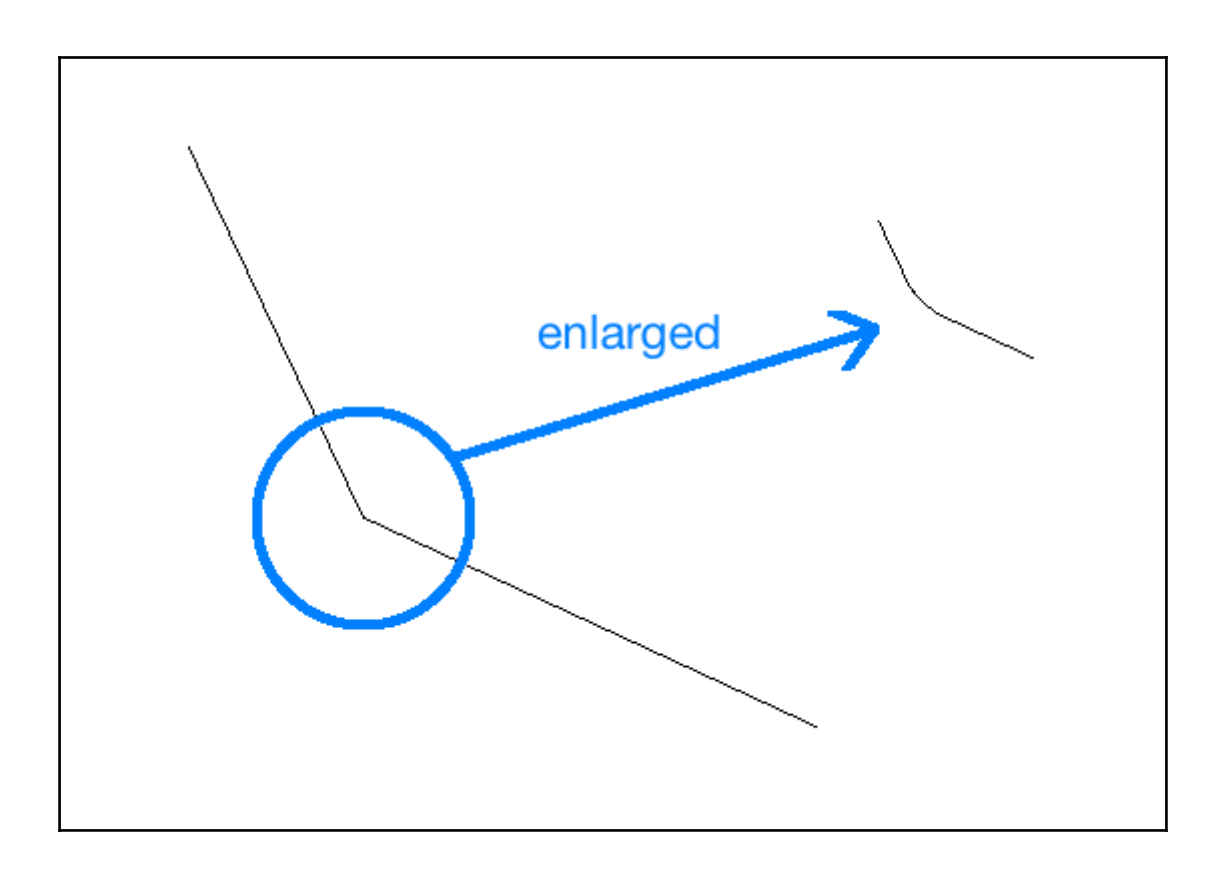

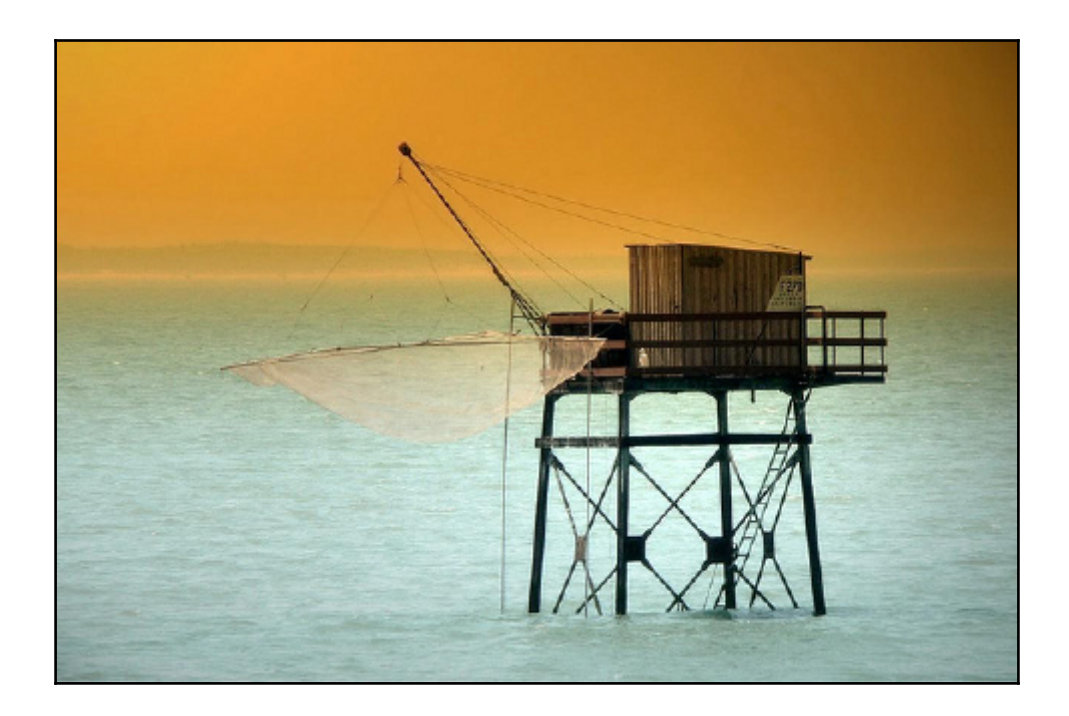

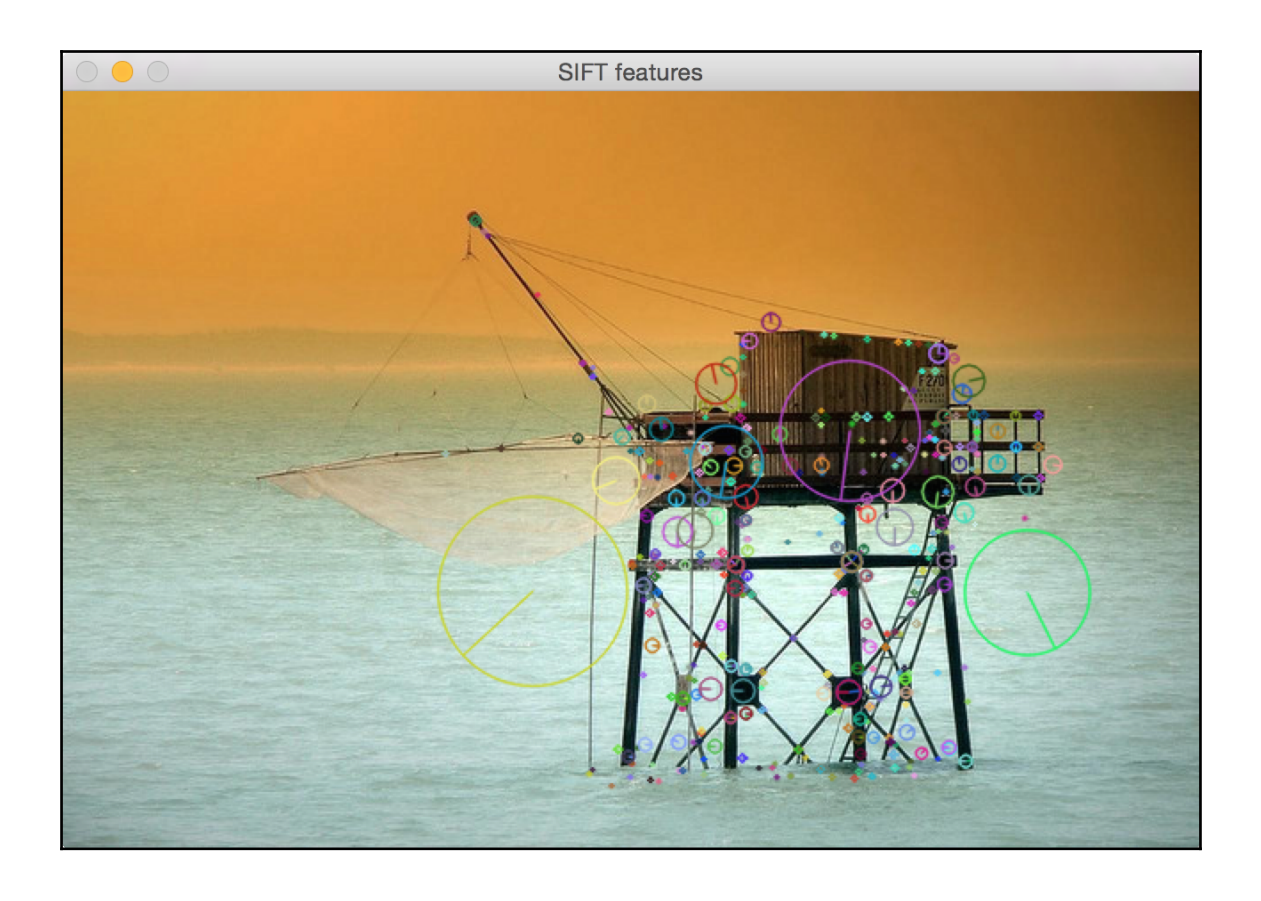

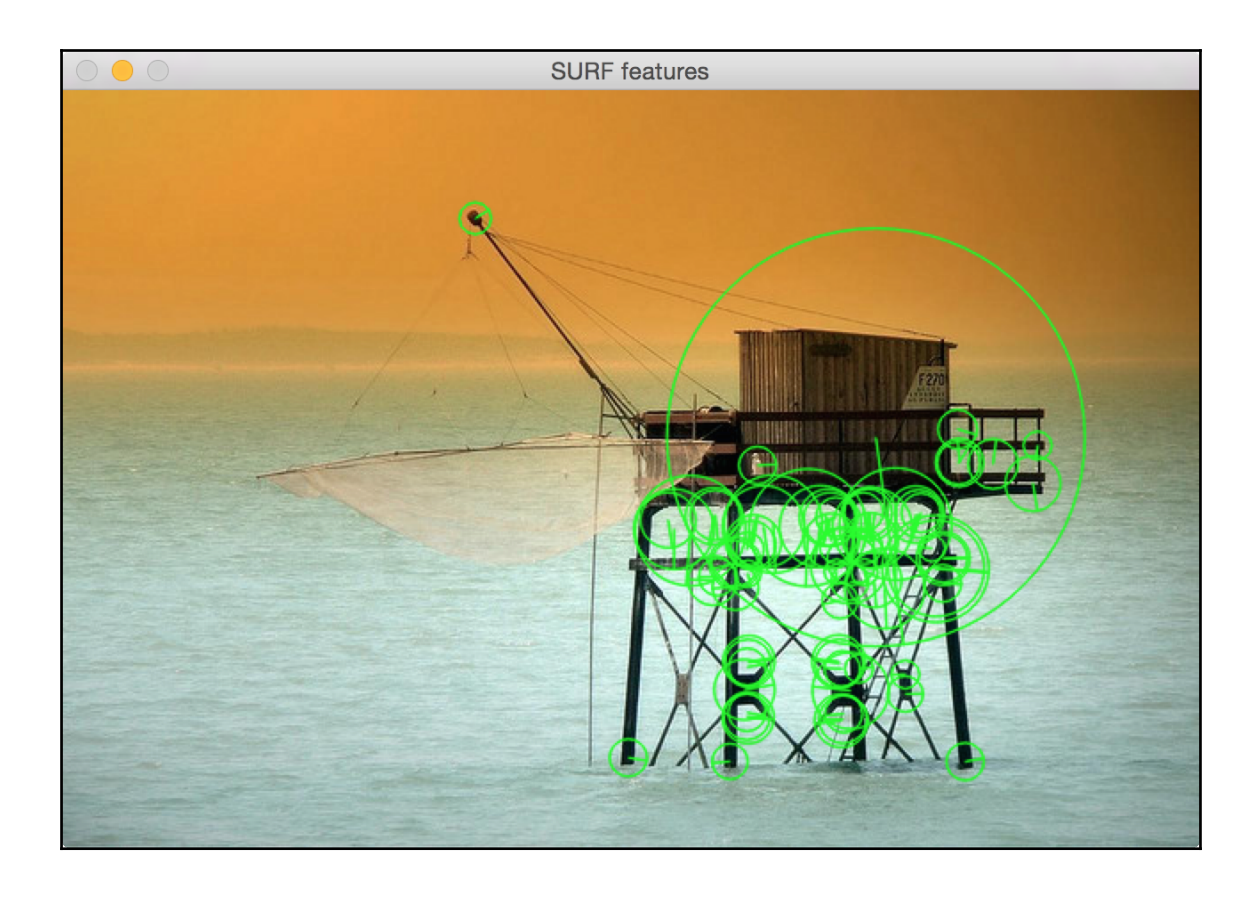

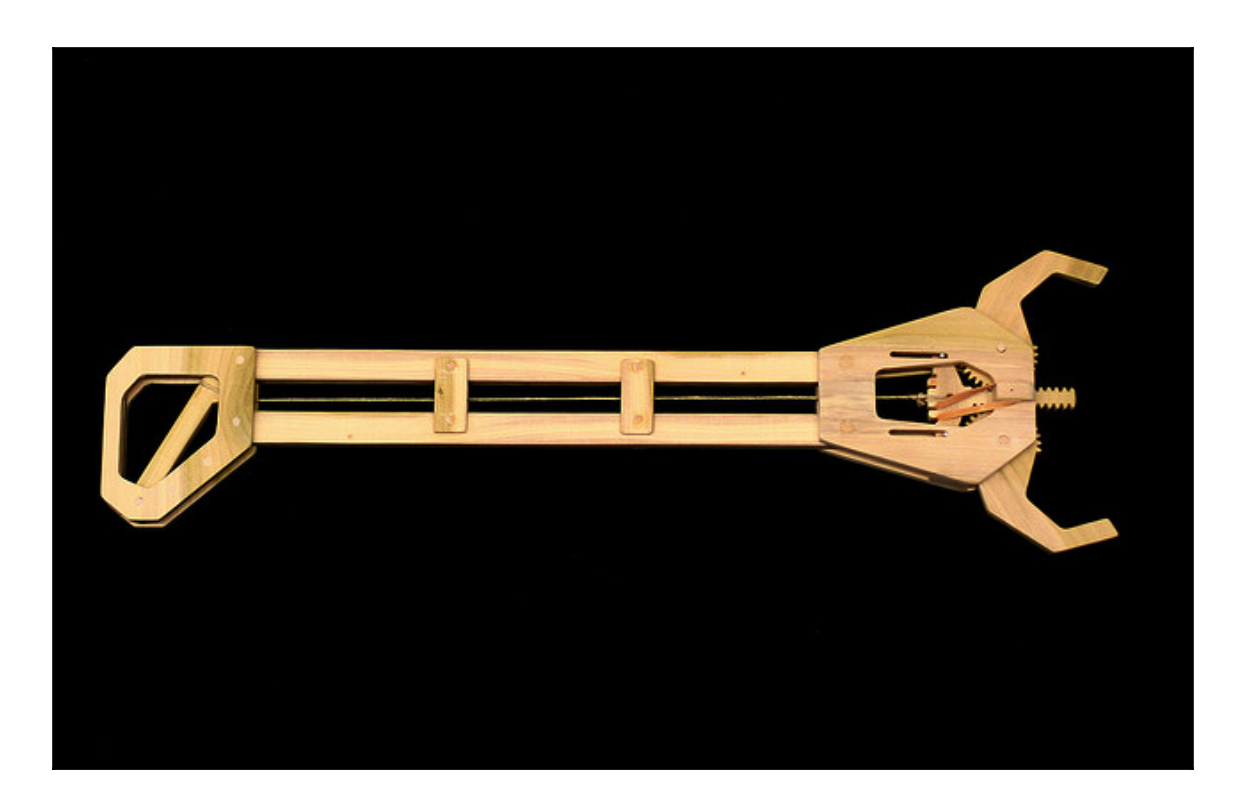

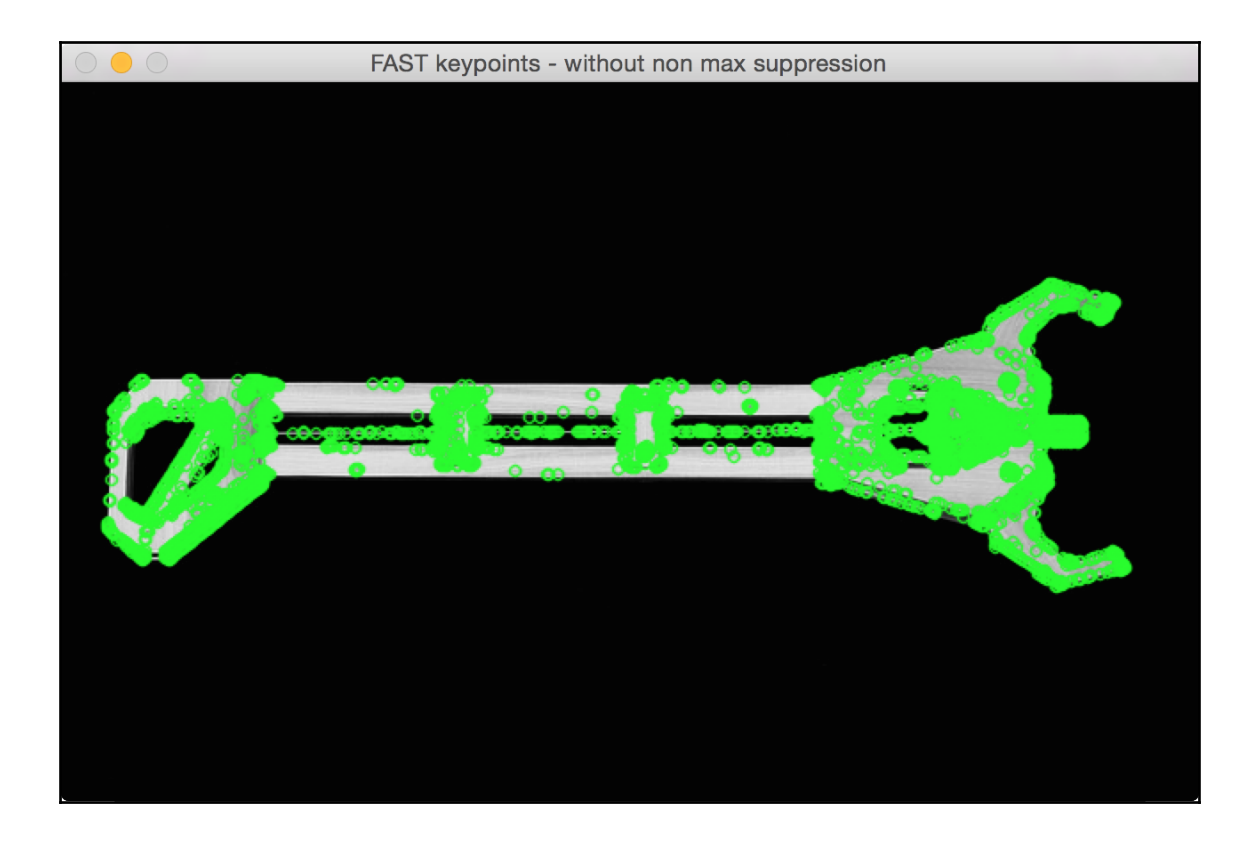

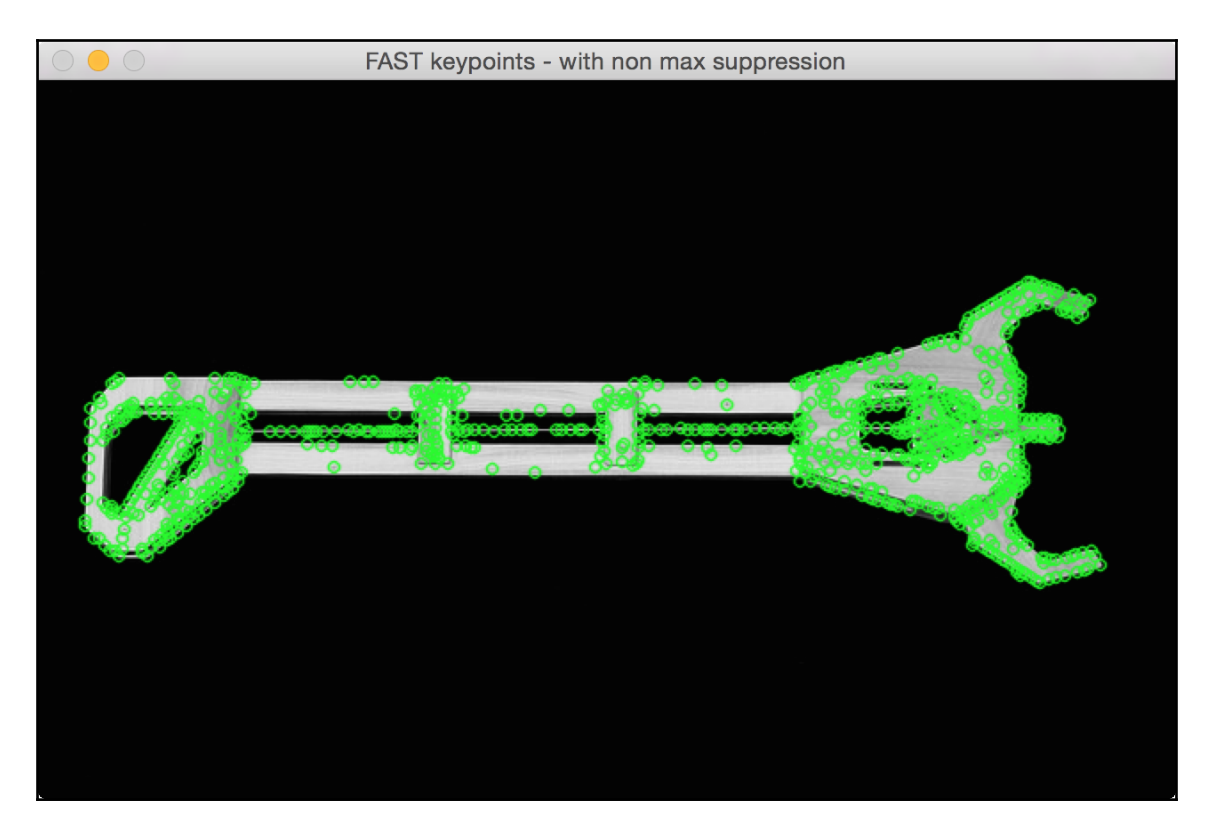

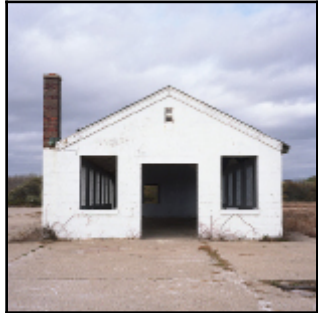

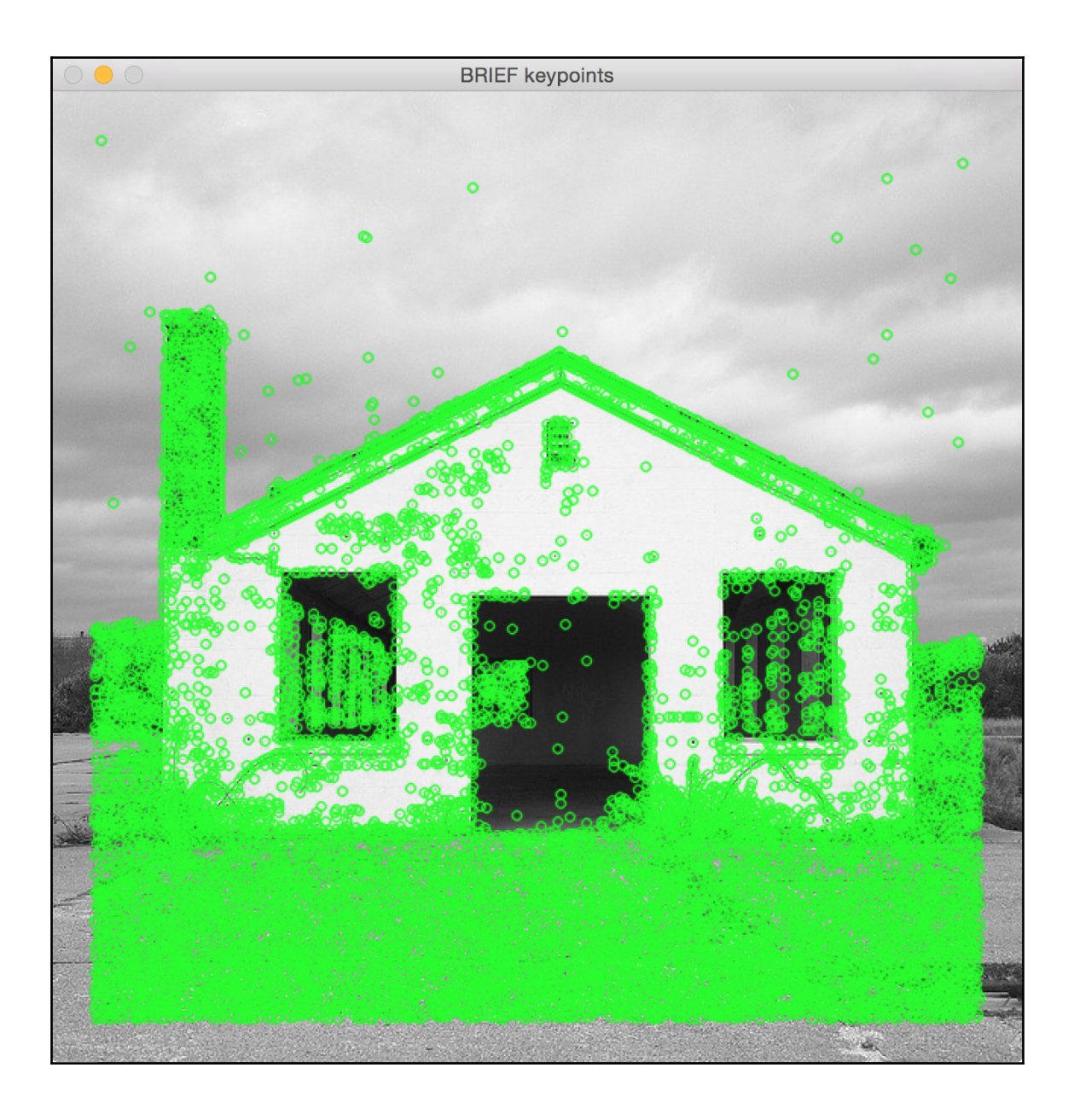

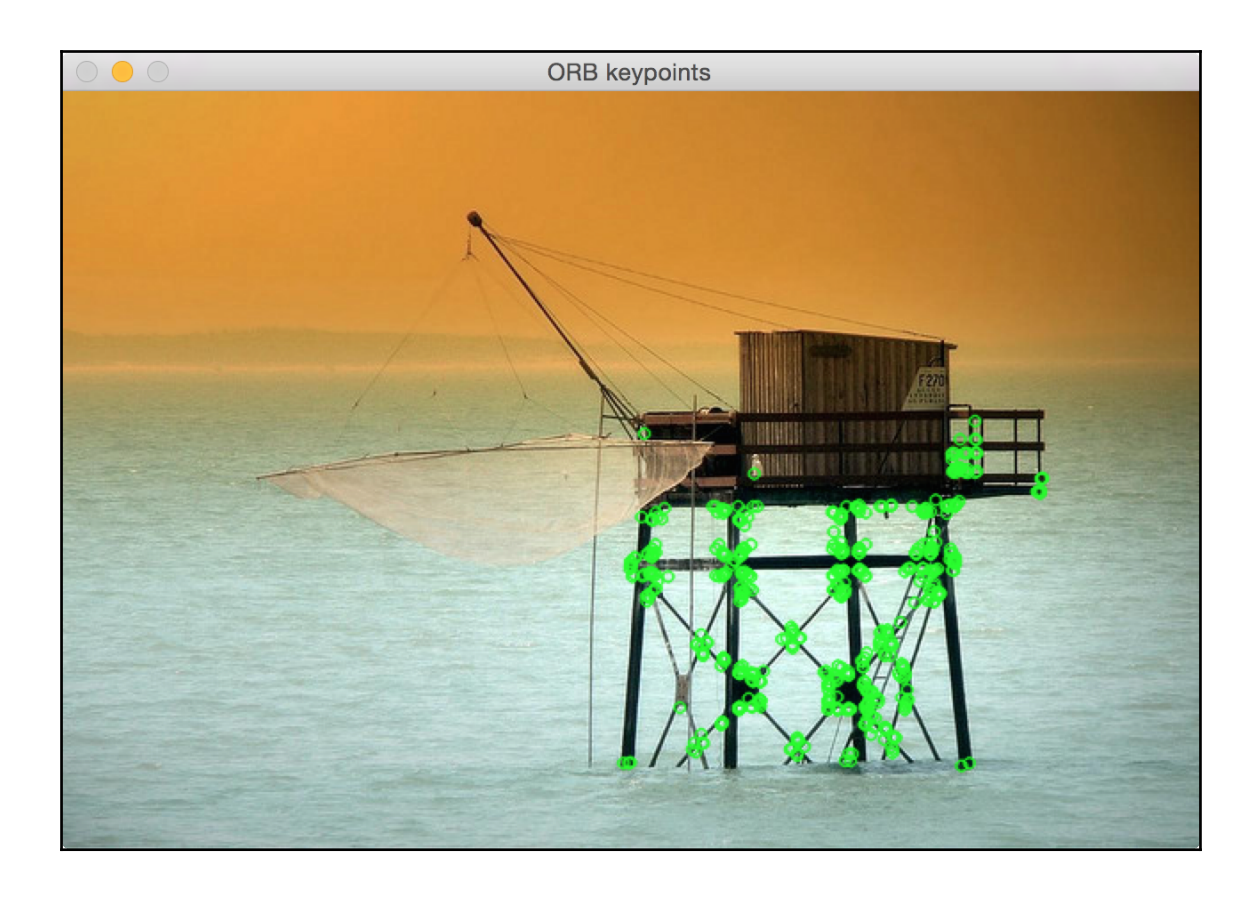

## **Chapter 6 - Seam Carving**

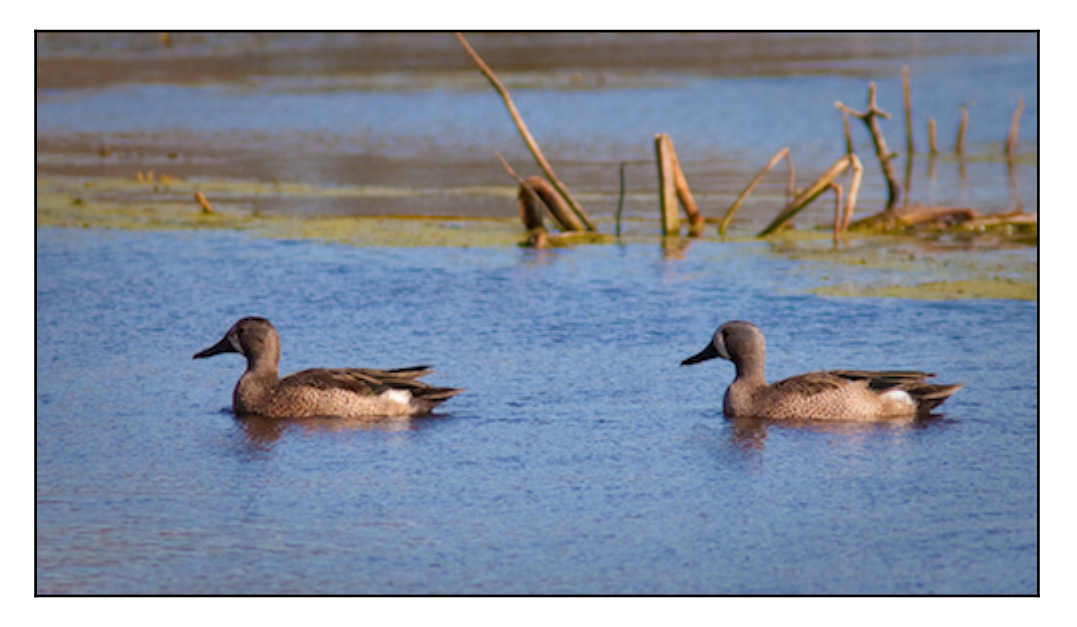

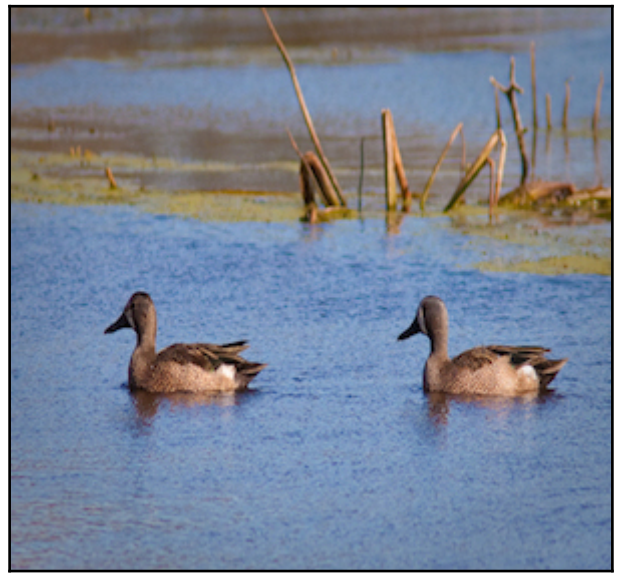

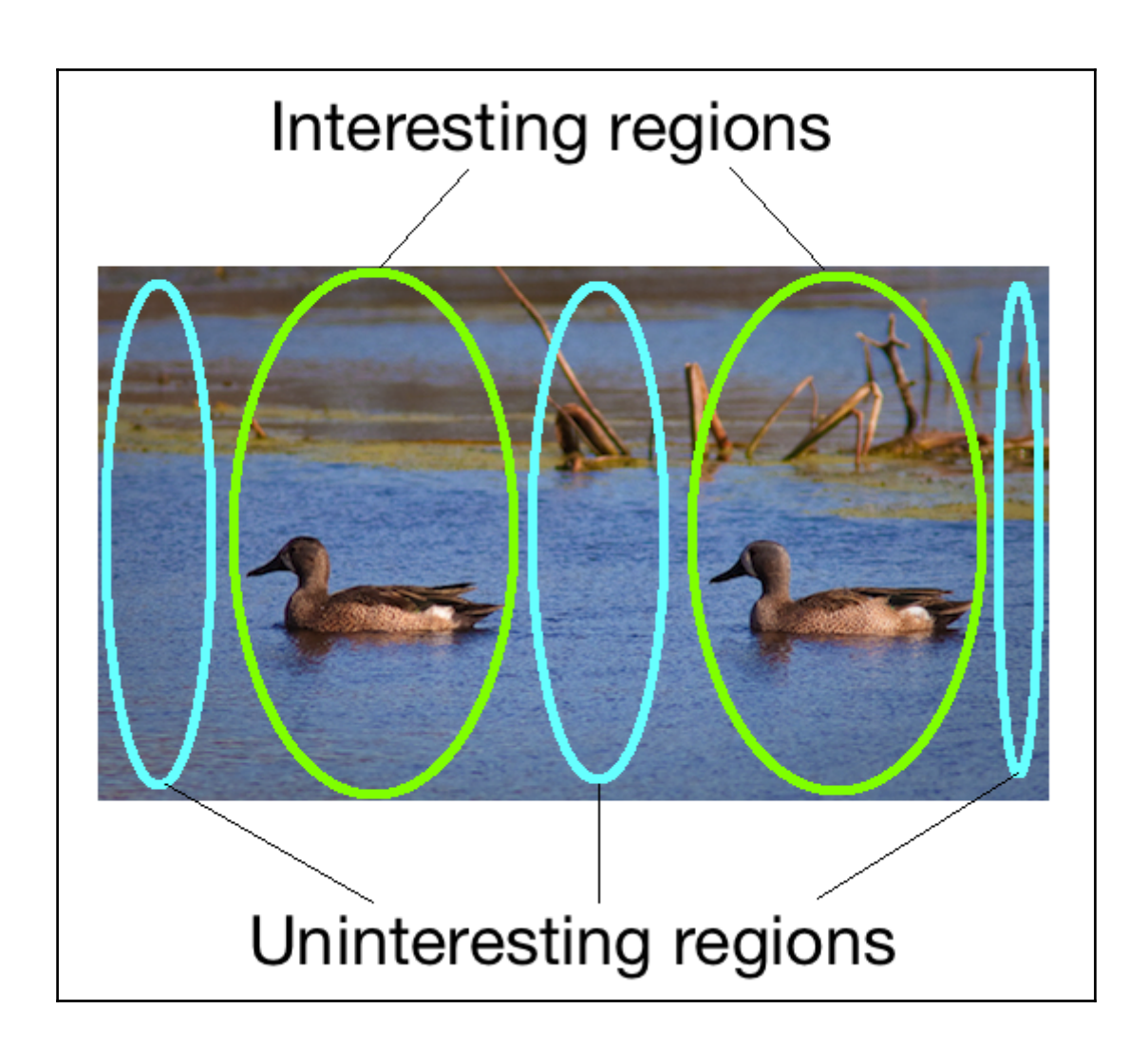

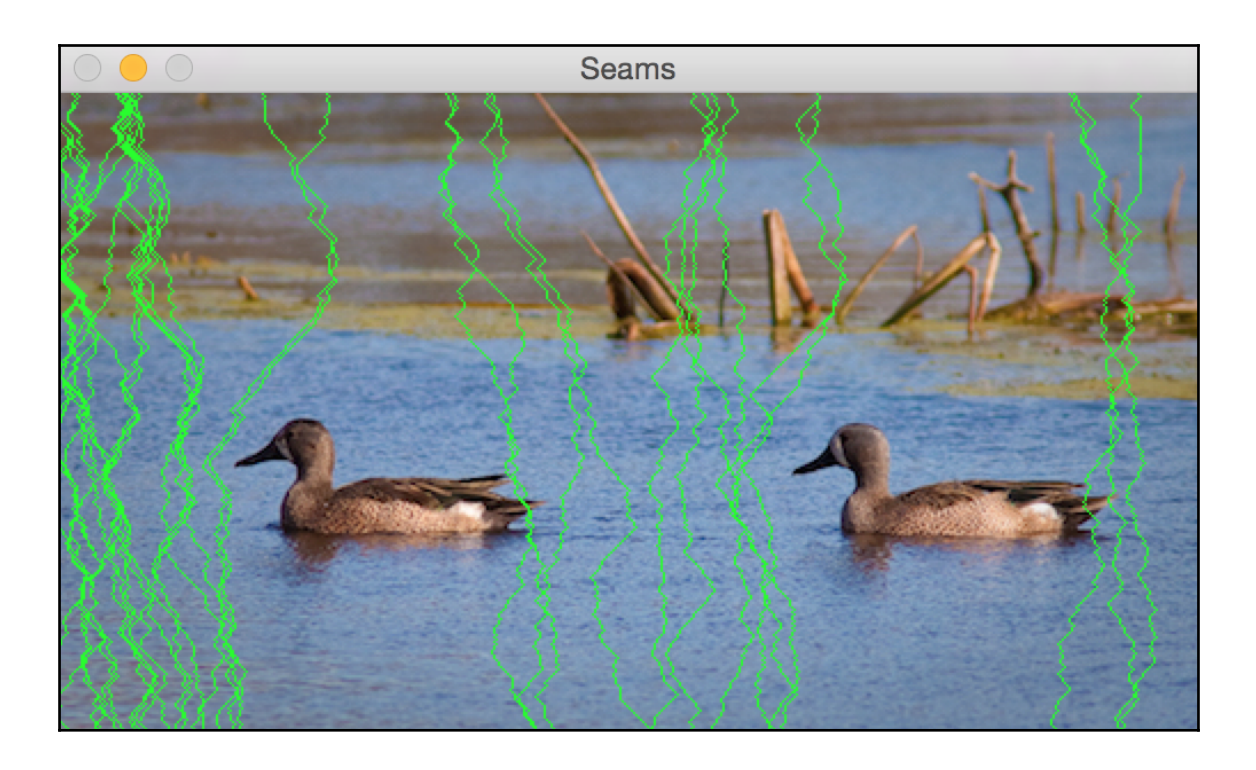
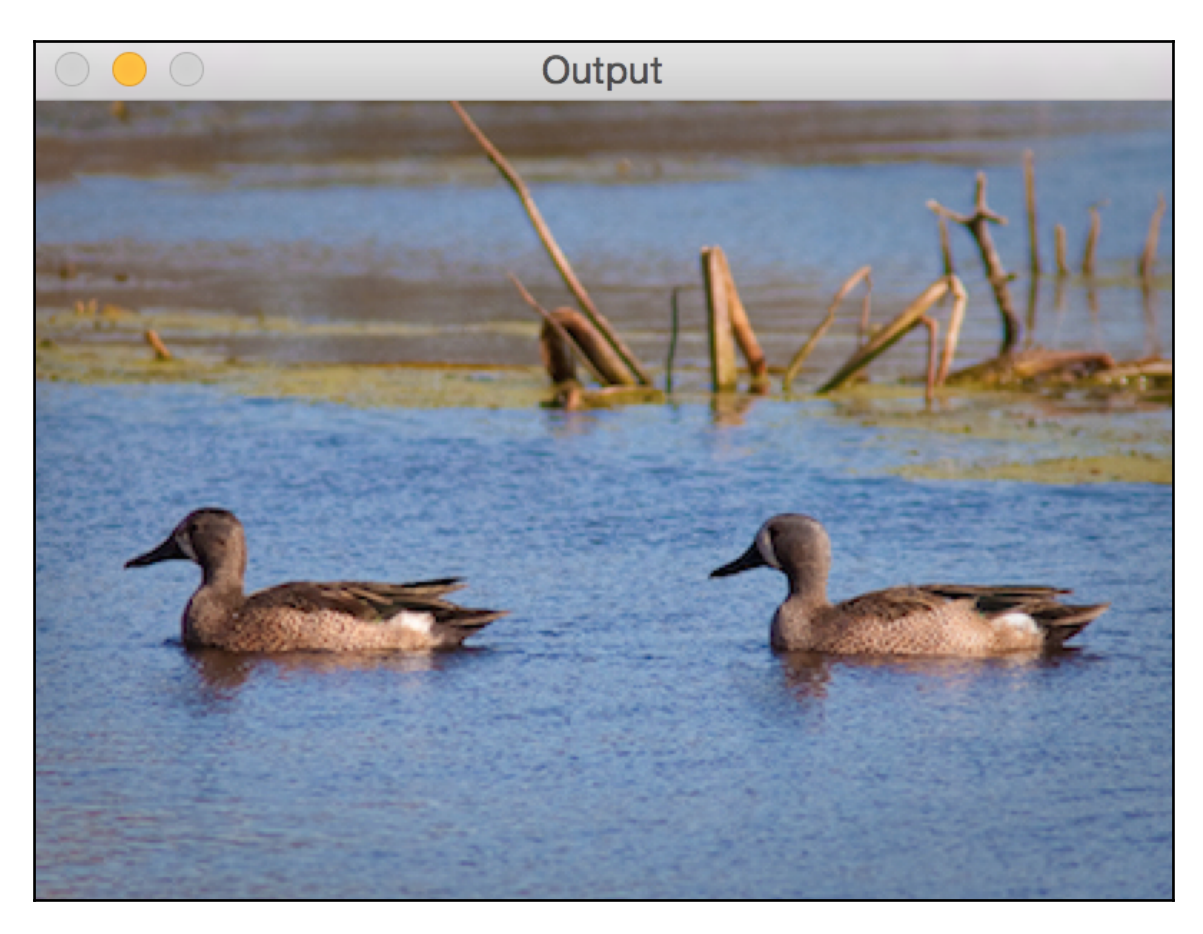

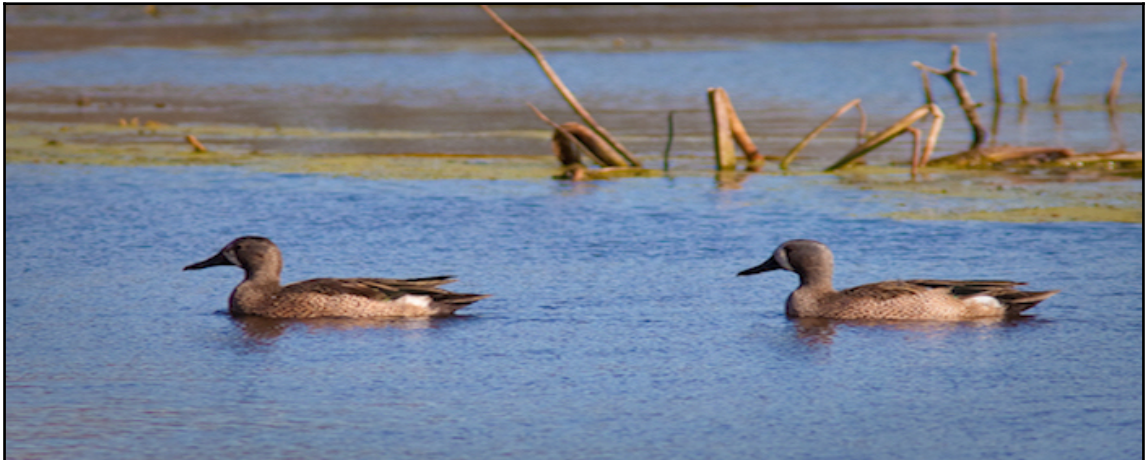

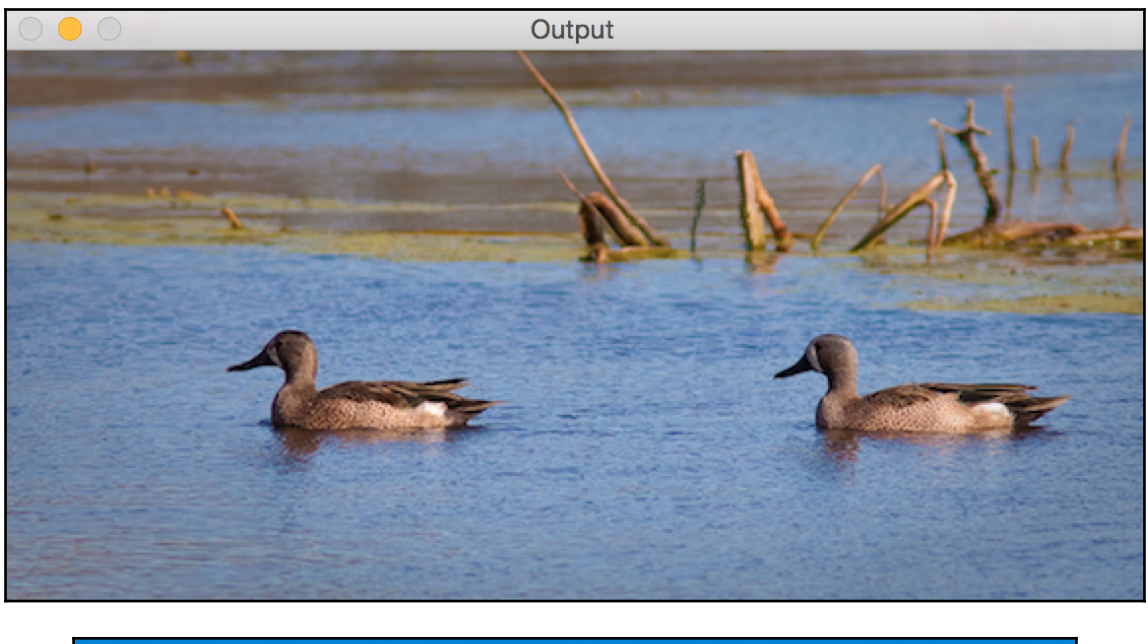

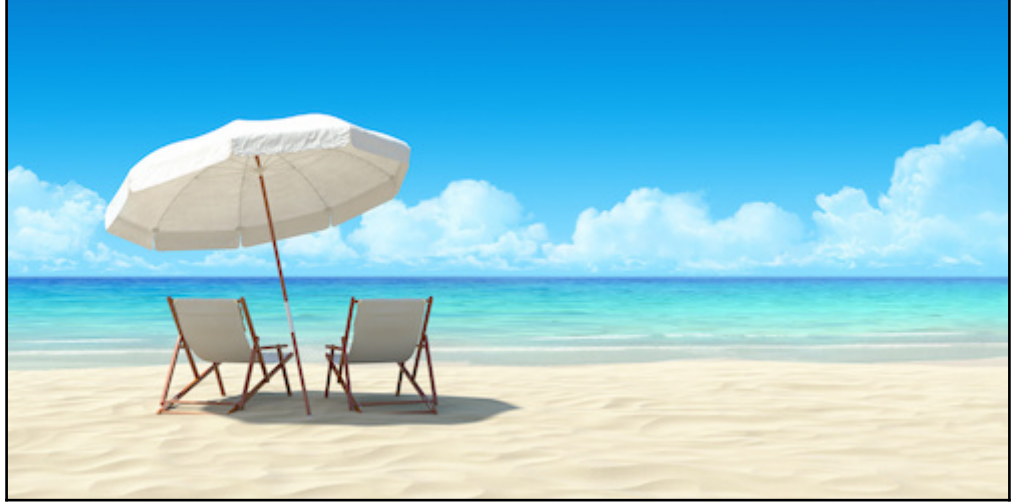

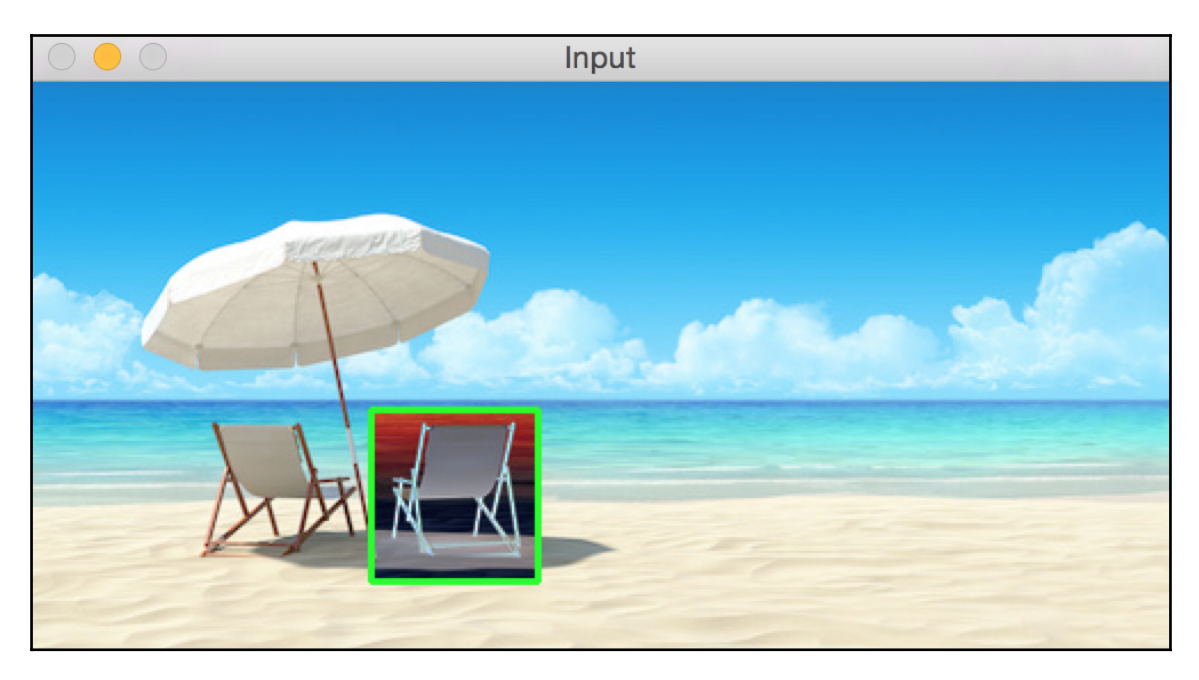

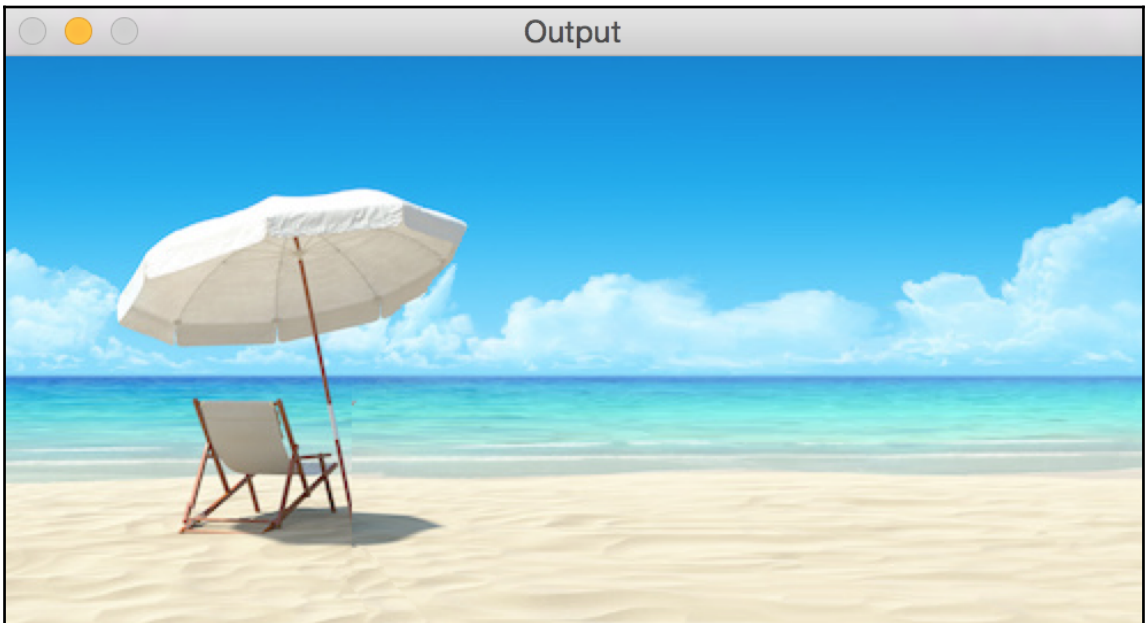

## **Chapter 7 - Detecting Shapes and Segmenting an Image**

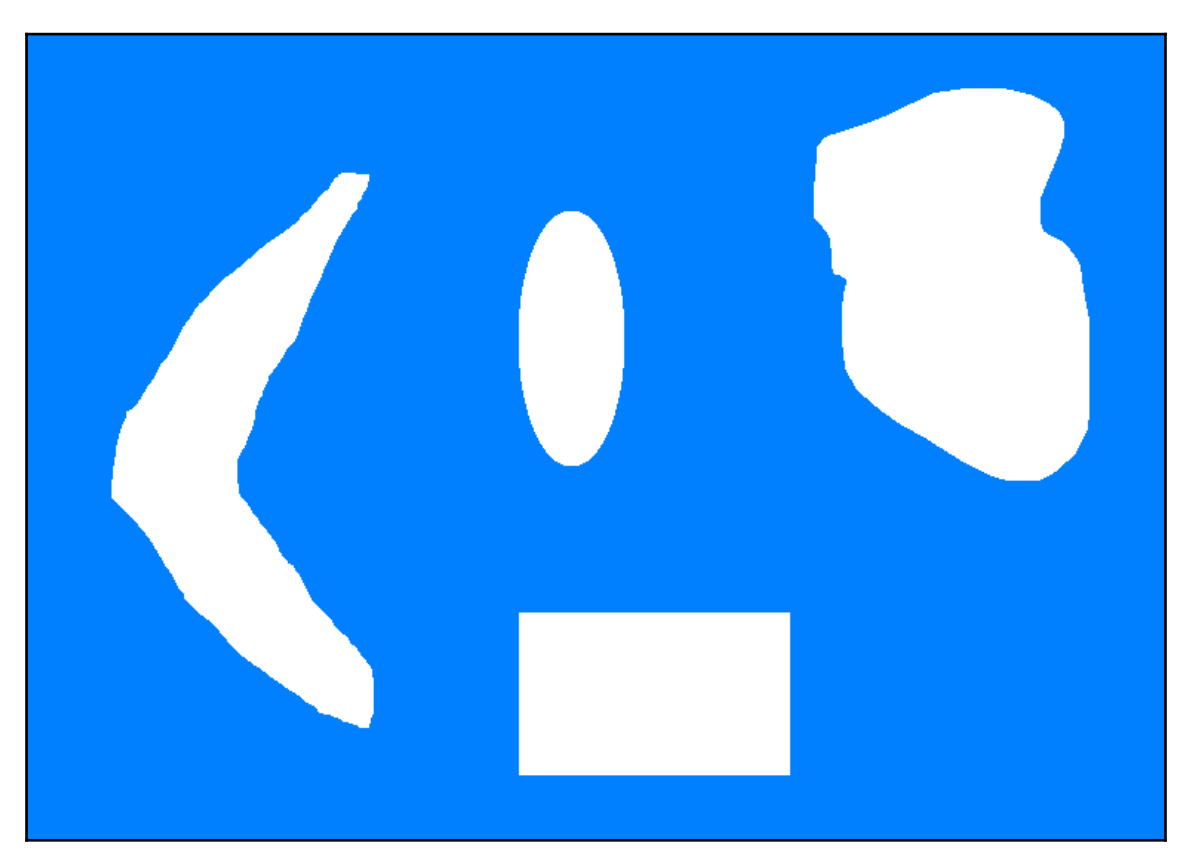

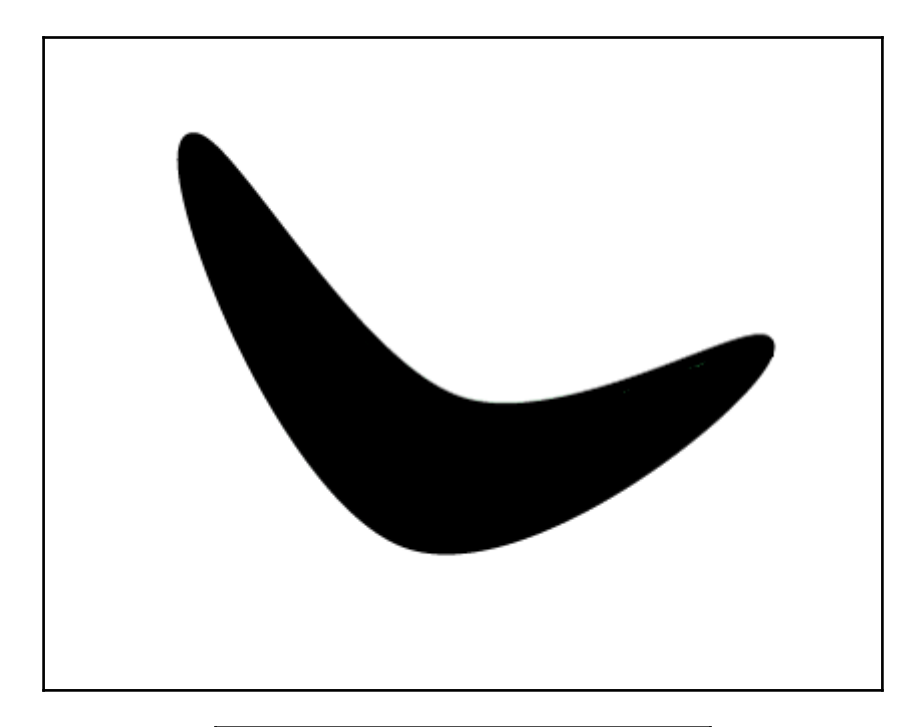

$$
I = \sum_{i=0}^{N} w_i p_i^k
$$

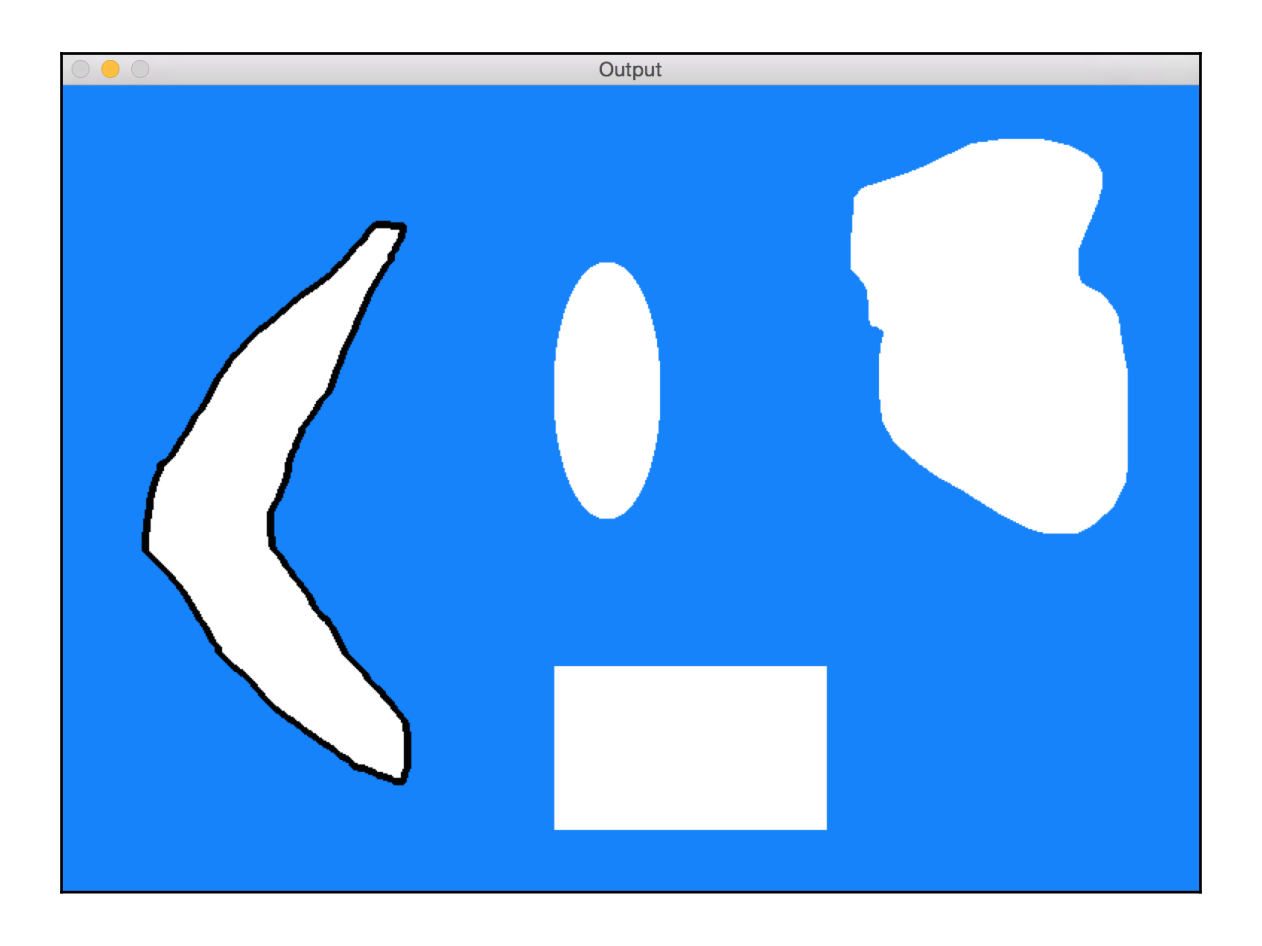

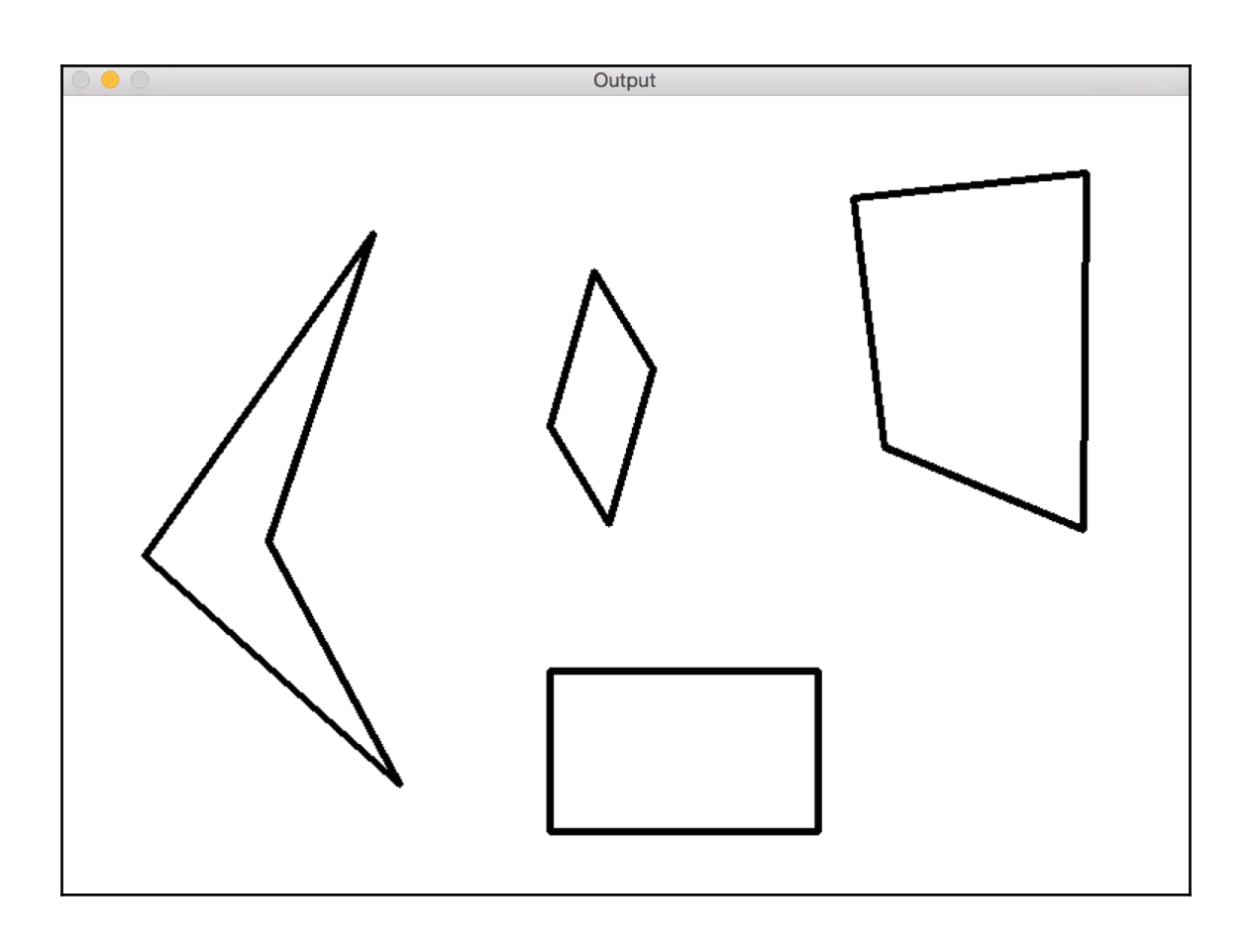

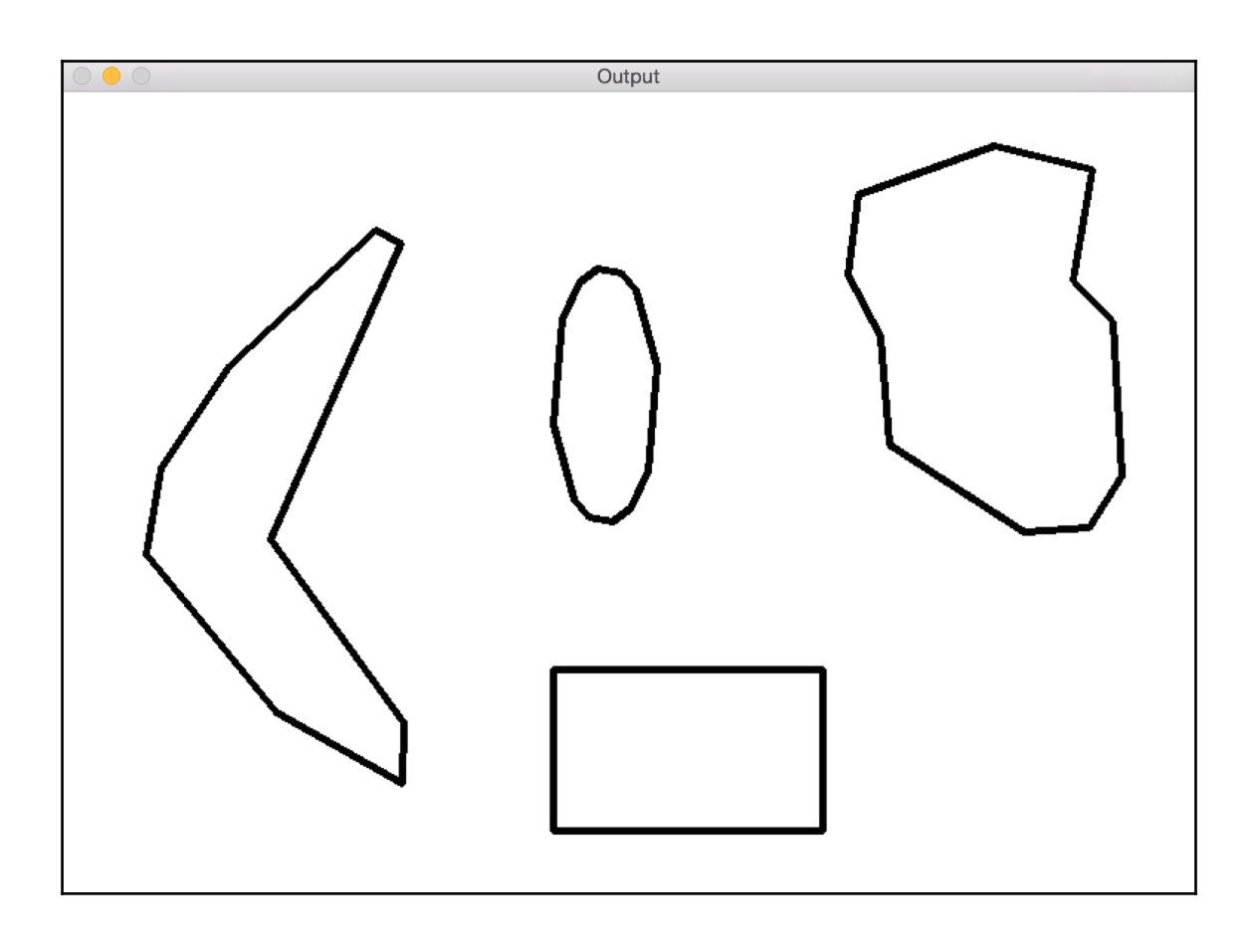

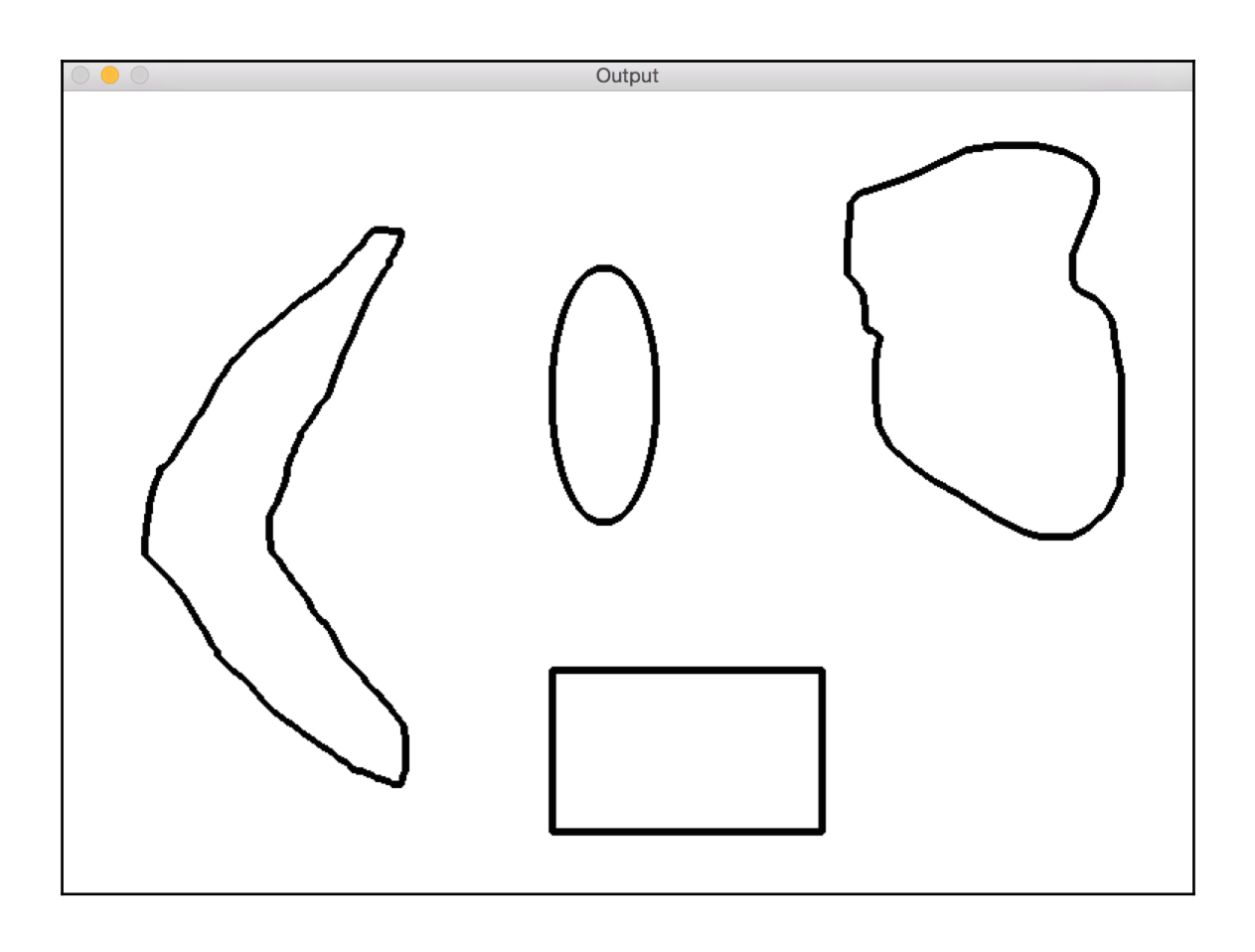

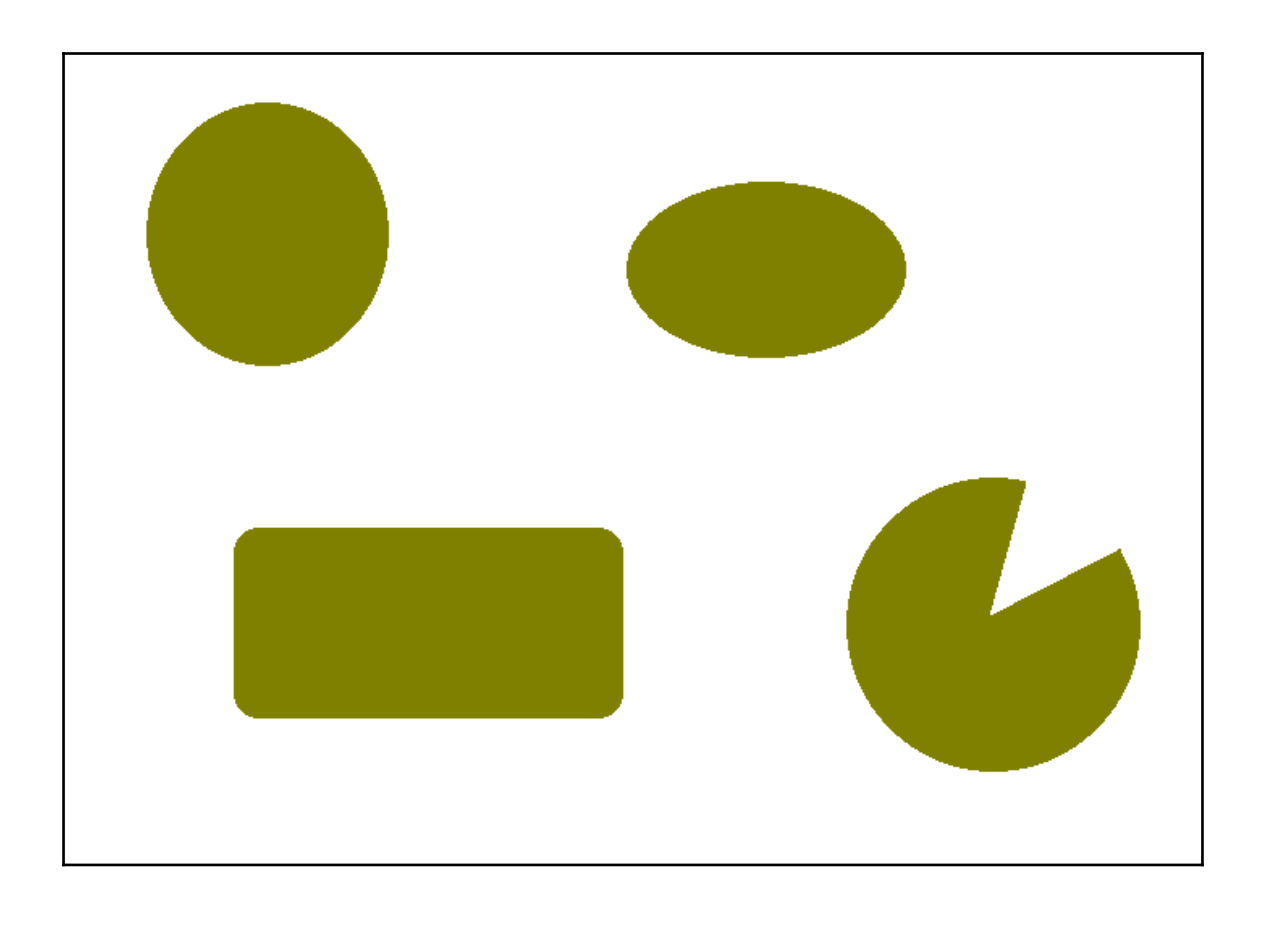

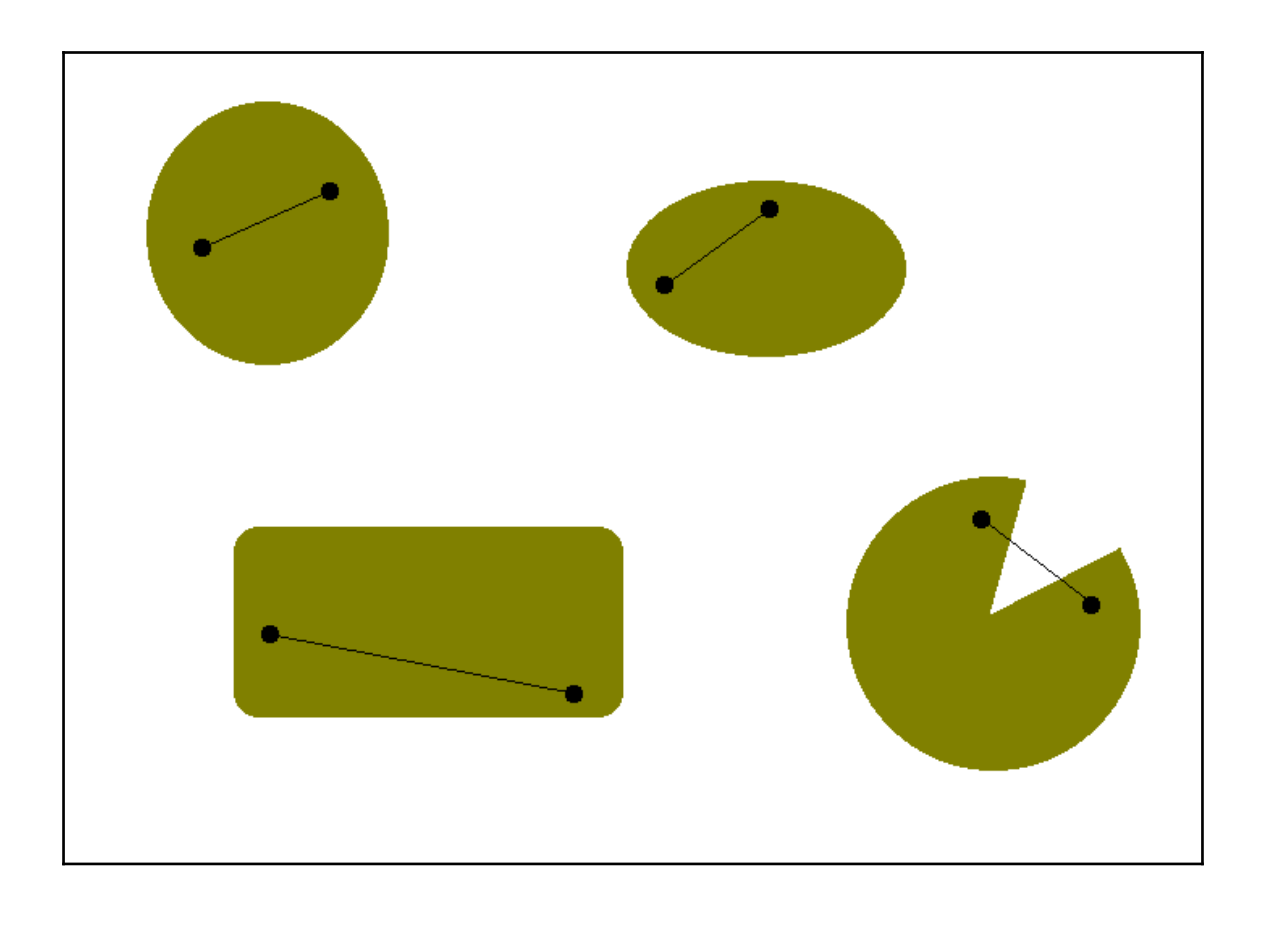

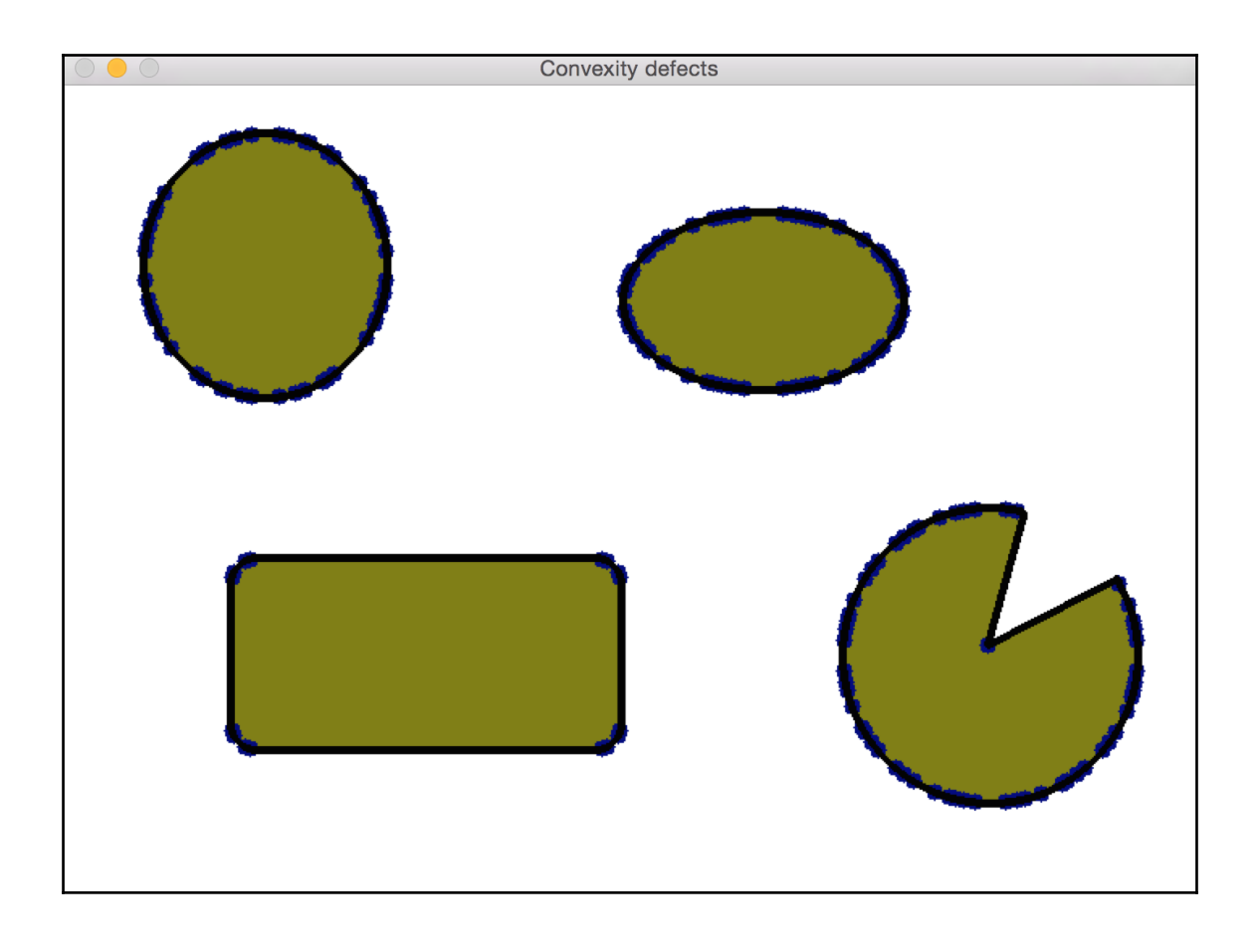

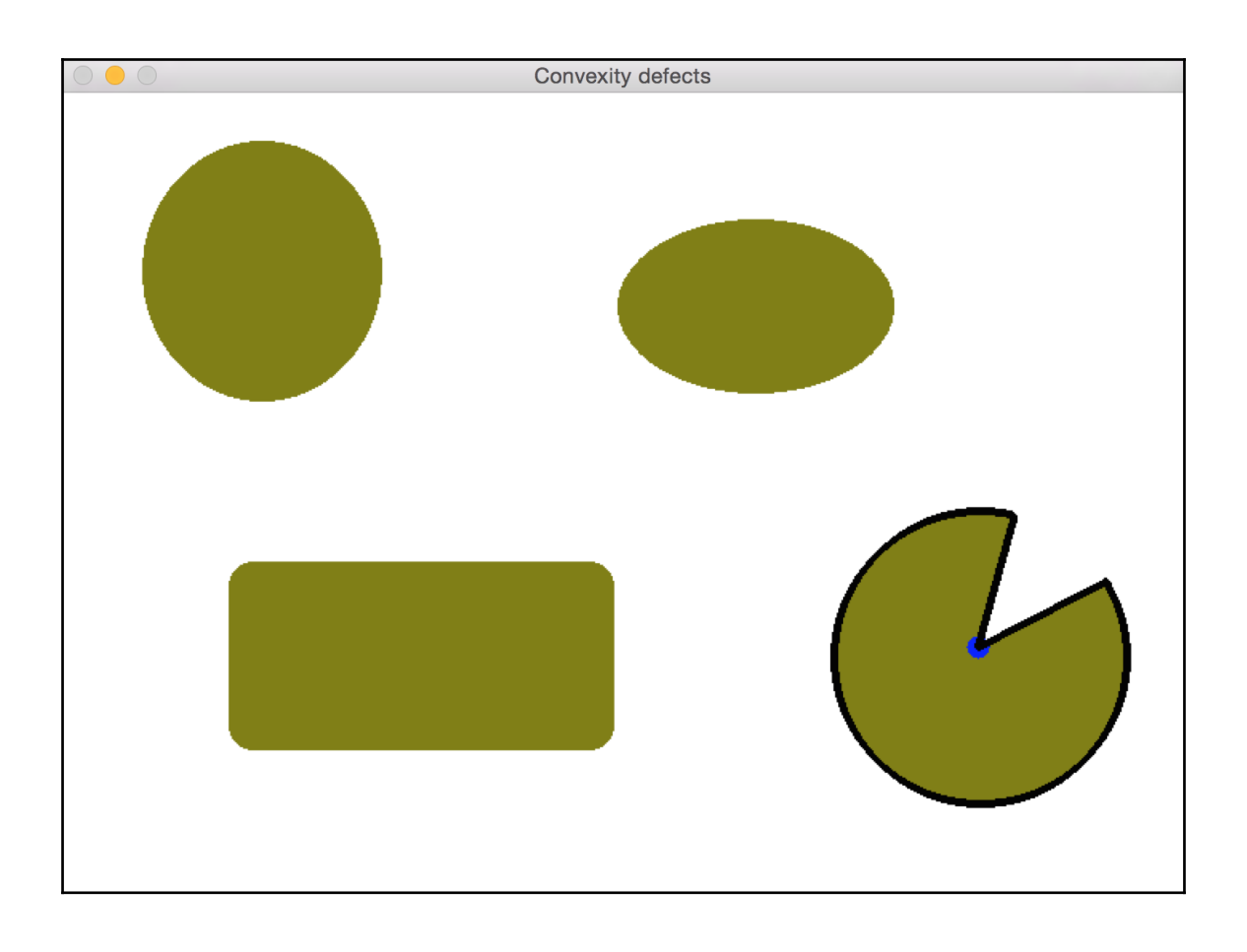

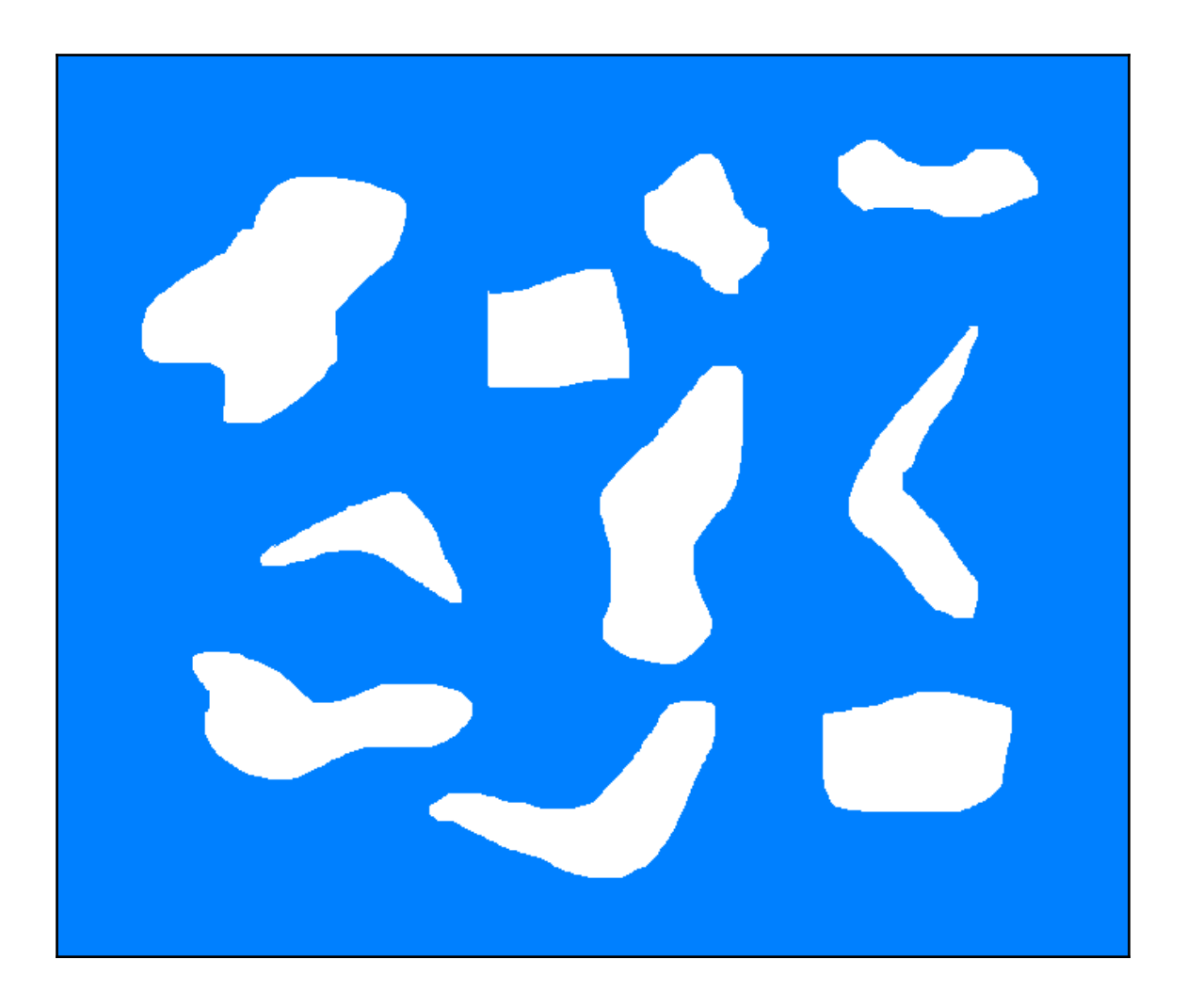

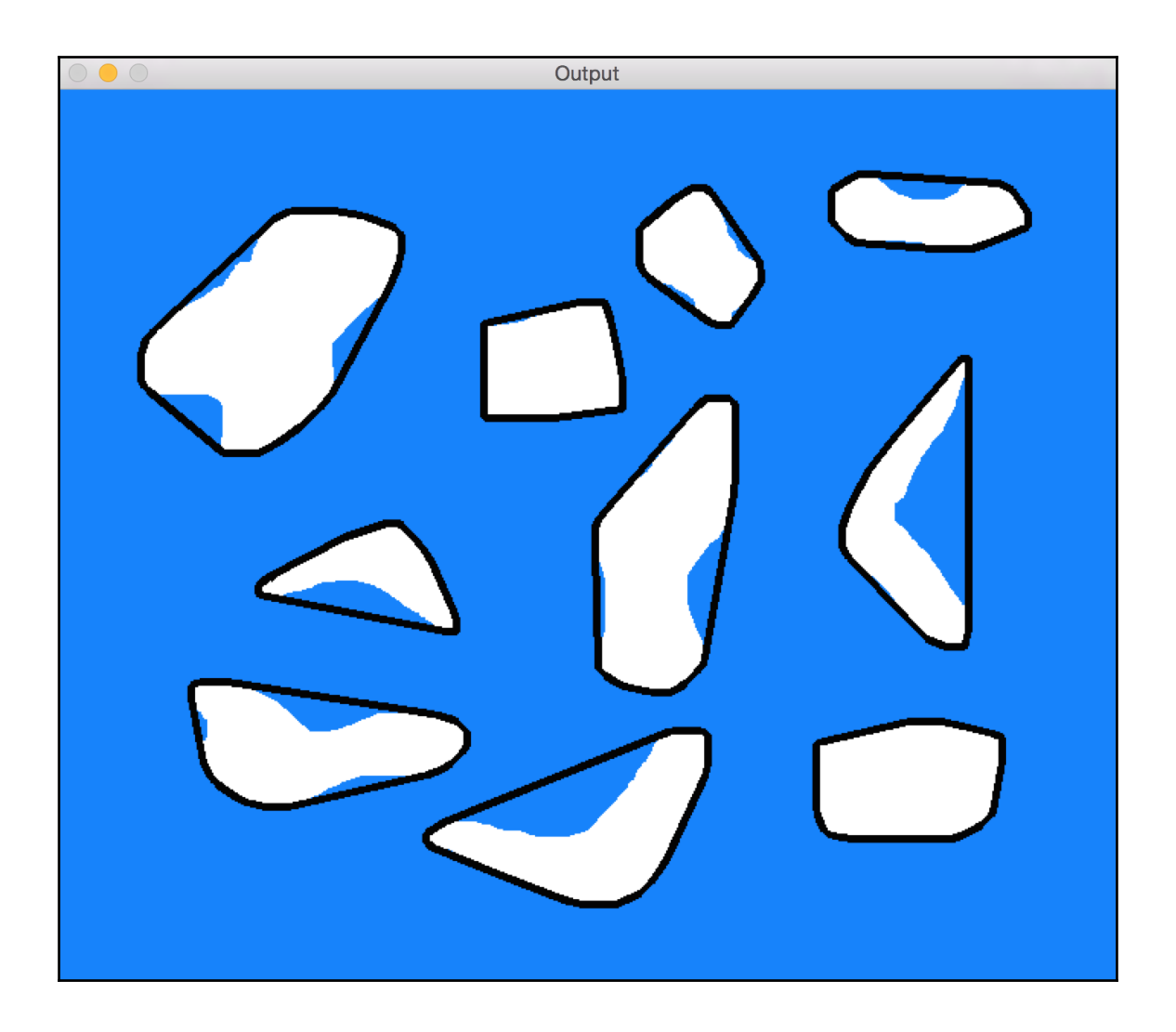

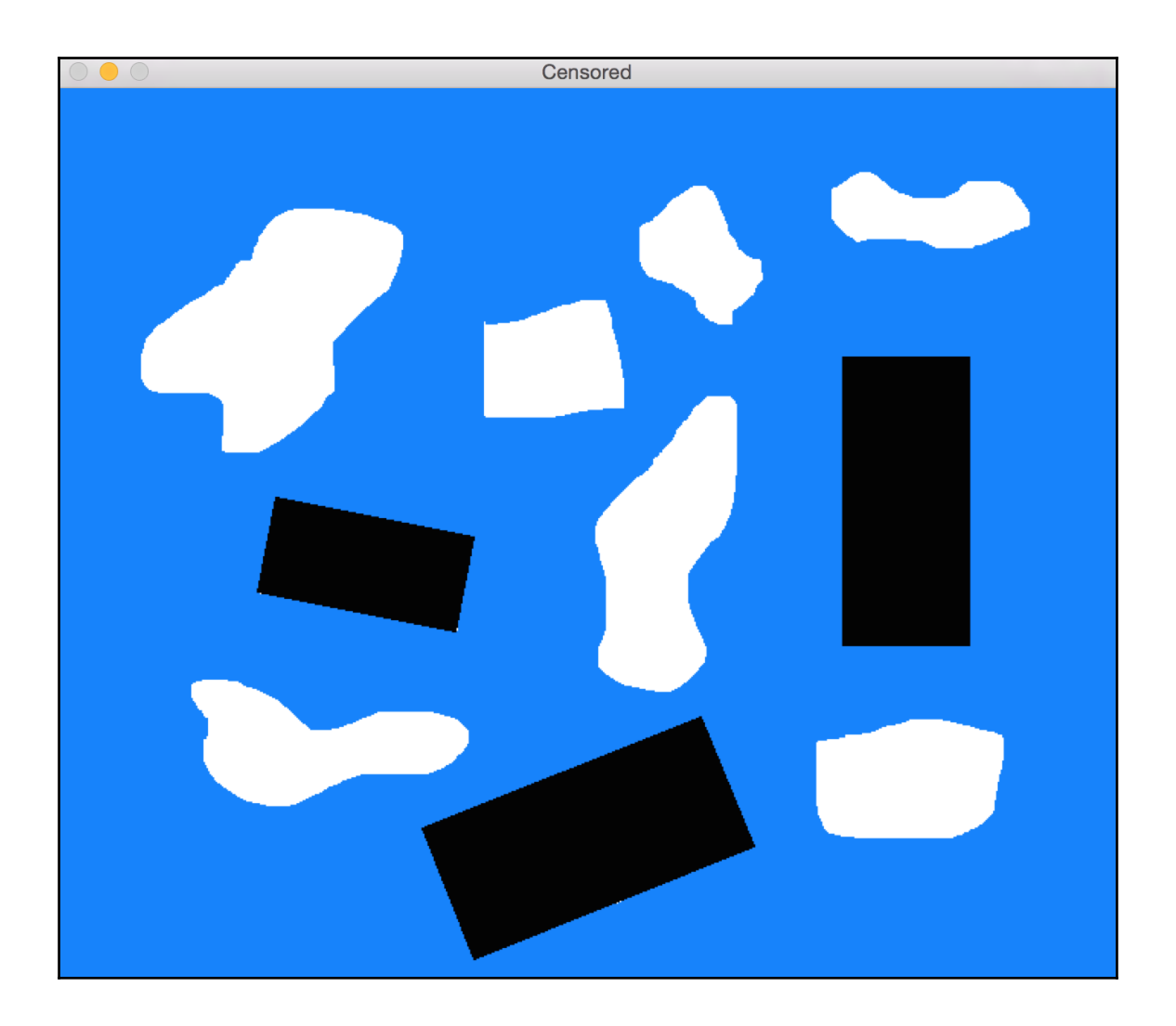

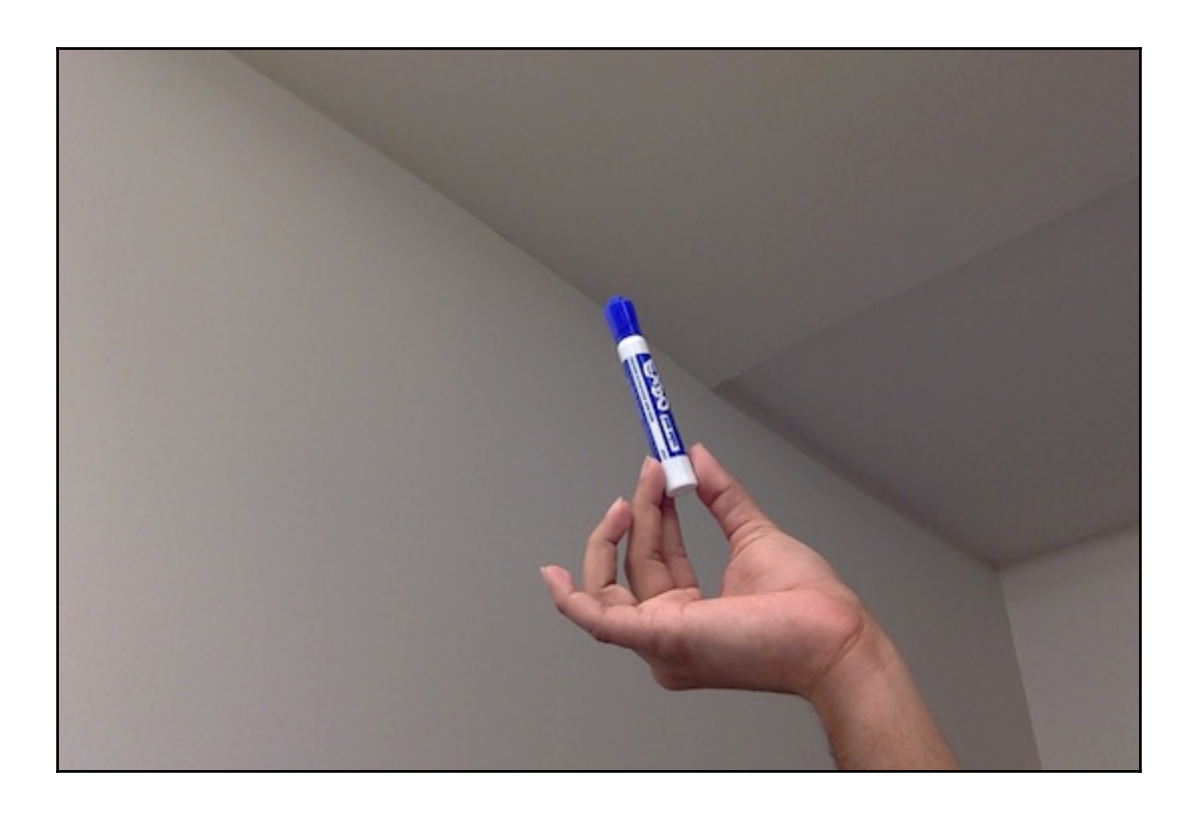

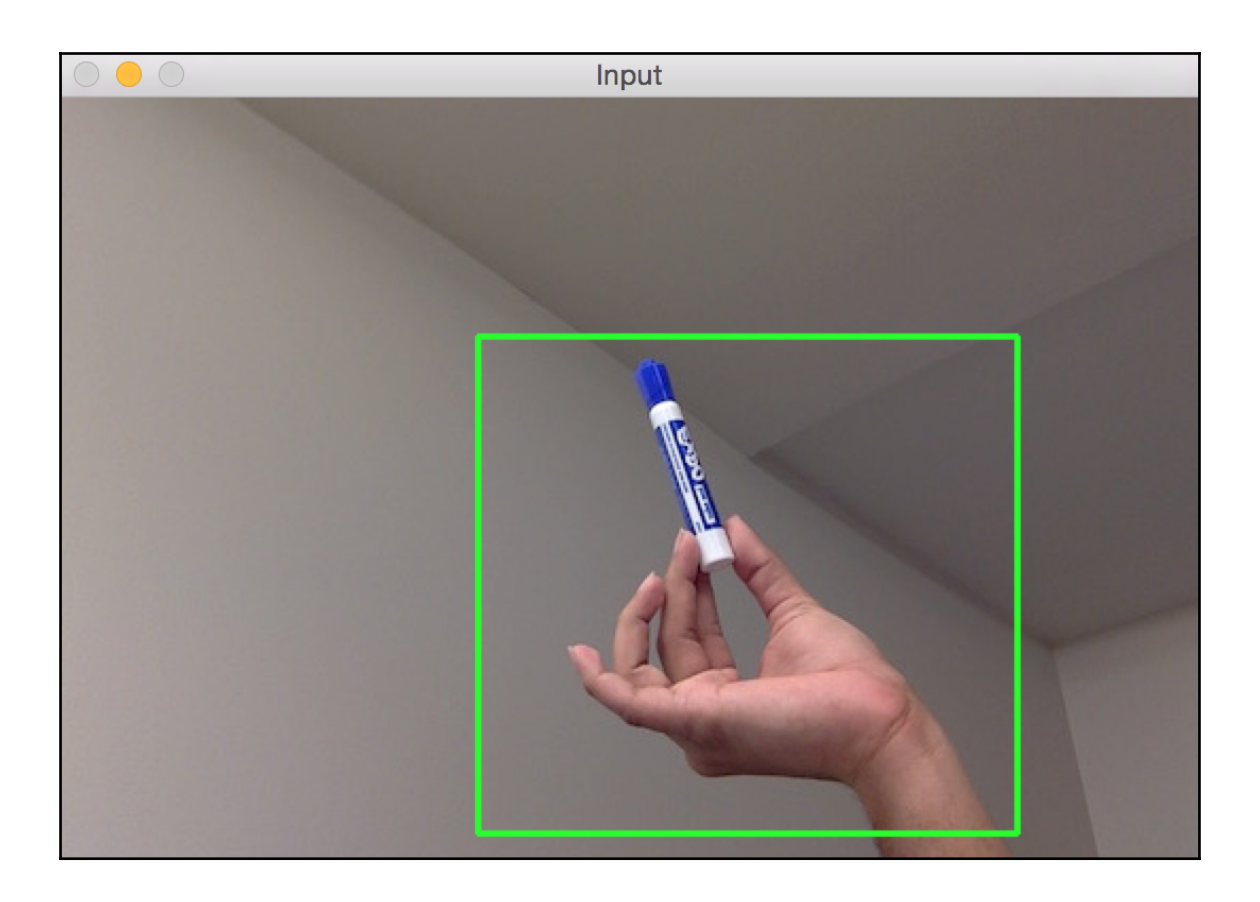

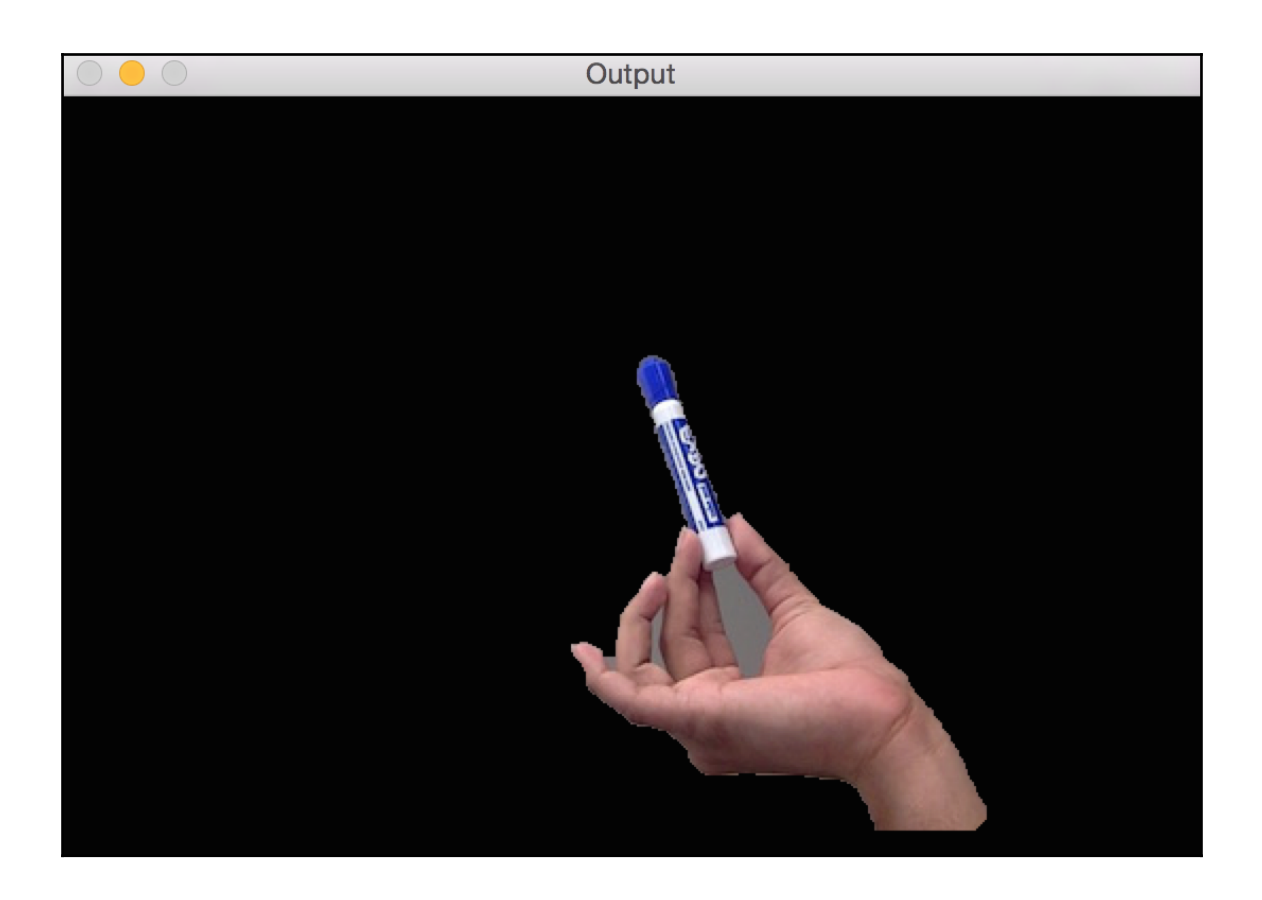

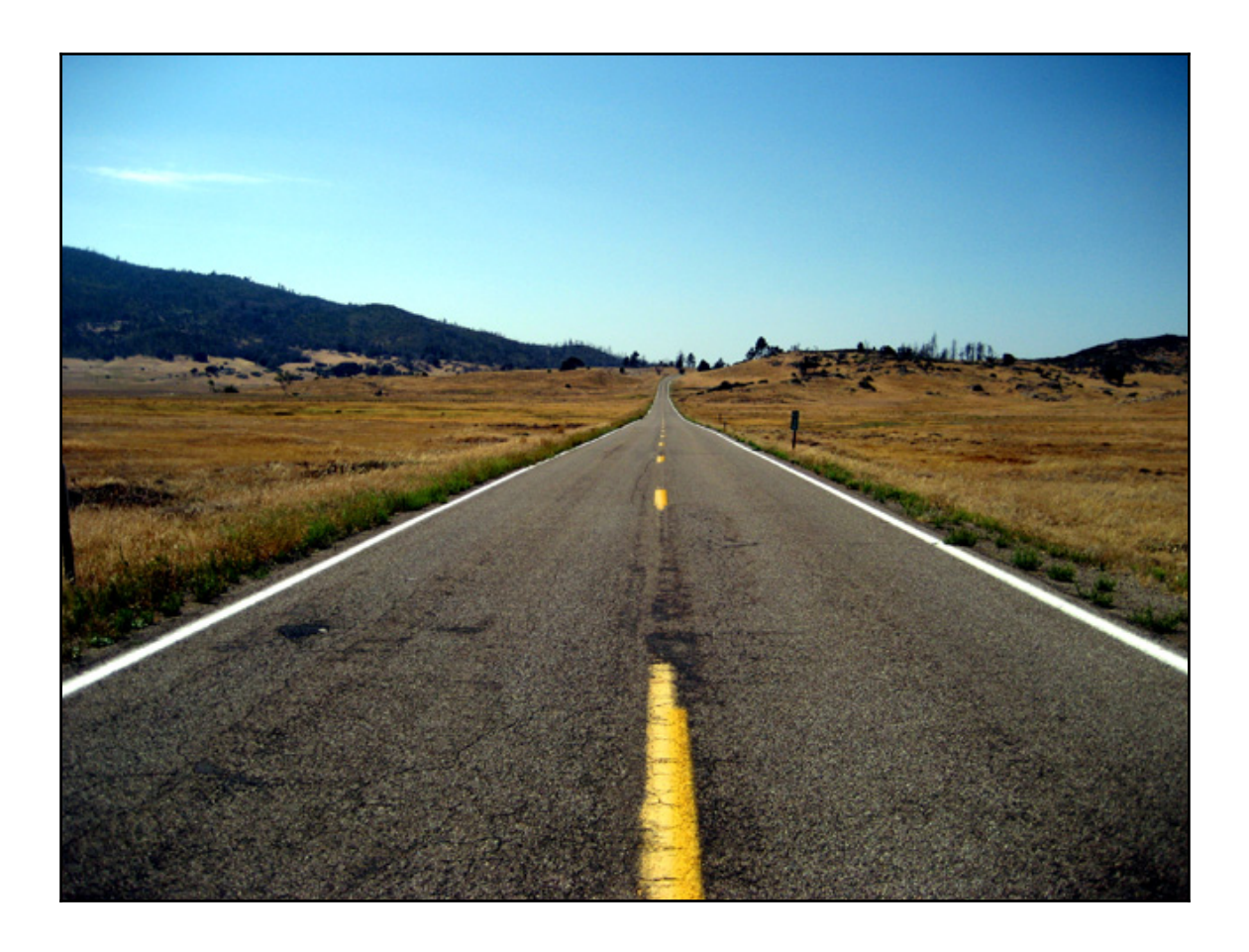

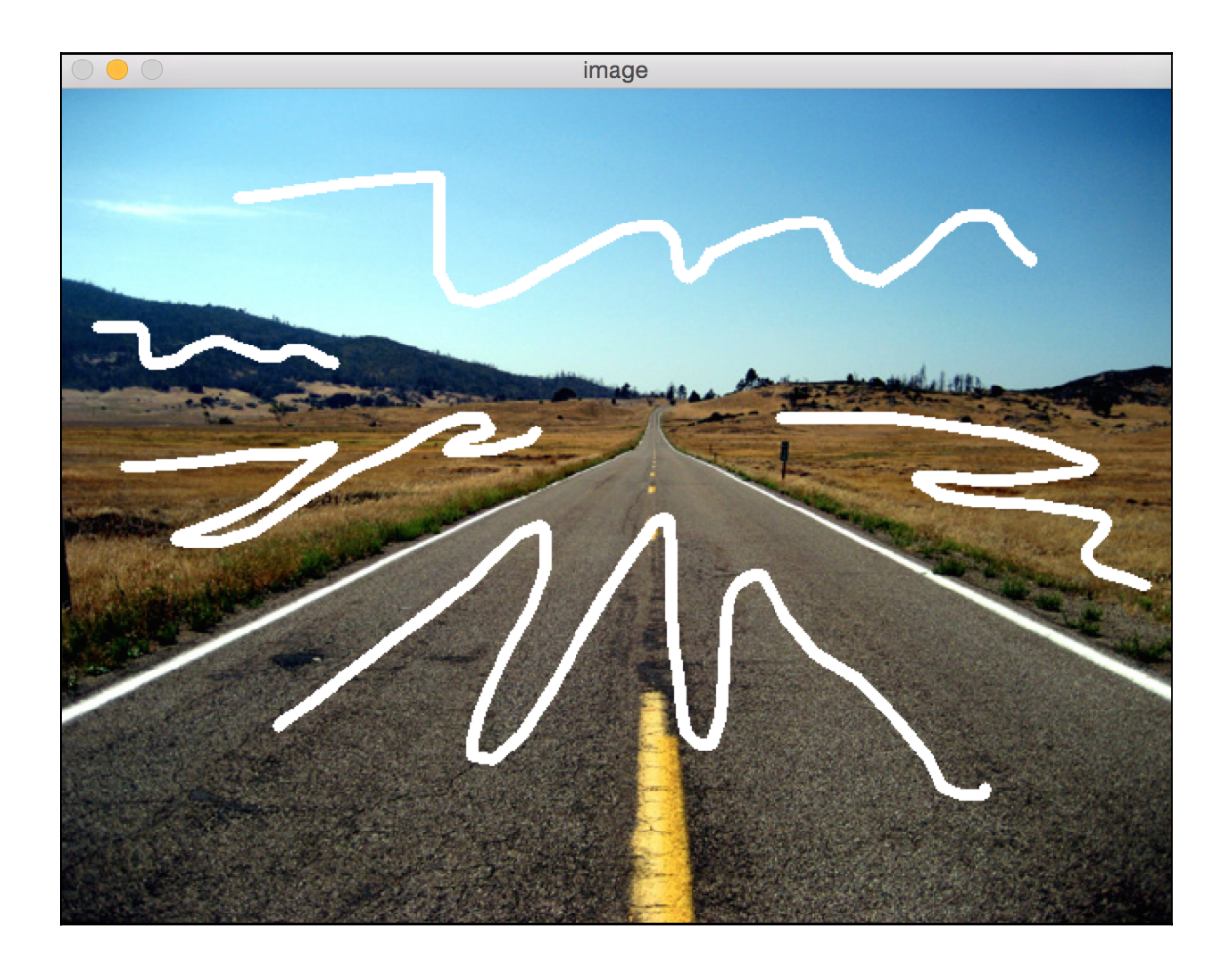

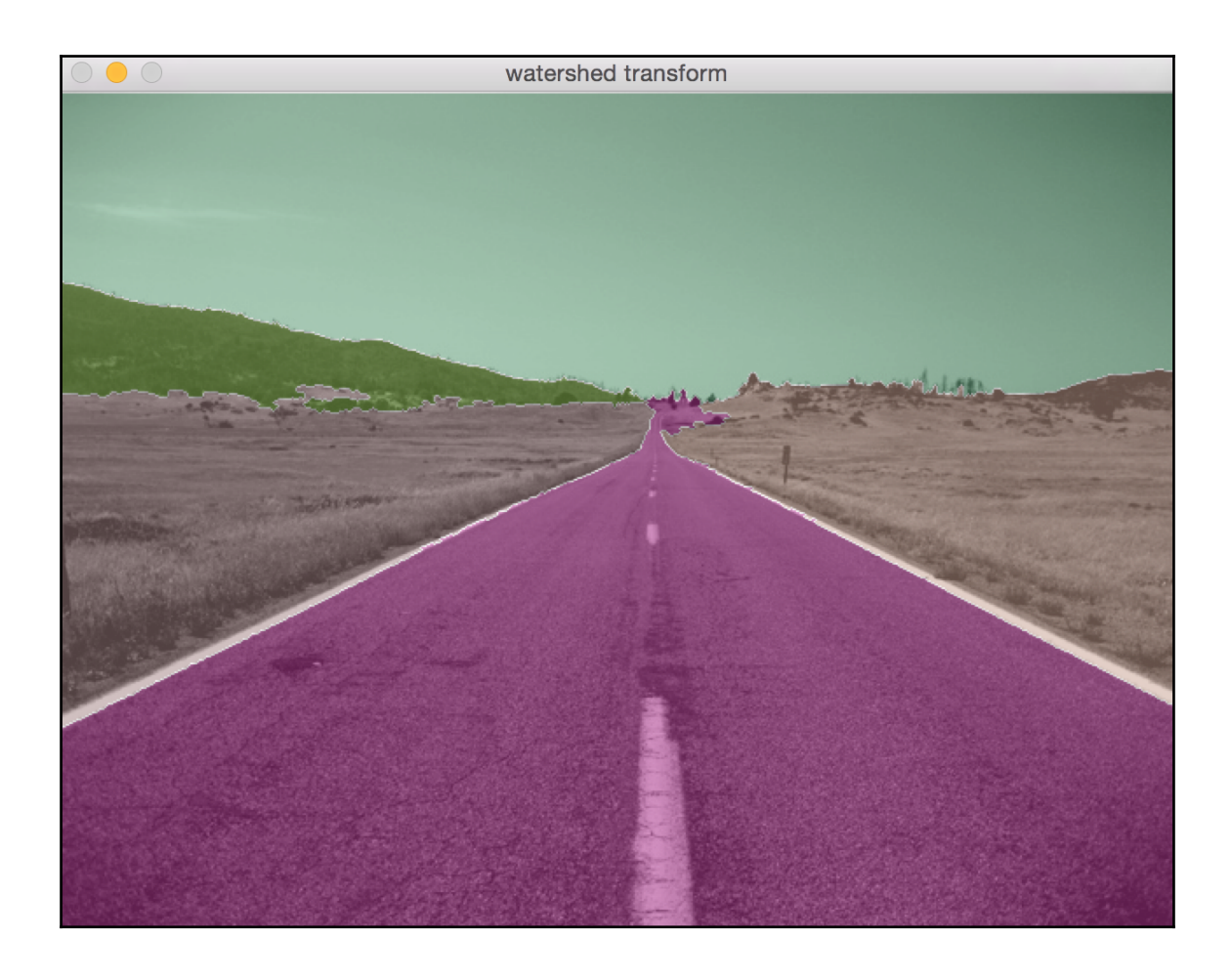

## **Chapter 8 - Object Tracking**

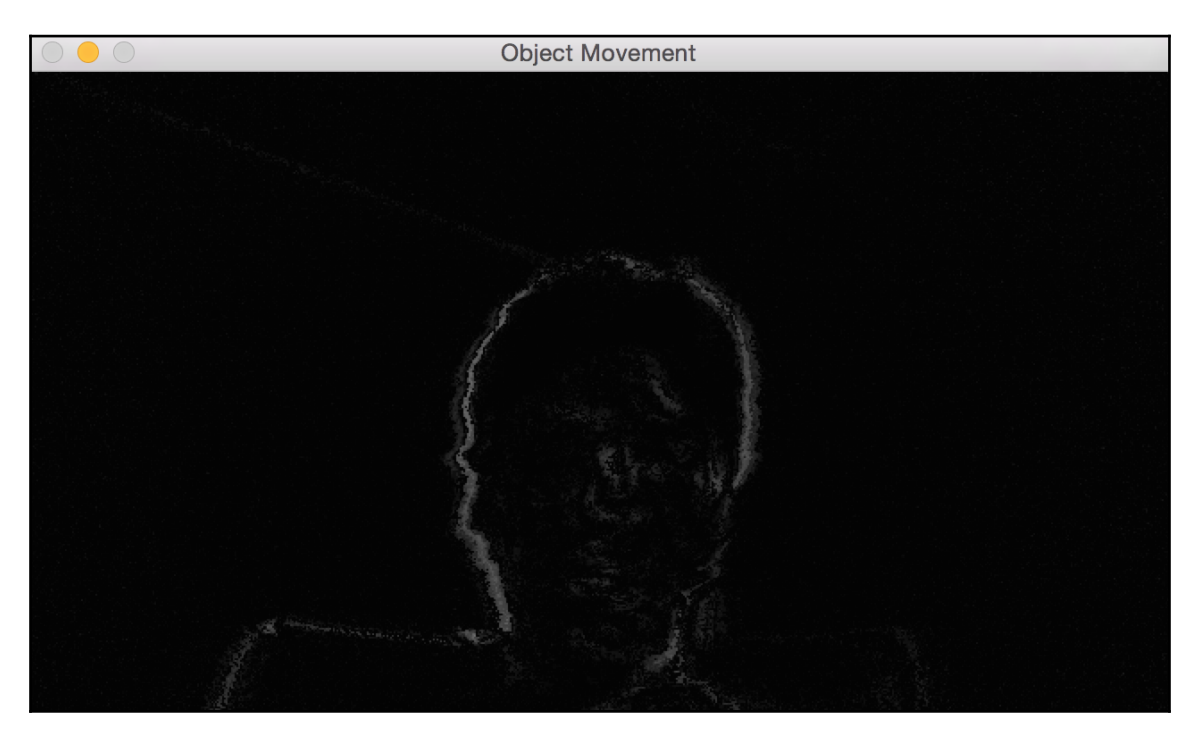

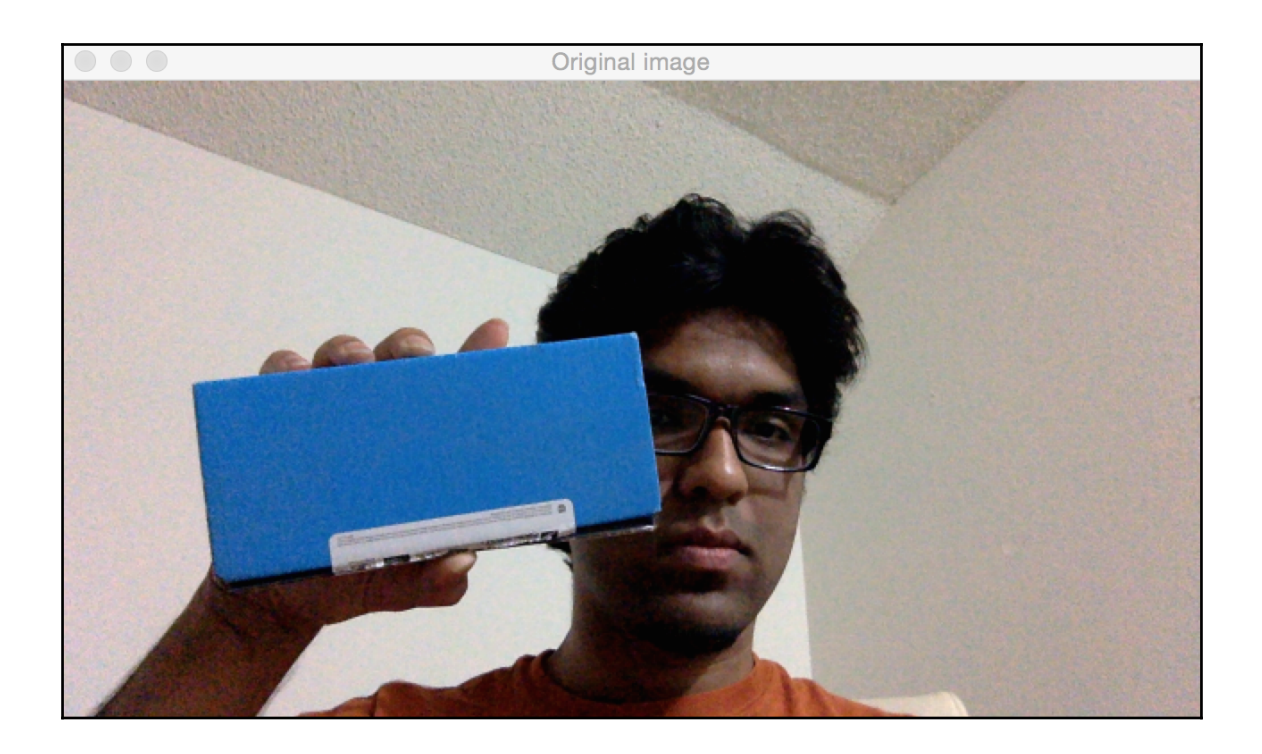

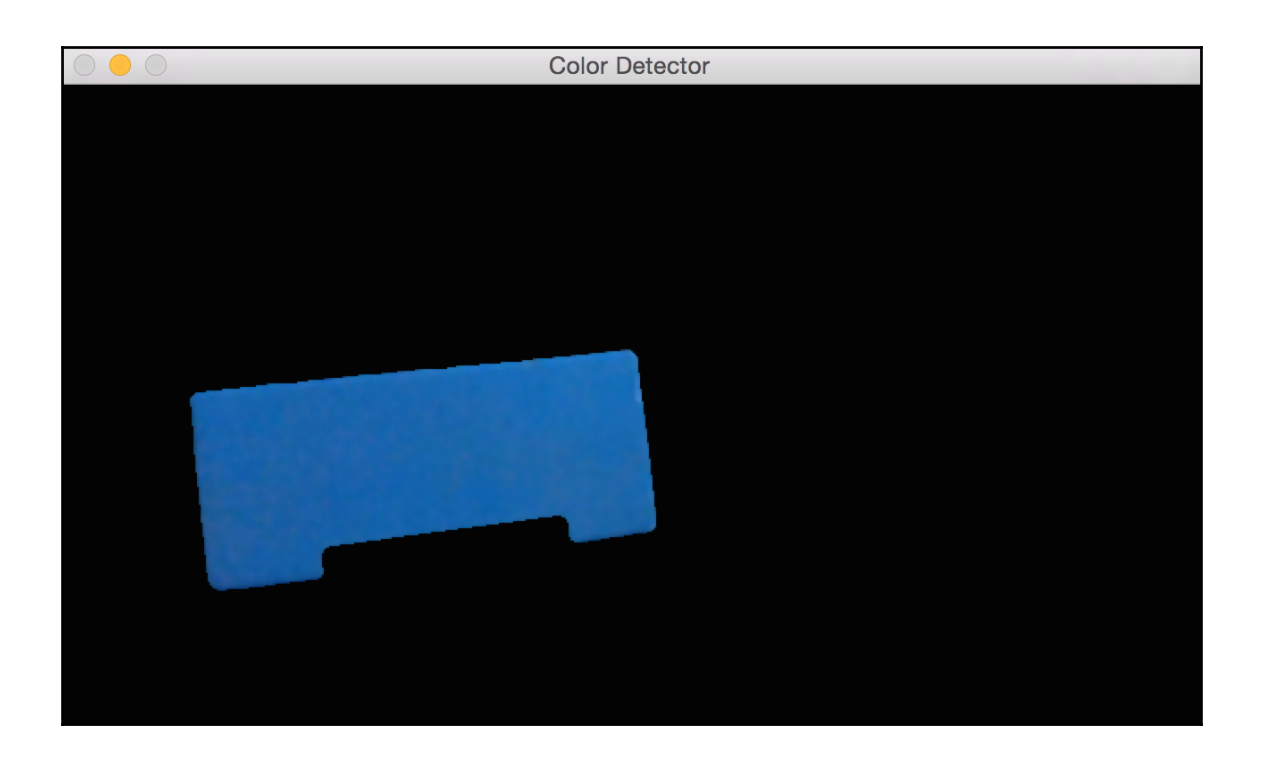

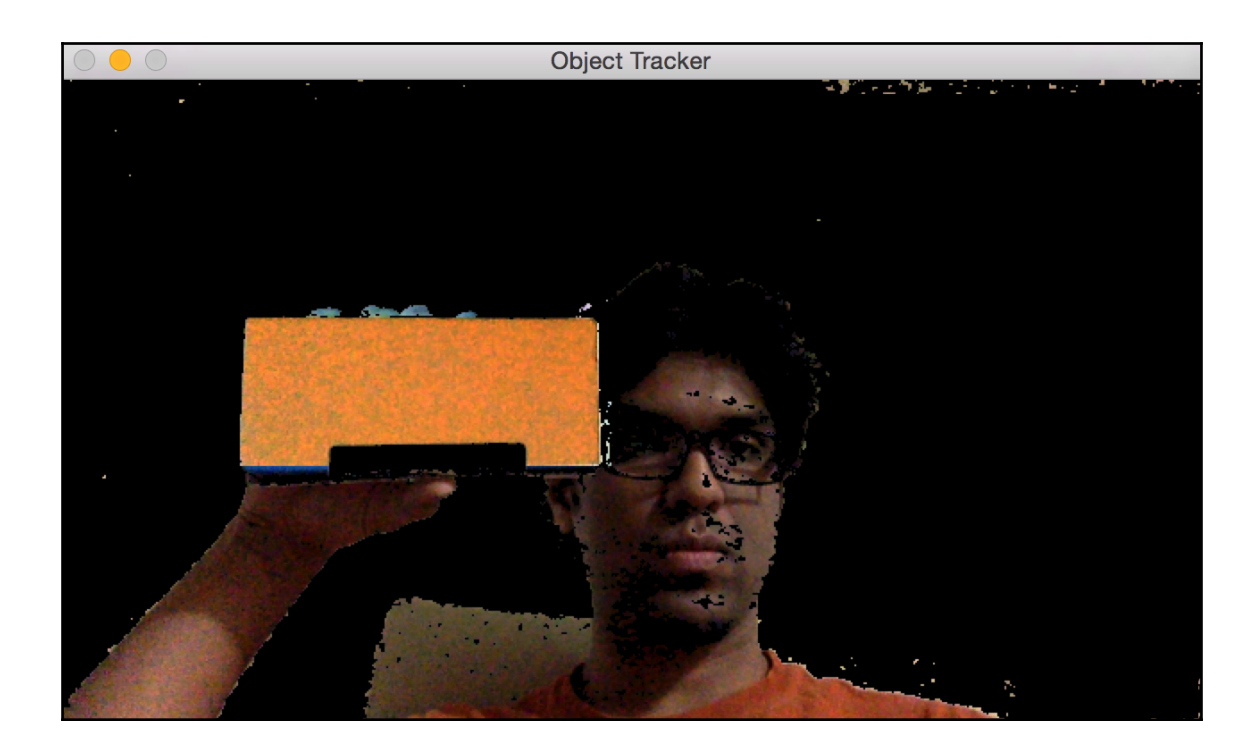

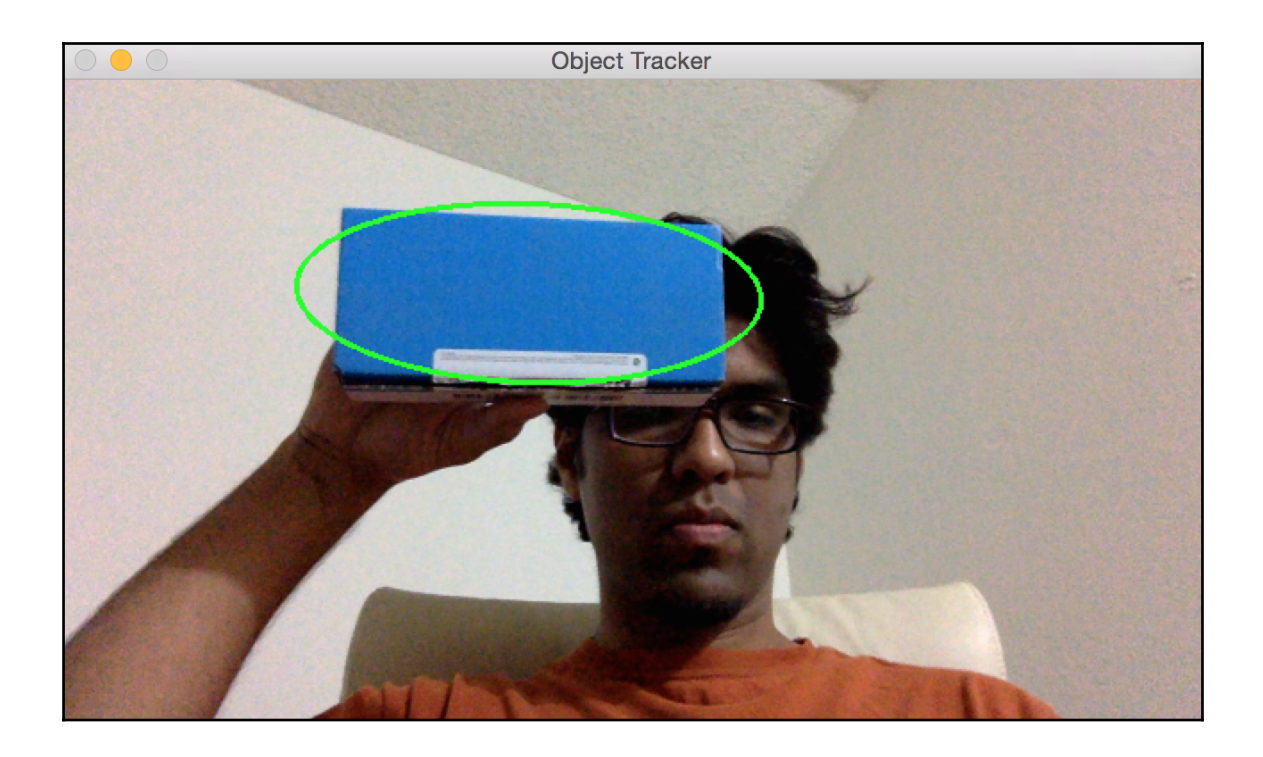

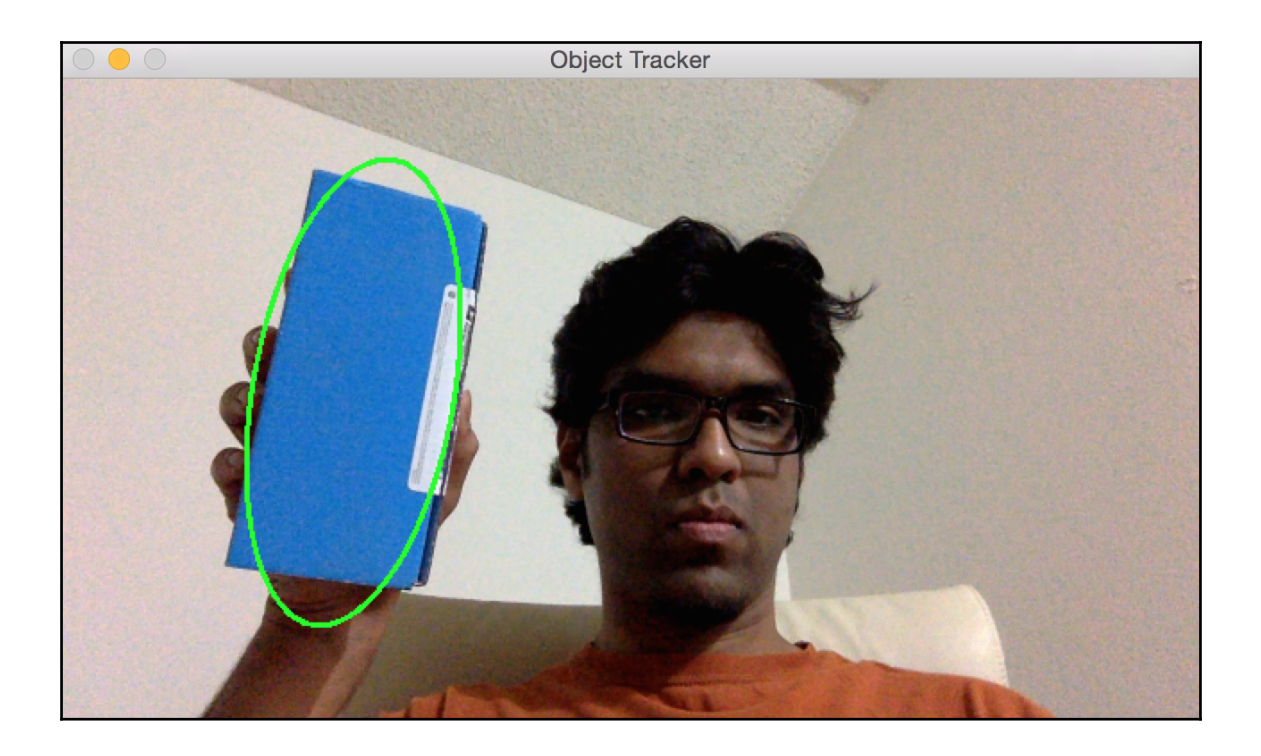

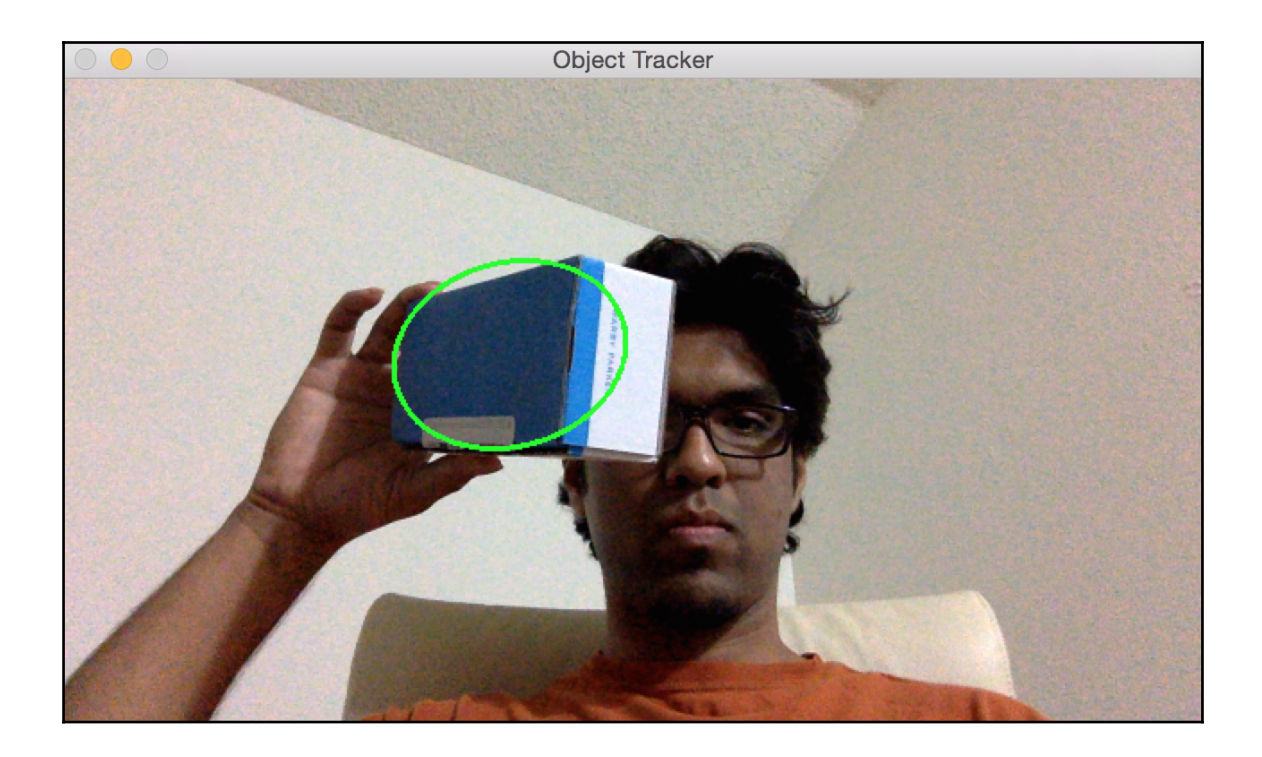

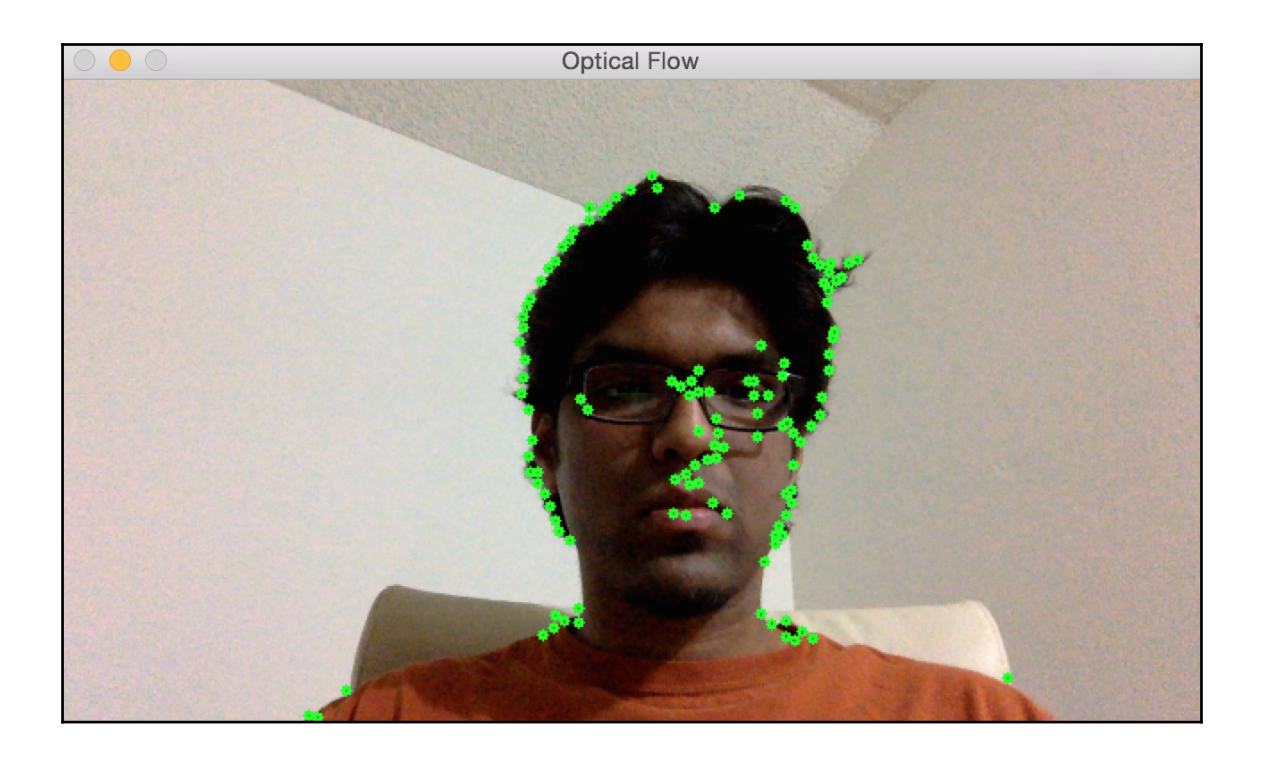

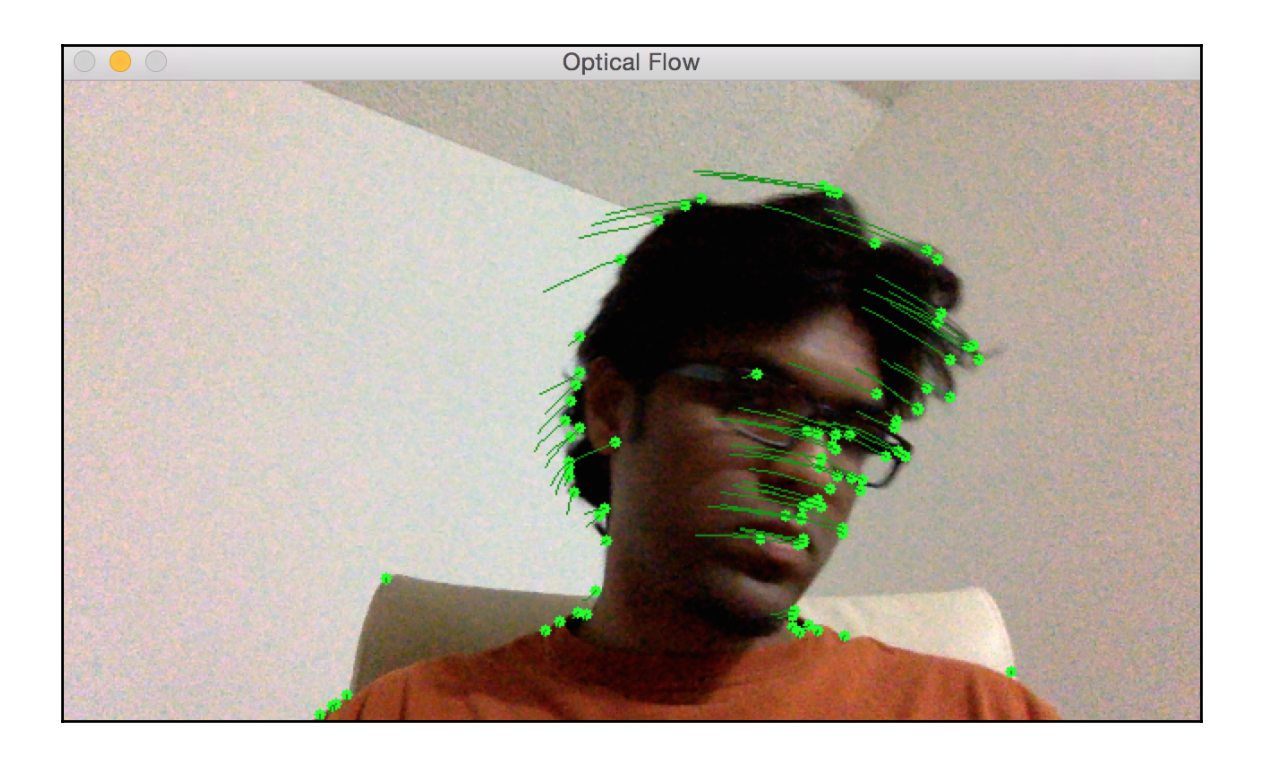

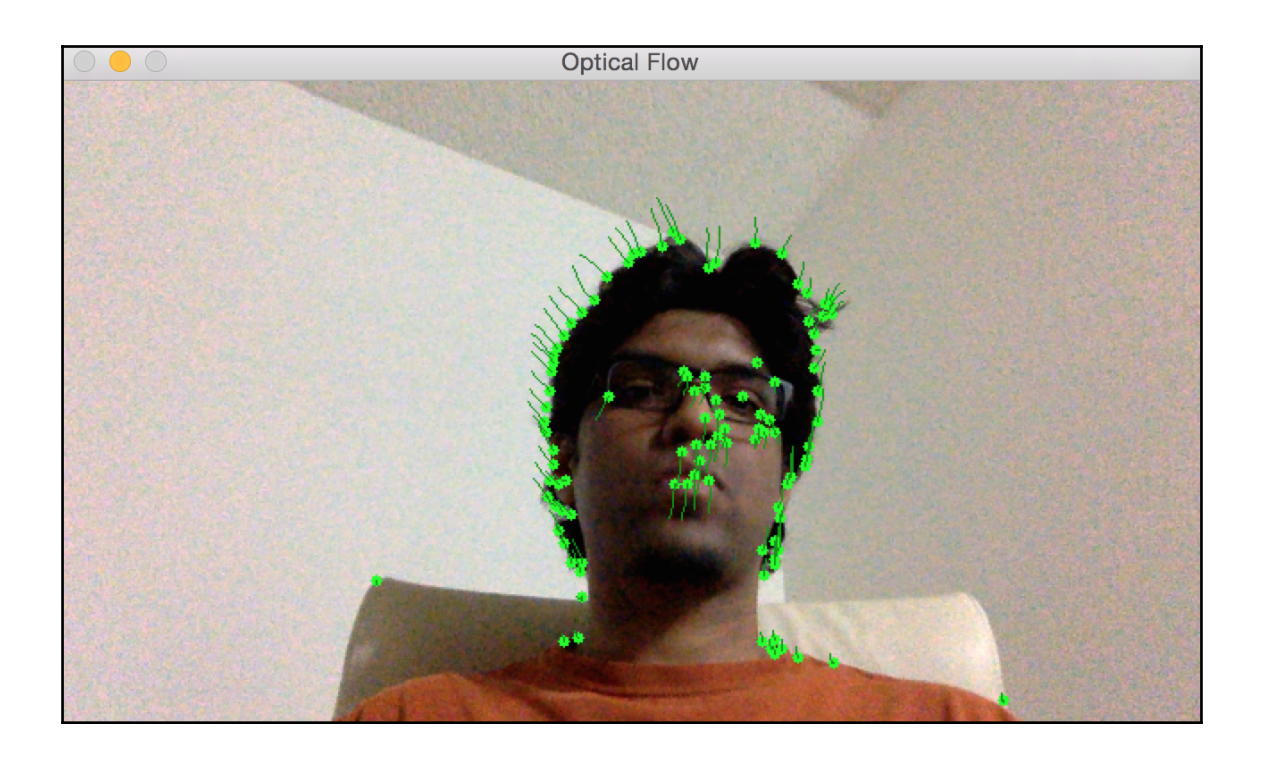

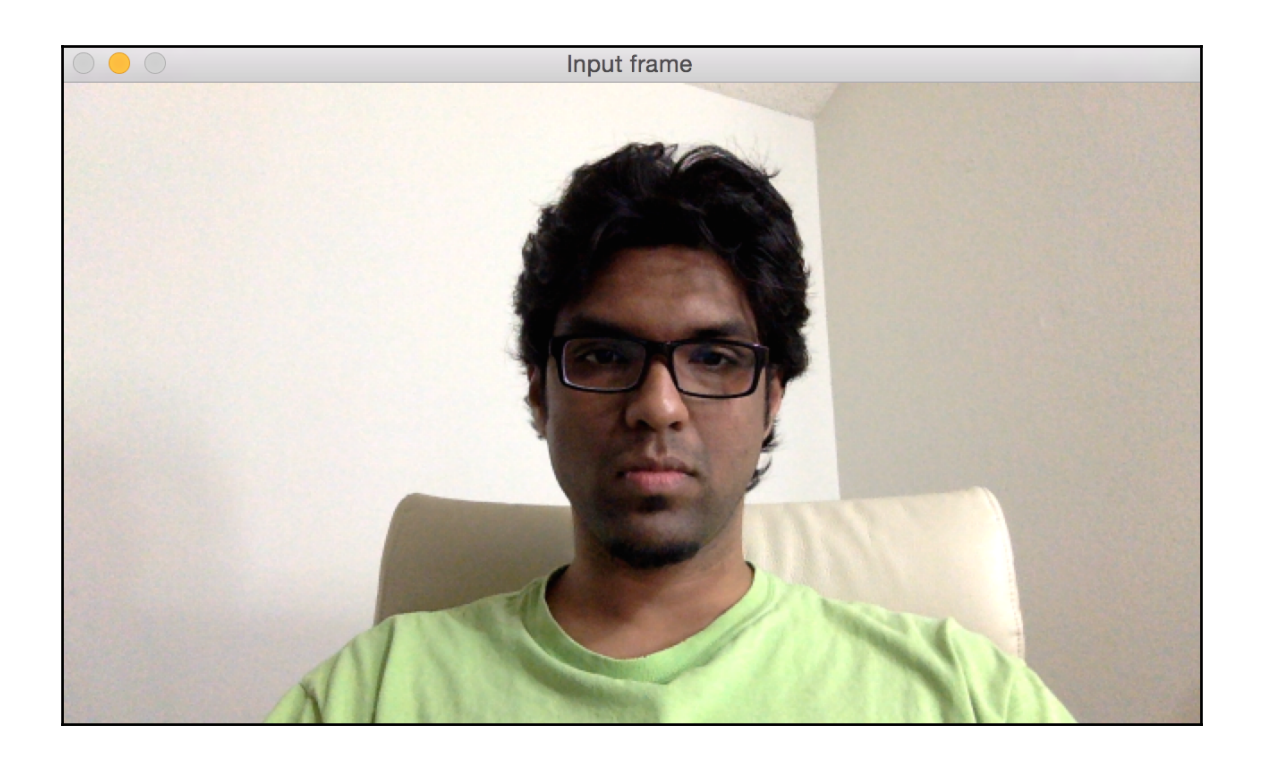

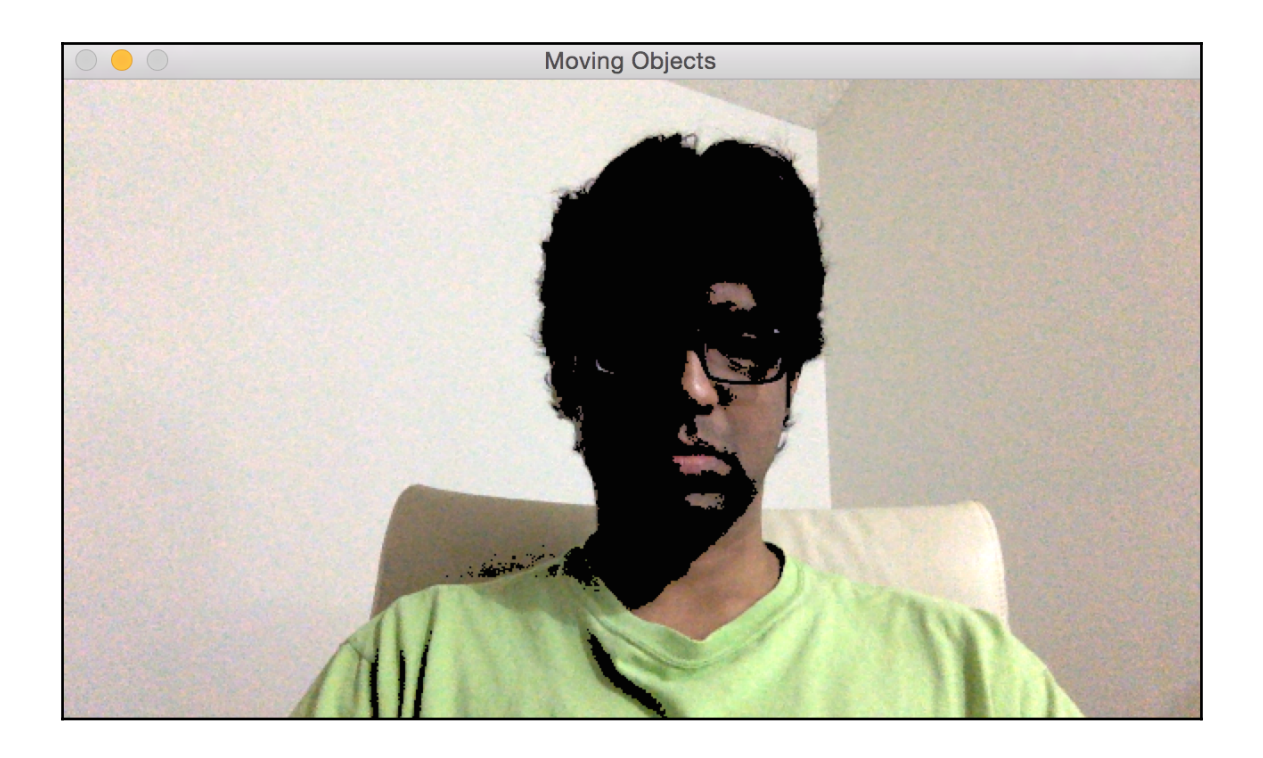

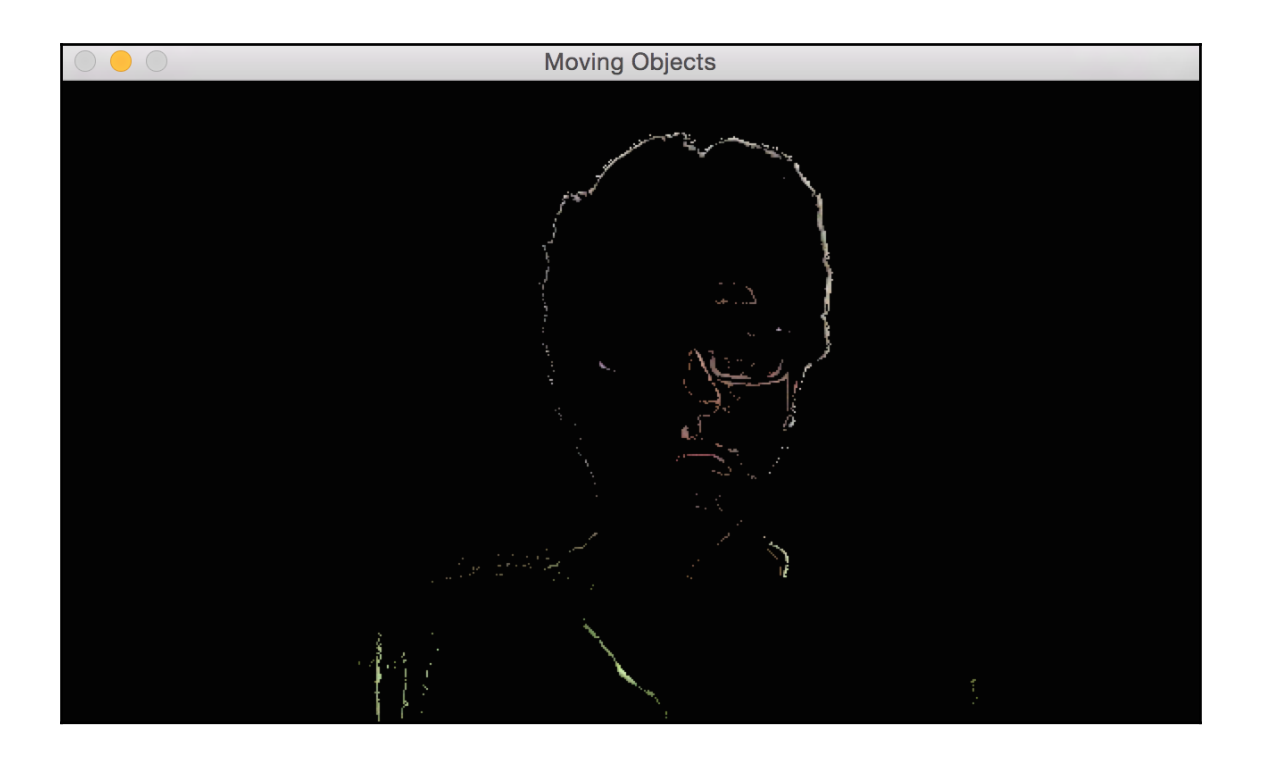

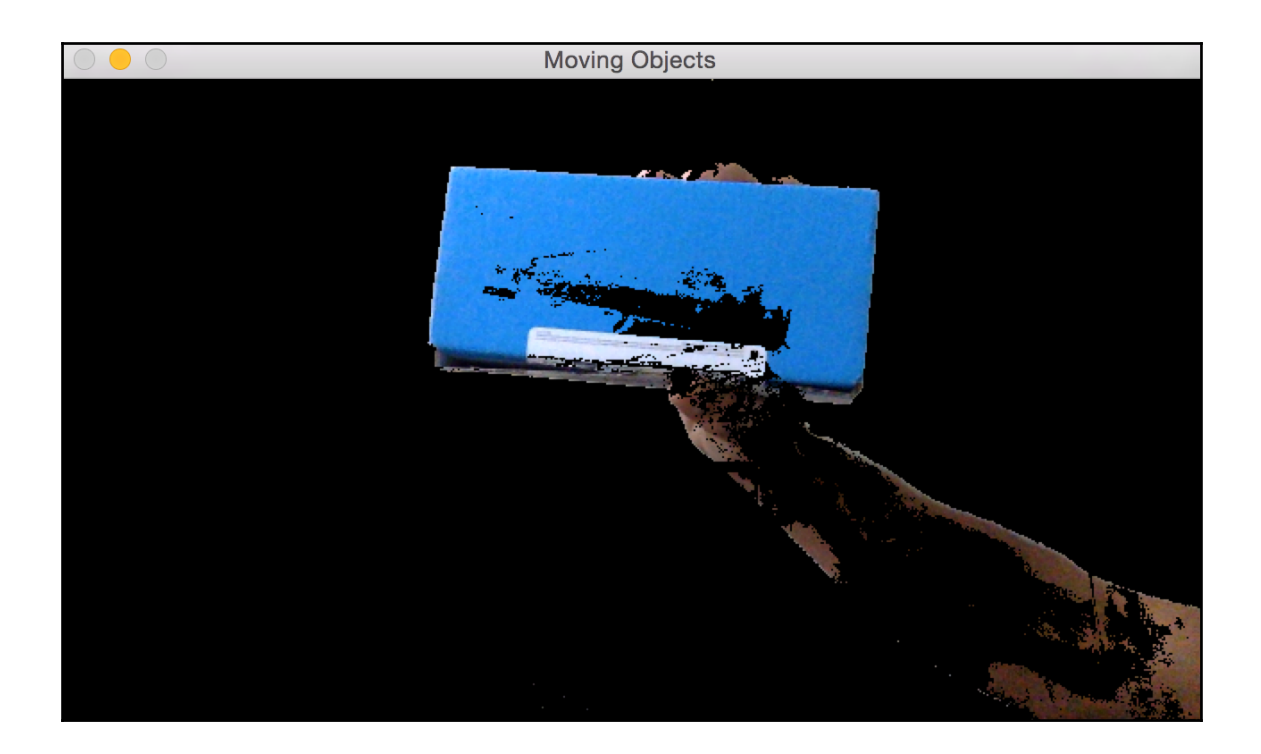
## **Chapter 9 - Object Recognition**

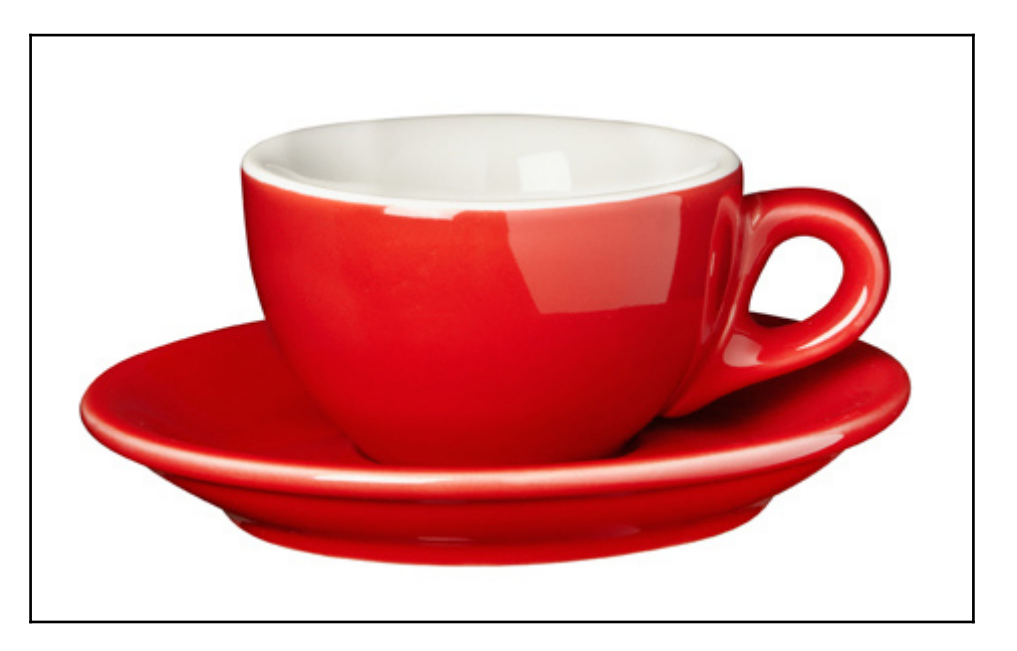

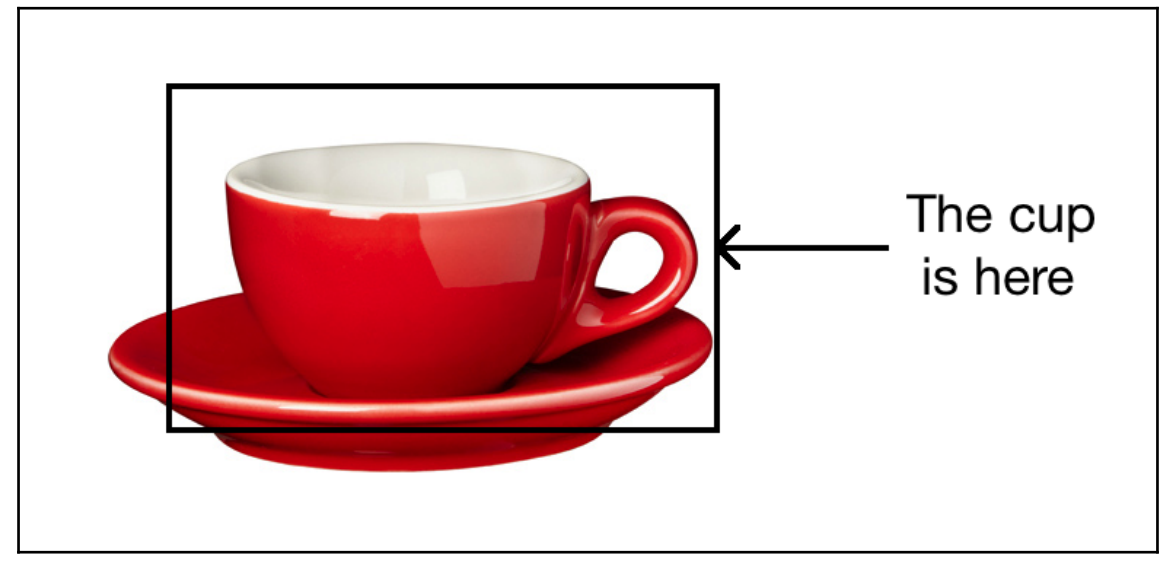

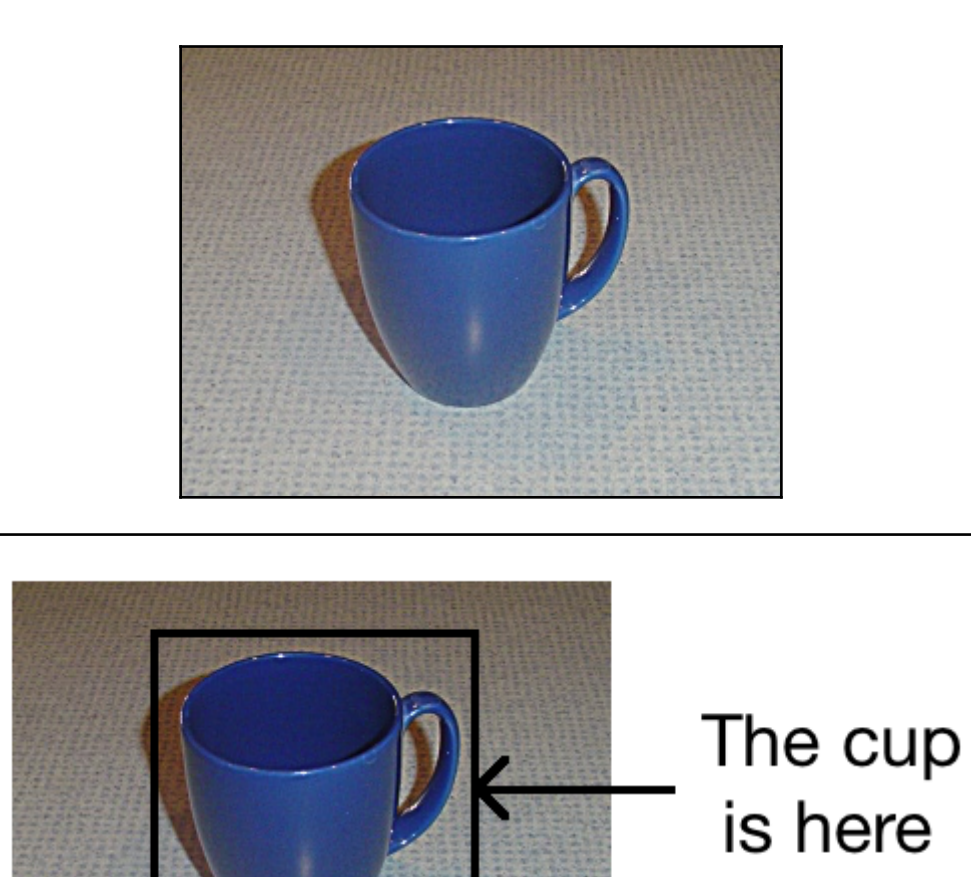

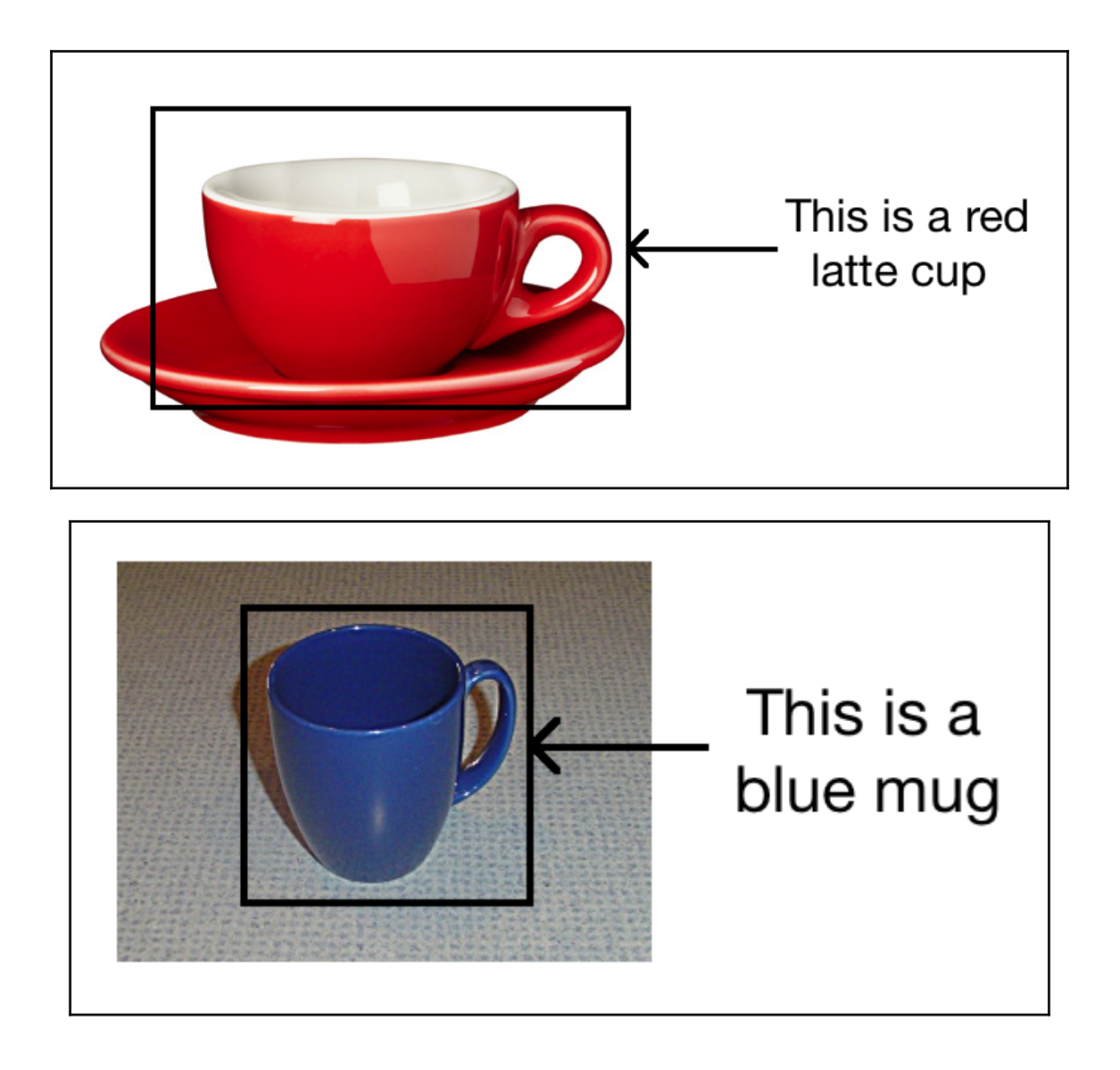

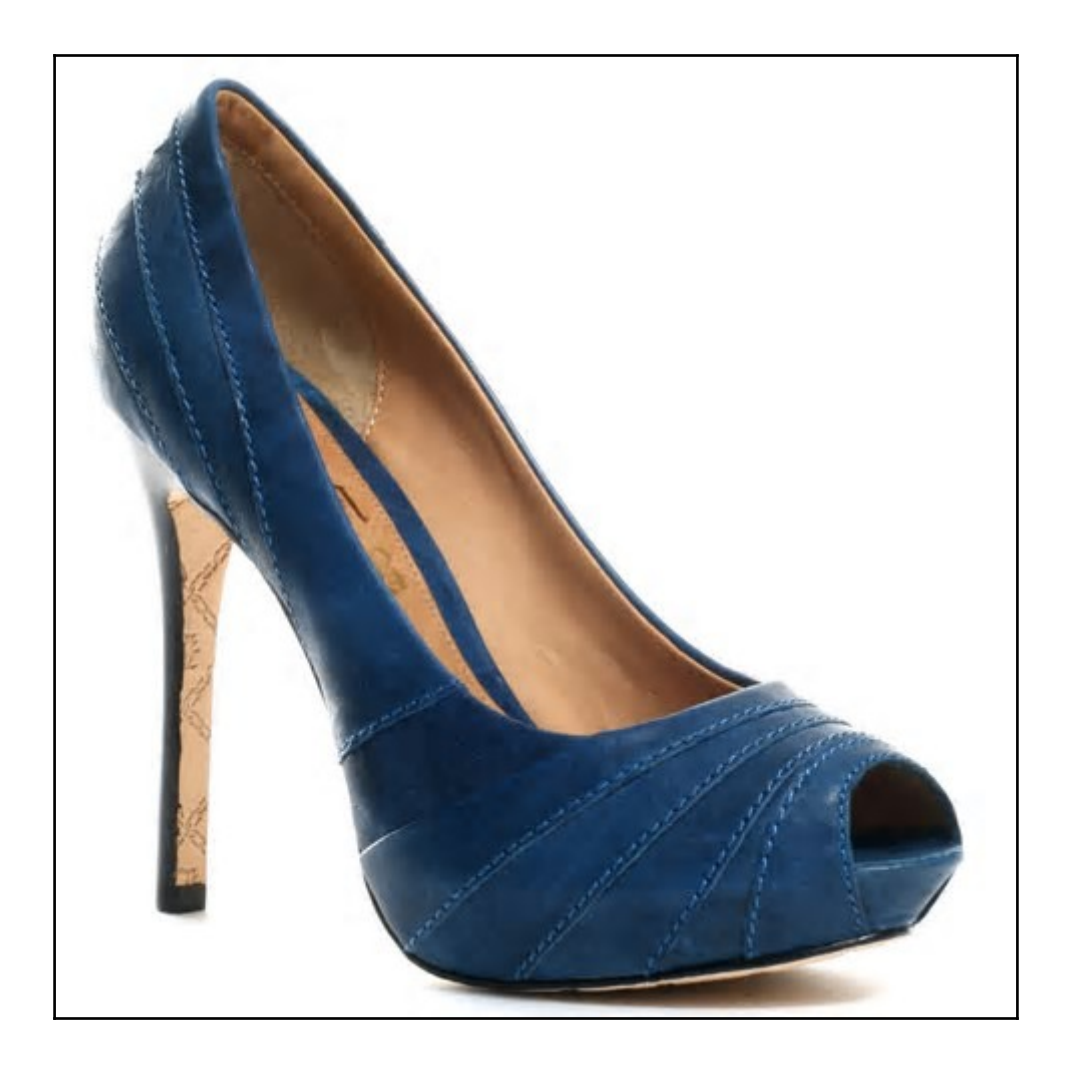

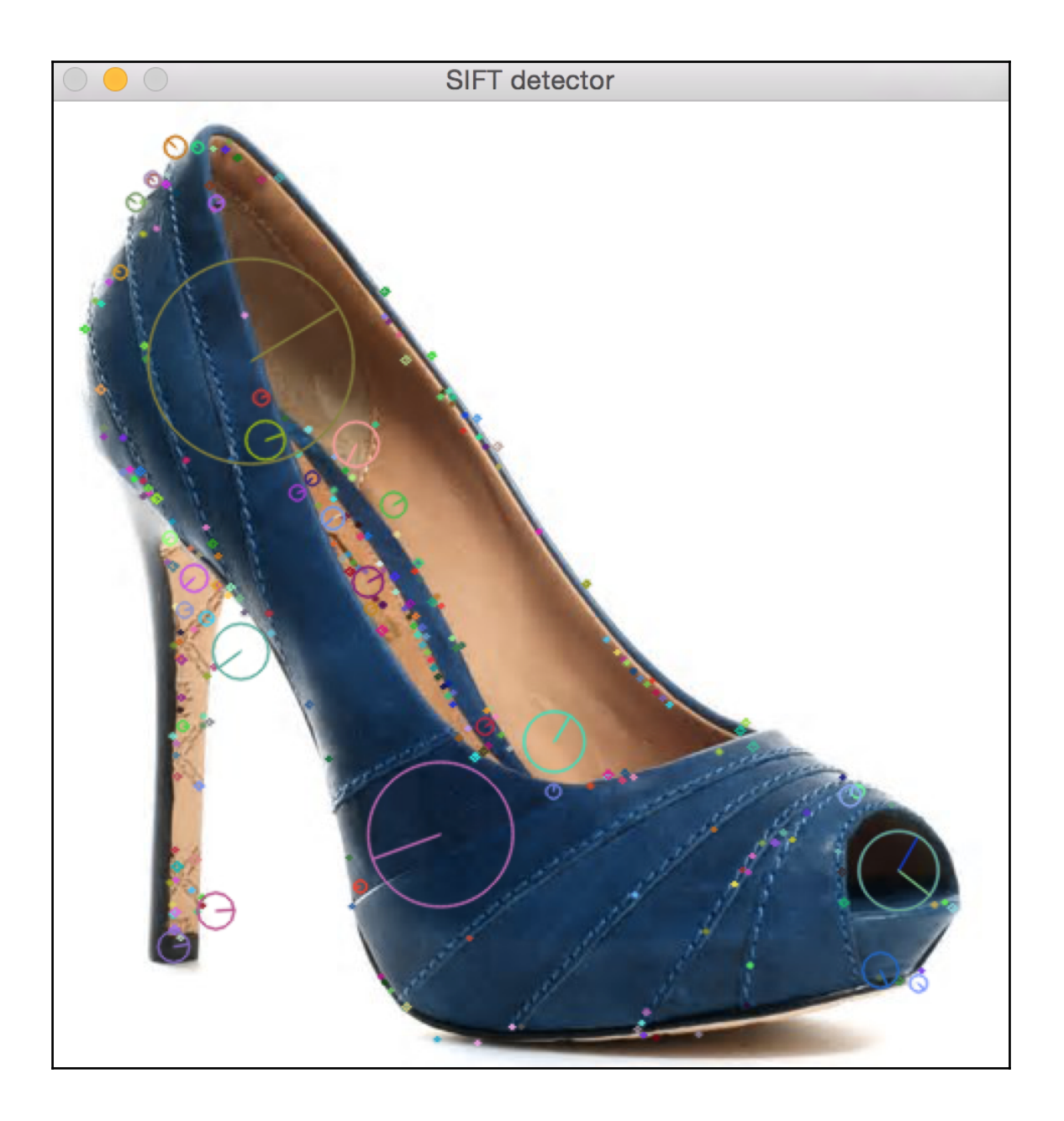

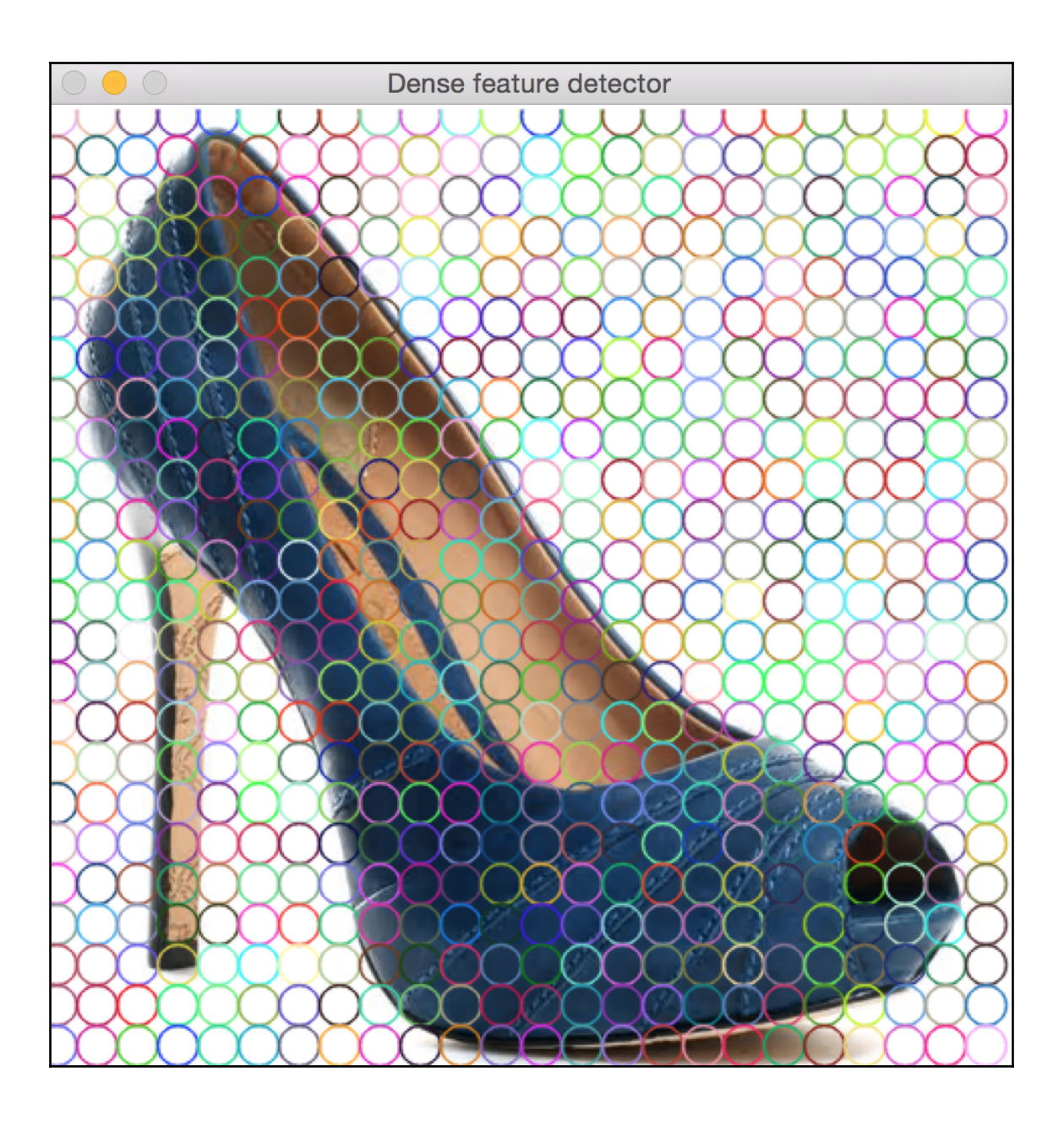

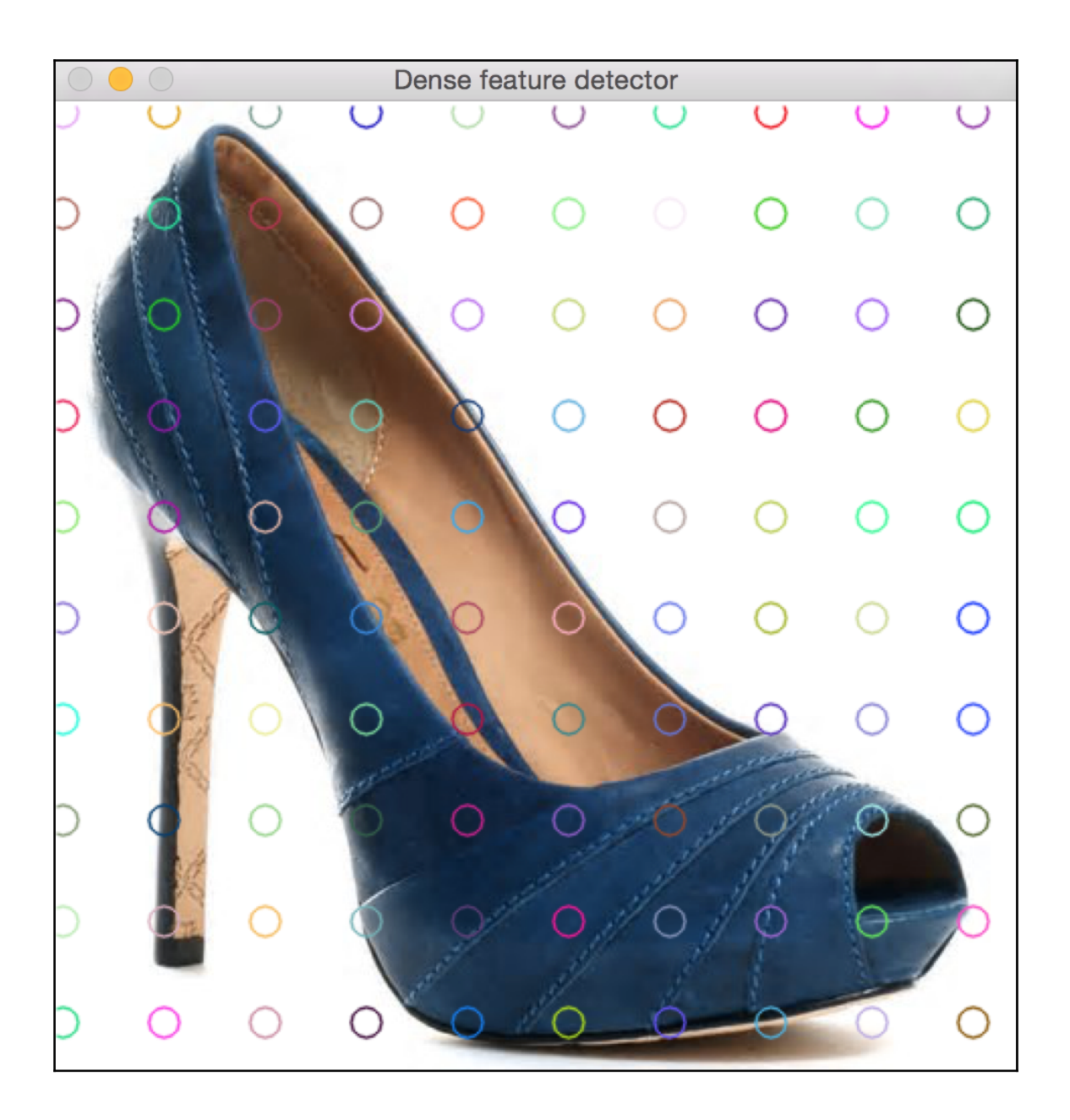

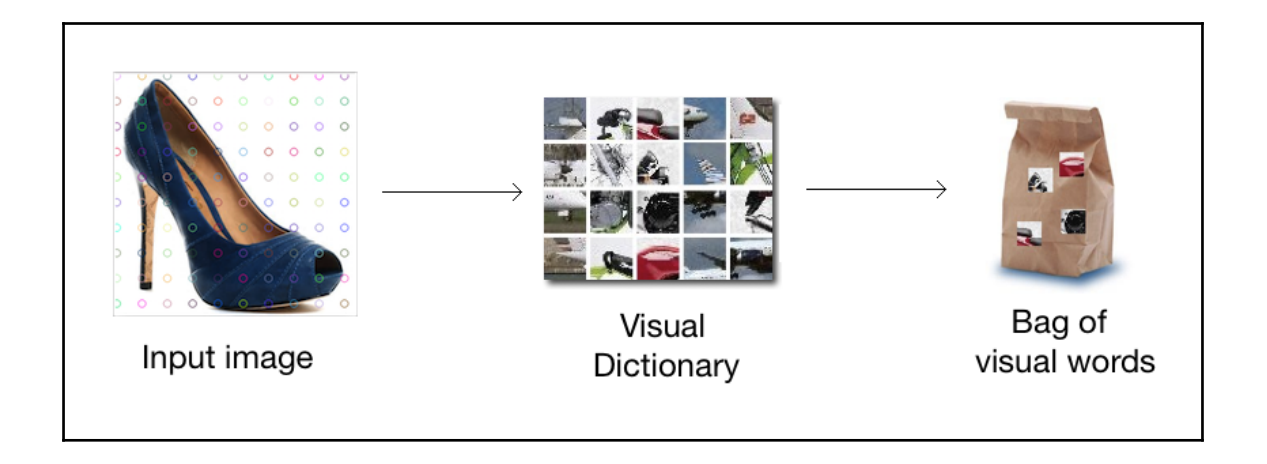

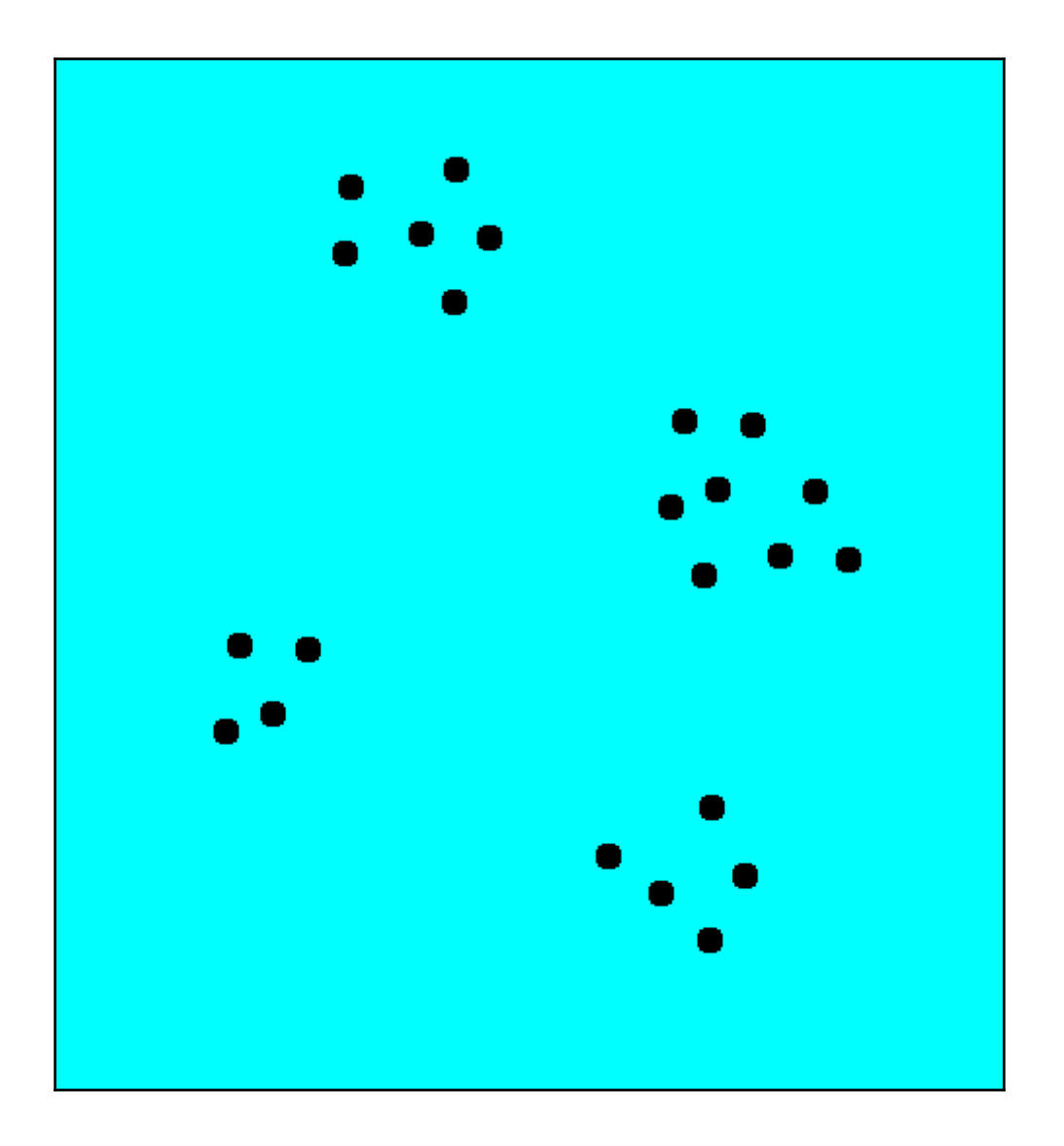

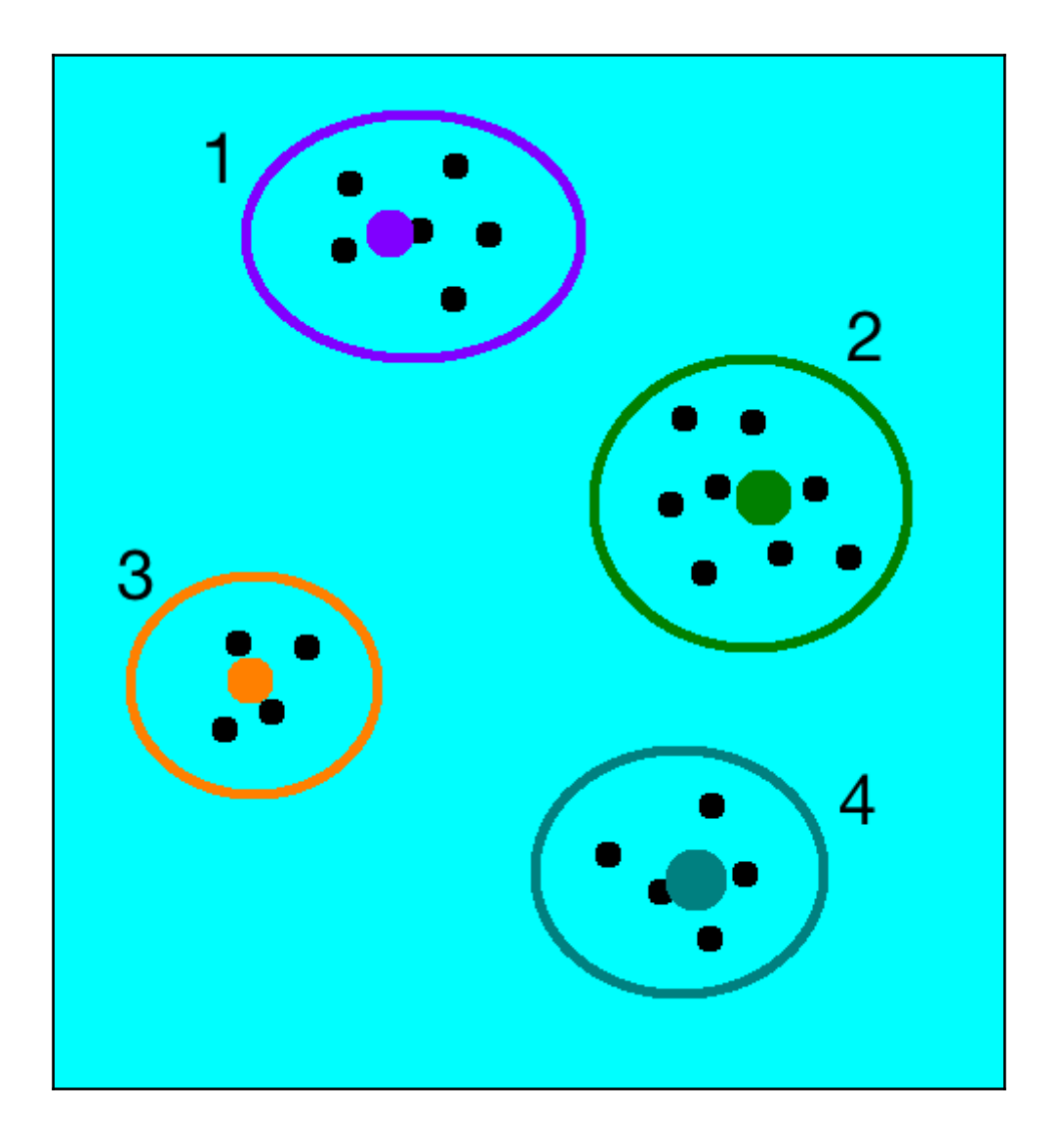

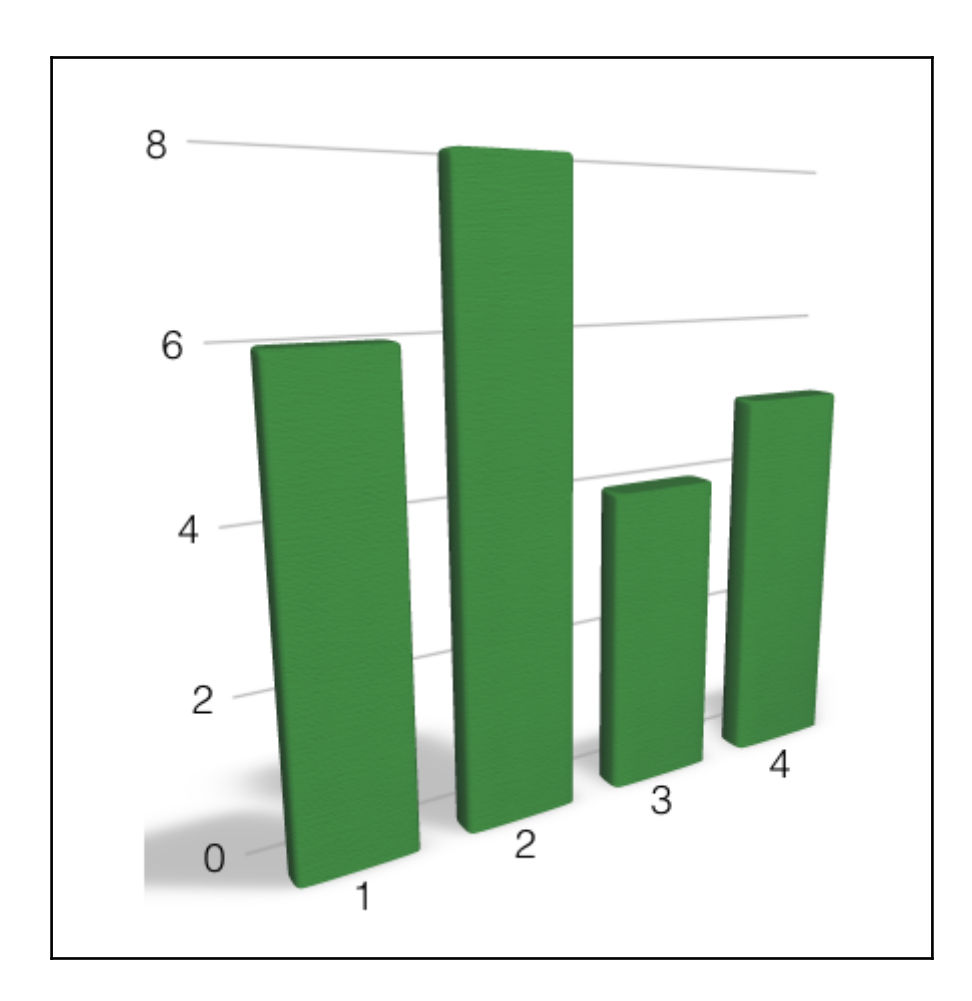

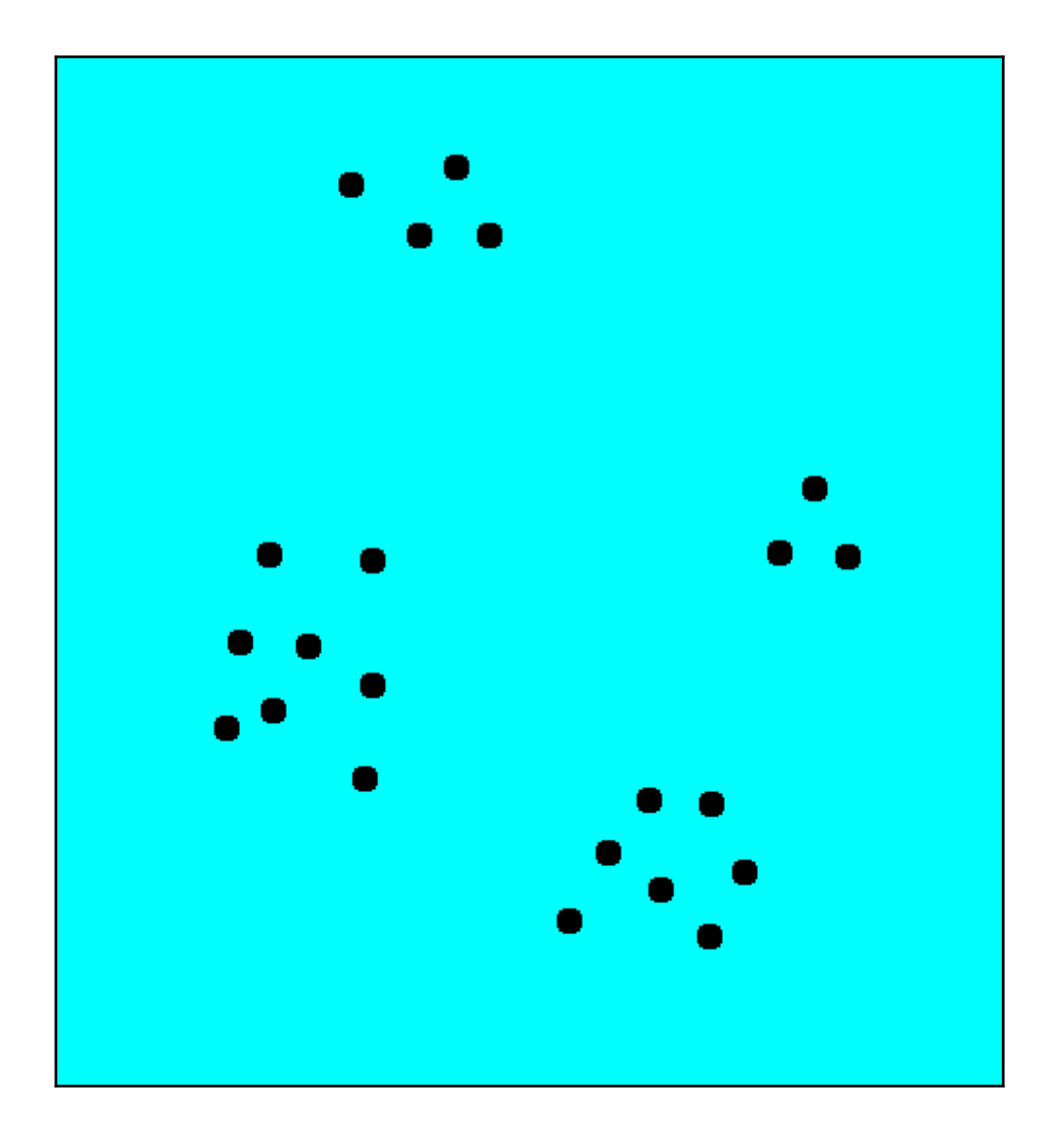

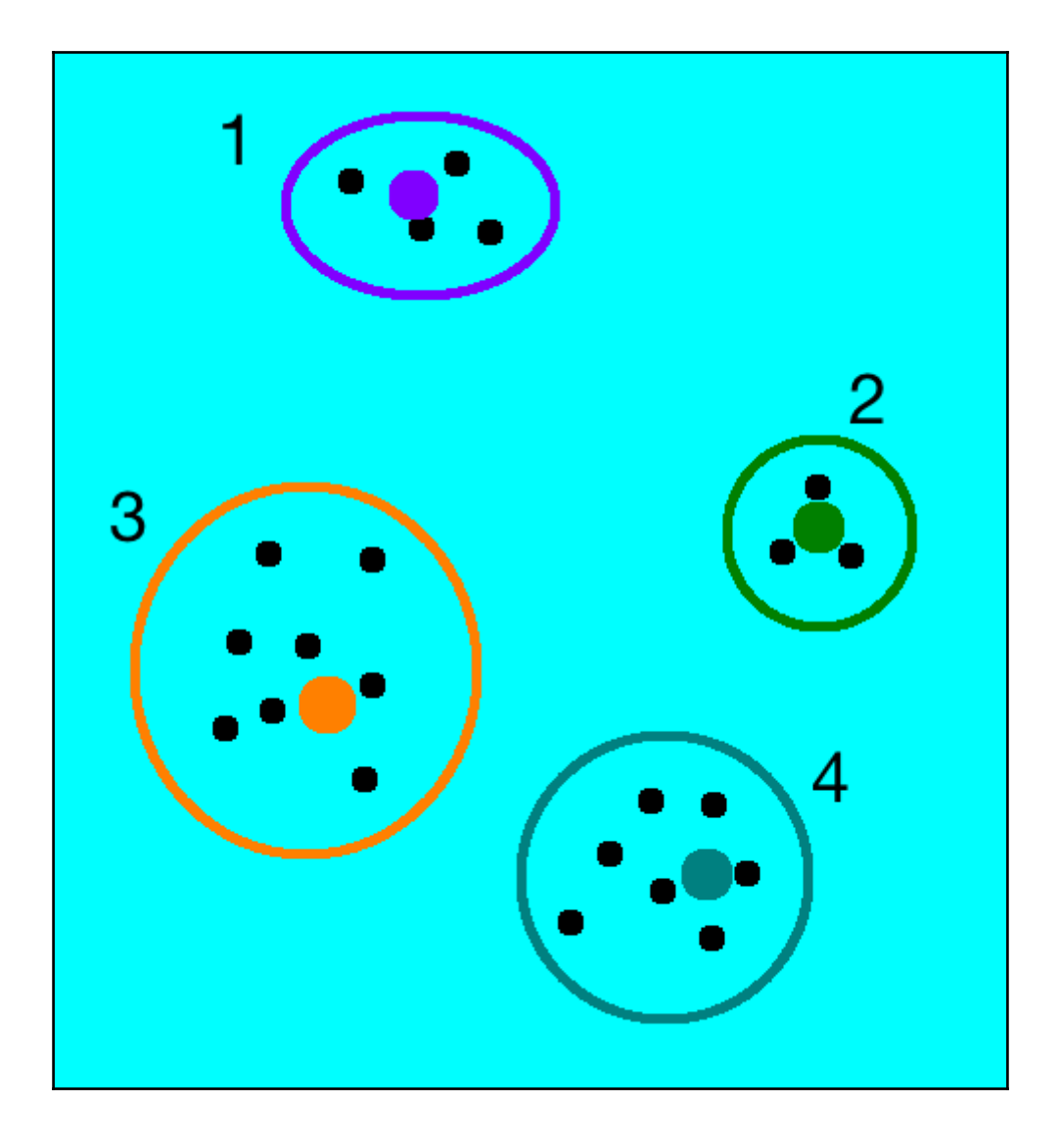

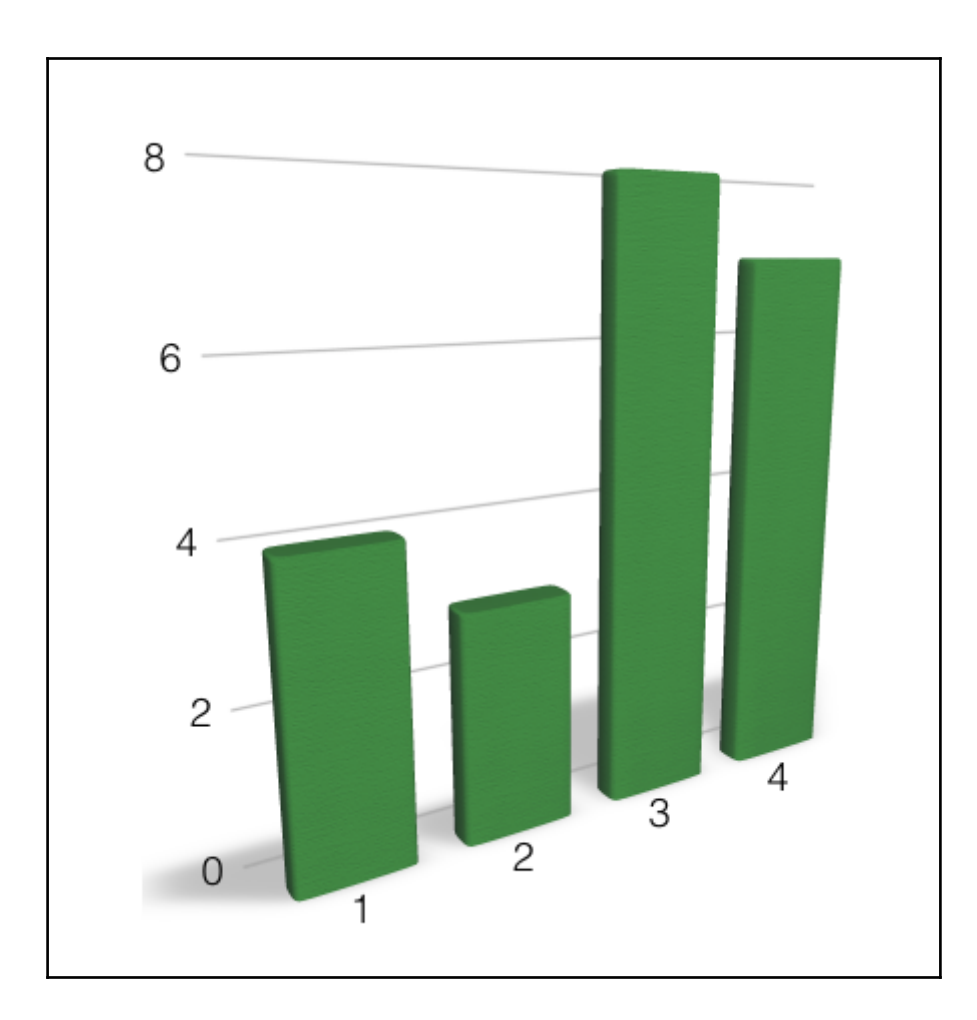

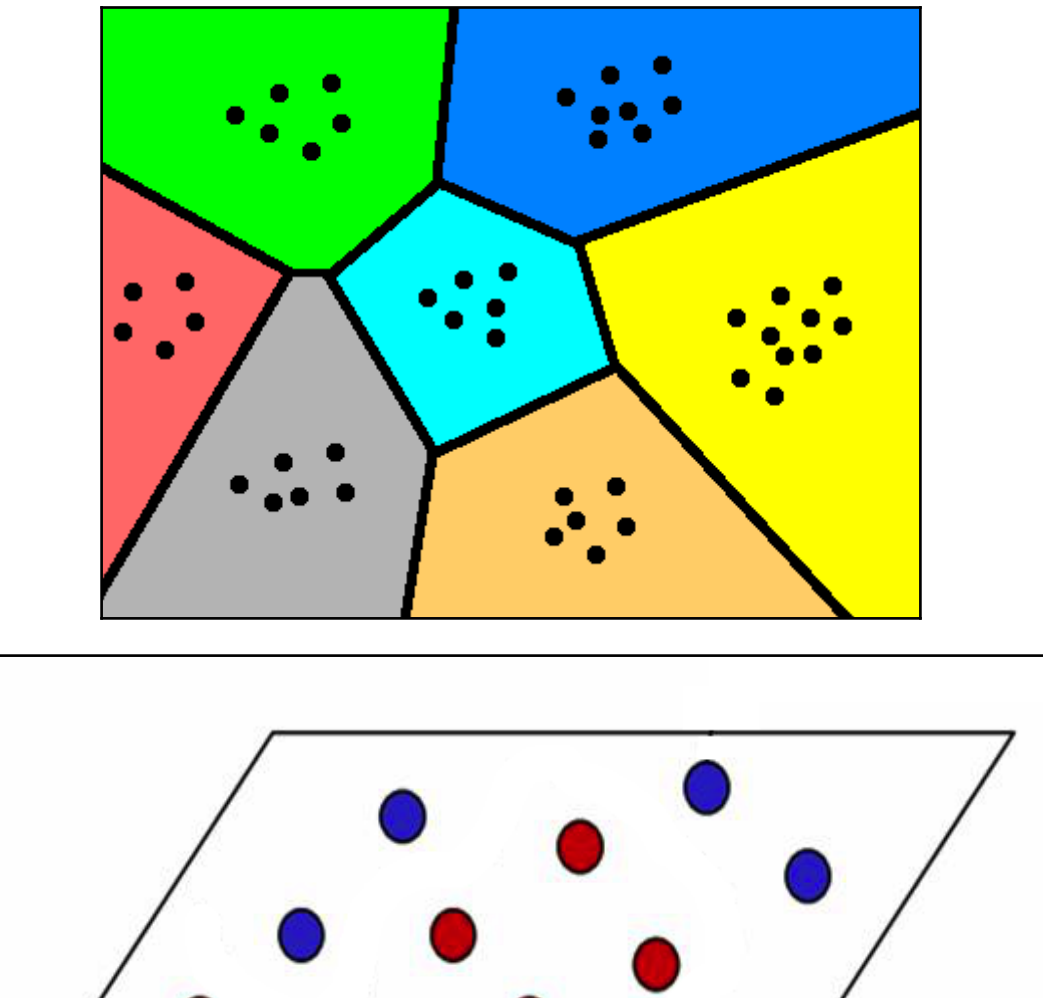

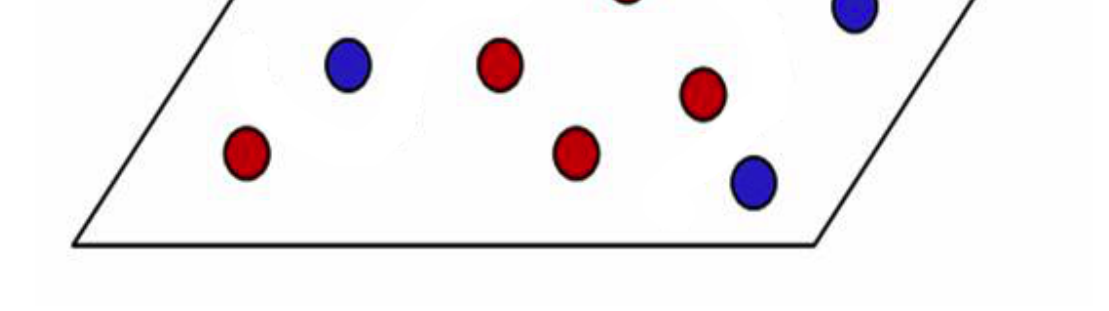

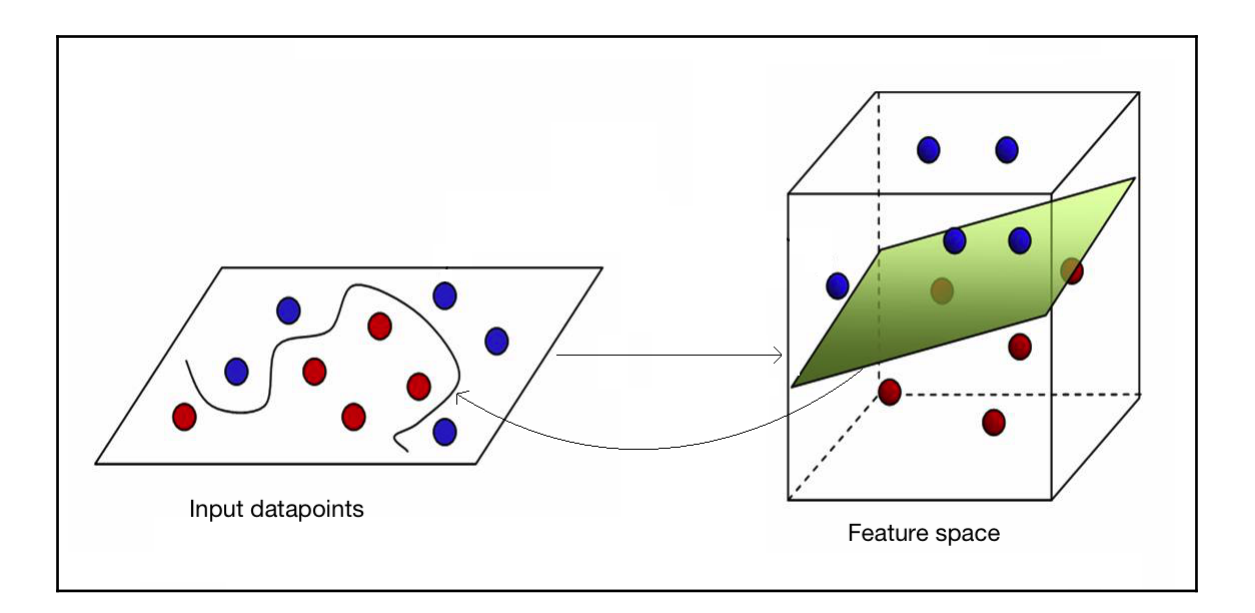

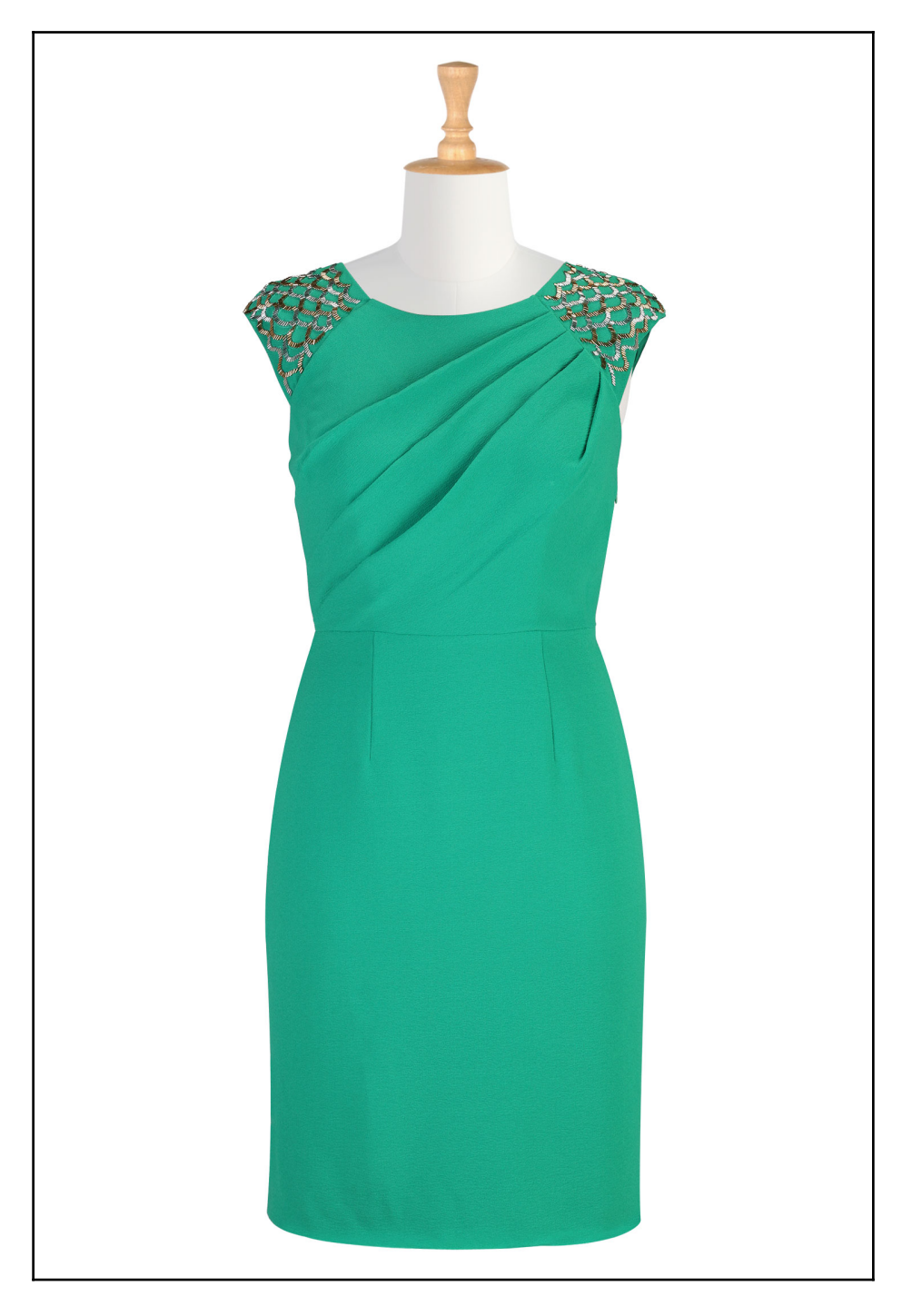

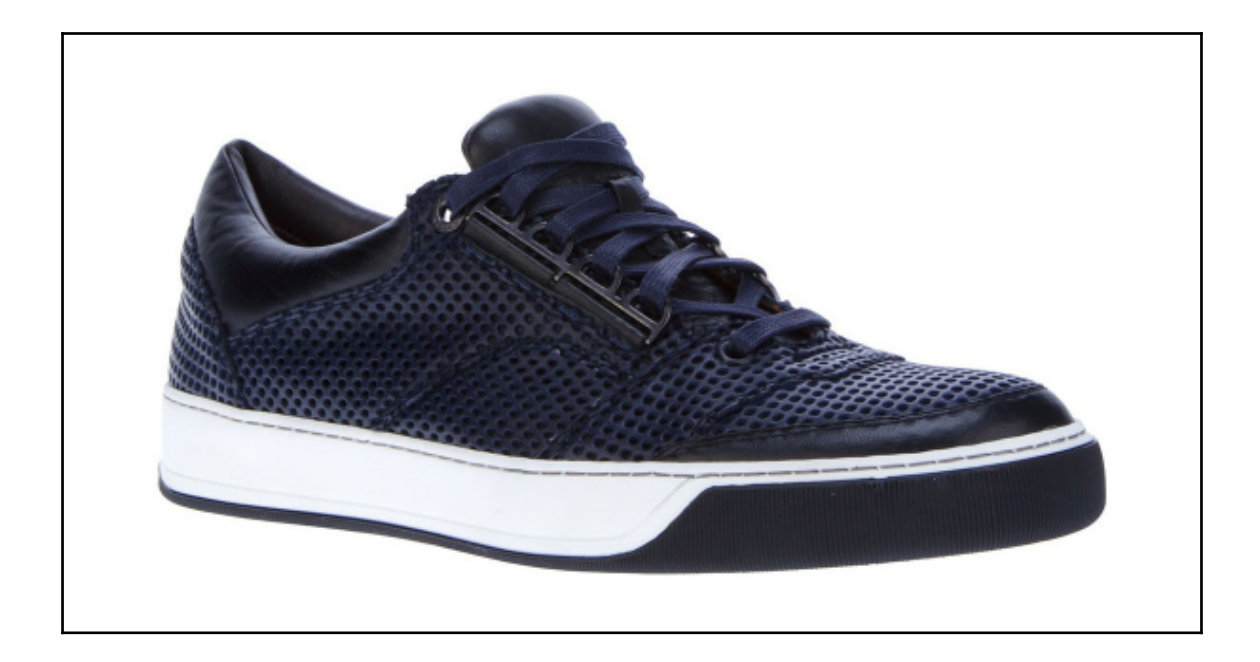

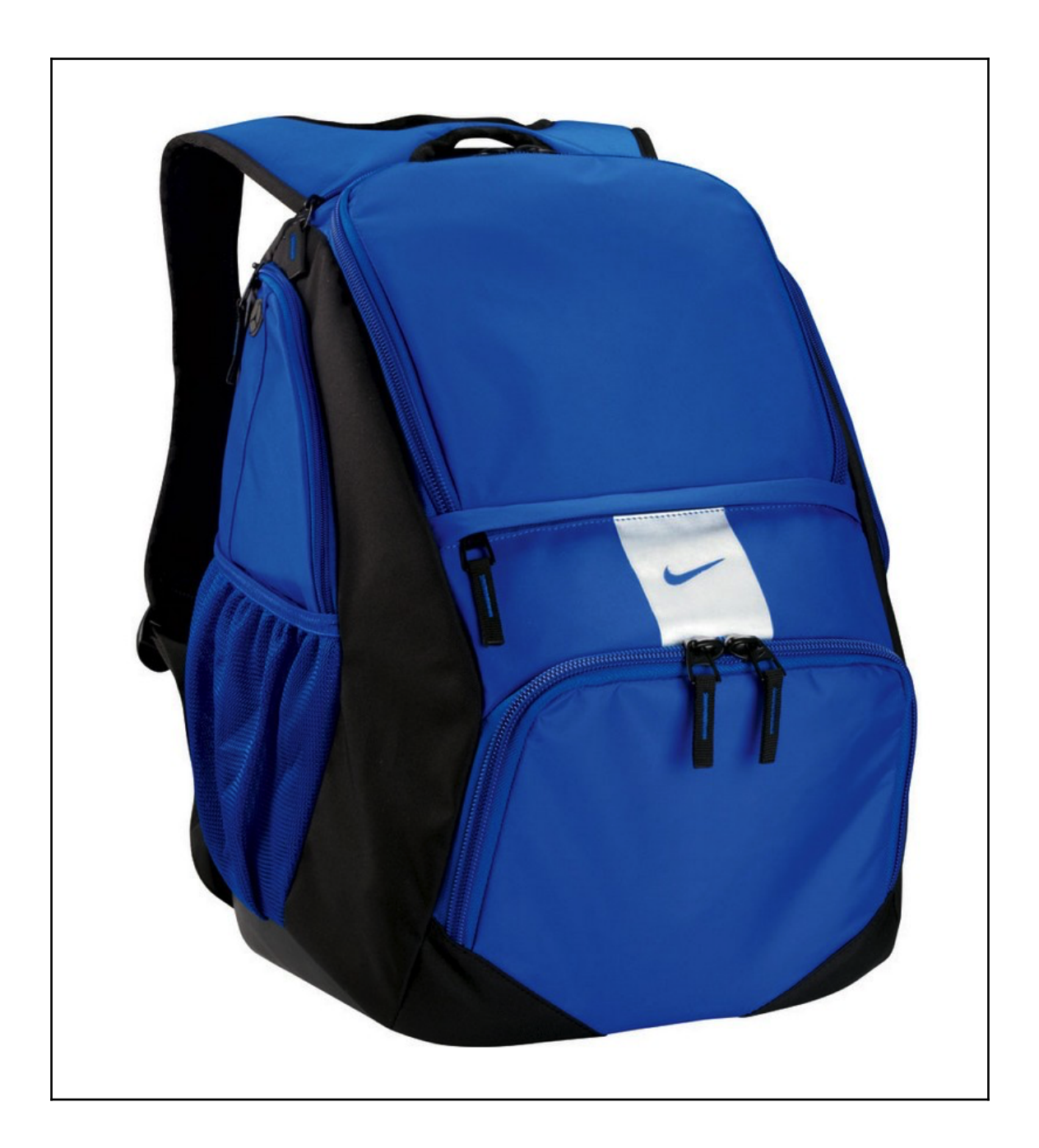

## **Chapter 10 - Augmented Reality**

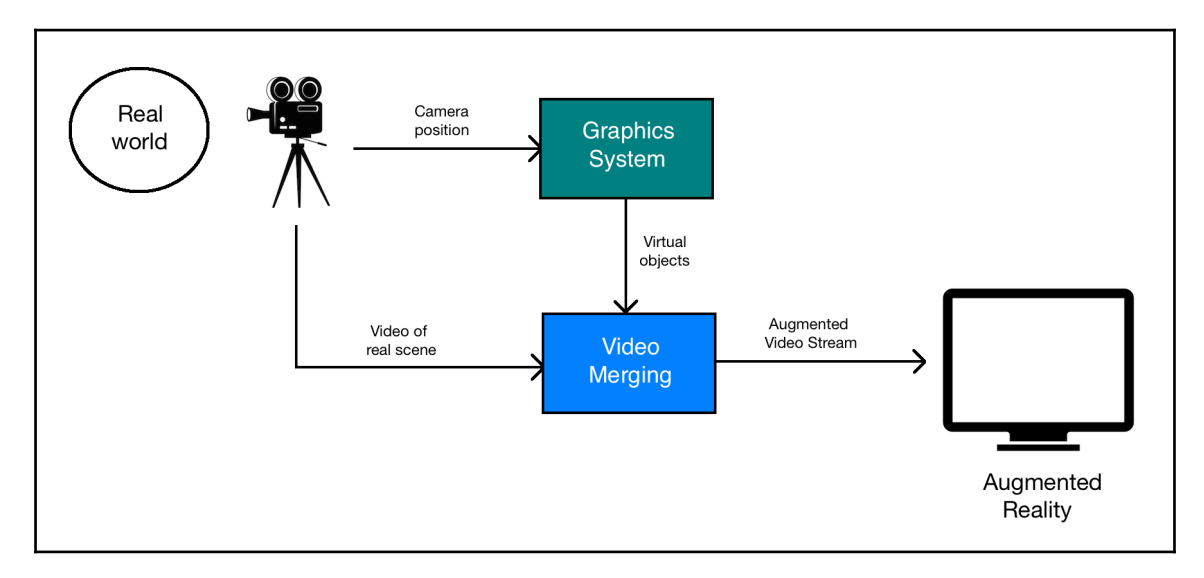

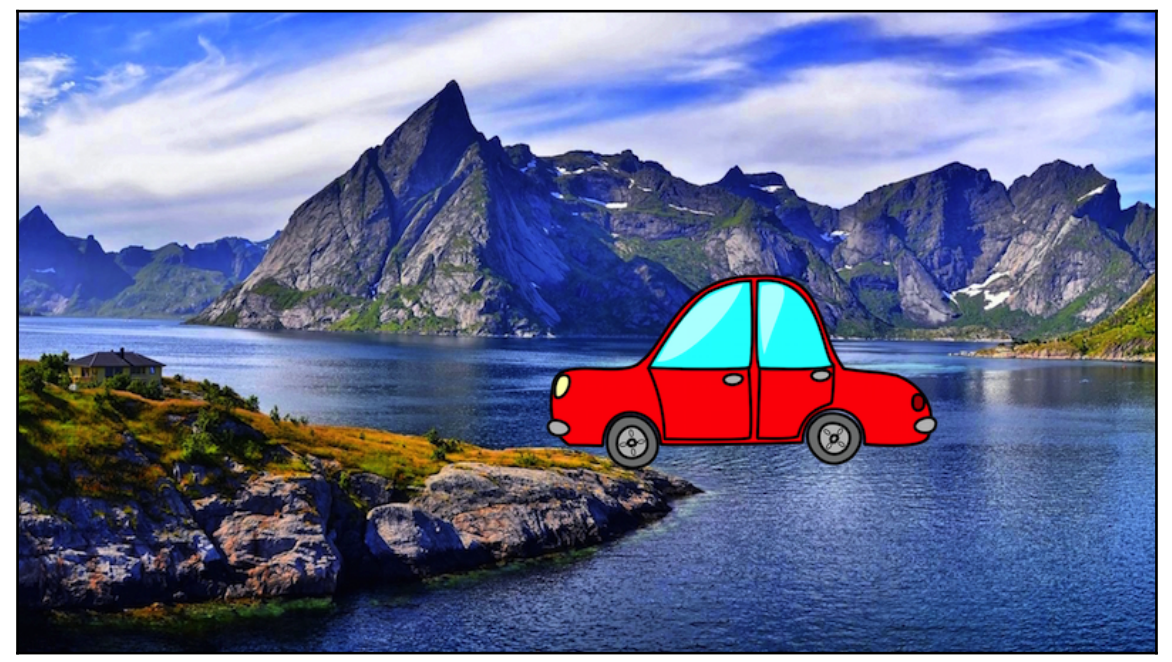

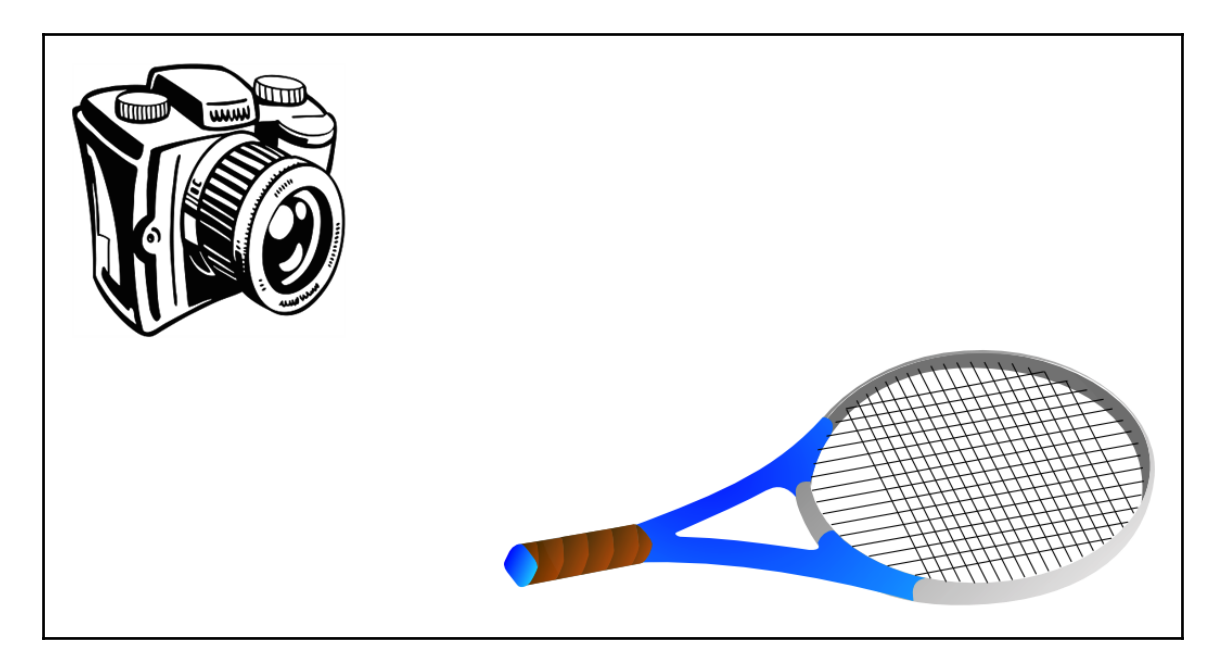

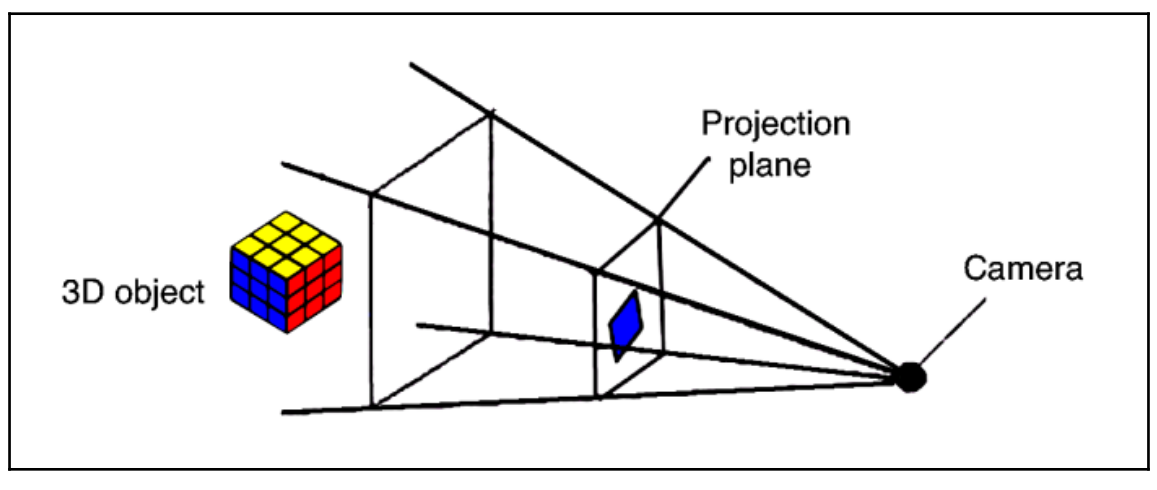

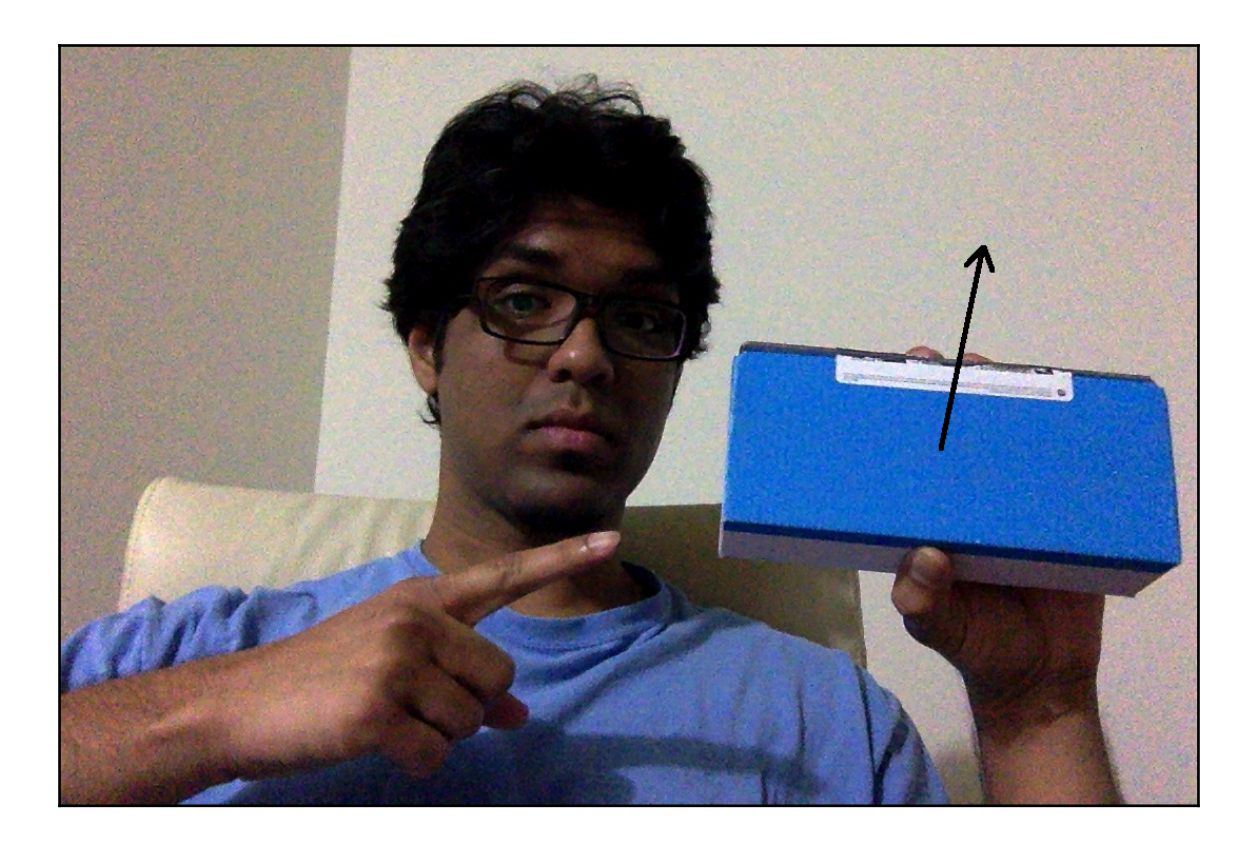

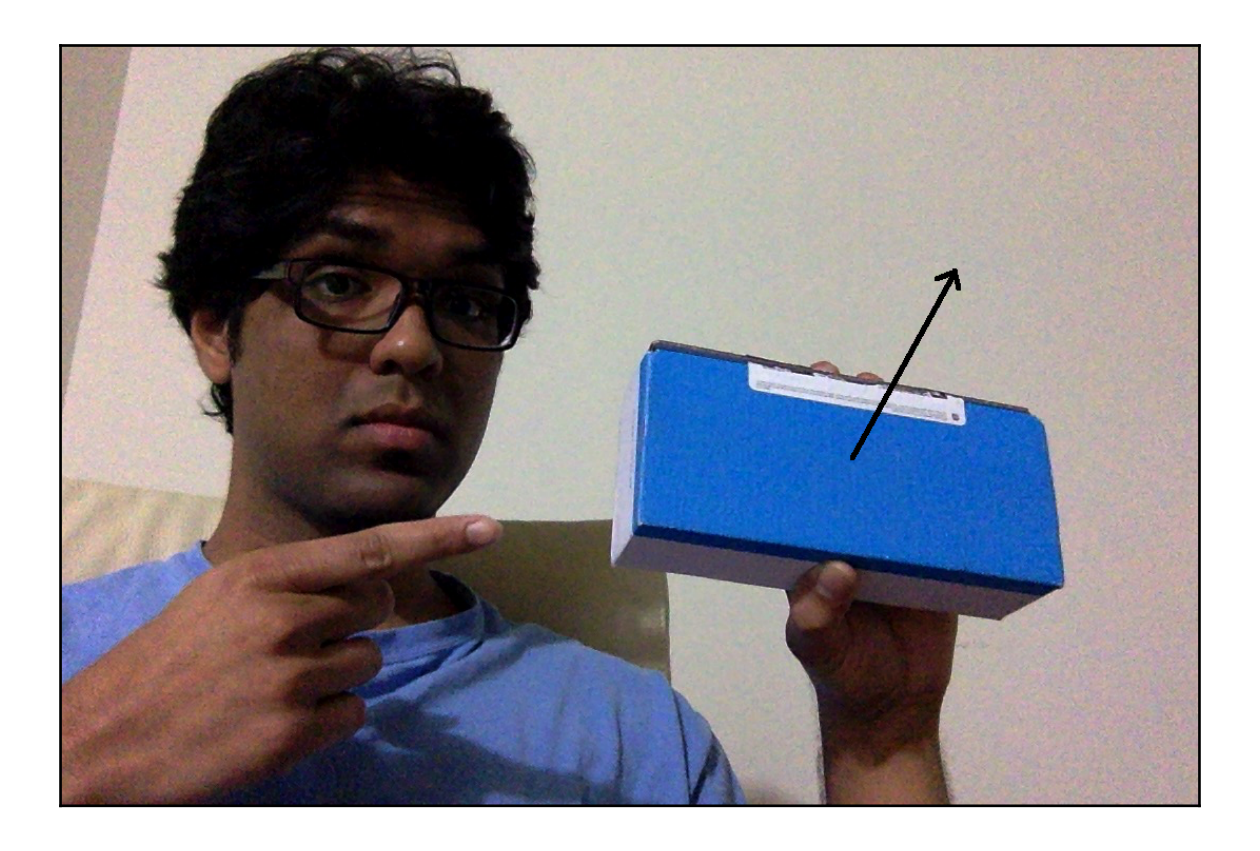

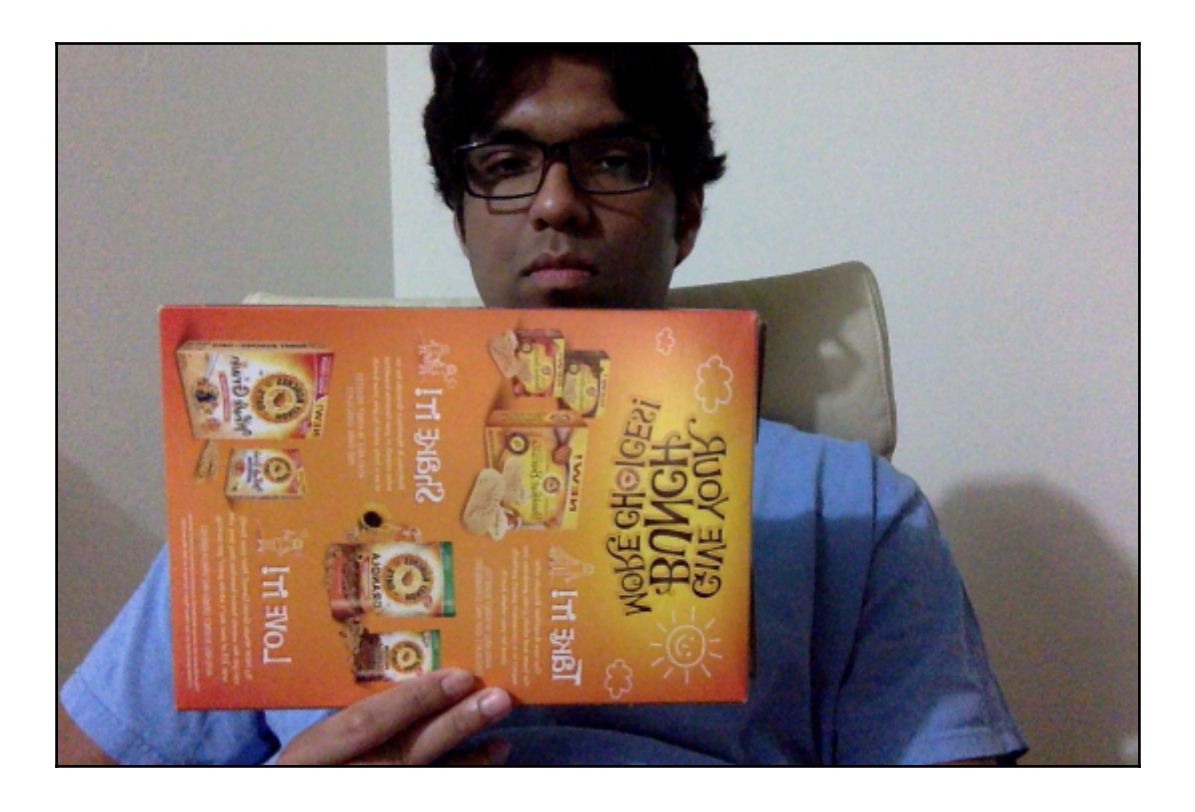

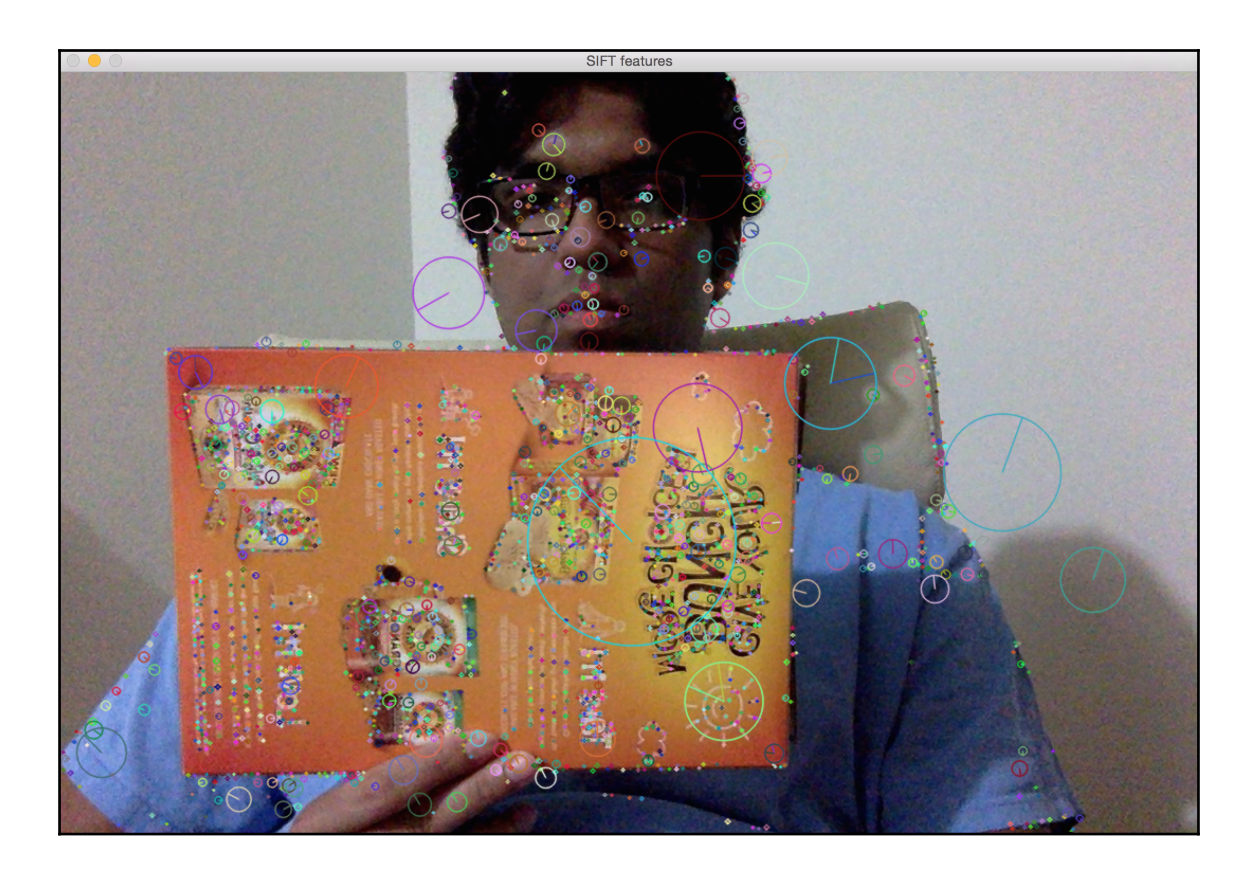

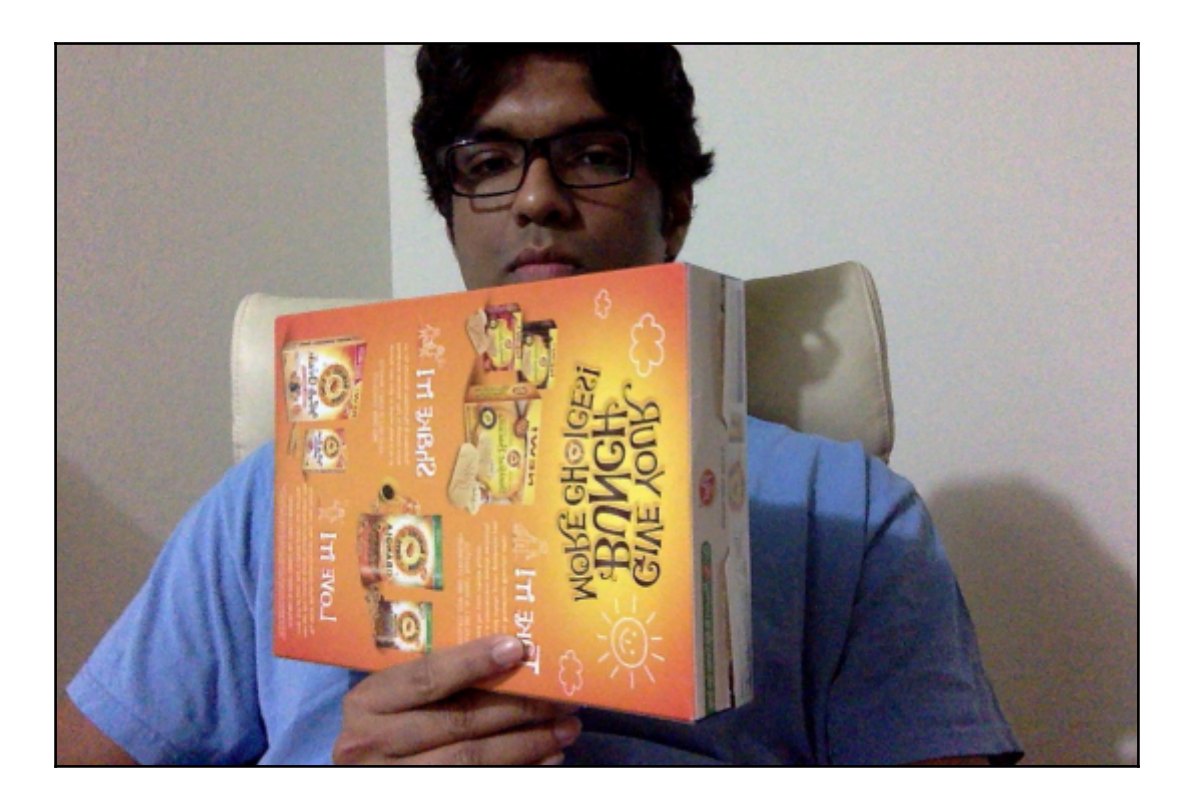

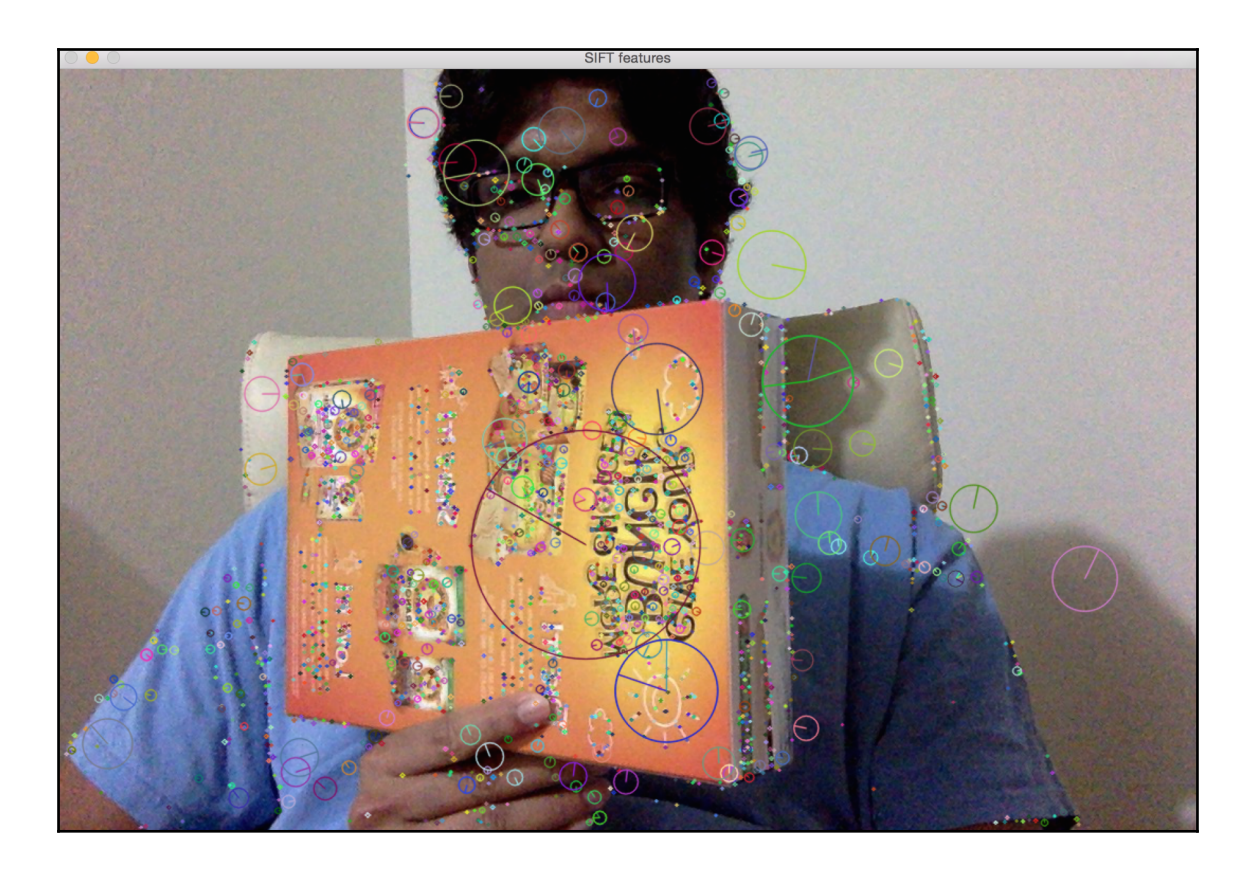

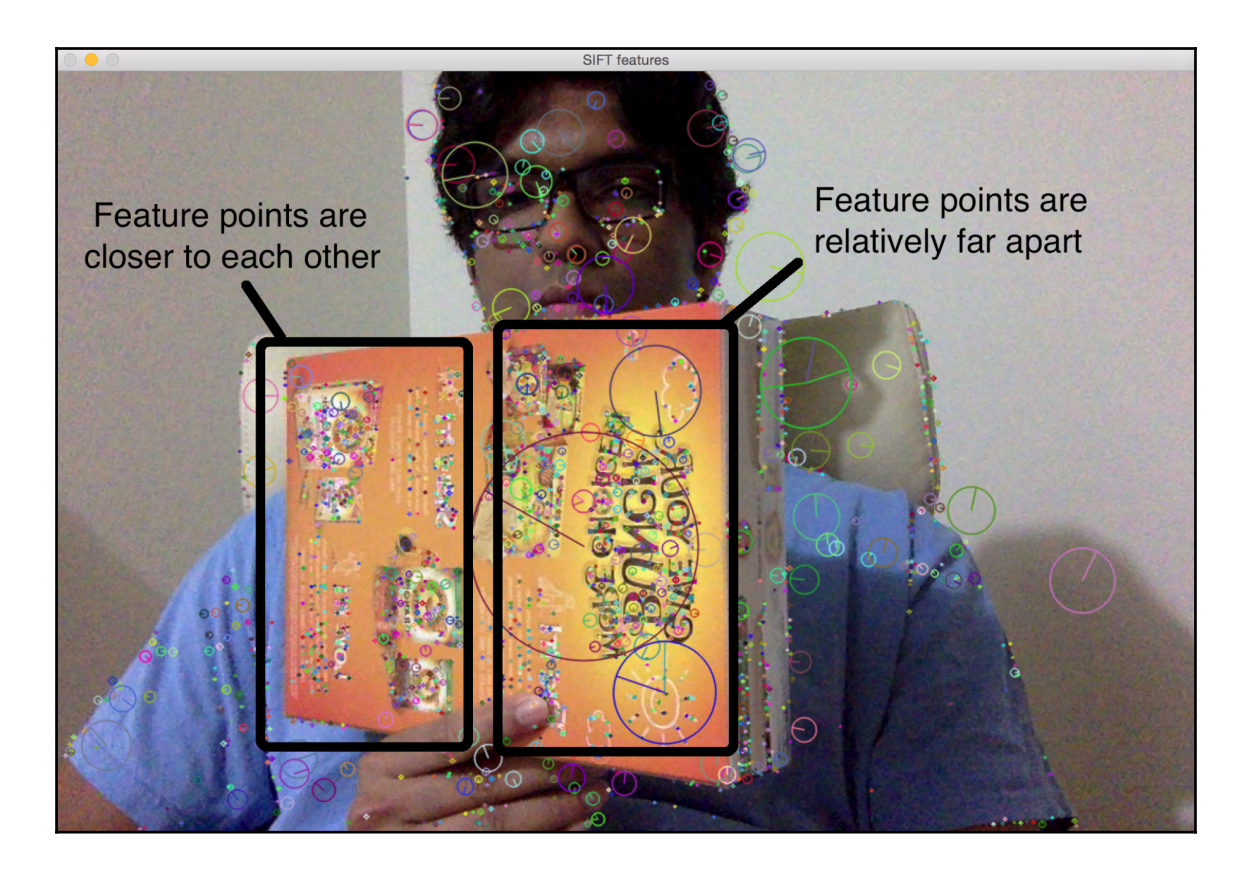

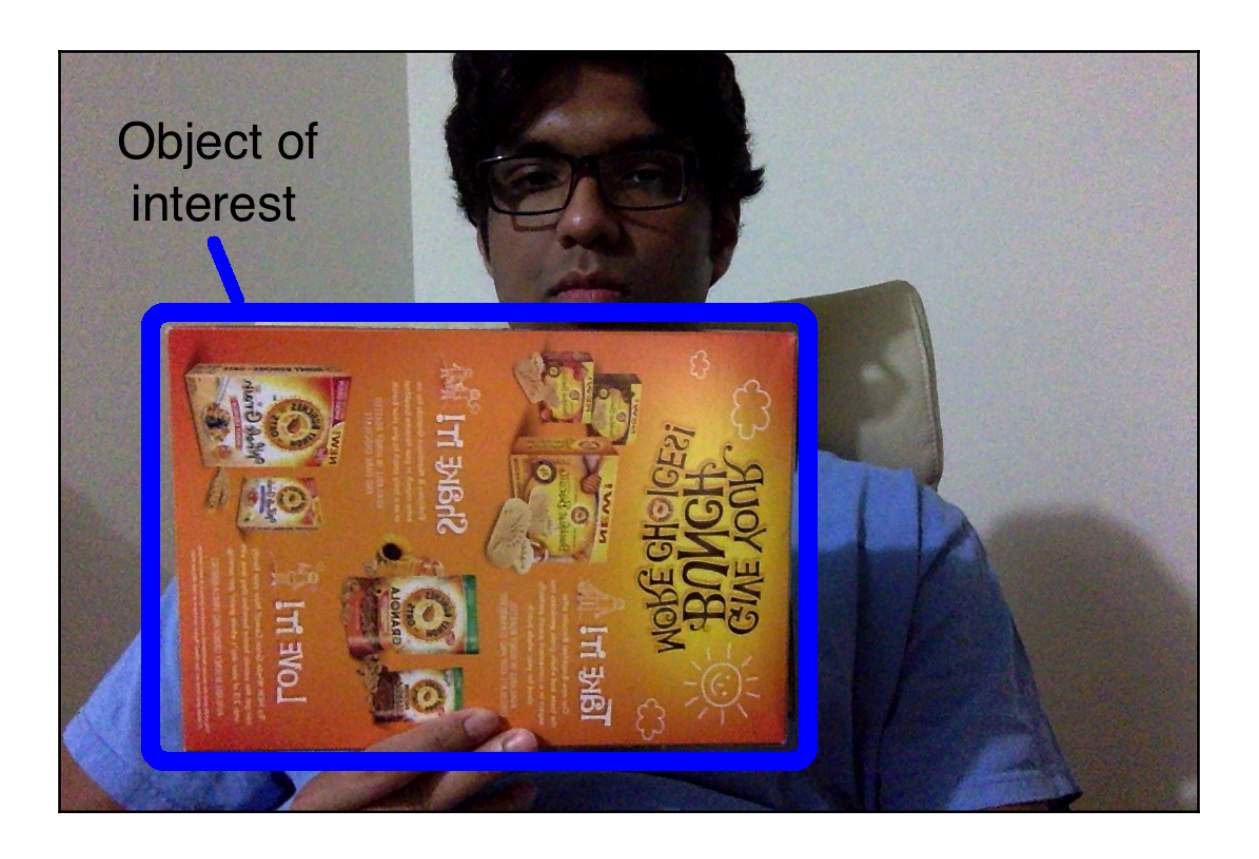

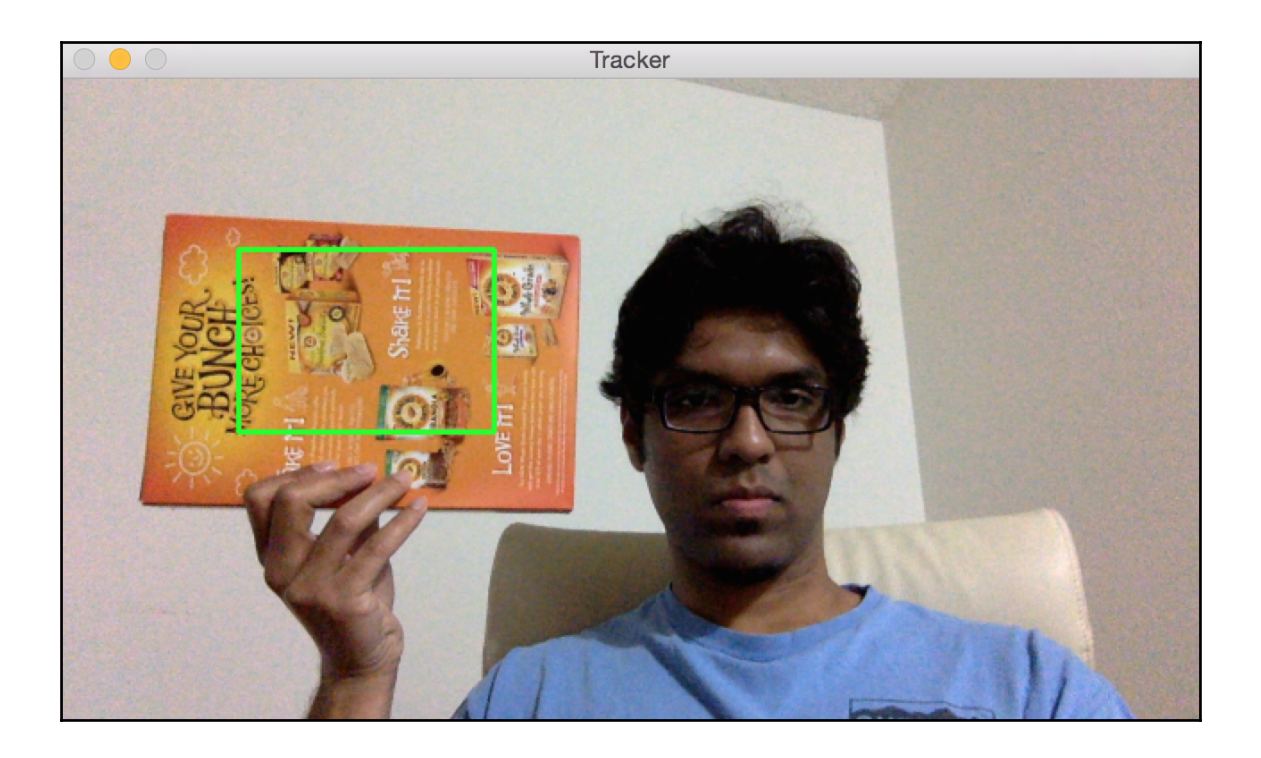

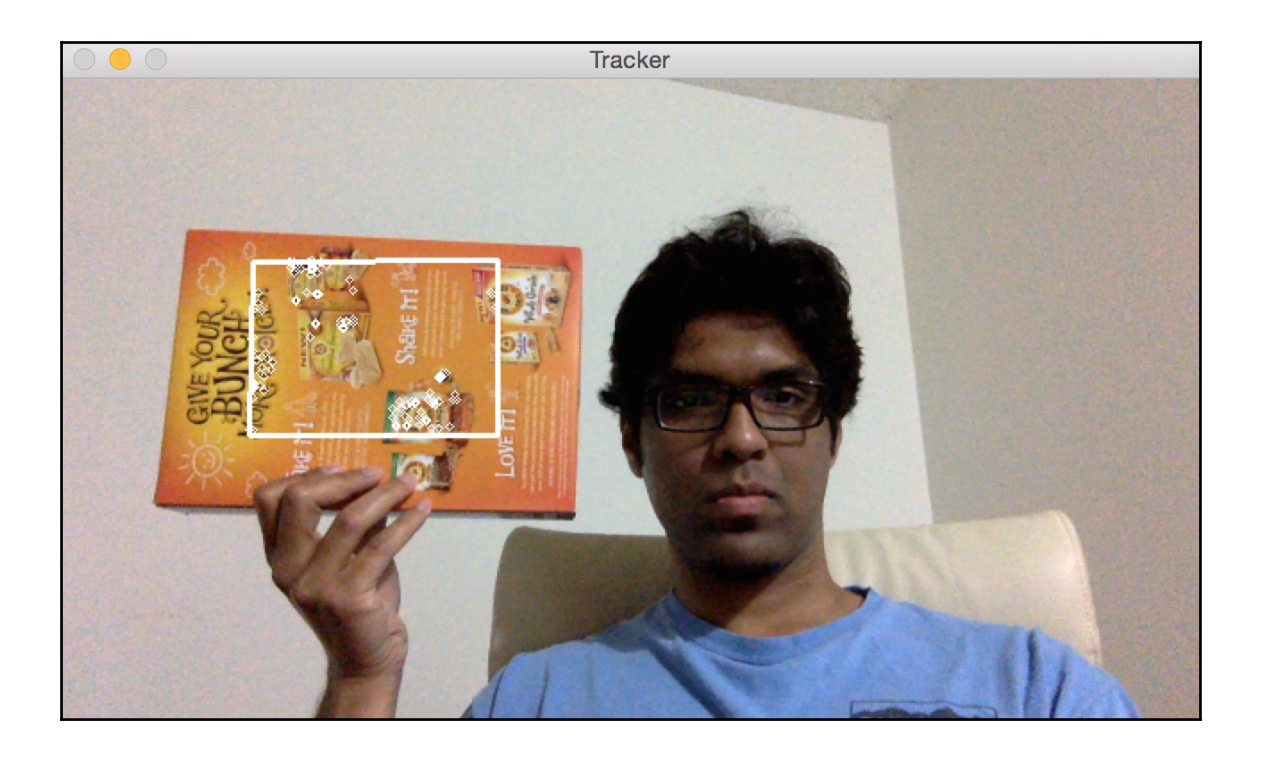

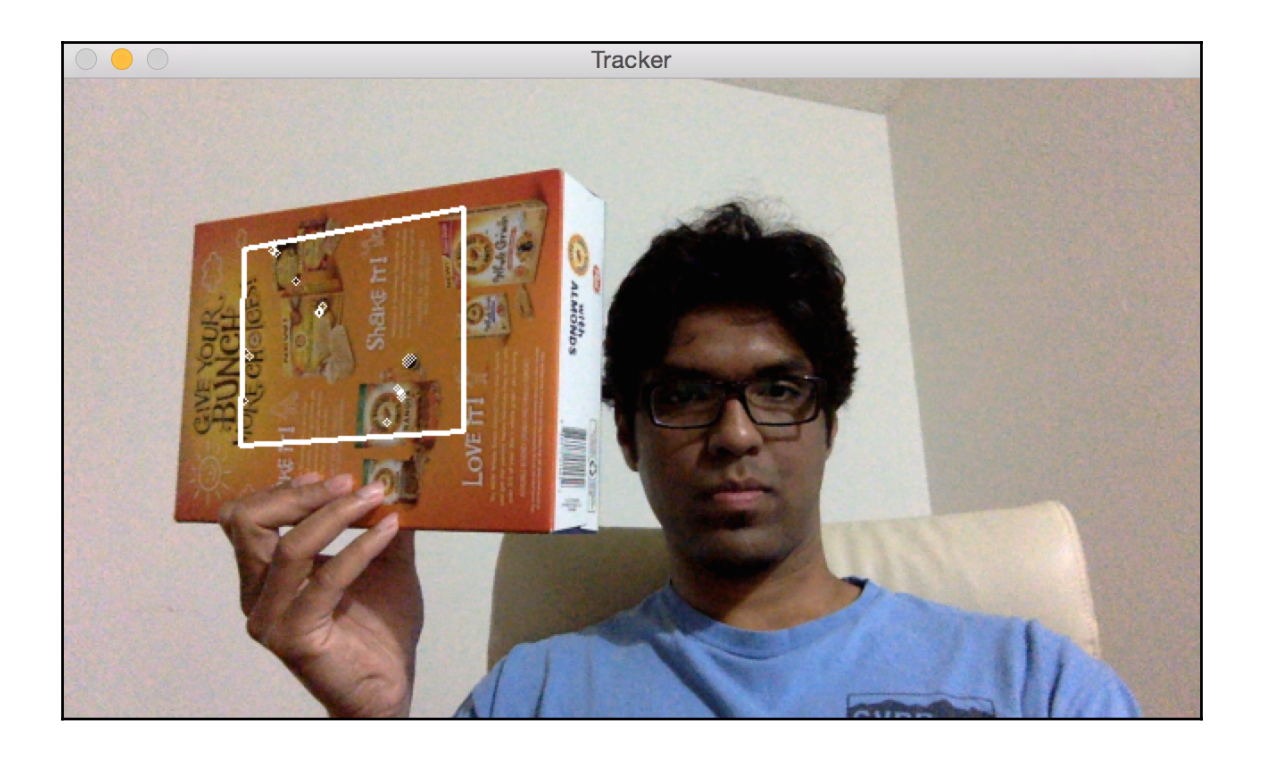

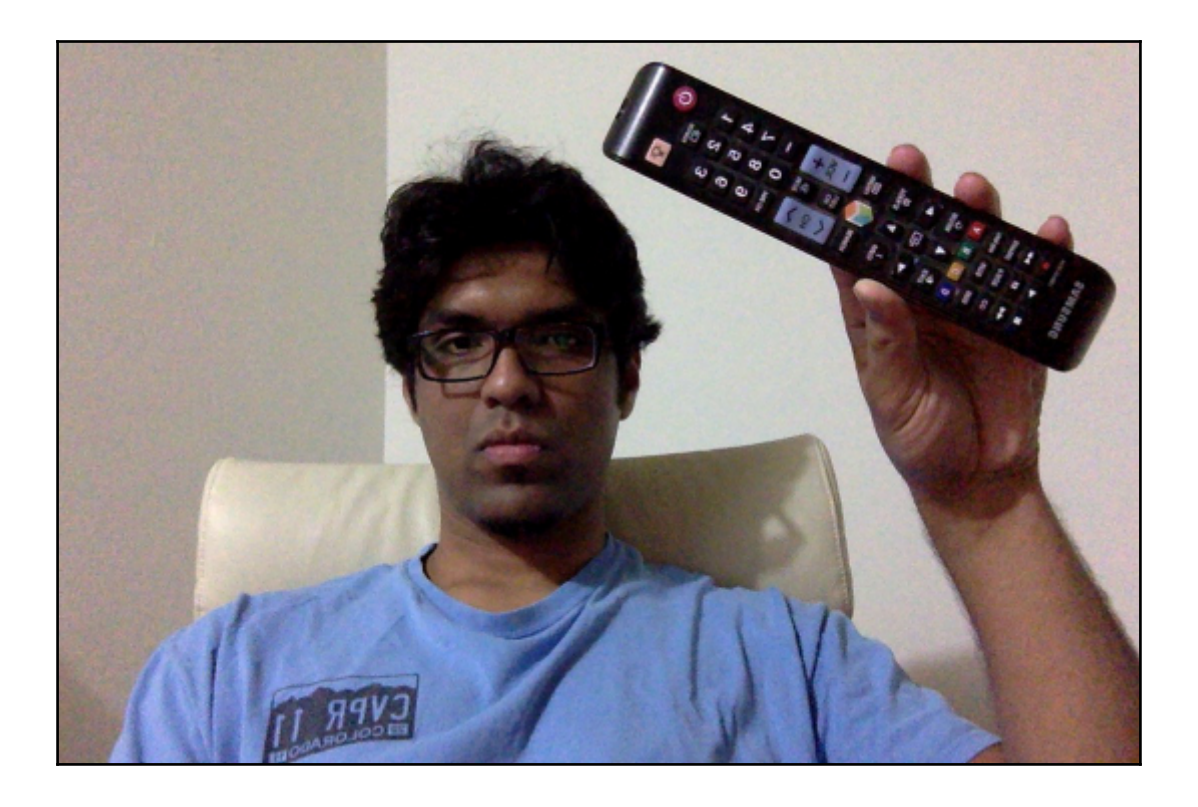

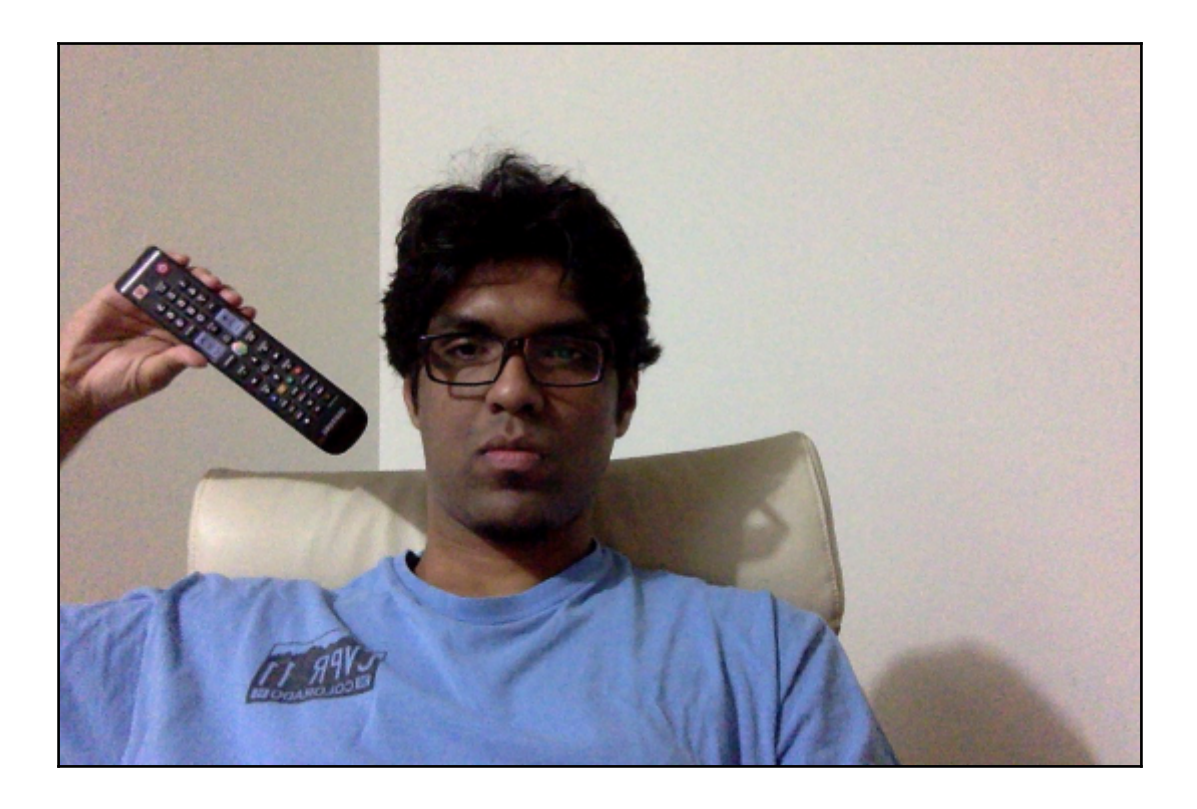

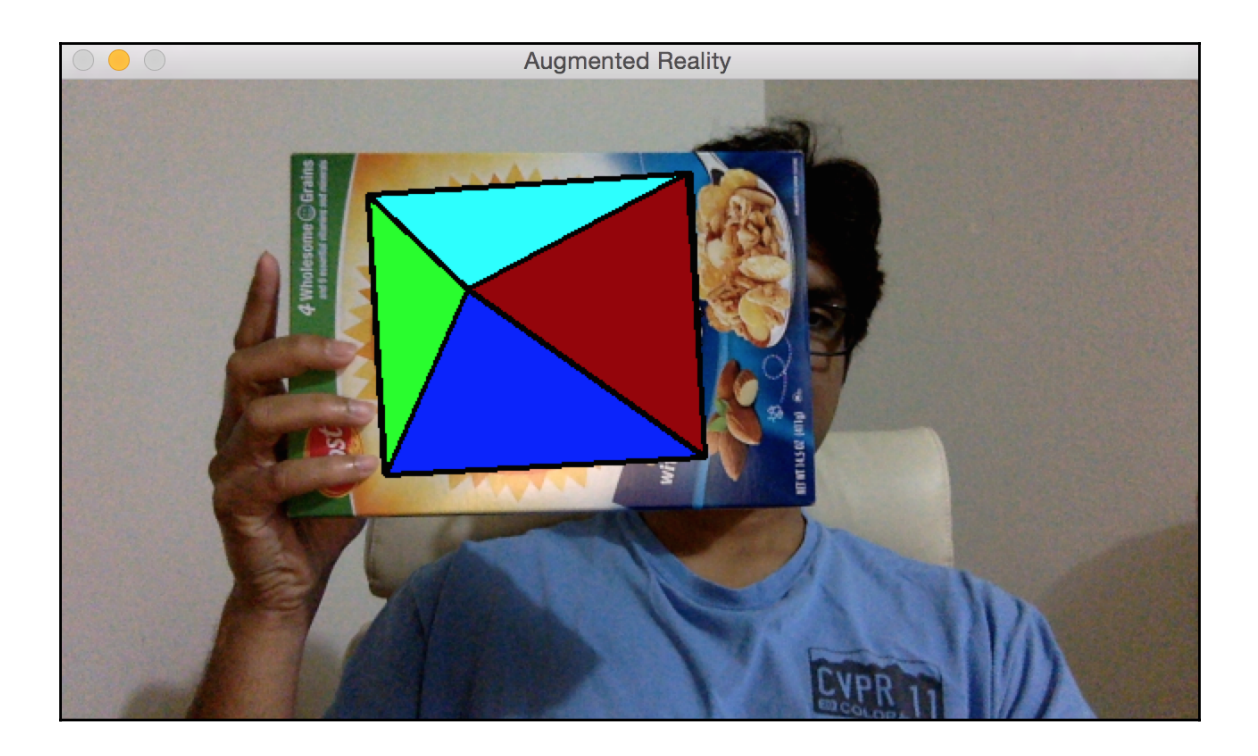

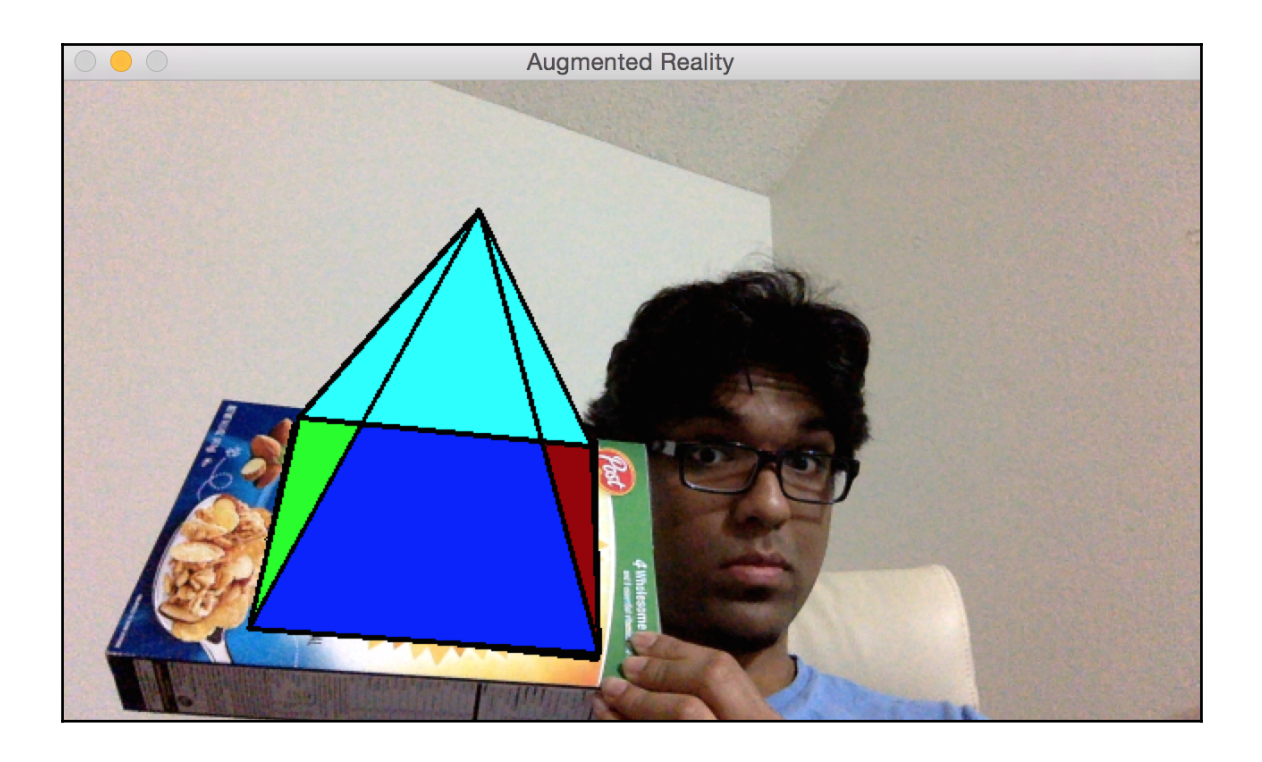
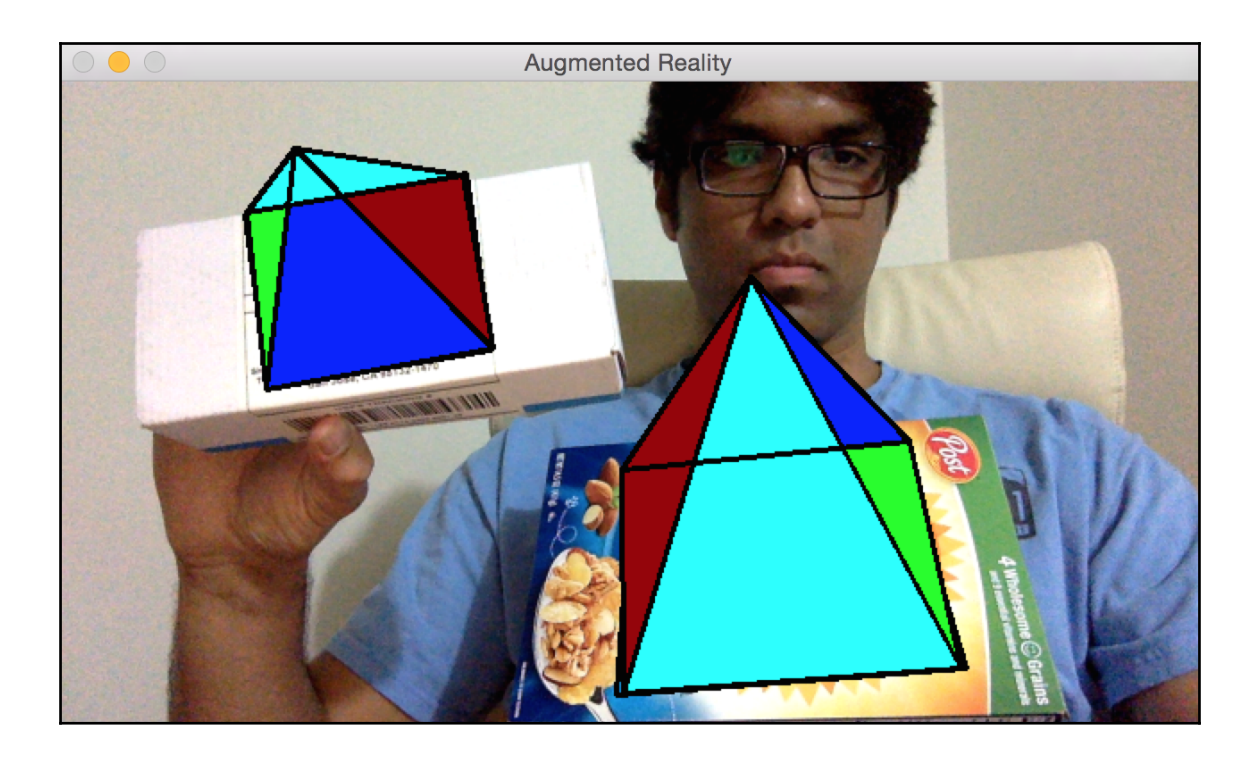

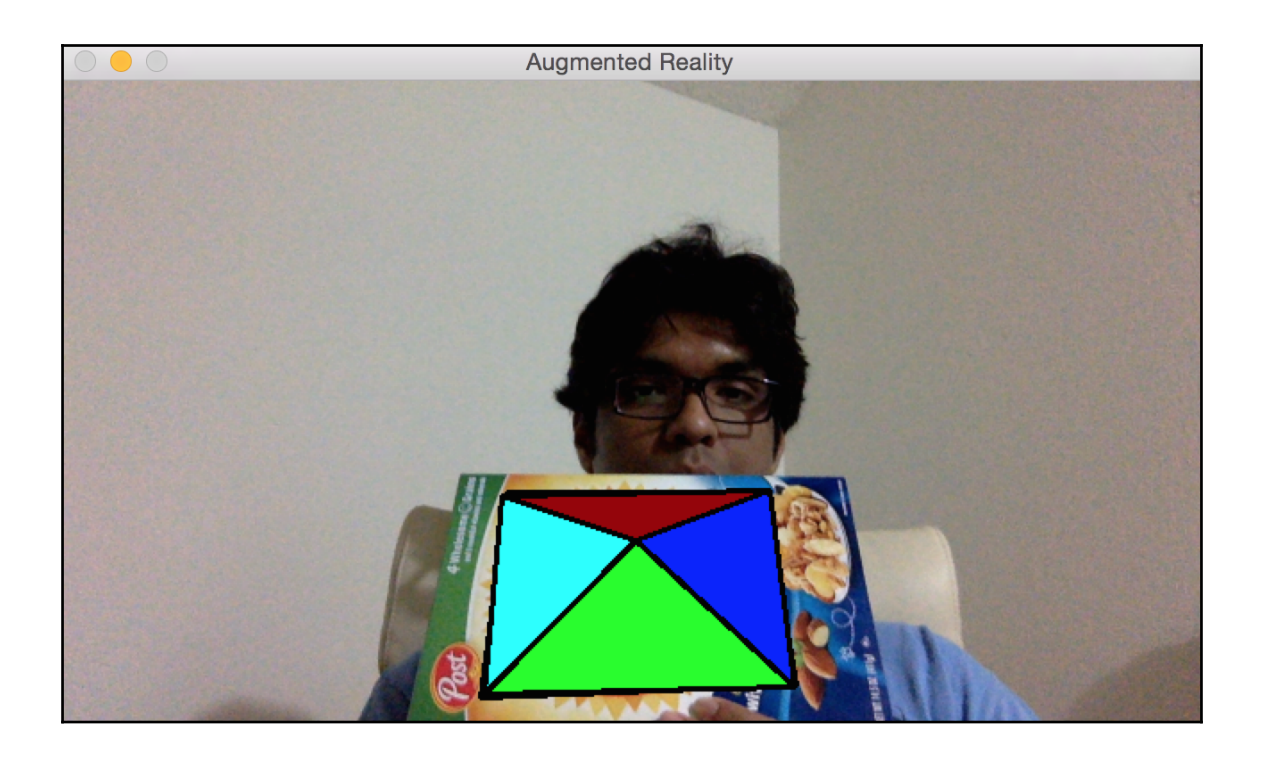

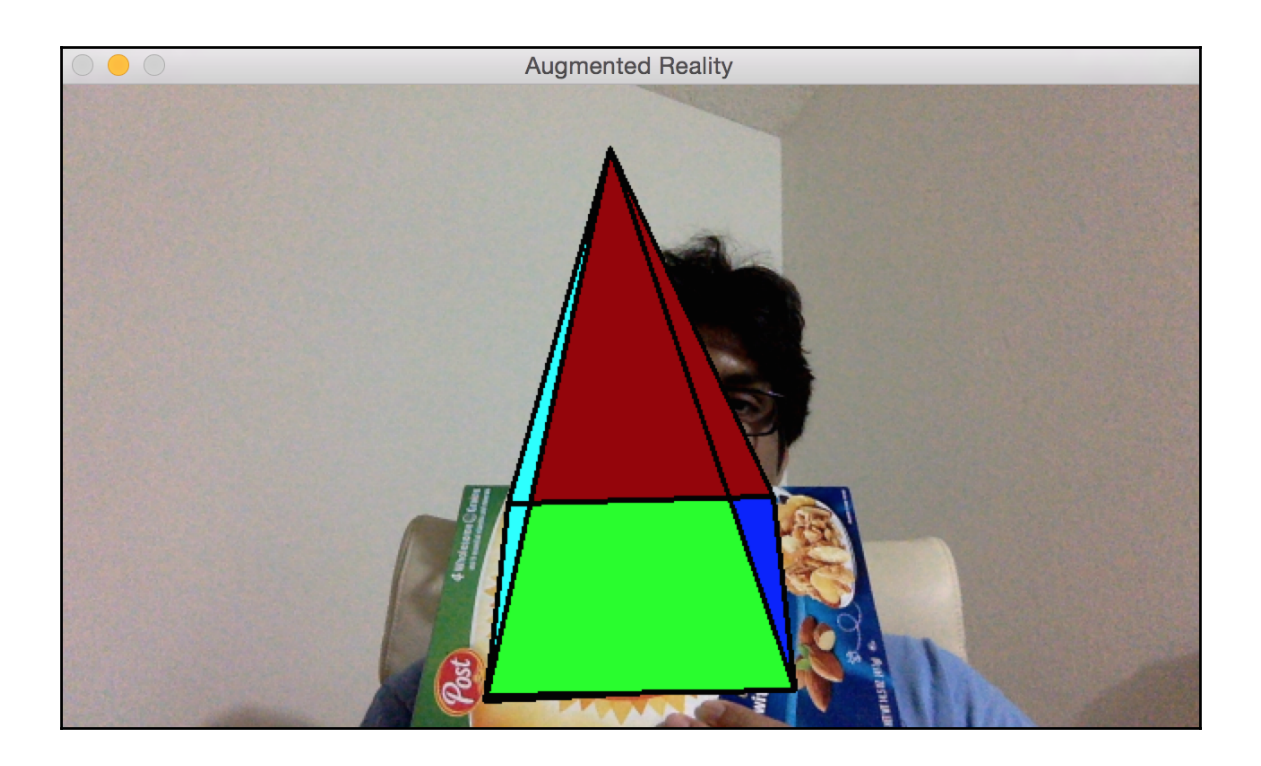

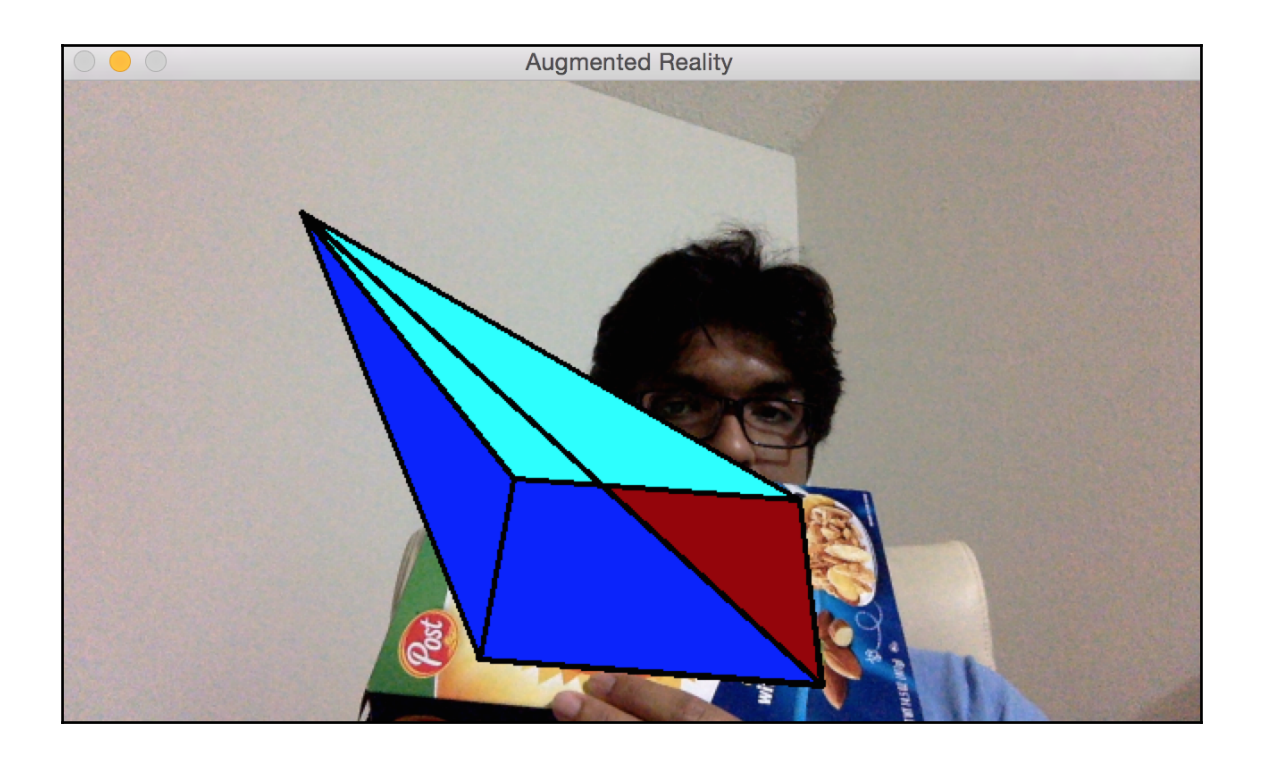

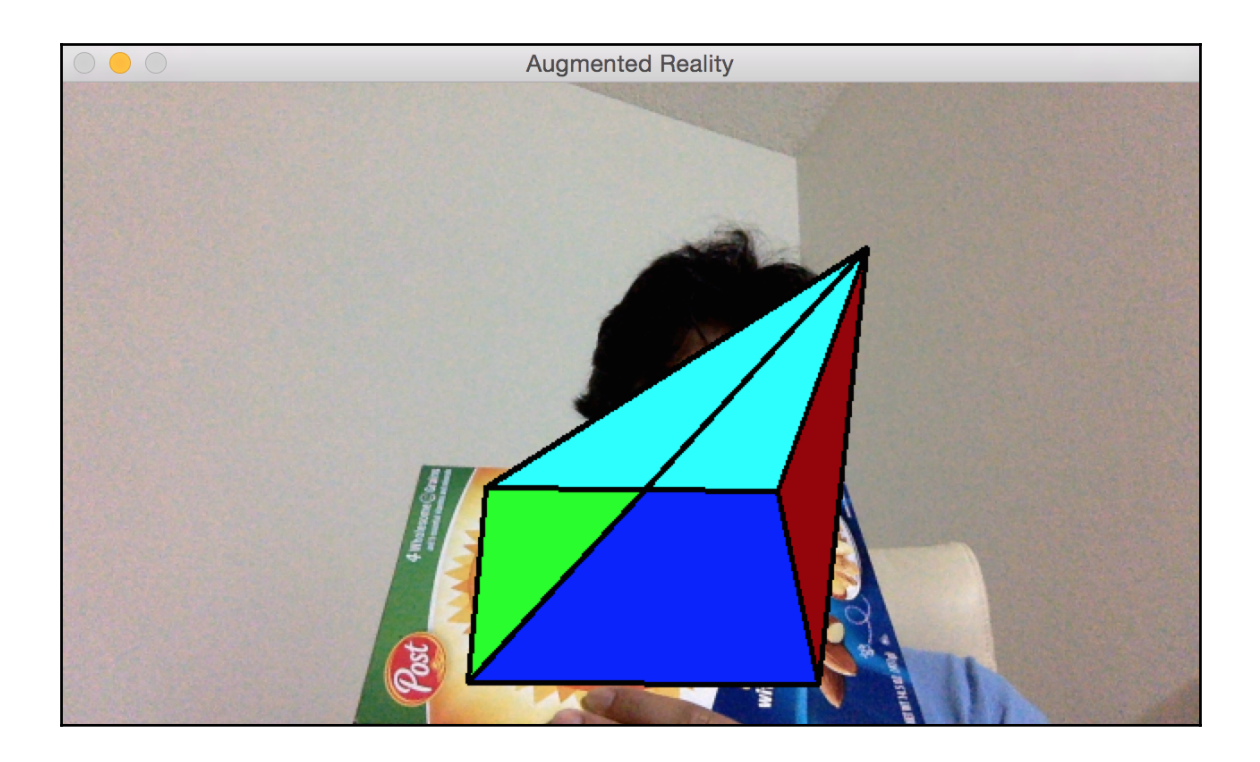

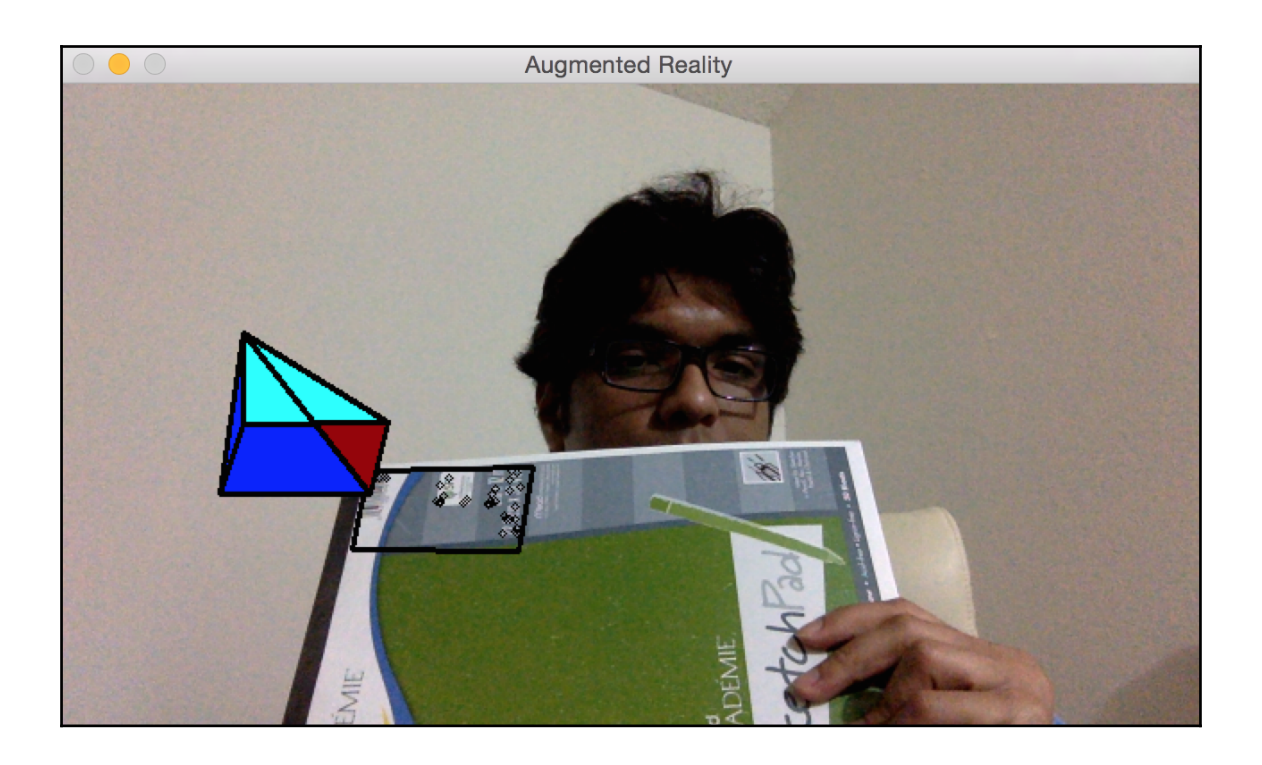

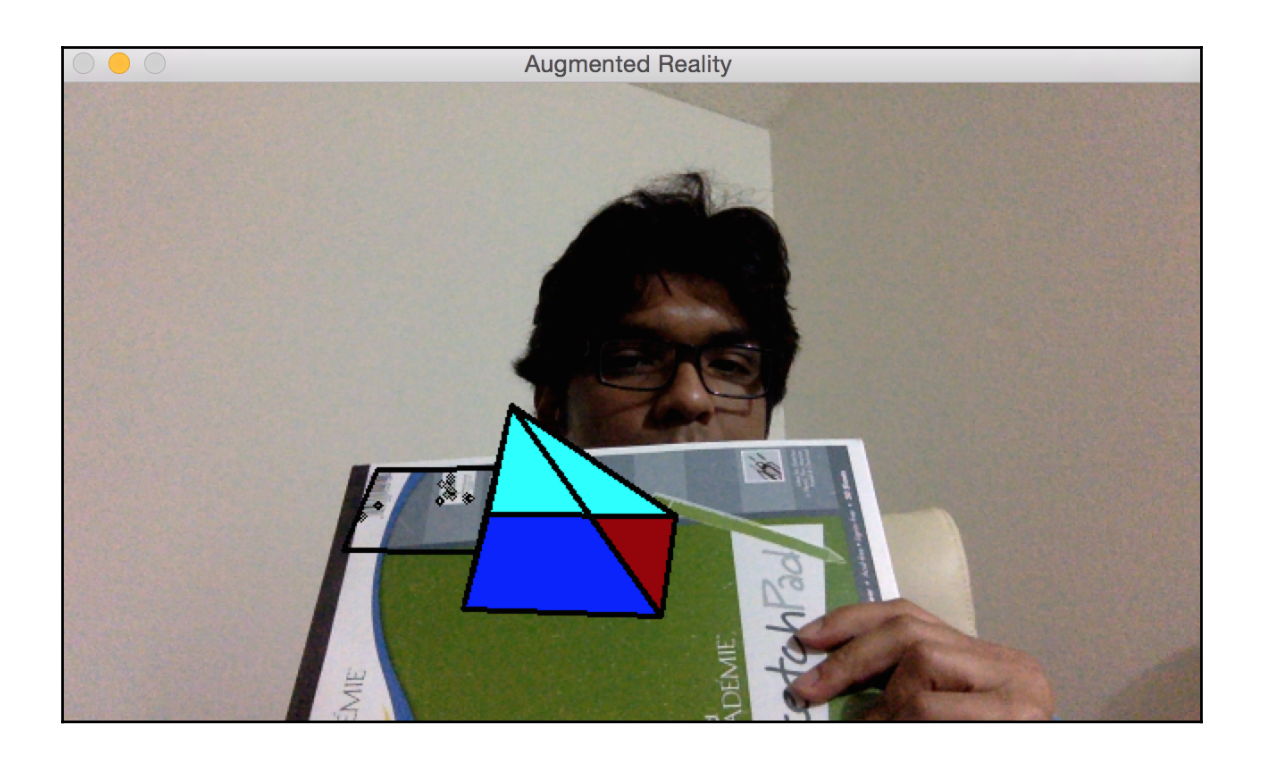

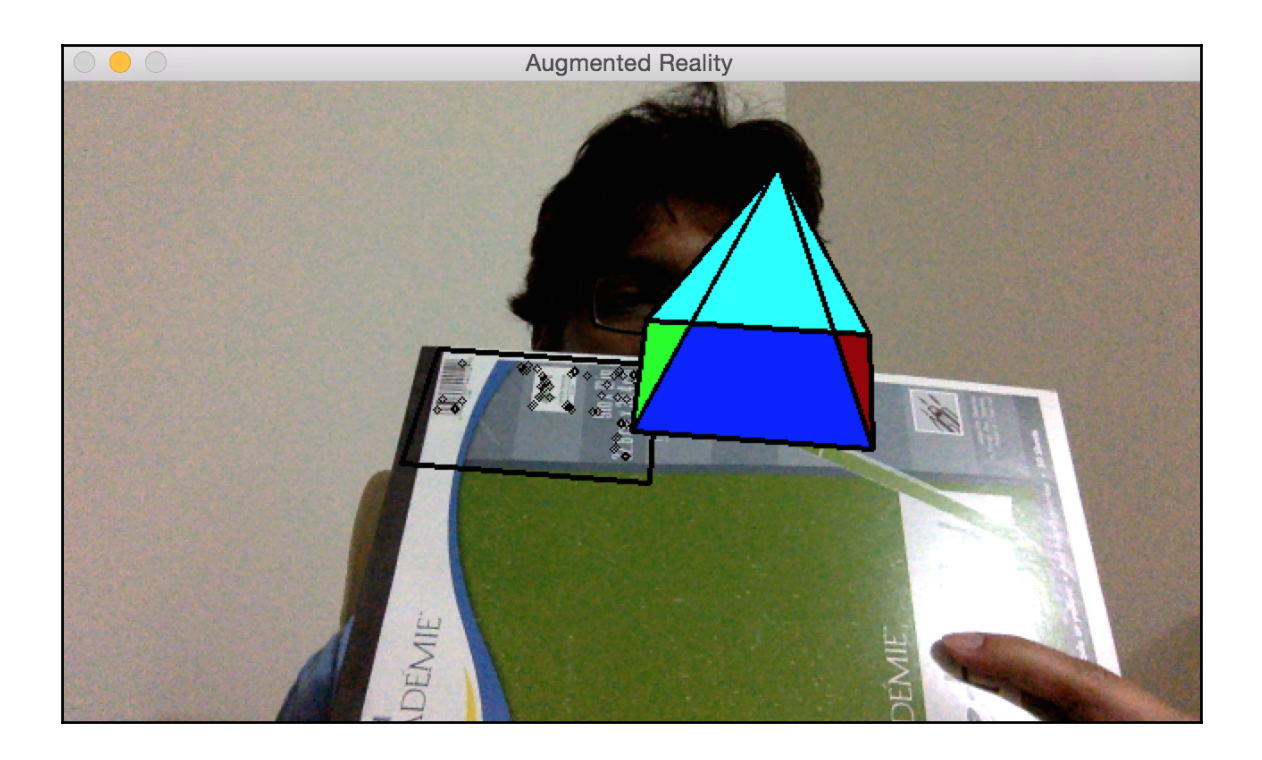

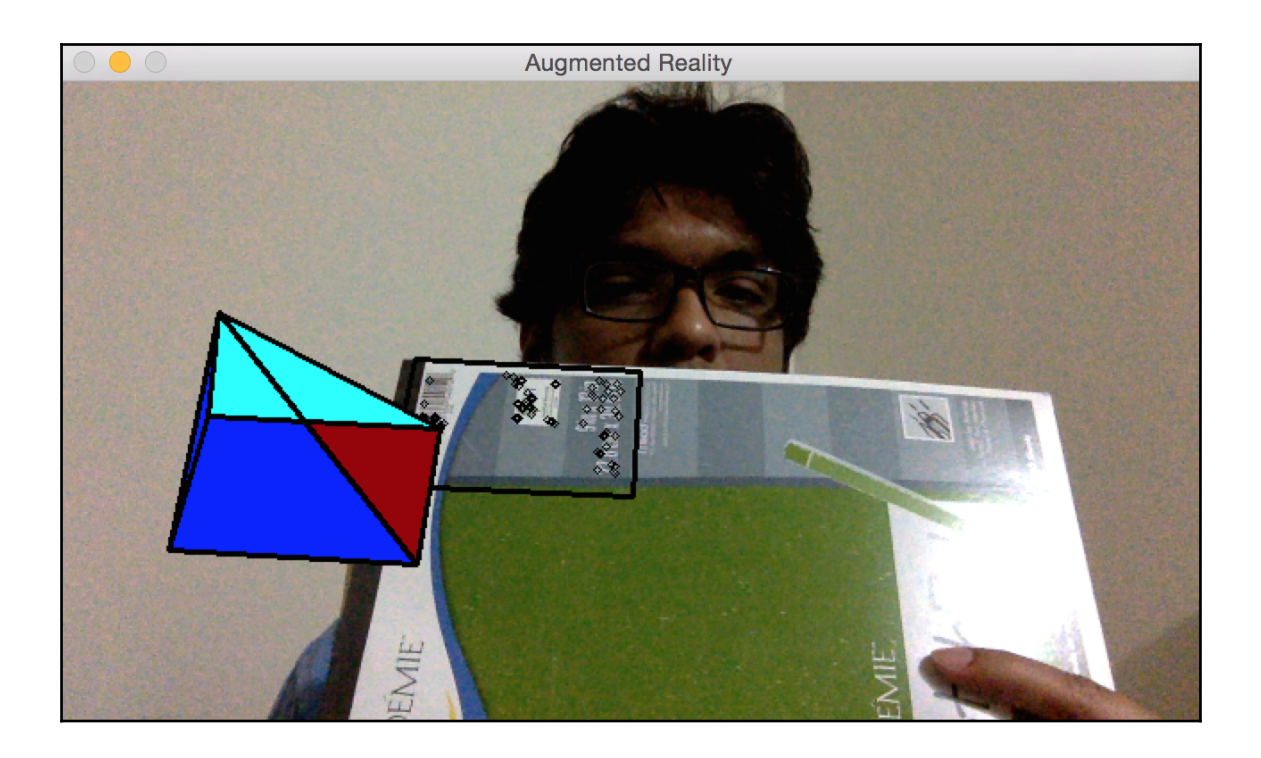

## **Chapter 11 - Machine Learning by an Artificial Neural Network**

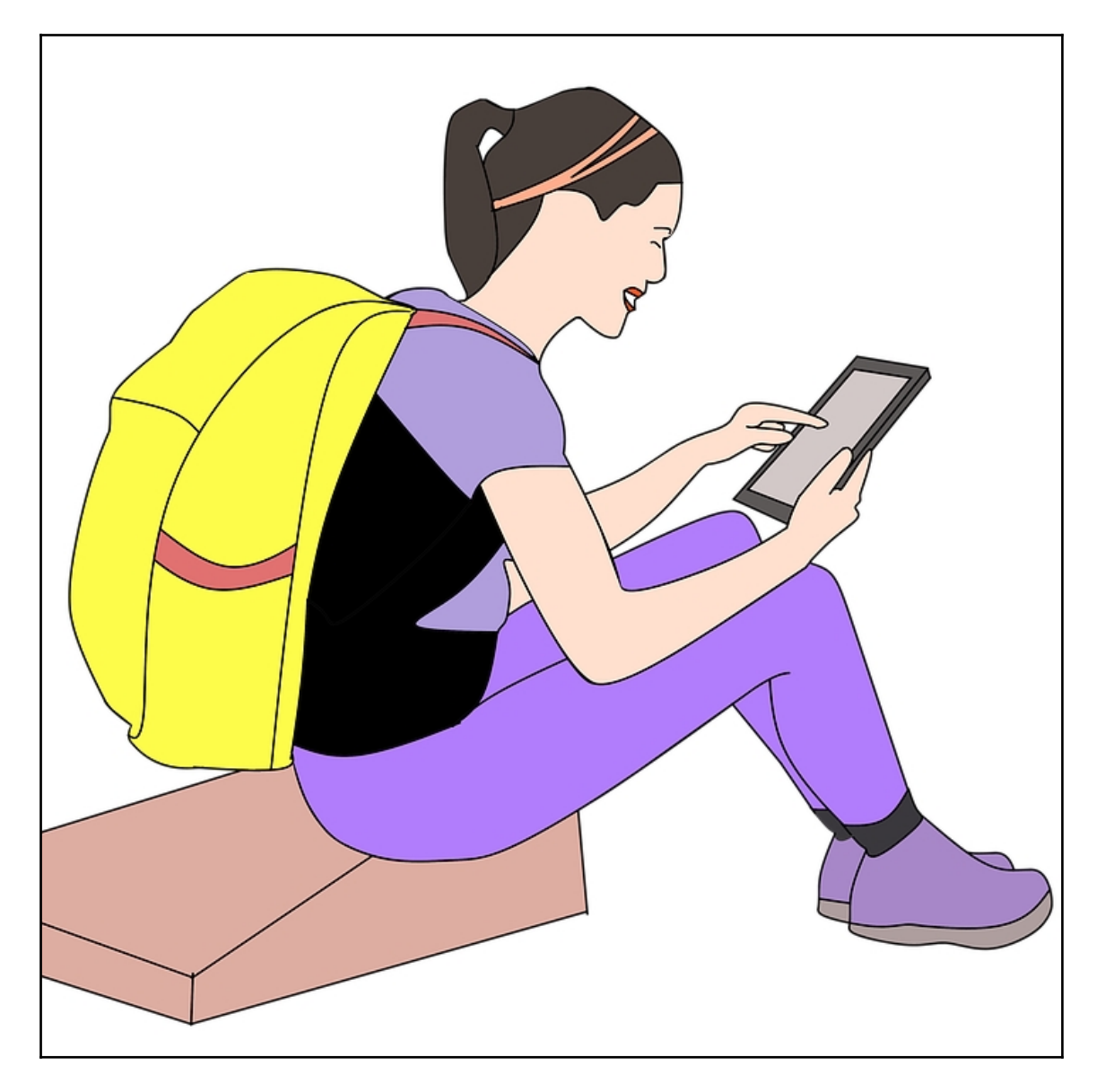

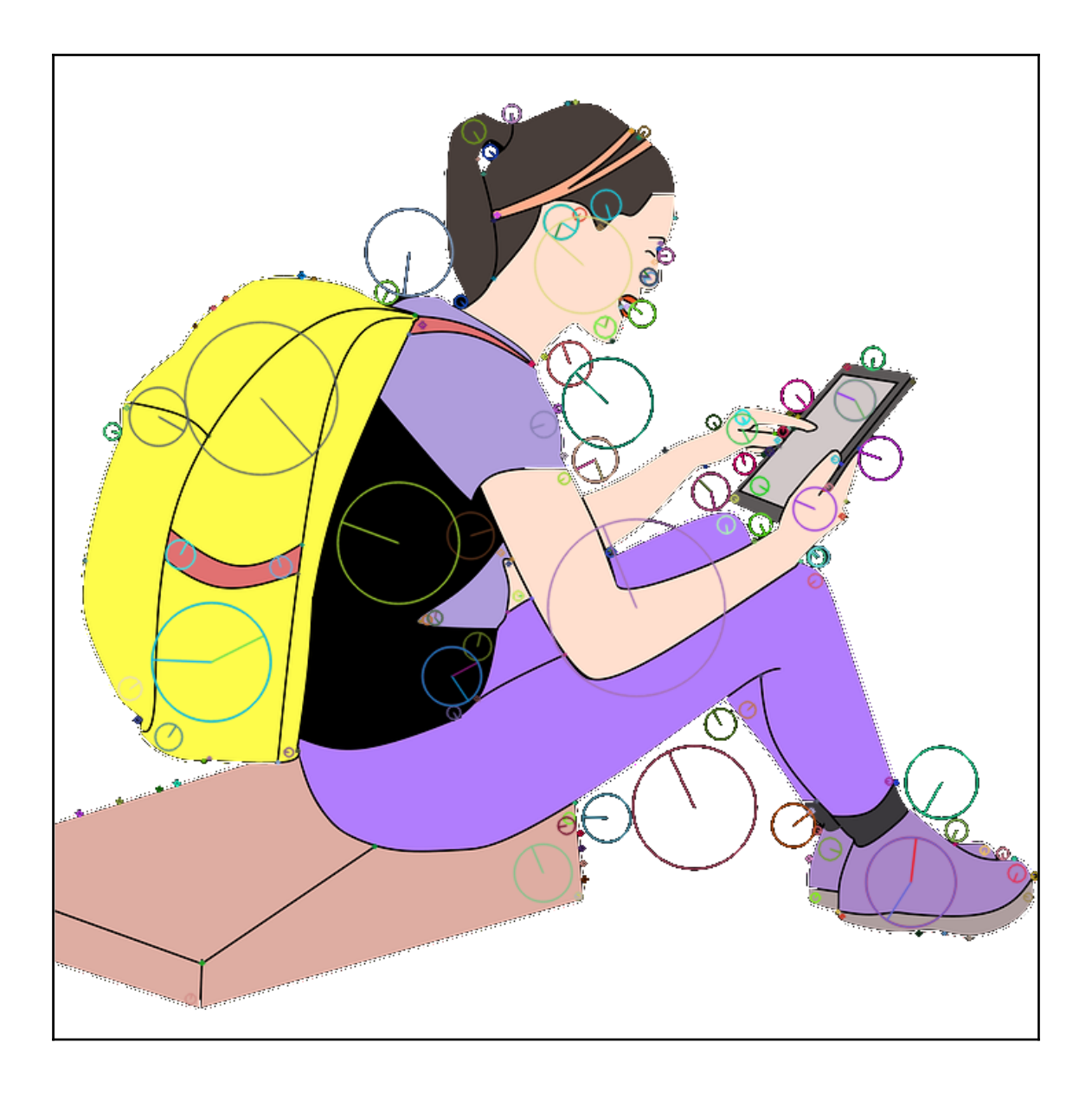

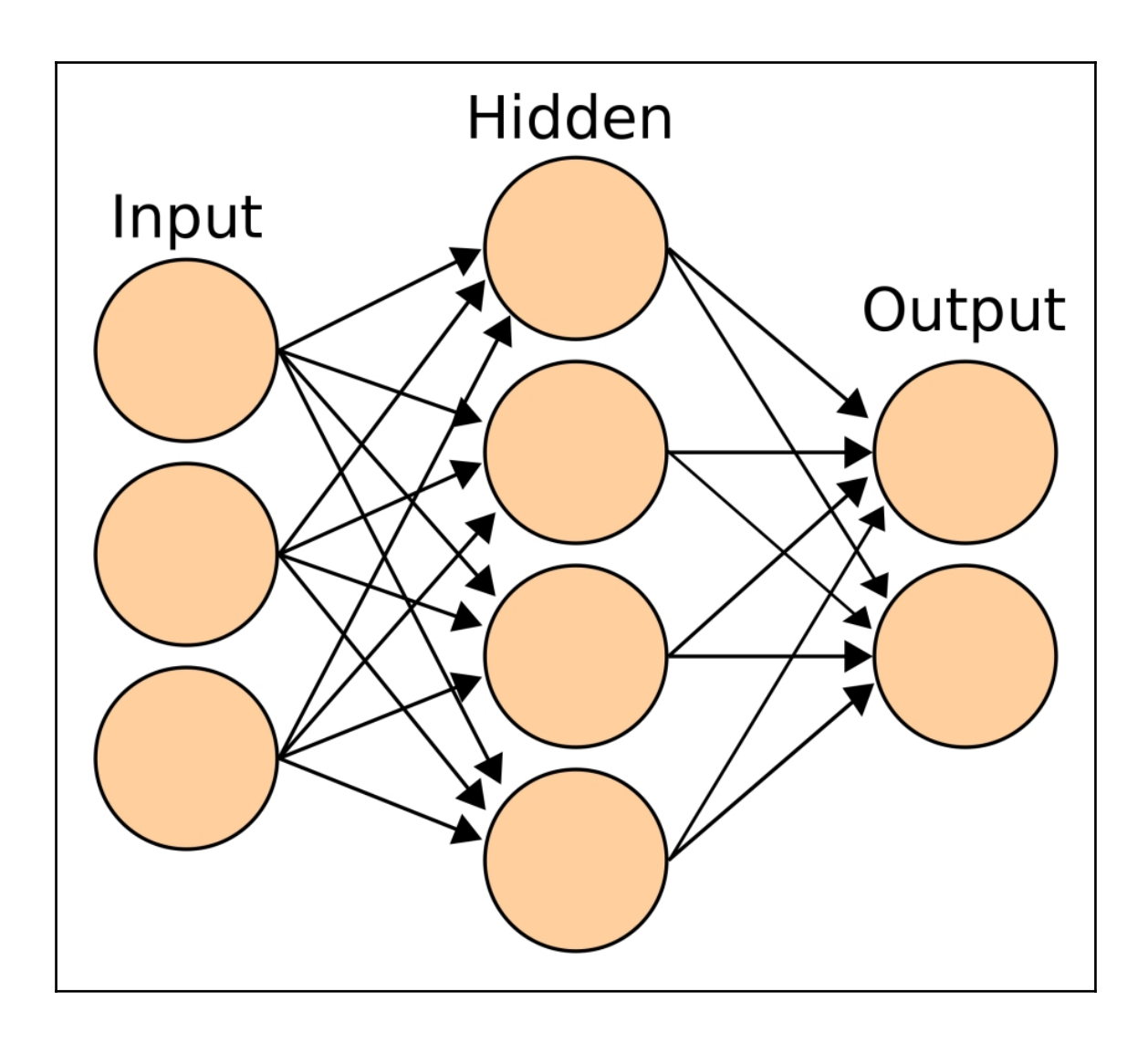

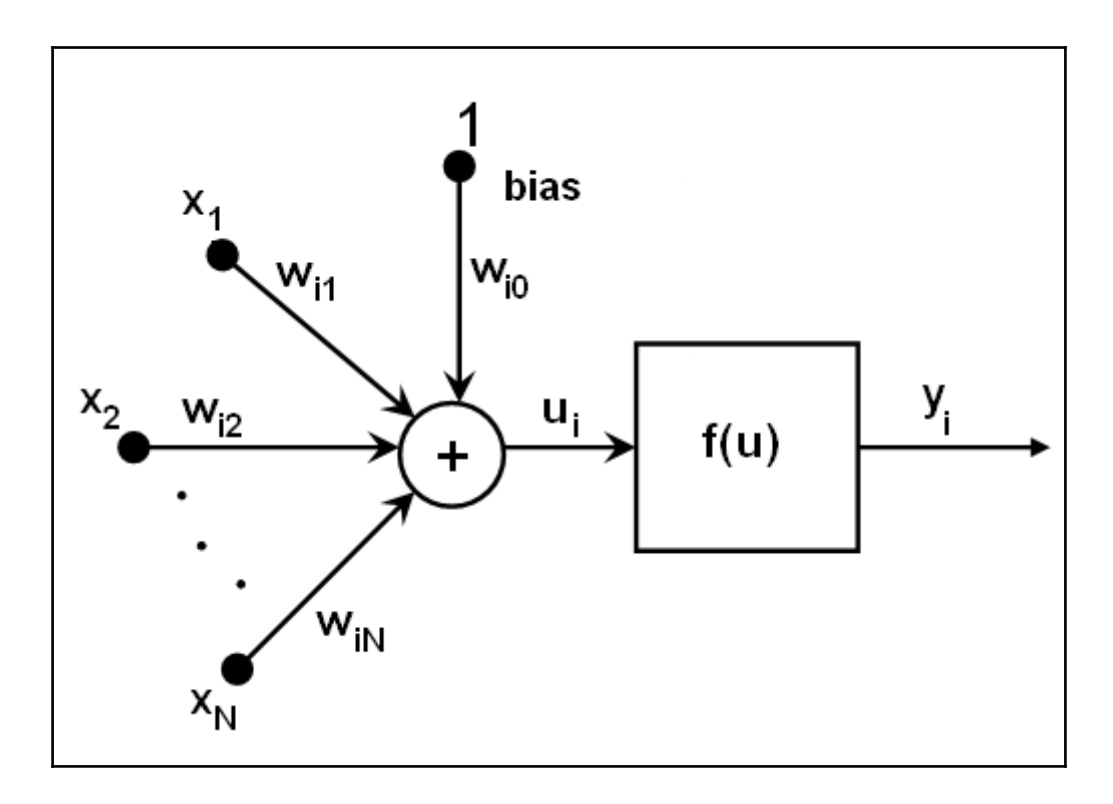

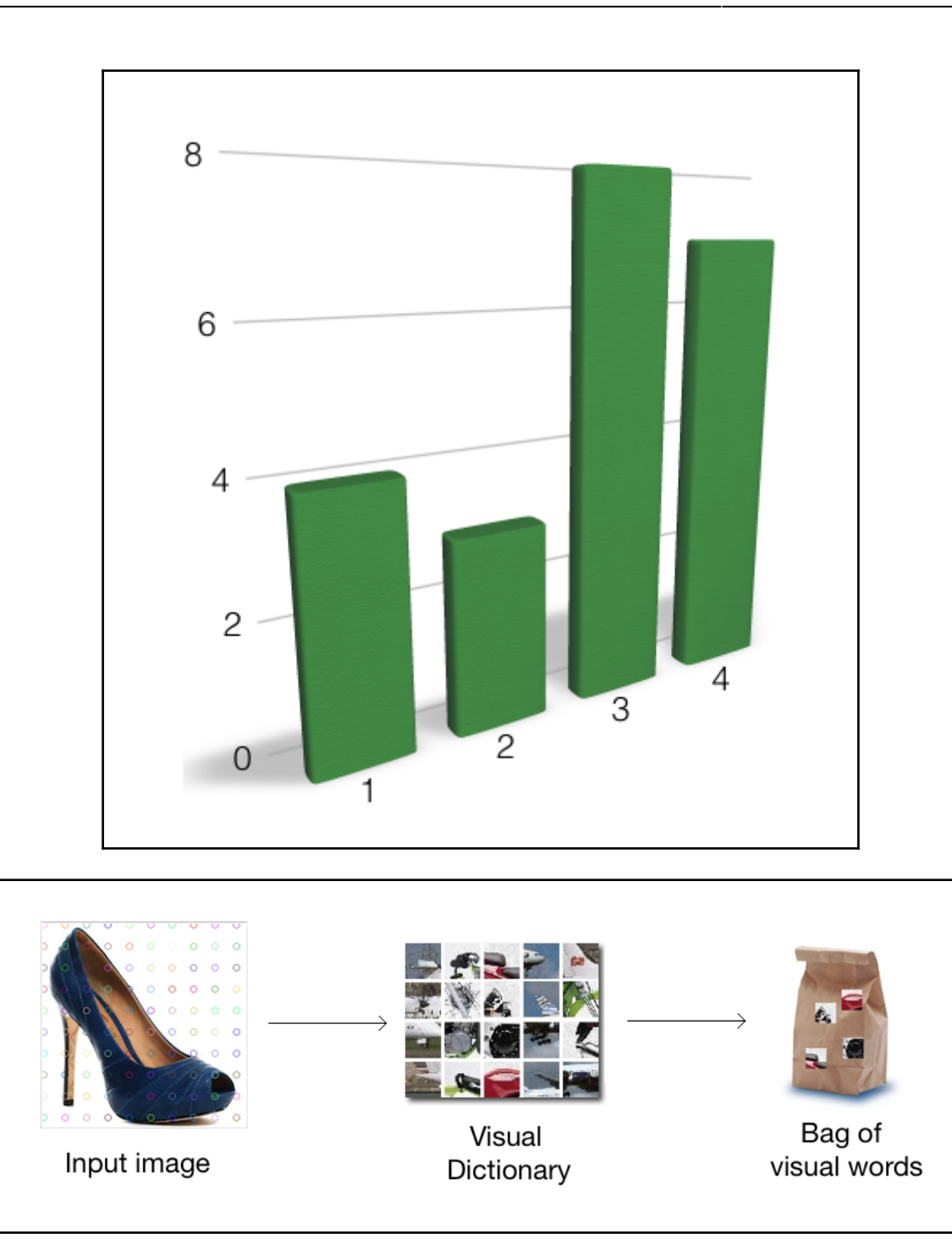

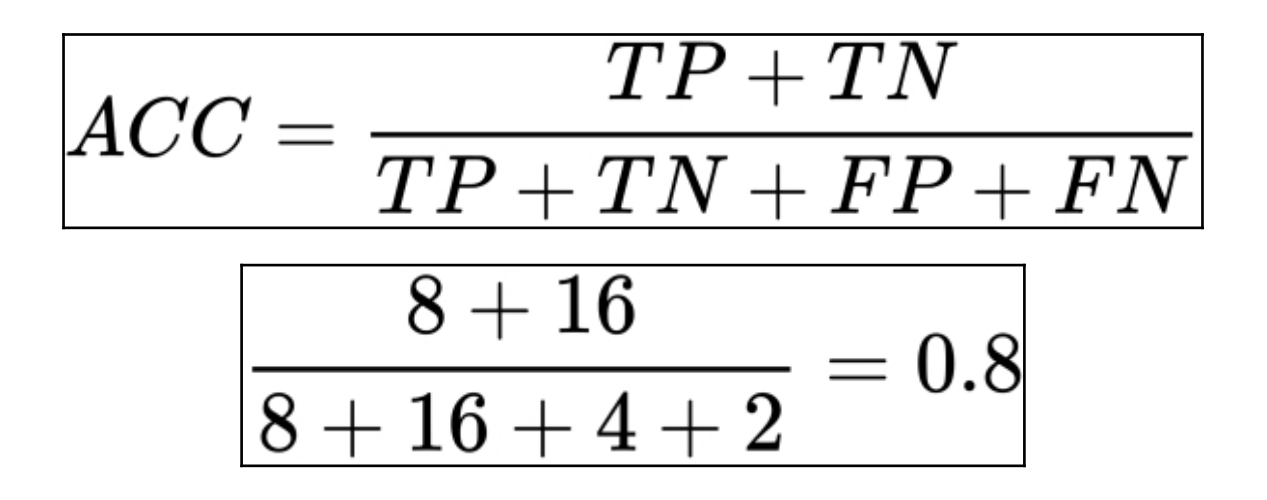

## Index